**Modelo liviano de métricas basadas en riesgos para el gobierno de proyectos software en microempresas y pequeñas empresas (MYPES)**

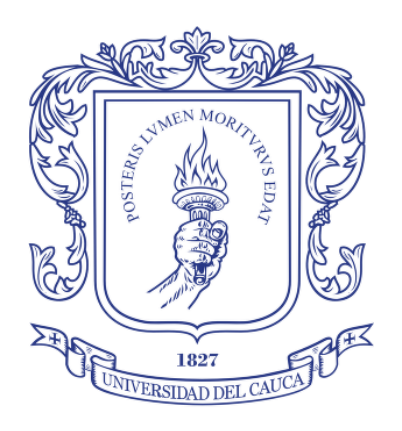

### **Juan Carlos Narváez Narvaéz Yurani Andrea Paz Toro**

Director: PhD (C). Jhon Eder Masso Codirector: PhD. MsC. Cesar Jesús Pardo Calvache

*Universidad del Cauca*

**Facultad de Ingeniería Electrónica y Telecomunicaciones Departamento de Sistemas Grupo de I+D en Tecnologías de la Información (GTI)** Popayán, Enero de 2019

**Modelo liviano de métricas basadas en riesgos para el gobierno de proyectos software en microempresas y pequeñas empresas (MYPES)**

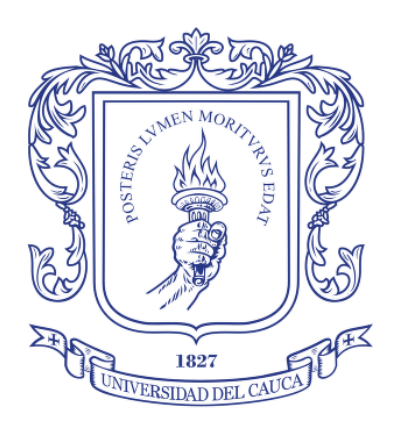

Trabajo de Grado

## **Juan Carlos Narváez Narvaéz Yurani Andrea Paz Toro**

Director: PhD (C). Jhon Eder Masso Codirector: PhD. MsC. Cesar Jesús Pardo Calvache

*Universidad del Cauca*

**Facultad de Ingeniería Electrónica y Telecomunicaciones Departamento de Sistemas Grupo de I+D en Tecnologías de la Información (GTI)** Popayán, Enero de 2019

## **Agradecimientos**

*Culminar todo este proceso de formación junto con esta investigación no ha sido una tarea fácil y a lo largo de todo este tiempo he conocido personas muy valiosas que de una u otra manera han estado conmigo en las diferentes etapas de mi formación como ingeniero de sistemas. De todos ellos he aprendido mucho teniendo presente lo bueno de cada uno y por eso quiero agradecerles a todos.* 

*Antes que nada, quiero agradecer a toda mi familia por su constante apoyo ya que representan el soporte y la razón de ser de mi vida, sin sus consejos, motivación, amor y cariño nada de esto hubiera podido lograrse. A mis padres Eucaris Narvaez y Arcenio Narvaez que son mi modelo de vida y cuyas enseñanzas me han convertido en la persona que soy actualmente, a mi hermana, Deicy Liliana Narvaez, por su apoyo durante todo este proceso y al amor de mi vida, Alma Geny Muñoz, que siempre ha estado conmigo en las buenas y en las malas brindándome todo su amor, comprensión y apoyo.*

*A mis directores, Jhon Eder Masso Daza y César Jesús Pardo Calvache, por haber guiado este proyecto de investigación poniendo a nuestra disposición todos sus conocimientos y experiencia. A mi compañera de tesis, Yurani Andrea Paz, por su apoyo, dedicación y esfuerzo para realizar de la mejor manera este proyecto. Aprender de todos ellos me ha permitido crecer como profesional y como persona.*

*De manera muy especial quiero expresar mis más sinceros agradecimientos al profesor Julio Ariel Hurtado Alegría, que, aunque no fue parte activa durante el desarrollo de esta investigación, si lo ha sido como mi mentor y modelo a seguir como investigador. Sus consejos, enseñanzas y críticas me han permitido crecer como persona y como profesional además de despertar en mí el deseo de en un futuro llegar a ser un investigador tan importante como él.*

*A todos los profesores que durante toda mi carrera me brindaron todos los conocimientos necesarios para culminar este proceso. A todos aquellos que participaron de manera directa en ciertas etapas de esta investigación como: Sandra Lorena Buitrón, Daniel Paz, Carlos Ardila, Ricardo Zambrano y a los ingenieros María Isabel Bastidas, Jhonatan Guerrero y Jorge Enrique Muñoz Tacué.*

*Tambien, quiero agradecer a todos y cada uno de mis compañeros con los que compartí grandiosos momentos a lo largo de toda mi carrera. También de cada uno me llevo lo mejor y sus enseñanzas, gracias por tantas alegrías, recochas y en algunos casos tristezas.*

*Finalmente quiero agradecer a la Universidad de Cauca, de la cual me siento orgulloso de pertenecer y en donde tuve la oportunidad de formarme como Ingeniero de Sistemas, carrera a la que amo y con la que espero aportar cambios positivos a mi región.*

*Dedico este triunfo a todos ellos y en especial a mi familia.*

*Juan Carlos Narvaez Narvaez.*

*Enero de 2019.*

*Primero quiero agradecer a Dios por darme la vida, la familia que tengo y por haberme permitido llegar hasta este punto tan importante de mi formación como profesional.*

*Quiero agradecer a mi familia, por ser mi soporte durante toda mi carrera, por su acompañamiento y apoyo incondicional, ellos han sido esenciales para alcanzar esta meta. En especial quiero agradecer a mi madre, Ricardina Toro por su cariño, por sus consejos, por su interés e incansables esfuerzos realizados para lograr culminar mi carrera. A mi padre, Gerardo Anibal Paz por su apoyo, sus recomendaciones y por brindarme lo necesario. A mi hermana, Angie Yasmin Paz que deposito su confianza en mí y a mi sobrina, Sthepanie Paz por ser esa personita que llena de alegría mis días. Quiero dedicar especialmente este triunfo a ellos.*

*A mi compañero Juan Carlos Narvaez por su apoyo, su ayuda, su compromiso y su responsabilidad en la realización de nuestro trabajo. Gracias por acompañarme y por la oportunidad que me brindo al trabajar conmigo para conseguir este triunfo compartido.*

*A mis amigos que con su cariño y comprensión me alentaron a lograr esta meta.*

*A mis profesores que compartieron sus conocimientos durante lo largo de mi carrera y a mis tutores, el magister Jhon Eder Masso y el doctor Cesar Pardo, por sus asesorías, por su tiempo, su compromiso, motivación y total disposición que fueron fundamentales en la realización de este proyecto.*

*Gracias a las personas que hicieron parte del grupo focal, a la empresa donde realizamos el estudio de caso y al ingeniero Carlos Ardila, quienes desinteresadamente participaron en las diferentes evaluaciones y asesorías realizadas durante el desarrollo del proyecto que permitieron mejorar en gran medida la investigación realizada.*

*Finalmente, quiero agradecer a todas las personas que directa o indirectamente aportaron su granito de arena en la consecución de esta meta. Sin su apoyo, no hubiera sido posible llevar a cabo todo lo propuesto.*

> *Yurani Andrea Paz, Popayán, Cauca. Enero 2019.*

## **Tabla de contenido**

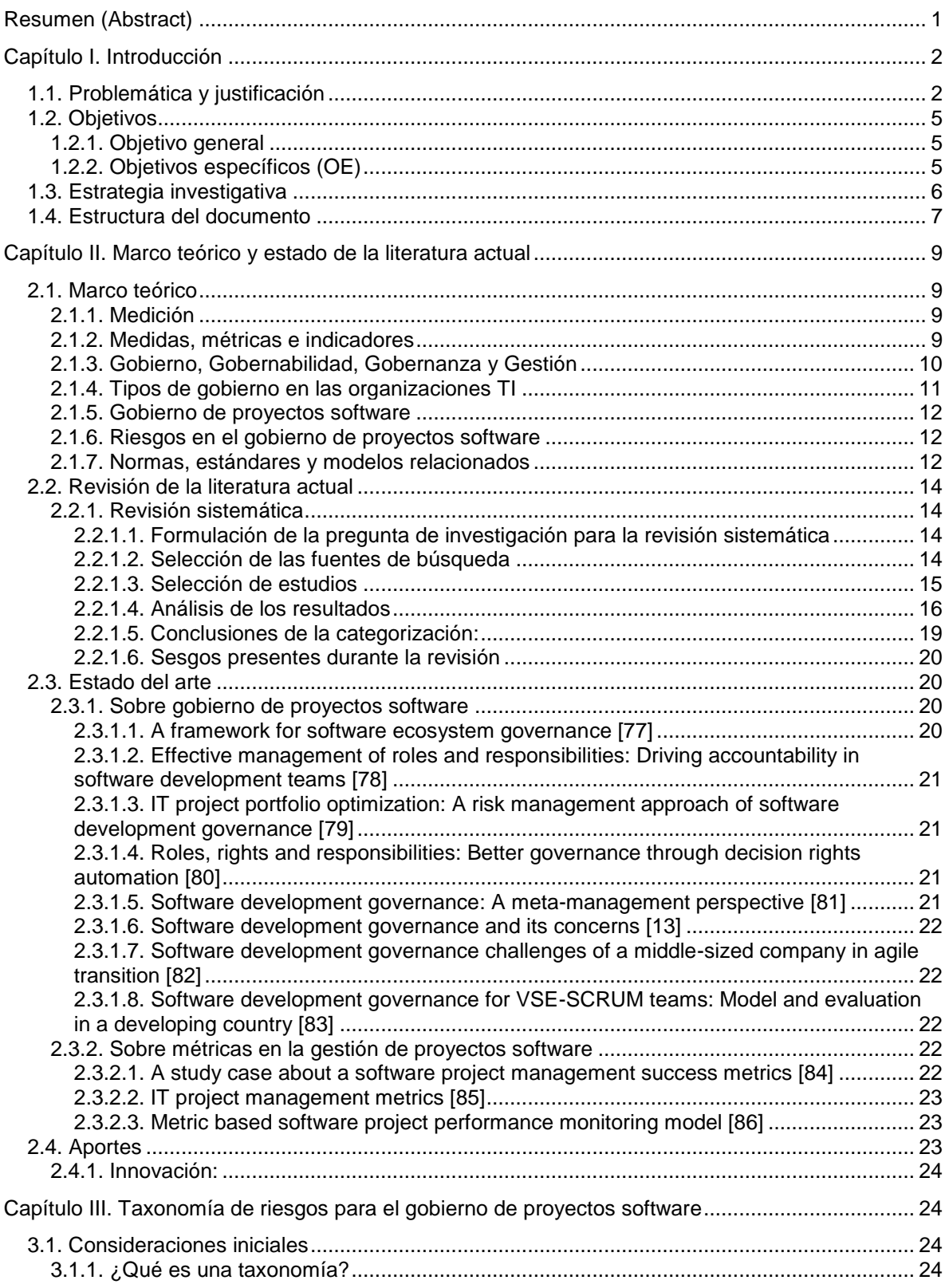

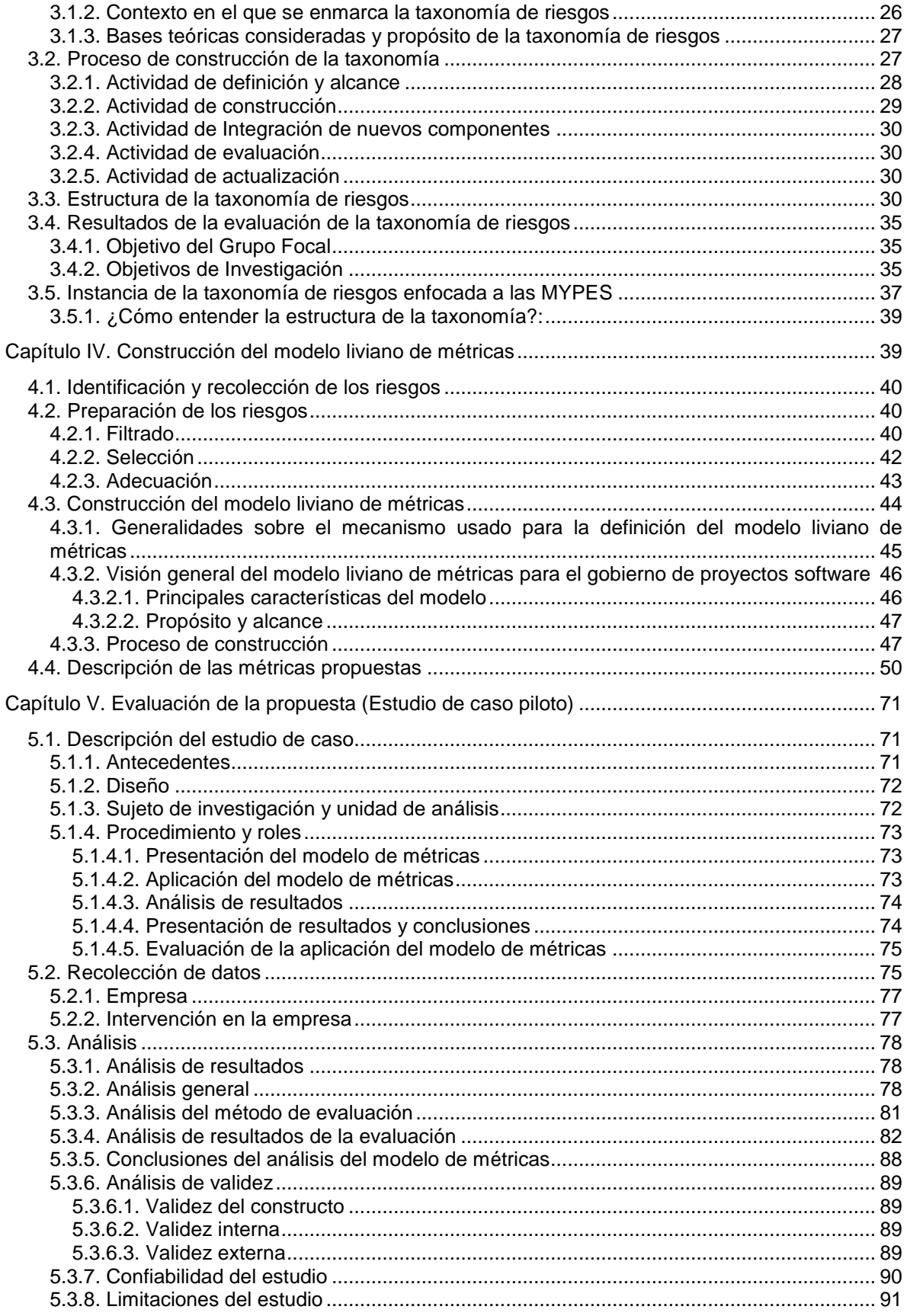

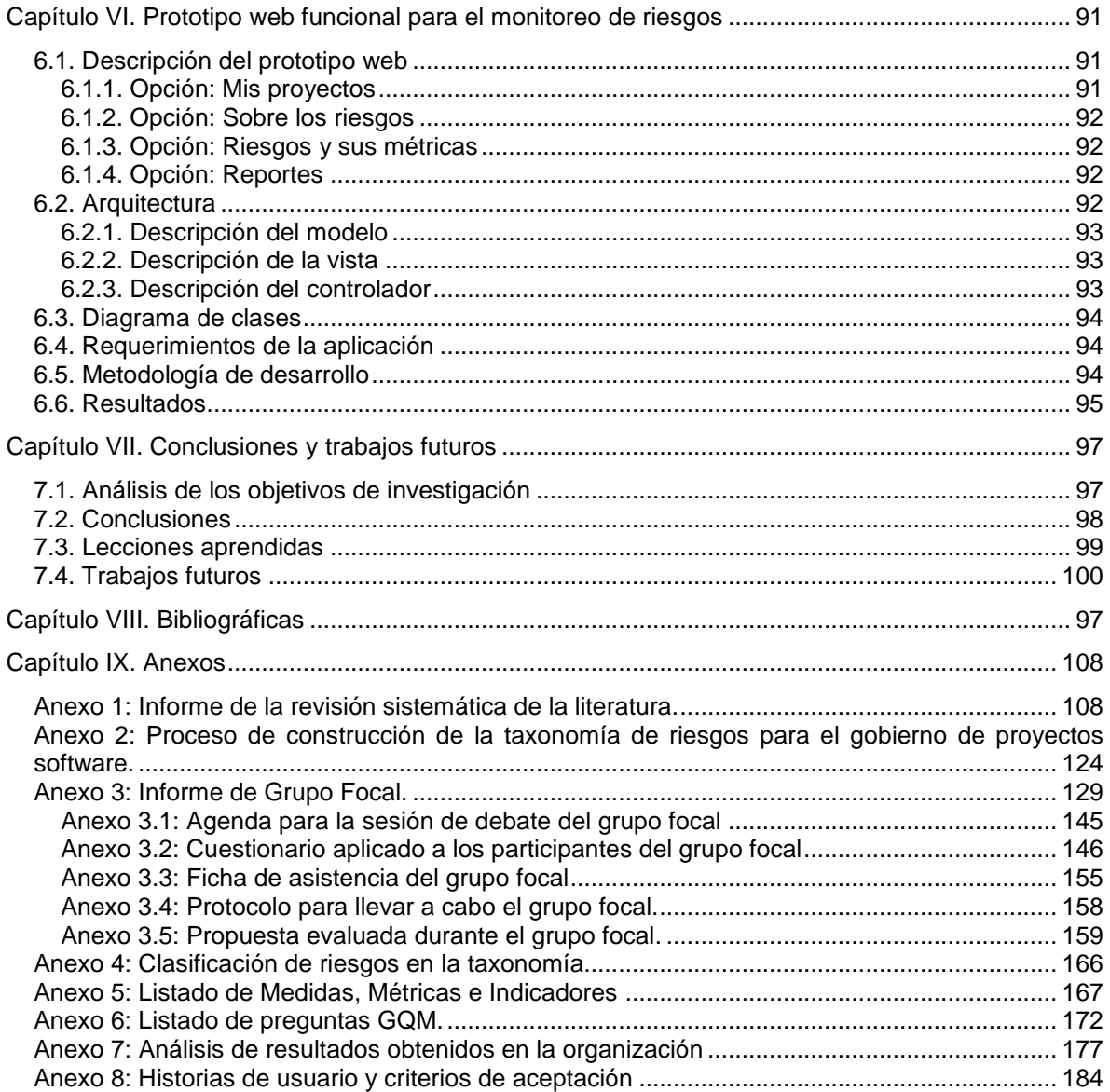

# **Índice de tablas**

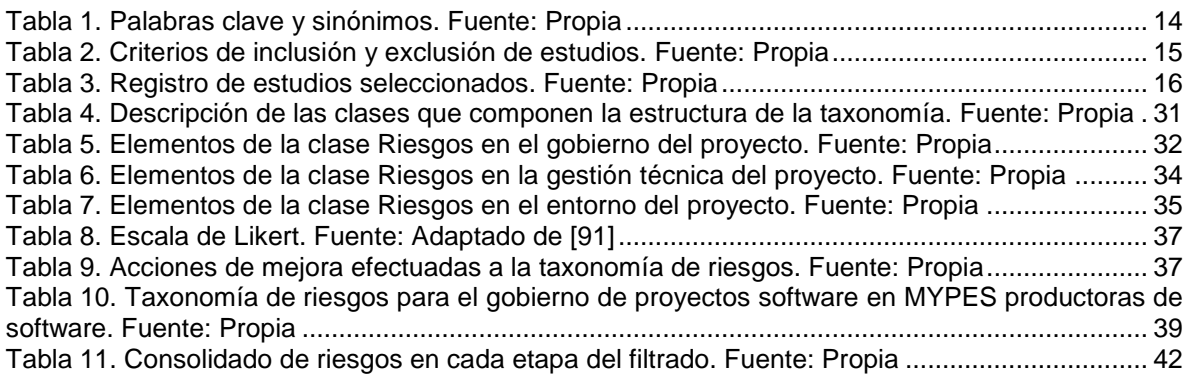

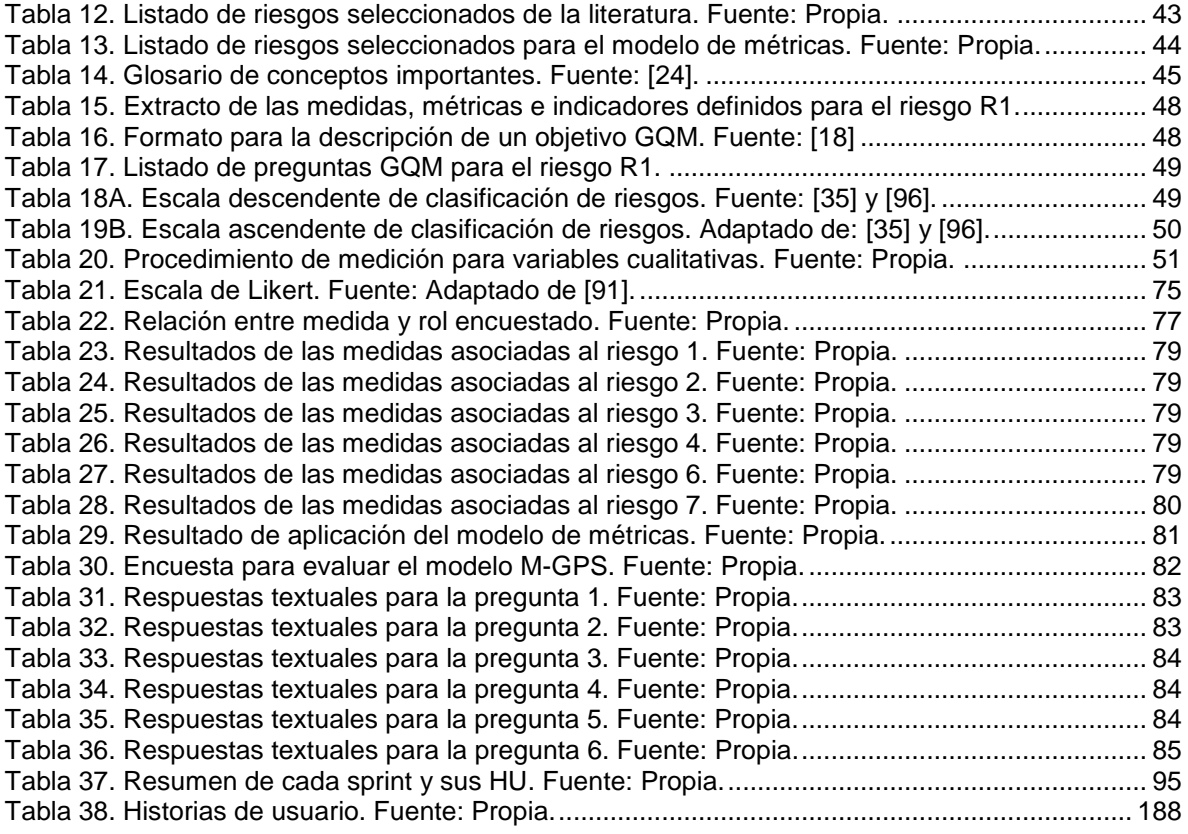

# **Índice de figuras**

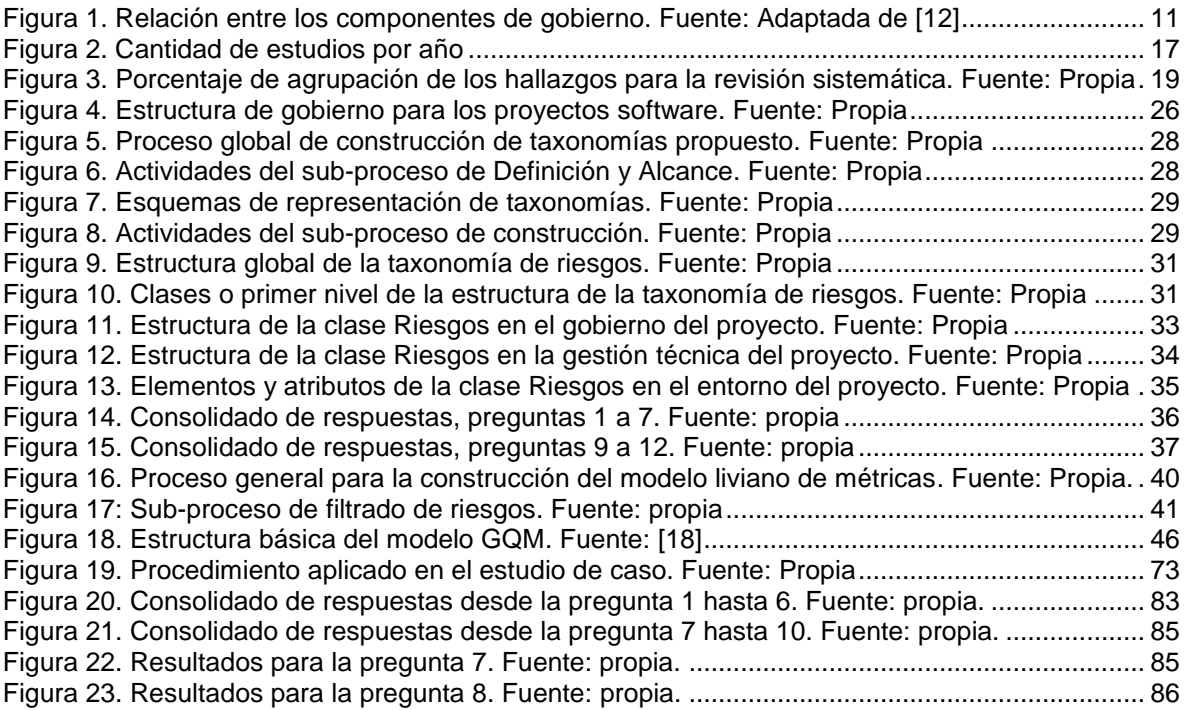

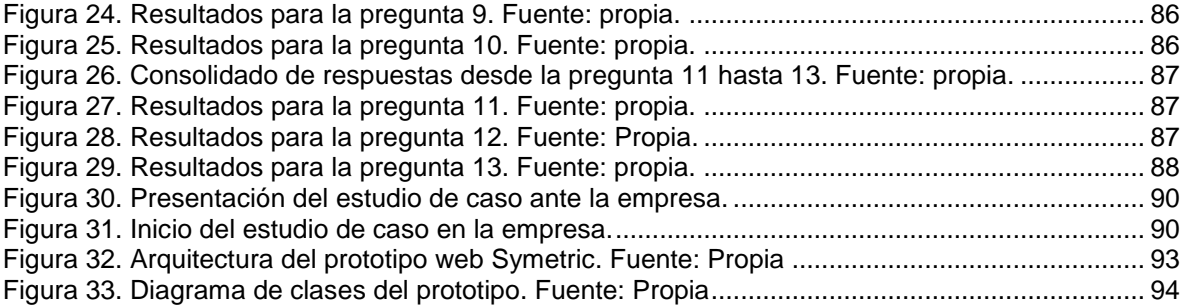

## <span id="page-9-0"></span>**Resumen**

La investigación que se presenta se desarrolla en al ámbito de los proyectos software y más específicamente en el gobierno de proyectos software, el cual es un concepto que se deriva a partir de un término más general denominado Gobierno. A pesar de los avances en todo lo relacionado a la gestión de proyectos, la tasa de éxito de los proyectos sigue siendo baja, esto debido principalmente a una inapropiada o nula gestión de los riesgos. Este problema, es aún más complejo en las micro empresas y pequeñas empresas (MYPES), en donde no siempre se disponen de los recursos necesarios para realizar una gestión de riesgos adecuada, no se cuenta con el talento humano calificado para realizarla o se conforman con la aplicación de métodos informales los cuales carentes de rigor científico. Esto conlleva, a que las decisiones que se toman al interior de la organización enfrenten el reto de no ser lo suficientemente efectivas para tratar o mitigar los riesgos que se puedan presentar durante la ejecución de sus proyectos. Es por ello, que surge la necesidad de construir un modelo de métricas basadas en riesgos para el gobierno de proyectos software en las MYPES productoras de software, que sea fácil de entender, de aplicar y de bajo costo en su implementación para este tipo de empresas, con el propósito de que sirva como una herramienta para apoyar la toma de decisiones operativas y administrativas durante la ejecución de sus proyectos software. Para el desarrollo de esta propuesta se utilizó la estrategia de investigación-acción de múltiples iteraciones lineales, empleando una serie de técnicas e instrumentos de recolección de información en fuentes documentales, la cual evalúa mediante un estudio de caso, encuestas, entre otras. De esta manera, se pudo concluir que el modelo propuesto, a pesar de ser una versión inicial, es una herramienta útil para soportar el proceso de valoración de riesgos ya que permite valorar cada uno de los riesgos analizados y seleccionados en el gobierno de los proyectos software.

## <span id="page-10-0"></span>**Capítulo I. Introducción**

## <span id="page-10-1"></span>**1.1. Problemática y justificación**

En la actualidad, las sociedades empresariales son susceptibles de ser dirigidas mediante diferentes sistemas de dirección que de una u otra manera intentan relacionar el trabajo de todos los involucrados con los objetivos de la organización, sin embargo, la competitividad del mercado global exige la creación de nuevos y más detallados mecanismos de dirección [1]. En efecto, todas las actividades de una organización giran en torno al cumplimiento de sus objetivos de negocio y para que esto sea posible se necesita de una comprensión holística de cómo dirigir los aspectos operativos y administrativos propios de su actividad comercial, sin embargo, la industria del software presenta marcadas diferencias con otros tipos de industria, especialmente en sus necesidades y objetivos de negocio, los cuales apuntan, principalmente, a diseñar estrategias de producción y comercialización de productos y/o servicios software [2]. Esto plantea el desafío de cómo agregar mayor valor a los procesos para que las organizaciones productoras de software sean más efectivas en el uso de los recursos disponibles, así como la reducción del riesgo asociado no sólo a las actividades operativas o referentes al desarrollo de software, sino también a las prácticas administrativas y organizacionales al interior de la empresa [3]. Para apoyar esto, se pueden ejecutar proyectos de mejora de procesos que permitan llevar a cabo la definición, implementación y despliegue de procesos con óptimos niveles de efectividad en las diferentes áreas que la componen [4].

Es importante mencionar que según el Reporte del Caos del año 2015 realizado por el Standish Group [5], solo el 29% de los proyectos software pueden considerarse exitosos. Estos resultados permiten conocer que actividades como el apoyo de la alta gerencia, la madurez emocional de los involucrados, la optimización hacia la efectividad del negocio, entre otras mencionadas en este estudio pueden ser consideradas factores de riesgo que potencian el fracaso de los proyectos software. Indiscutiblemente, la toma de decisiones acertadas durante la dirección de proyectos software, entre ellas las de gestión de los riesgos asociados, es una de las preocupaciones más recurrentes en las organizaciones productoras de software porque compromete su crecimiento empresarial.

Esto plantea retos importantes en materia de cómo gestionar rigurosa y sistemáticamente el conjunto de riesgos que están inmersos en los proyectos software, entendiendo que el riesgo no puede ser totalmente eliminado y que si llegase a ocurrir afectaría enormemente los objetivos del proyecto y de paso los objetivos estratégicos de la organización. Por lo tanto, la medición y el control de riesgos son actividades de suma importancia dado su enorme impacto sobre las metas estratégicas y de negocio. No obstante existen algunos estudios, como por ejemplo el Software Risk Management Study realizado en el año 2001 por el KLCI Resarch Group [6] donde se evidenció que tanto la medición como el control de riesgos se realizan de manera Ad-Hoc<sup>1</sup> y en su mayoría informal. Así mismo, Bertone [7] manifiesta que en las pequeñas organizaciones productoras de software no se realiza

 $\overline{a}$ 

 $1$  Hace referencia a algo realizado de forma especializada o pensado para una situación concreta que por lo general no está estandarizado.

una gestión de riesgos y las principales razones de este hecho parten del conformismo con los resultados de enfoques informales, seguido de un marcado desconocimiento de métodos y herramientas sistemáticos que lo faciliten y finalmente la ausencia de estudios reales con conclusiones científicas.

Para Zwikael [8], los riesgos pueden ser considerados como moderadores importantes para el proyecto, basándose en su categorización y priorización, de acuerdo al interés de los stakeholders<sup>2</sup> y el modelo de gestión de los proyectos, en la dinámica del seguimiento y control sobre los proyectos ejecutados en la organización. Sin embargo, en [7] se afirma que las pequeñas organizaciones actualmente no utilizan procesos formales para la gestión de riesgos. Así mismo, Menezes Jr y Wanderley en [9] y [10] manifiestan que el principal problema de gestionar el riesgo es la subjetividad propia de la conducta humana, produciendo la necesidad de dar la mayor exactitud posible a la valoración de un riesgo y pasar de la percepción personal a una conclusión imparcial y sistemática. Es por esto que el uso de herramientas de evaluación, como por ejemplo las métricas, podrían facilitar la administración eficaz del riesgo gracias una valoración más objetiva en entornos tan complejos como la gestión de proyectos software.

Por todo lo mencionado hasta ahora, surge el concepto de gobierno, el cual involucra el ejercicio de la autoridad, toma de decisiones basadas en políticas previamente definidas, implantación de canales de comunicación, controles mediante métricas, asignación de responsabilidades, entre otros, con el fin de coordinar y dirigir las estrategias de la organización, empresa, área organizacional o un proyecto hacia la excelencia en la ejecución de sus actividades así como el cumplimiento de sus metas estratégicas [1]. Dubinsky [11] y Ericsson [12] afirman que un gobierno eficaz es el camino más adecuado para que una organización cumpla eficientemente con sus objetivos de negocio. Así mismo, Chulani [13] describe como un adecuado esquema de gobierno, una buena gestión de cambios, gestión de riesgos y una serie de procesos refinados en el tiempo, resultan en una organización que aprende y evoluciona a través de la medición y el control de todas sus actividades. Ahora bien, Ericsson también asegura que la inexistencia o la mala implementación de un esquema de gobierno afectan enormemente a una organización ya que se preocuparía solo en la implantación de procesos más no por el análisis de los resultados que se obtienen con su ejecución, causando una desviación del foco de las metas estratégicas.

Por lo tanto, el concepto de gobierno junto a lo propuesto por Chulani en [13] aplicados en el contexto de los proyectos software permitirían: (i) administrar el valor de los proyectos, alineando su ejecución con la estrategia organizacional además de equilibrar los riesgos y las ganancias, (ii) el desarrollo ágil y flexible gracias al apalancamiento de los recursos necesarios para el proyecto y (iii) controlar los riesgos y los cambios a través de mediciones continuas en cualquier etapa del ciclo de vida del proyecto. Con todos estos elementos se logra la existencia de un esquema de gobierno integral para los proyectos software ejecutados en una organización dedicada al desarrollo de software y que, según Dubinsky en [3] ayudarían a alinear estratégicamente los procesos de la organización con sus objetivos de negocio, lo cual es una evolución importante para la ingeniería del software en materia de dirigir eficazmente el negocio del desarrollo de software.

<sup>2</sup> Hace referencia a las partes que afectan o se ven afectadas con el desarrollo del proyecto.

Aunque en [14] se reconoce el impacto de los riesgos en el ciclo de vida de los proyectos software y al gobierno de proyectos software como una evolución para dirigirlos adecuadamente, actualmente no se evidencia una propuesta que apoye el proceso de evaluación de riesgos mediante la aplicación de métricas para evaluar de la manera más objetiva posible los riesgos presentes en el gobierno de los proyectos software en las MYPES<sup>3</sup> productoras de software y que además permitan la toma de decisiones estratégicas capaces de tratarlos o mitigarlos.

#### Por lo anterior, es importante preguntarse: **¿Es posible facilitar la toma de decisiones operativas y administrativas a través de la definición de un conjunto de métricas asociadas a los riesgos más generales en el gobierno de proyectos software y que a su vez sea liviano<sup>4</sup> y aplicable por las MYPES productoras de software?**

En respuesta a la pregunta anterior, se propone la definición de un modelo de métricas con características livianas que permitirá evaluar los riesgos más generales que se podrían presentar en el gobierno de proyectos software de las MYPES productoras de software. Adicionalmente, esta propuesta dará soporte a la toma de decisiones administrativas y operativas en las organizaciones mediante la visualización de indicadores históricos de comportamiento de los riesgos facilitando la verificación de su impacto en el ciclo de vida de los proyectos.

Actualmente, algunos de los principales problemas al momento de gestionar el impacto de ocurrencia de los riesgos es la subjetividad junto con la alta demanda de recursos técnicos y humanos requeridos para su mitigación. Es por ello que este trabajo pretende desarrollar un modelo liviano de métricas para valorar los riesgos propios del gobierno de proyectos software, mediante un conjunto de métricas que faciliten su medición y control, además de ser fácilmente aplicable por las MYPES productoras de software.

El Modelo liviano de métricas surge de una taxonomía de riesgos construida a partir del método MECT propuesto por Gloria Gasca [15]. Según el estándar IEEE 610.12 [16] una taxonomía es definida como un esquema que ayuda a clasificar y entender un cuerpo de conocimiento, particionándolo y relacionando sus partes [16]. Además, la taxonomía de riesgos seguirá la estructura propuesta por el SEI<sup>5</sup> [17], la cual considera 3 niveles (Clase, Elemento y Atributo), componentes que permitirán identificar y organizar de forma eficiente todo el conjunto de riesgos asociados al gobierno de proyectos software. Es así como la propuesta ofrecerá una serie de métricas diseñadas a partir de los principios del paradigma GQM<sup>6</sup> [18] asociadas a los riesgos identificados en el contexto del gobierno de proyectos software con el fin de medir su impacto en el proyecto. Las medidas, obtenidas con la aplicación de las métricas, producirán una serie de indicadores históricos de la incidencia de un subconjunto de riesgos sobre las actividades del gobierno de proyectos software.

<sup>3</sup> Son empresas de tamaño reducido, una planta de personal de máximo 10 empleados y activos totales entre 500 y 5000 salarios mínimos mensuales vigentes según la Norma Técnica Colombiana NTC – 6001.

<sup>4</sup> Sencillo y de pocas tareas haciéndolo simple al momento de su implementación.

<sup>5</sup> Software Engineering Institute (SEI) por sus siglas en inglés. Es el Instituto Federal Estadounidense de Investigación y Desarrollo de modelos de evaluación y mejora en el desarrollo de software.

 $6$  Goal Question Metric (GQM) por sus siglas en inglés, es un paradigma para la creación de métricas.

El aporte científico de esta propuesta radica en la integración del concepto de gobierno en la gestión de proyectos software para la identificación y clasificación de riesgos asociados a los proyectos software y el de las métricas como mecanismo para ayudar a la toma de decisiones operativas y administrativas; todo lo anterior adaptado al contexto de las micro empresas y pequeñas empresas MYPES productoras de software.

Este modelo favorecerá a la industria software en general debido a que servirá como herramienta de apoyo a las empresas al momento de valorar los riesgos en el gobierno de sus proyectos, con el fin de apuntar hacia el cumplimiento de sus metas estratégicas y apostar a su crecimiento local, regional y nacional.

Finalmente, el aporte académico de esta propuesta es importante, debido a que fomenta en los profesionales de las instituciones de educación superior, entre ellas la Universidad del Cauca, la importancia de la medición de los riesgos asociados al gobierno de proyectos software. Además de fortalecer el conocimiento en la Ingeniería del Software mediante la integración de nuevos conceptos y prácticas.

## <span id="page-13-0"></span>**1.2. Objetivos**

### <span id="page-13-1"></span>**1.2.1. Objetivo general**

Diseñar un modelo liviano de métricas basadas en una categorización taxonómica de los riesgos más generales presentes en el gobierno de proyectos software y que sirva como herramienta de soporte para la toma de decisiones operativas y administrativas en las MYPES productoras de software.

### <span id="page-13-2"></span>**1.2.2. Objetivos específicos (OE)**

**OE1.** Crear una taxonomía de riesgos para el gobierno de proyectos software en las MYPES productoras de software, a través de la estructura propuesta por el SEI la cual considera tres niveles (clases, elementos y atributos) elementos que permitirán identificar los riesgos más generales y por consiguiente soportar el modelo de métricas.

**OE2.** Definir un conjunto de métricas asociadas al conjunto de riesgos identificados en la taxonomía de riesgos haciendo uso del paradigma GQM, con el propósito de medir y controlar los efectos de ocurrencia de los riesgos y facilitar la toma de decisiones operativas y administrativas en el gobierno de proyectos software en las MYPES productoras de software.

**OE3.** Evaluar el subconjunto de métricas creadas mediante su aplicación en una MYPE productora de software de la localidad como estudio de caso piloto que permita establecer su aporte como mecanismo para el análisis y la evaluación de los riesgos.

**OE4.** Desarrollar un prototipo web funcional utilizando la metodología SCRUM que permita representar gráficamente los indicadores históricos de las incidencias de los riesgos, respecto a las actividades del gobierno de proyectos software, a través de la aplicación de las métricas definidas.

## <span id="page-14-0"></span>**1.3. Estrategia investigativa**

Este proyecto seguirá la metodología de investigación-acción con iteraciones múltiples de forma lineal [19], [20]. Así mismo, para la evaluación del modelo propuesto se realizará un estudio de caso [21] en una MYPE productora de software de la localidad. Por lo tanto, se ejecutarán cinco (5) ciclos de investigación de manera secuencial e incremental, así: **Ciclo 1. Recolección y síntesis de información:** En esta fase se realizará una revisión de la literatura actual enfocada a la identificación y/o clasificación de riesgos en la gestión de proyectos de desarrollo de software. Además, se incluirán estudios complementarios tomados como literatura gris relacionados a los temas de gobierno y métricas para la gestión de proyectos de desarrollo de software.

- *Actividad 1.1. Recolección:* Se realizará una búsqueda sistemática en fuentes académicas confiables sobre estudios relacionados a la identificación y/o clasificación de riesgos presentes en el gobierno de proyectos software.
- *Actividad 1.2. Selección y categorización:* Se seleccionará la información más relevante con base en el proceso de lectura crítica [22] de cada uno de los hallazgos, identificando los retos, brechas existentes y las soluciones propuestas hasta el momento enfocadas a riesgos que servirán como criterios de categorización.

**Ciclo 2. Elaboración de la propuesta:** En esta etapa se construirá el modelo de métricas basadas en riesgos para el gobierno de proyectos software mediante la identificación y categorización de los riesgos más comunes y posteriormente la definición de las métricas asociadas al mencionado conjunto de riesgos.

- *Actividad 2.1. Identificación y análisis de riesgos:* Se realizará un análisis de los conceptos, actividades, roles y prácticas propios de gobierno de proyectos software identificando el conjunto de riesgos que podrían ser parte del modelo.
- *Actividad 2.2. Categorización de riesgos:* Se clasificarán los riesgos en categorías para facilitar su estudio. Para ello se construirá una taxonomía de riesgos adaptando en el método MECT para construcción de taxonomías propuesto por [15].
- *Actividad 2.3. Definición de métricas:* Se definirán las métricas para cada riesgo identificado anteriormente con base en el paradigma GQM que integre las variables necesarias que deben intervenir en el resultado.

**Ciclo 3. Evaluación de la propuesta:** La evaluación del modelo liviano de métricas se realizará mediante un estudio de caso [21] en una MYPE productora de software de la localidad.

• *Actividad 3.1. Diseño del estudio de caso:* Se definirá el protocolo de estudio de caso compuesto por: objetivos, insumos necesarios y forma de presentación a los involucrados. Así mismo, el protocolo de revisión de la evidencia.

- *Actividad 3.2. Ejecución del estudio de caso:* Se hará la preparación para la recopilación de datos, distribución del cuestionario y realización de entrevistas.
- *Actividad 3.3. Análisis de la evidencia:* Definición de la estrategia de análisis de los resultados obtenidos con la ejecución del estudio de caso.
- *Actividad 3.4. Desarrollo de conclusiones, recomendaciones e implicaciones:* Descripción y documentación técnica detallada de los procedimientos realizados y los resultados obtenidos.

**Ciclo 4. Elaboración del prototipo web funcional:** En esta fase se creará un prototipo web funcional que, utilizando el modelo liviano de métricas, permita visualizar indicadores históricos de incidencia de los riesgos sobre los proyectos software.

• *Actividad 4.1. Diseño e implementación del prototipo web:* Mediante la metodología SCRUM se creará una versión inicial que permita visualizar gráficamente indicadores históricos de las medidas obtenidas con la aplicación del modelo propuesto.

**Ciclo 5. Documentación y socialización:** Esta fase se realizará de forma transversal al proyecto.

- *Actividad 5.1. Elaboración de monografía:* Se elaborará un documento que consigne los datos, el análisis, el modelo, los resultados y los anexos de la realización del proyecto.
- *Actividad 5.2. Elaboración de artículo científico:* Se elaborará un artículo de investigación que contenga la descripción de todo el proceso realizado y los resultados obtenidos con la aplicación de la propuesta.
- *Actividad 5.3. Sustentación de resultados:* Se expondrán el proceso y los resultados obtenidos durante el desarrollo de la propuesta.

## <span id="page-15-0"></span>**1.4. Estructura del documento**

**Capítulo I. Introducción:** Muestra una visión general de la problemática y la justificación que motivan esta investigación. Además, se presentan los objetivos a alcanzar junto con la estrategia que otorga rigor científico a los resultados.

**Capítulo II. Marco teórico y estado de la literatura actual:** Contiene la base teórica necesaria para comprender el tema de investigación abordado. Además, resume el proceso de revisión de la literatura actual junto con el análisis de los resultados mediante métodos estadísticos y finaliza presentando los aportes de esta investigación.

**Capítulo III. Taxonomía de riesgos para el gobierno de proyectos software:** Describe el proceso de construcción de la taxonomía de riesgos para el gobierno de proyectos software. Además, presenta una estructuración de los riesgos identificados en la literatura actual y una validación del constructo mediante un grupo focal con expertos en el tema de investigación abordado.

**Capítulo IV. Construcción del modelo liviano de métricas:** Muestra la definición de las métricas, mediante el paradigma GQM, para un subconjunto de riesgos asociados a las actividades más importantes en el gobierno de proyectos software.

**Capítulo V. Evaluación de la propuesta (estudio de caso piloto):** Presenta los resultados de la aplicación del modelo liviano de métricas a una serie de riesgos presentes en un proyecto software de una empresa de la localidad.

**Capítulo VI. Prototipo web funcional para el monitoreo de riesgos:** Presenta el proceso de construcción de un prototipo web funcional, desarrollado mediante la metodología scrum, para esquematizar el impacto de los riesgos en el desarrollo del proyecto software.

**Capítulo VII. Conclusiones y trabajos futuros:** Presenta las conclusiones obtenidas a partir del desarrollo de la investigación además de las lecciones aprendidas, los aportes de la investigación realizada y finalmente los posibles trabajos futuros a desarrollarse.

**Capítulo VIII. Bibliografía**. Registra las fuentes bibliográficas consultadas para llevar a cabo el trabajo de investigación.

**Capítulo IX. Anexos**. Contiene toda la información adicional (figuras y tablas) que apoyan el documento final.

De manera complementaria se presentarán los siguientes artefactos: (i) monografía del trabajo de grado, (ii) anexos, (iii) artículo científico y (iv) disco compacto con todos estos artefactos en formato digital.

## <span id="page-17-0"></span>**Capítulo II. Marco teórico y estado de la literatura actual**

A continuación, se presenta la base teórica relacionada al gobierno de proyectos software en MYPES productoras de software y que fundamentan la investigación. Así mismo, se muestra una síntesis del proceso de revisión de la literatura actual para identificar brechas y posibles líneas de investigación. El análisis de los estudios junto a su clasificación se realiza mediante criterios que permiten establecer conclusiones.

## <span id="page-17-1"></span>**2.1. Marco teórico**

Este proyecto se fundamenta mediante: (i) un análisis de la literatura actual sobre riesgos en el gobierno de proyectos software, (ii) un análisis de las diferentes propuestas acordes con el tema de investigación y (iii) un análisis de los diferentes resultados que soportan la definición del modelo liviano de métricas.

### <span id="page-17-2"></span>**2.1.1. Medición**

La globalización es un fenómeno que ha impactado a la industria del software en general, obligando a que las organizaciones productoras de software trabajen por adquirir y mantener características diferenciadoras entre sí, como, por ejemplo, la calidad de sus productos y servicios [23]. Para lograr esto, es necesario conocer el estado real de todas las actividades que se ejecutan en la organización y es aquí donde la medición actúa como una herramienta para conocer de forma más precisa, dadas sus características cualitativas, lo que pasa al interior de la organización y mejorar aquello que no esté generando los resultados esperados. De manera formal, la ISO/IEC/IEEE 15939:2017 [24] afirma que la medición consiste en aplicar una serie de operaciones para recopilar un conjunto de medidas que permitan analizar datos e información de manera objetiva y que posteriormente respalden una gestión más eficaz de la calidad de los productos, servicios y procesos. Por otra parte, en [25] se afirma que la medición, dentro del contexto de los proyectos software, permite: (i) conocer el grado de cumplimiento de los objetivos de negocio, (ii) verificar las posibles desviaciones en el desarrollo normal del proyecto y (iii) generar nuevo conocimiento a partir de los resultados que servirán como un histórico para futuras mediciones. Todo esto permite determinar que la importancia de la medición radica en que permite mantener un control permanente sobre las actividades del proyecto, tomar decisiones oportunas y lograr que su ejecución sea más eficaz y productiva.

#### <span id="page-17-3"></span>**2.1.2. Medidas, métricas e indicadores**

En términos generales una medida, según la RAE, es una *"expresión del resultado de una medición"*. La ISACA [26] define a una medida como un estándar para evaluar y comunicar el contraste entre el rendimiento y los resultados obtenidos, puede ser de naturaleza cuantitativa si se habla de resultados numéricos, pero también puede ser de carácter cualitativo si se habla de otro tipo de información como, por ejemplo, la satisfacción del cliente. Su importancia radica en que ayudan a la organización a medir el progreso frente a la estrategia. La ISO/IEC/IEEE 15939:2017 la define una variable que contiene el resultado de una medición [24]. Por otra parte, las métricas [26] son exclusivamente de carácter cuantitativo que permite medir el logro de un objetivo específico de la estrategia. En su esencia una métrica debe ser específica, medible, procesable, relevante y oportuna. Además de eso, una métrica se considera completa si define la unidad que va a utilizar, la frecuencia con la cual se utilizará, el valor objetivo o que se desea obtener, el proceso para su utilización y el proceso de interpretación de los resultados. Finalmente, aunque no exista una definición generalizada de que es un indicador, la ISO/IEC/IEEE 15939:2017 afirma que es otro tipo de medida con la cual se puede estimar o evaluar atributos específicos de un contexto de acuerdo a la necesidad de información que se tenga. Un indicador puede ser cuantitativo o cualitativo y se caracteriza, entre otras cosas, por ser específico, explícito, disponible, claro, sólido y sensible al cambio. Es útil para evaluar, hacer seguimiento y predecir tendencias hacia el cumplimiento de metas y objetivos específicos [27].

#### <span id="page-18-0"></span>**2.1.3. Gobierno, Gobernabilidad, Gobernanza y Gestión**

Una de las características principales de los seres humanos es la tendencia a agruparse para conformar sociedades, llamadas organizaciones que persiguen un objetivo concreto. Este objetivo lleva al desarrollo de estrategias que contribuyen a su cumplimiento, a la definición de métodos de participación y responsabilidad de todos los involucrados y al establecimiento de mecanismos de seguimiento y control de todas las actividades al interior de la organización [1]. Estos son los rasgos distintivos de gobierno y más exactamente del sistema de gobierno o dirección de una organización cuyo propósito es responder a sus necesidades y coordinar todas las estructuras que la componen [1].

Así mismo, la naturaleza participativa del sistema de gobierno en una organización implica la existencia de la gobernabilidad, la cual está relacionada con la capacidad de los dirigentes de crear reglas y políticas con las cuales se puedan solucionar los conflictos al momento de tomar decisiones, además de establecer los principios de dirección para el desarrollo de la organización [28]. Por lo tanto, el foco de la gobernabilidad es ejercer la autoridad al interior de la organización mediante el establecimiento de mecanismos de participación, asignación de responsabilidades, coordinación de la estrategia y guiar a la organización hacia el cumplimiento de sus objetivos [1], [29].

Por otra parte, la gobernanza se entiende como la forma en la cual todas las estructuras (internas y externas) del sistema de gobierno de una organización se relacionan e interactúan entre sí para tomar decisiones [30]. La gobernanza se relaciona con la gobernabilidad debido a que ambas involucran la participación de todos aquellos que hacen parte de un sistema de gobierno, convirtiéndolos en parte activa de las decisiones tomadas y de los resultados obtenidos a partir de ellas. Cabe resaltar que la gobernanza, más allá de resolver los conflictos entre los involucrados se preocupa por mejorar la capacidad de gobernar y obtener buenos resultados con la legitimidad de los dirigentes por parte de sus dirigidos [30].

Finalmente, la RAE define gestión como: *"Ocuparse de la administración, organización y funcionamiento de una empresa, actividad económica u organismo."* Así mismo, la ISACA afirma que gestión es: *"Planificar, construir, ejecutar y supervisar las actividades de acuerdo con la dirección establecida por el órgano de gobierno para alcanzar los objetivos de la empresa"* [26]*.*

Por lo tanto, existe una notable diferencia entre estos conceptos ya que Gobierno, Gobernabilidad y Gobernanza están relacionados a los objetivos estratégicos de la organización, mientras que la gestión es la interpretación de la estrategia de gobierno para tomar decisiones a un nivel inferior y ejecutar de manera efectiva las acciones necesarias para llevarla a cabo de acuerdo a sus lineamientos. Así, por ejemplo, la organización puede tener un objetivo de calidad de los productos que desarrolla el cual, a nivel de gobierno, lleva a la definición de una estrategia de medición y control por parte de la alta gerencia y que contiene los lineamientos necesarios para garantizar el cumplimiento de ese objetivo. A nivel de gestión, se deben interpretar adecuadamente esos lineamientos y tomar las decisiones pertinentes para cumplir cabalmente con el objetivo planteado [13].

#### <span id="page-19-0"></span>**2.1.4. Tipos de gobierno en las organizaciones TI**

Existen diferentes perspectivas de gobierno desde el punto de vista del desarrollo, Maria Ericsson [12], con base en las definiciones de La Fundación de Auditoría y Control de Sistemas de Información ISACA por sus siglas en inglés, nos ofrece las siguientes:

**Gobierno corporativo:** Es el nivel de gobierno desde el punto de vista de los altos ejecutivos de la organización, como por ejemplo accionistas, auditores, concejo, entre otros, donde cada uno tiene derechos y responsabilidades.

**Gobierno de TI:** Se refiere a todos los procesos de tecnología de la información en la organización y que apoyan al cumplimiento de los objetivos de negocio.

**Gobierno del desarrollo de productos:** Es similar a la gestión de TI, aunque se diferencian desde la práctica. Es así como este tipo de gobierno se enfoca en la estrategia de comercialización del producto y la gestión del ciclo de vida de construcción.

La figura 1 muestra cómo estas perspectivas están vinculadas entre sí, debido a que en una organización software madura se mantienen alineados su esquema de gobierno empresarial, gobierno de TI y el gobierno del desarrollo de sus productos.

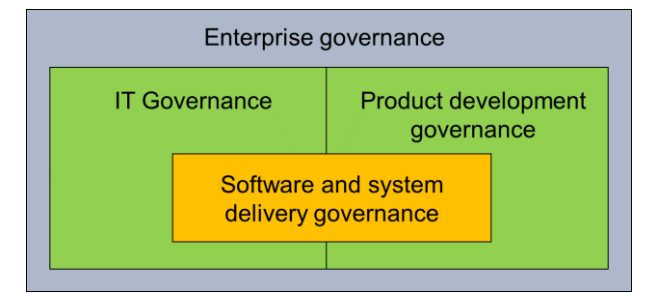

<span id="page-19-1"></span>Figura 1*.* Relación entre los componentes de gobierno. Fuente: Adaptada de [12]

**Gobierno de Desarrollo de Software (GDS):** En general, es un esquema de gobierno que permite a una organización productora de software mantener alineados sus objetivos estratégicos con la ejecución de todos sus procesos técnicos, comerciales y de dirección.

#### <span id="page-20-0"></span>**2.1.5. Gobierno de proyectos software**

En general, un esquema de gobierno permite gestionar adecuadamente las decisiones, las responsabilidades y la rendición de cuentas al interior de una organización durante el desarrollo de sus productos [14]. En ese sentido y tomando lo propuesto por [13] el gobierno de proyectos software es una estructura de gobierno que permite dirigir eficazmente la ejecución de los proyectos software en una organización y cumplir con sus objetivos estratégicos. Esto se logra gracias a que esta estructura ayuda a administrar el valor del proyecto y del producto software por medio del desarrollo flexible, el control de los riesgos y la gestión de los cambios. Además, la estructura del gobierno de los proyectos software, como cualquier estructura de gobierno, se caracteriza por tener una naturaleza fractal, impactando a todos los participantes en el ámbito de un proyecto software y por ende a toda la organización, es decir, existe un representante o líder de la estructura que tiene toda la visión del proyecto, que tiene la potestad de tomar cualquier decisión y dirigir la ejecución de todas las actividades.

#### <span id="page-20-1"></span>**2.1.6. Riesgos en el gobierno de proyectos software**

De manera general, la RAE define riesgo como *"la contingencia o proximidad de un daño"*. Así mismo, Aven y Renn [31] aportan un compendio de definiciones que concuerdan en que un riesgo es aquel evento que tiene una probabilidad de ocurrencia y cuyas consecuencias son inciertas causando incertidumbre en la consecución de los resultados. Además, describen las características del riesgo afirmando que: (i) es adaptable a los resultados deseables e indeseables, (ii) aborda la incertidumbre en lugar de probabilidades y valores esperados y (iii) aborda los efectos en lugar de las consecuencias. Sin embargo, para el contexto de esta investigación se toma como referencia la definición de riesgo de la NTC-ISO 31000. Esta norma considera que el riesgo es el efecto de la incertidumbre sobre el logro de los objetivos propuestos debido a las influencias internas y externas a las que se ve sometido un proyecto. Esto indica que el riesgo se relaciona con aquellos eventos potenciales (internos o externos) que pueden causar un efecto o desviación de aquello que se espera (positivo y/o negativo) en el logro de los objetivos y a la probabilidad de que sucedan. Por otra parte, la incertidumbre se relaciona con el nivel de desinformación para comprender el evento, sus consecuencias y probabilidad de ocurrencia.

Por otro lado, Dubinsky [3] afirma que la implementación de un esquema de gobierno en proyectos software mejora la capacidad de la organización para hacer frente a los riesgos mediante su medición y control efectivos además de apoyar la toma de decisiones correctas para tratarlos. Por lo tanto, las funciones principales del gobierno con respecto a los riesgos es reconocerlos, evaluar su impacto y probabilidad para definir estrategias de cómo evitarlos, como reducir su efecto negativo o transferirlos si es necesario [26].

#### <span id="page-20-2"></span>**2.1.7. Normas, estándares y modelos relacionados**

Con el fin de identificar los procesos, tareas y actividades que están presentes en el gobierno de un proyecto junto con la caracterización del tipo de organizaciones que son objeto de estudio se efectuó una revisión de las normas: ISO NTC-6001, ISO/IEC 12207:2017 e ISO-NTC 31000, la guía de conocimiento en administración de proyectos PMBOK en su versión 6 y el modelo CMMI-DEV en su versión 1.3. Fueron seleccionados debido a su amplia utilización por la industria software y porque permiten tener una visión de las recomendaciones y mejores prácticas en materia de gestión de proyectos software. A continuación, se muestra una breve descripción de cada uno.

*ISO NTC-6001* [32]**:** Basada en la ISO 9000, es una alternativa de certificación para las MYPES de cualquier sector económico debido a su fácil y económica implementación. Esta norma establece los requisitos de un sistema de gestión para que este tipo de organizaciones puedan ser más competitivas, productivas, innovadoras y sostenibles gracias a la estandarización de los procesos de dirección, operativos y de apoyo. Para el contexto de esta investigación, permite caracterizar el tipo de organizaciones objetivo además de conocer los procesos básicos de gestión que ocurren en su interior.

*ISO/IEC 12207* [33]**:** Abarca todo el ciclo de vida del software desde su concepción hasta su liberación. Contiene los procesos, actividades y tareas aplicados durante la adquisición, suministro, desarrollo, operación, mantenimiento o eliminación de productos y/o sistemas software gracias a la participación de las partes interesadas en lograr la satisfacción plena del cliente. Además, incluye los procesos para definir, controlar y mejorar el propio ciclo de vida del software. Para el contexto de esta investigación, esta norma permite identificar aspectos más allá de lo técnico presentes durante los acuerdos entre diferentes partes interesadas del proyecto, gestión de los activos de la organización y cumplimiento de las expectativas del cliente.

*CMMI-DEV V1.3* [34]**:** Son un conjunto de buenas prácticas para que las organizaciones puedan mejorar los procesos de desarrollo mantenimiento, adquisición y operación durante todo el ciclo de vida de sus productos y servicios asegurando su calidad. Consta de 22 áreas de proceso que cubren los aspectos técnicos y de gestión durante el desarrollo de un producto. Para el contexto de esta investigación, permite identificar las actividades de gestión del producto de acuerdo a la clasificación que permite realizar de una organización de acuerdo a su nivel de madurez y capacidad.

*PMBOK V6* [35]**:** Es un compendio de las mejores prácticas, normas, técnicas y métodos en materia de gestión de proyectos provenientes de las experiencias de profesionales en todo el mundo. Esta guía trata de cubrir a cabalidad la gestión del ciclo de vida de un proyecto (planeación, ejecución, monitoreo, control y cierre) además de la gestión del alcance, tiempo, costos, calidad, recursos, comunicaciones, riesgos, adquisiciones e interesados. Para el contexto de esta investigación, esta guía permite conocer las directrices que una organización puede seguir para la dirección de sus proyectos.

*ISO-NTC 31000* [36]**:** Es la norma internacional que proporciona los principios y directrices para la gestión de riesgos en una organización, independientemente de su tipo o sector económico. Puede ser aplicada sobre una gran cantidad de actividades y a cualquier tipo de riesgo sin tener en cuenta su naturaleza o impacto. Para el contexto de esta investigación, esta norma se puede integrar en la estructura de gobierno de la organización, siendo una base muy sólida para comprender el contexto de la valoración de riesgos.

## <span id="page-22-0"></span>**2.2. Revisión de la literatura actual**

En esta sección se muestra un resumen del proceso de revisión de la literatura actual dividido en dos etapas: (i) Revisión sistemática sobre identificación y/o clasificación de riesgos en la gestión de proyectos software y (ii) Revisión del estado del arte sobre gobierno de proyectos software y métricas en la gestión de proyectos software. A continuación, se describe cada etapa:

#### <span id="page-22-1"></span>**2.2.1. Revisión sistemática**

Para efectuar la revisión sistemática de la literatura se ha adaptado el protocolo para revisiones sistemáticas en ingeniería de software propuesto por Biolchini *et al.* [37] y Kitchenham [38]. Se ejecutan cuatro (4) macro-actividades que son: (i) Formulación de la pregunta de investigación para la revisión, (ii) Selección de las fuentes de búsqueda, (iii) Selección de estudios y (iv) Análisis de los resultados. El detalle de cada macro-actividad puede ser consultado en el Anexo 1: Revisión sistemática de la literatura.

#### <span id="page-22-2"></span>**2.2.1.1. Formulación de la pregunta de investigación para la revisión sistemática**

Para cumplir con el objetivo de la revisión sistemática de la manera más completa posible se plantea la siguiente pregunta: *¿Qué propuestas, iniciativas y aportes se evidencian en la literatura actual en relación a la identificación y/o clasificación de riesgos presentes en la gestión<sup>7</sup> de proyectos software?*

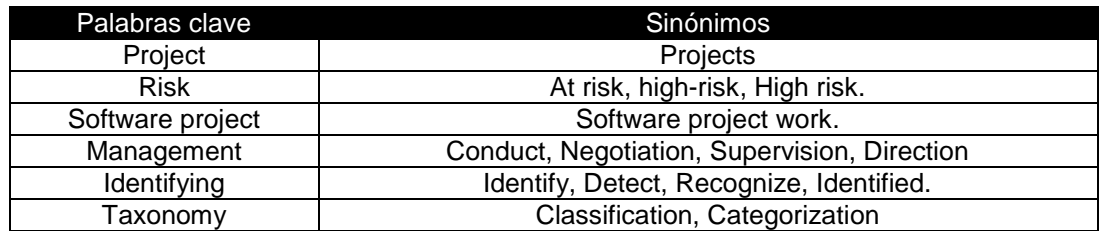

Esta pregunta permite la identificación de las siguientes palabras clave y sus sinónimos:

Tabla 1. Palabras clave y sinónimos. Fuente: Propia

#### <span id="page-22-4"></span><span id="page-22-3"></span>**2.2.1.2. Selección de las fuentes de búsqueda**

 $\overline{a}$ 

Serán utilizadas las siguientes fuentes de busqueda: (i) Scopus Preview, (ii) IEEE Xplore Digital Library, (iii) ACM Digital Library y (iv) Springer Link. Además, se utilizaron otros estudios como Literatura Gris que provienen de fuentes alternativas y que son pertinentes para esta investigación.

 $7$  Se utiliza "gestión" para la búsqueda dado que actualmente se considera como un sinónimo de "gobierno". Además de que todas las iniciativas evidenciadas para proyectos giran en torno a la gestión.

Además, realizando combinaciones entre las palabras claves definidas en la tabla 1 y los operadores lógicos "AND", "OR" y "NOT" se obtuvo la siguiente cadena de búsqueda básica:

Risk **AND** taxonomy **OR** classification **AND** "software project" **AND** (management **OR** conduct **OR** negotiation **OR** supervision **OR** direction) **AND** (Identifying **OR** identify **OR** detect **OR** recognize **OR** identified)

Cadena de búsqueda básica. Fuente: Propia

#### <span id="page-23-0"></span>**2.2.1.3. Selección de estudios**

Siguiendo lo propuesto por [39] y el método de lectura crítica de [22], se seleccionaron los estudios que cumplieran con los criterios de inclusión y exclusión de la tabla 2.

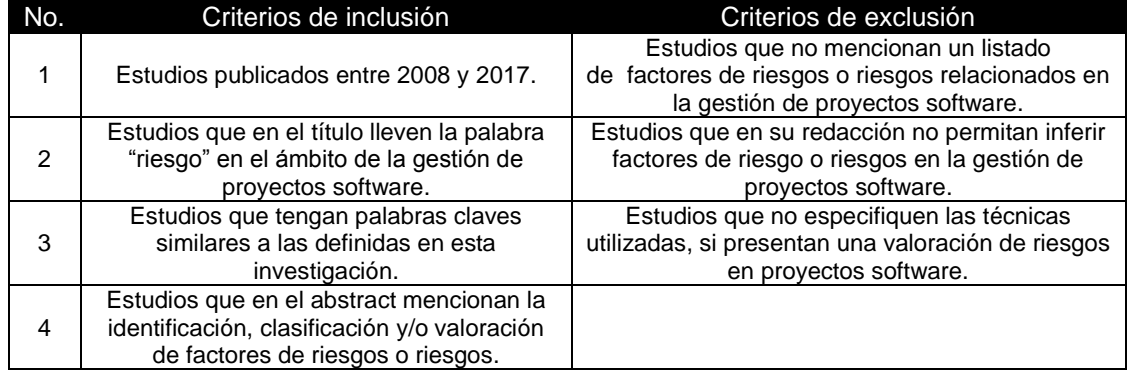

Tabla 2. Criterios de inclusión y exclusión de estudios. Fuente: Propia

<span id="page-23-1"></span>En total se obtuvieron treinta y nueve (39) estudios relacionados con riesgos en la gestión de proyectos software donde veinte (20) de ellos son producto de la revisión sistemática mientras que diecinueve (19) corresponden a literatura gris. La tabla 3 muestra estos resultados:

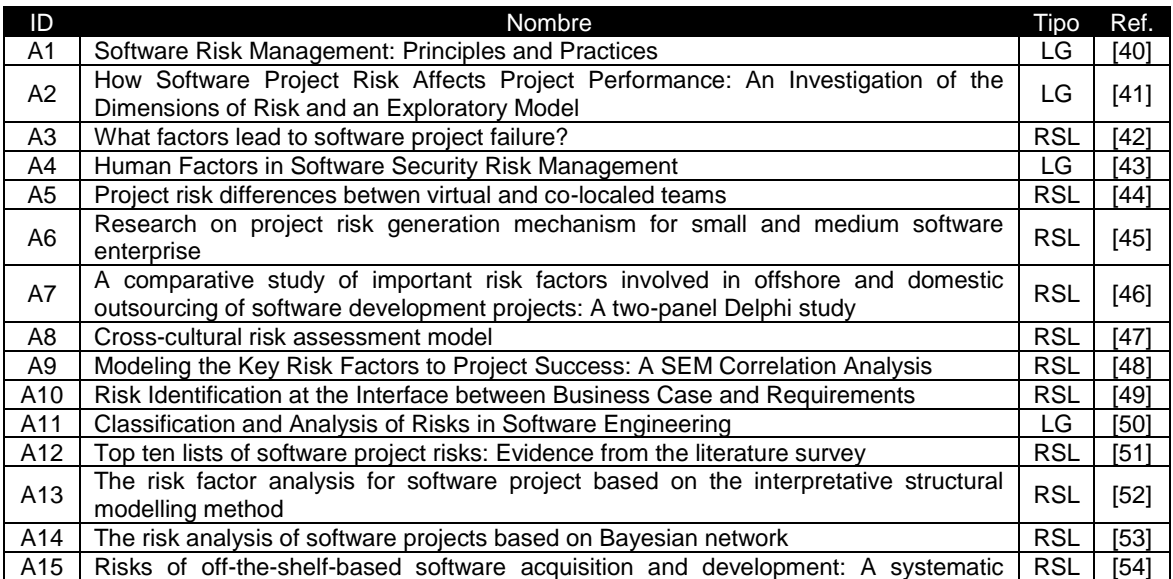

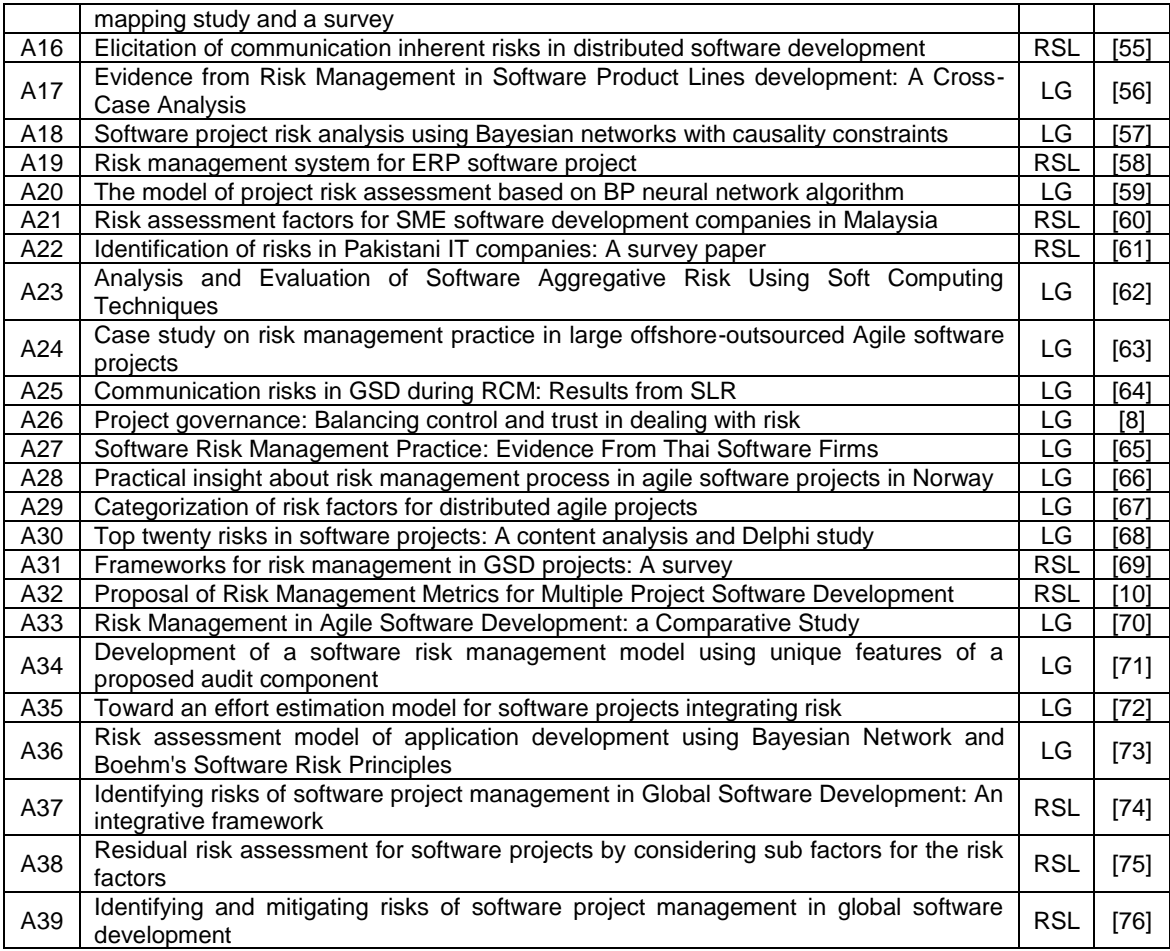

<span id="page-24-1"></span>RSL: Revisión Sistemática de la literatura; LG: Literatura Gris

Tabla 3. Registro de estudios seleccionados. Fuente: Propia

#### <span id="page-24-0"></span>**2.2.1.4. Análisis de los resultados**

En esta sección se presenta el análisis efectuado a los 39 estudios obtenidos durante la búsqueda. Inicialmente en la figura 2 se presenta la discriminación por año de estos estudios para conocer la evolución investigativa que ha tenido en los últimos diez años el tema abordado.

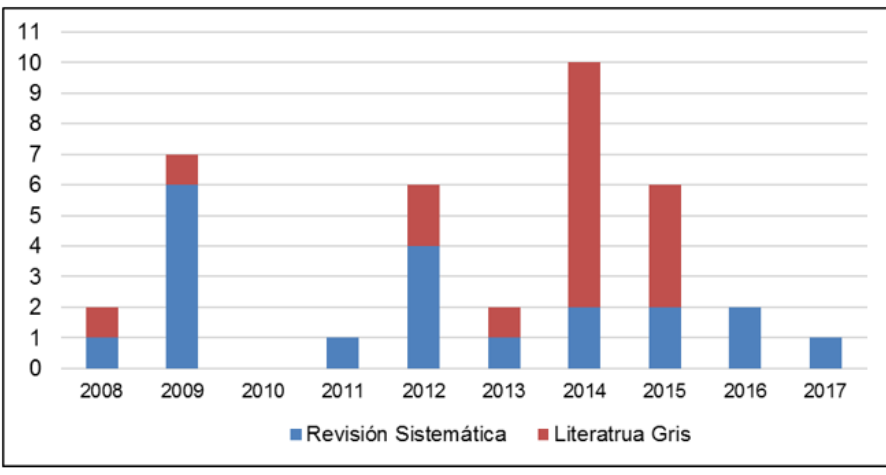

Figura 2. Cantidad de estudios por año

<span id="page-25-0"></span>La información extraída a partir de la lectura de los estudios ha sido analizada mediante su categorización bajo ocho (8) criterios de clasificación que permiten emitir conclusiones e identificar posibles brechas sobre el tema de investigación abordado. A continuación, se presentan los criterios de categorización y su análisis:

*C1: Estudios que proporcionen listados de riesgos sin estructurar y sin describir.* El 77% (30) de los hallazgos proporcionan listados de riesgos. Algunos de estos estudios recopilan riesgos a partir de autores entre los años 1991 y 2005 [A9, A12, A14, A16, A21, A23, A30, A31, A37 – A39]. Otros estudios intentan abordar la identificación de riesgos en muchas actividades durante la ejecución de un proyecto [A1 – A4, A11, A13, A20, A22, A33 – A36], esto hace que exista gran variedad de riesgos, pero dificulta un análisis más profundo. Por otro lado, otros estudios proponen listados de riesgos en áreas específicas [A5, A7, A15, A17, A24, A25, A29], por ejemplo, outsourcing, desarrollo distribuido, desarrollo basado en OTS y comunicación. Sin embargo, la mayoría de riesgos propuestos no presentan una estructuración ni tampoco una descripción parcial o completa de su significado que facilite su comprensión.

*C2: Estudios que proporcionen categorizaciones de riesgos sin describir.* El 62% (27) de los estudios encontrados aportan posibles categorías de riesgos. Algunos proponen categorías de riesgos generales en diferentes áreas del gobierno de proyectos [A1, A6, A7, A9 – A13, A15, A17 – A24, A30, A31, A34 – A36]. Otros por el contrario se enfocan en proponer categorías de riesgos en áreas específicas como factores humanos [A4], comunicación [A5], interculturalidad [A8] y proyectos distribuidos [A25, A29]. Los estudios clasificados bajo este criterio tienen relación con el criterio C1, debido a que muchos de los listados de riesgos se intentan clasificar en las categorías propuestas, las cuales no tienen una descripción homogénea de sus características haciendo que, posiblemente, los riesgos no estén clasificados correctamente.

*C3: Estudios que describan riesgos y/o categorías de riesgos de forma parcial o completa.* Se aprecia cómo solo el 36% (14) de los estudios encontrados tratan de definir riesgos y/o categorías de riesgos. Se evidencia que la mayoría solo se preocupan por darle una definición a las categorías de riesgos [A2, A5, A7, A10, A13, A15, A17, A21 – A23, A25]. Por el contrario, se puede ver como otros estudios se concentran en definir los riesgos que han identificado [A14, A30, A33]. Esto demuestra que son pocas las propuestas de descripción para los riesgos identificados durante el gobierno de proyectos software. Además, en algunos casos las descripciones no son comprensibles obligando a inferir subjetivamente su significado.

C4: Estudios que describan estrategias o recomendaciones para la identificación *y/o clasificación de riesgos.* El 51% (20) de los hallazgos exponen diferentes técnicas para la identificación y/o clasificación de riesgos. En algunos casos la información se recolecta a partir de métodos formales con un grupo de personas con cierto grado de conocimiento o experiencia en la temática y en otros utilizando métodos exactos. La principal técnica utilizada es la encuesta relacionada en [A1, A3, A6, A9, A19, A21, A22], la cual está dirigida a gerentes de proyectos, analistas de sistemas y expertos en gestión de proyectos. Algunas de estas encuestas se realizan en forma de entrevistas presenciales [A24, A29] o virtuales [A16, A28]. Otros estudios utilizan una combinación entre el método Delphi y otras técnicas como focus group [A5], entrevistas [A7, A12], lluvia de ideas [A27] o taxonomías de riesgos [A30]. Por otra parte, en [A10] se utiliza un enfoque más práctico realizando el seguimiento de un proyecto hasta el prototipado del producto para la identificación de riesgos. Finalmente, se presentan otros enfoques como el modelo geométrico presentado en [A13] para interpretar relaciones entre riesgos, el uso de checklist de riesgos a partir de revisiones de la literatura [A31] y el uso exclusivo de taxonomías de riesgos [A36].

*C5: Estudios que propongan estrategias de evaluación de riesgos.* El 13% (5) de los hallazgos realizan aportes hacia la evaluación de riesgos desde diferentes perspectivas. En [A8] se propone una métrica para medir los conflictos culturales entre los miembros de un equipo mientras que en [A32] se proponen métricas para evaluar los riesgos más comunes durante la gestión de un proyecto software. Por otra parte, otros estudios proponen estrategias basadas en inteligencia artificial como arboles de decisión [A11] para medir riesgos de forma cuantitativa o cualitativa ayudándose de cálculos probabilísticos, redes neuronales [A20] para predecir su probabilidad de ocurrencia y lógica difusa [A23] para medir la complejidad y nivel de importancia del riesgo. Sin embargo, estas iniciativas se concentran en medir la probabilidad de ocurrencia del riesgo y no otros factores como su impacto sobre el proyecto.

*C6: Estudios que realicen una validación y/o verificación de su propuesta.* Solo el 8% (3) de los estudios encontrados realizan algún tipo de validación y/o verificación de su propuesta. Es así como en [A2] se muestra una verificación de las categorías de riesgos que identifican para agregar otras, borrarlas o modificarlas. Por otra parte, en [A5] se realiza una validación de los riesgos identificados, tanto en la literatura como por entrevistas cara a cara, mediante la técnica de focus group. Finalmente, en [A35] se presenta una revisión interna por parte de los investigadores, que podría ser considerada como una verificación, de los riesgos presentes en 234 proyectos registrados en las bases de datos de la asociación ISBSG<sup>8</sup>. Se evidencia que son muy pocos los esfuerzos por contrastar las características de las propuestas con las expectativas o necesidades de la industria.

 $\overline{a}$ 

<sup>8</sup> El International Software Benchmarking Standars Group (ISBSG) por sus siglas en inglés, es una entidad que promueve el uso de datos recolectados en la industria de TI para mejorar sus procesos, en especial de software.

*C7: Estudios que identifiquen riesgos y/o categorías de riesgos a partir de revisiones de la literatura.* El 70% (25) de los hallazgos realizan algún tipo de revisión de la literatura, referenciando, entre otros, a autores como Bohem, McFarlan y Karolak. Parte de las revisiones se realizaron de manera global, es decir, intentaron abarcar la mayor cantidad de actividades posibles durante el gobierno de proyectos [A1, A6, A9, A11, A12, A14, A17, A18, A21, A23, A30, A34, A36 – A39]. Por el contrario, otras revisiones fueron específicas, así, por ejemplo, en [A5, A16 y A25] identifican riesgos en la comunicación, en [A7] riesgos de outsourcing, en [A8] riesgos interculturales, en [A15] riesgos en el desarrollo y adquisición de software OTS, en [A29 y A23] desarrollo ágil y en [A31] desarrollo de software global.

*C8: Estudios que identifiquen riesgos y/o categorías de riesgos desde proyectos en la industria.* El 23% (9) de los hallazgos identifican riesgos a partir de acercamientos directos o indirectos con proyectos software en la industria. Es así como en [A3, A6, A10 y A24] se analiza la información registrada de proyectos terminados y en curso identificando posibles riesgos en las diferentes etapas del ciclo de vida. Así mismo, se registran las experiencias de empresas de software relacionadas a las principales causas que han llevado o que podrían llevar al fracaso de los proyectos de desarrollo de software. Esto se hizo a partir de encuestas [A5, A17, A19 y A20] y entrevistas [A7] con expertos.

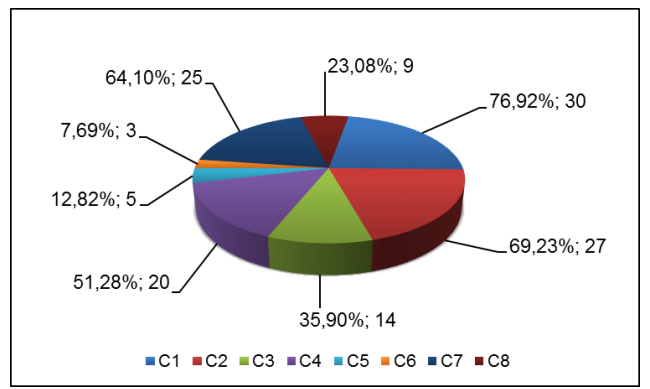

<span id="page-27-1"></span>Figura 3. Porcentaje de agrupación de los hallazgos para la revisión sistemática. Fuente: Propia

La figura 3 muestra la clasificación por cada criterio de todos los hallazgos. Se debe tener en cuenta que algunos estudios cumplieron con más de un criterio, por lo tanto, los porcentajes mostrados en la figura 3 corresponden al número de artículos de cada criterio con respecto al total de estudios.

#### <span id="page-27-0"></span>**2.2.1.5. Conclusiones de la categorización:**

- Los riesgos y categorías de riesgos identificados difieren en tiempo, contexto y tipo de proyecto dificultando su generalización a cualquier proyecto software.
- La mayoría de los investigadores realizan propuestas generalizadas hacia todo tipo de proyectos software mientras que otros lo hacen hacia proyectos específicos, sin embargo, ninguna investigación se centró en realizar propuestas teniendo en cuenta el tamaño o características de las organizaciones.
- Ninguna de las propuestas integra, en su proceso de construcción, algún estándar o norma que apoye su formalización.
- Las encuestas nombradas en algunos estudios tienen en cuenta las necesidades particulares de las empresas y del país donde se realizaron. Por esto, es posible que sus resultados no sean aplicables en el contexto nacional.
- Algunos riesgos y categorías de riesgo pueden estar en desuso actualmente debido a su antigüedad y a los cambios que ha sufrido la industria software en los últimos años.

#### <span id="page-28-0"></span>**2.2.1.6. Sesgos presentes durante la revisión**

Se tienen en cuenta los siguientes sesgos durante la revisión que pudieron haber afectado su normal desarrollo:

- Sesgo durante la selección: Se refiere la posibilidad de incluir convenientemente estudios que no cumplan en su totalidad los criterios de inclusión y exclusión, impidiendo su extrapolación en condiciones diferentes.
- Sesgo durante la extracción de la información: Se refiere a los errores cometidos durante la extracción de información de los estudios primarios debido a interpretaciones erradas de términos, definiciones o conceptos por traducciones de un idioma a otro.
- Sesgo por subjetividad: Se refiere a la selección de información con base en criterios propios del investigador durante todo el proceso de revisión causando una posible desviación del proceso.
- Otros sesgos y limitaciones: Etapas como la definición de los criterios de selección de las fuentes, su evaluación, la definición de las palabras claves, la construcción de las cadenas de búsqueda y la definición de los criterios de inclusión y exclusión de estudios pueden verse limitadas por la subjetividad. Así mismo, el acceso a Scopus Preview se ve limitado exclusivamente a organizaciones que se encuentren registradas en su base de datos.

## <span id="page-28-1"></span>**2.3. Estado del arte**

De manera complementaria, en esta sección se muestra un resumen de los estudios obtenidos como literatura gris para los temas de: (i) gobierno de proyectos software y (ii) métricas para la gestión de proyectos software.

#### <span id="page-28-2"></span>**2.3.1. Sobre gobierno de proyectos software**

#### <span id="page-28-3"></span>**2.3.1.1. A framework for software ecosystem governance [77]**

En este trabajo, los autores abordan el problema de que las organizaciones productoras de software no saben cómo describir, analizar, comparar y medir sus políticas de gobierno en un ecosistema software debido a la falta de estandarización para crear y establecer una estructura de gobierno, llevando incluso a la ambigüedad en su significado en el contexto del software. En este sentido, su propuesta permite conocer una definición gobierno y una descripción de un framework de gobierno en términos de: explicitud o claridad del ecosistema software y de la estrategia de gobierno asociada, la asignación de responsabilidades, la medición y el conocimiento compartido con el objetivo de avanzar hacia esa estandarización. Se concluye que esta propuesta necesita validaciones y más casos de estudio, sin embargo, es un buen punto de partida para futuras investigaciones.

#### <span id="page-29-0"></span>**2.3.1.2. Effective management of roles and responsibilities: Driving accountability in software development teams [78]**

En este trabajo, se revisan los problemas de rendimiento y la falta de responsabilidad en los equipos de desarrollo, debido a que las funciones de un rol específico no son claramente definidas causando confusión individual de quien desempeña el rol y grupal por las percepciones que tienen los demás miembros del equipo de las funciones que debe cumplir ese rol. Esta propuesta permite comprender la íntima relación que tiene la asignación clara de responsabilidades con la estructura de gobierno de la organización, reflejando su capacidad para la toma de decisiones efectivas durante todo el ciclo de vida de un proyecto software. Se presenta una herramienta software y un enfoque metodológico para que los miembros de un equipo de desarrollo puedan comprender y desarrollar la estrategia de gobierno más apropiada.

#### <span id="page-29-1"></span>**2.3.1.3. IT project portfolio optimization: A risk management approach of software development governance [79]**

En este trabajo, los autores examinan el problema de la priorización de la cartera de proyectos software, analizando como la interdependencia y la flexibilidad entre los proyectos influyen en la complejidad de su priorización. A nivel del gobierno de proyectos esta propuesta permite conocer las decisiones que se toman en torno al análisis del costo-beneficio de los proyectos software que pertenecen a una cartera, llevando posteriormente a que estas decisiones puedan ser optimizadas y objetivas gestionando, entre otras cosas, los riesgos asociados mediante un esquema de gobierno orientado hacia la priorización de la cartea de la organización.

#### <span id="page-29-2"></span>**2.3.1.4. Roles, rights and responsibilities: Better governance through decision rights automation [80]**

En este trabajo, los autores proponen un modelo para una organización software basado en: roles, responsabilidades, decisiones, derechos y artefactos, como alternativa de gobierno para guiar a la organización hacia el cumplimiento de sus objetivos de negocio. Es así como esta propuesta permite conocer la importancia de que las funciones de cada rol en el proyecto sean específicas y completamente claras para evitar ambigüedades o falsas expectativas y conflictos entre diferentes roles. Junto a esto, se tiene que las funciones de un rol permiten establecer derechos para tomar decisiones y asumir responsabilidades, las cuales son características de un esquema de gobierno organizacional.

#### <span id="page-29-3"></span>**2.3.1.5. Software development governance: A meta-management perspective [81]**

En este trabajo, el autor analiza la naturaleza y el papel del gobierno en las organizaciones productoras de software. Considera que el gobierno debe ser visto como una metagestión de las actividades del desarrollo de un producto software, obligando a establecer una distinción clara entre gobierno y gestión. Sin embargo, muchas de estas actividades han evolucionado confundiendo estos términos lo cual dificulta su comprensión. Esto lleva al autor a comprender los problemas y principios más generales que pueden existir en las organizaciones, proponiendo un modelo de gobierno basado en: (i) propósito (resultado que se espera lograr), (ii) estructuras (entidades de la organización), (iii) procesos (tareas para lograr los objetivos) y (iv) mecanismos relacionales (interacción entre los involucrados).

#### <span id="page-30-0"></span>**2.3.1.6. Software development governance and its concerns [13]**

En este trabajo, los autores discuten las características del gobierno en el contexto del desarrollo de software y su relación con la administración y los procesos de la organización. Describen las tres preocupaciones del gobierno (gestión del valor, desarrollo flexible y control de riesgos y cambios) además de su impacto sobre la gestión de la organización. Concluye afirmando que comprender e implementar un sistema de gobierno en el desarrollo de los productos software de la organización es fundamental para lograr una ventaja competitiva. Por lo tanto, esta propuesta permite conocer las características específicas del gobierno en el contexto del desarrollo de software y justifica el impacto de su implantación en las organizaciones productoras de software.

#### <span id="page-30-1"></span>**2.3.1.7. Software development governance challenges of a middle-sized company in agile transition [82]**

En este trabajo, los autores realizan el seguimiento de los planes estratégicos en una empresa finlandesa en términos de los roles, las responsabilidades y la estructura de gobierno definidos. En el contexto de la transición a metodologías ágiles, se revelaron problemas como: exceso de roles, incoherencia de la información, mala priorización de los objetivos de alto nivel, planificación deficiente, monitoreo incorrecto y objetivos del proyecto desligados de los planes de la organización. A pesar de que el estudio se enmarca en el contexto de las mitologías ágiles, permite conocer cuáles pueden ser las consecuencias negativas de la ausencia o la mala implementación de un esquema de gobierno que permita la toma de decisiones efectivas.

#### <span id="page-30-2"></span>**2.3.1.8. Software development governance for VSE-SCRUM teams: Model and evaluation in a developing country [83]**

En este trabajo, los autores proponen el diseño y evaluación de un modelo de gobierno para el desarrollo de productos software en equipos VSE en Ecuador. El modelo se construye a partir de la recopilación de las mejores prácticas de gobierno de TI, COBIT 5 y SCRUM, componentes estructurales y dinámicos. Además, el autor afirma que las prácticas de gobierno de desarrollo de software y TI son similares tanto en organizaciones como privadas y en equipos VSE y no VSE. Por lo tanto, esta propuesta permite conocer cómo se aborda el gobierno de proyectos software en Latinoamérica y específicamente en los equipos VSE y no VSE.

#### <span id="page-30-3"></span>**2.3.2. Sobre métricas en la gestión de proyectos software**

#### <span id="page-30-4"></span>**2.3.2.1. A study case about a software project management success metrics [84]**

En este trabajo, los autores afirman que la evaluación de la gestión de un proyecto no puede ser medida de igual forma como se mide el éxito de un proyecto en términos del costo, tiempo y calidad durante su ejecución. La diferencia radica en que la medición de la gestión de un proyecto debe hacerse de manera más integral teniendo en cuenta su efectividad y su alineación con la estrategia de le organización, afirmando que los criterios de costo, tiempo y calidad se restringen solo a la eficiencia. Los autores proponen una metodología para identificar, medir e integrar los aspectos que explican cuantitativamente el éxito de las decisiones en una organización productora de software. Se concluye que esta propuesta ayuda a las negociaciones entre los involucrados y a la toma de dicciones relacionadas a la priorización de los proyectos.

#### <span id="page-31-0"></span>**2.3.2.2. IT project management metrics [85]**

En este trabajo, el autor aborda el fracaso de los proyectos software debido a una mala gestión afirmando que la tasa de fracaso se reduciría si en los proyectos se tienen en cuenta las lecciones aprendidas y los datos históricos de proyectos anteriores ejecutados por la organización para que el uso de métricas e indicadores tengan mejores resultados. Por lo tanto, se proponen métricas para la gestión de proyectos software, cuantitativas (hacia factores que pueden medirse o contarse fácilmente como la productividad, uso de recursos, costos, etc.) y cualitativas (basadas en la evaluación subjetiva como la calidad del trabajo o del personal, grado de satisfacción, etc.). Se concluye que el uso de métricas e indicadores para evaluar la gestión del proyecto proporciona información valiosa, pero dependen de la calidad de los datos para su funcionamiento.

#### <span id="page-31-1"></span>**2.3.2.3. Metric based software project performance monitoring model [86]**

En este trabajo, los autores destacan el impacto de un mecanismo de seguimiento y control sobre la implementación exitosa de los proyectos. Por lo tanto, proponen un modelo de supervisión del proyecto software basado en métricas de rendimiento compuesto por cinco procesos: integración, validación, descripción, categorización y definición del umbral de las métricas. Este modelo ha sido validado en múltiples estudios de caso en Malasia sirviendo como una guía para que los gerentes del proyecto puedan monitorear y administrar sus proyectos software evaluando su rendimiento cualitativamente.

## <span id="page-31-2"></span>**2.4. Aportes**

La revisión de la literatura actual permite evidenciar la necesidad de que las organizaciones productoras de software cuenten con una estructura de gobierno para sus proyectos que les permita tomar decisiones acertadas teniendo en cuenta, entre otras cosas, el control de los riesgos asociados. Sin embargo, se observa que las propuestas existentes no son concisas y concretas, donde se definan mecanismos para evaluar riesgos en el gobierno de proyectos software específicamente para las MYPES. Por lo tanto, con el desarrollo de este trabajo se identifican los siguientes aportes:

- Revisión de la literatura actual sobre riesgos en la gestión de proyectos software.
- Identificación de riesgos a nivel del gobierno de proyectos software que posteriormente serán clasificados mediante una taxonomía de riesgos.
- Definición de un conjunto de métricas para la medición de los riesgos en el gobierno de un proyecto desarrollado por una MYPE.
- Recomendaciones a la comunidad académica y a la industria en general sobre cómo implementar el modelo de métricas y como extender sus resultados.

### <span id="page-32-0"></span>**2.4.1. Innovación:**

• Contribuir con un conjunto de métricas para que las MYPES productoras de software de la región puedan medir los riesgos más generales presentes en el gobierno de sus proyectos software con el fin de tomar decisiones más acertadas mediante su análisis.

## <span id="page-32-1"></span>**Capítulo III. Taxonomía de riesgos para el gobierno de proyectos software**

En este capítulo se describe la construcción de la taxonomía de riesgos para el gobierno de proyectos software, obtenida mediante el análisis, la extracción y el acoplamiento de la información de las diferentes normas y estándares considerados en este estudio. De igual forma, se han seguido los lineamientos del SEI para la conformación de su estructura en Clases, Elementos y Atributos, además de adaptar el Método de Construcción de Taxonomías (MECT) propuesto por G. Gasca [15] para lograrlo. Así mismo, se presenta una instanciación de la taxonomía que ajusta su estructura a las características de las MYPES productoras de software.

## <span id="page-32-2"></span>**3.1. Consideraciones iniciales**

### <span id="page-32-3"></span>**3.1.1. ¿Qué es una taxonomía?**

Etimológicamente, la RAE<sup>9</sup> define taxonomía como una *"ciencia que trata los principios, métodos y fines de la clasificación"*, usada principalmente en biología, su propósito es la ordenación jerárquica y sistemática de los elementos que componen un cuerpo de

<sup>&</sup>lt;sup>9</sup> Real Academia Española

conocimiento. Por otra parte, los estándares ISO/IEC/IEEE 24765 [87] e IEEE 610.12 [16] la describen como un esquema que permite clasificar y comprender un cuerpo de conocimiento dividiéndolo en secciones más simples al tiempo que mantiene una relación entre ellas por medio de un modelo estructural (jerárquico, arbóreo, facetado<sup>10</sup>, etc) como lo afirma Piraquive *et.al* en [88].

De igual forma, Piraquive *et.al* en [88] también afirma que las taxonomías, se usan en muchos campos académicos, empresariales y tecnológicos para organizar de forma más adecuada la información sobre un tema específico estructurándola de acuerdo a similitudes, mejorar la comprensión de dicho tema apoyándose en esquemas visuales y finalmente ofrecer un vocabulario de los principales conceptos y sus relaciones.

Por otra parte, Piraquive *et.al* en [88] menciona que una taxonomía es clara, consistente, exhaustiva y práctica si cumple con los siguientes criterios durante su desarrollo: **(i) objetividad**, cuando sus características son producto de un análisis objetivo, **(ii) determinación**, cuando existe un proceso claro para su construcción, **(iii) reproducibilidad**, cuando varias personas pueden llegar a los mismos resultados usándola de forma independiente, **(iv) mutuamente excluyente**, cuando la clasificación de una sección del conocimiento en una categoría la excluye de la categorización en cualquier otra, **(v) exhaustiva**, cuando las categorías incluyen todas las posibilidades, **(vi) aceptable**, cuando su estructura es lógica e intuitiva de tal forma que sea aceptada por la comunidad y **(vii) útil**, cuando permite obtener nuevo conocimiento.

Así mismo, la estructura de una taxonomía está conformada por taxones o categorías taxonómicas que en general son las subdivisiones o ramas que agrupan componentes con características comunes. Para el caso puntual de una taxonomía con base en los lineamientos del SEI, estos pueden ser:

- Dominio: Es el área de conocimiento que se aborda con la taxonomía. Para el caso de esta investigación, la taxonomía se enfoca en la clasificación de los riesgos a nivel del gobierno de los proyectos software en las MYPES productoras de software.
- Clases: Son los taxones de segundo nivel que abordan las características generales del área conocimiento tratada. Es así como la estructura de la taxonomía se compone de tres clases relacionadas a: Riesgos en el gobierno del proyecto, Riesgos en la gestión técnica del proyecto y Riesgos en el entorno del proyecto.
- Elementos: Son los taxones de tercer nivel que abordan las características específicas de cada clase. Estos, en la estructura de la taxonomía, representan los procesos ejecutados por la organización durante el ciclo de vida de sus proyectos software de acuerdo a cada una de las clases.
- Atributos: Corresponden a la unidad básica de clasificación y son los que definen las características exclusivas de cada elemento.

 $\overline{a}$ 

<sup>&</sup>lt;sup>10</sup> Es un esquema de clasificación de información que relaciona diferentes aspectos o facetas de un tema específico sin que exista una jerarquía entre sí.

#### <span id="page-34-0"></span>**3.1.2. Contexto en el que se enmarca la taxonomía de riesgos**

Como ya se ha mencionado, el gobierno, en el contexto de los proyectos software, es una estructura establecida para mantener alineados los objetivos estratégicos de la organización con la ejecución de sus proyectos. En general, esta estructura es dirigida por un representante con la autoridad suficiente para tomar decisiones estratégicas, administrar los recursos disponibles, controlar los riesgos y rendir cuentas de su desempeño a quien corresponda. Esto abre la posibilidad de que en una organización existan múltiples estructuras de gobierno que intenten abordar diversas áreas de funcionamiento, como, por ejemplo, el gobierno corporativo donde se tiene la visión de toda la organización y cuyo representante es el gerente el cual logra impactar globalmente con sus decisiones. Sin embargo, abarcar todas las actividades que realiza una organización productora de software excede el alcance de esta investigación, con lo cual la taxonomía propuesta aborda exclusivamente el gobierno de proyectos software ejecutados en la organización donde el representante es el director de proyectos que dirige las actividades de uno o varios gestores de proyectos, que a su vez gestionan el desarrollo de uno o varios proyectos de acuerdo a las decisiones tomadas por el director.

La figura 4 esquematiza la estructura de gobierno considerada para los proyectos software, donde el Director de proyectos es el rol que gobierna los proyectos de la organización apoyándose en los Gestores de proyecto. Por lo tanto, mientras el Director dirige la ejecución buscando el cumplimiento de los objetivos el Gestor administra las actividades de cada proyecto para garantizar que esos objetivos se materialicen. Es ideal que en una estructura de gobierno cada rol sea asumido por una sola persona, sin embargo, es posible que en las MYPES esto no ocurra debido a aspectos como su limitado presupuesto para contratación, causando que los empleados asuman más de un rol al mismo tiempo en uno o varios proyectos.

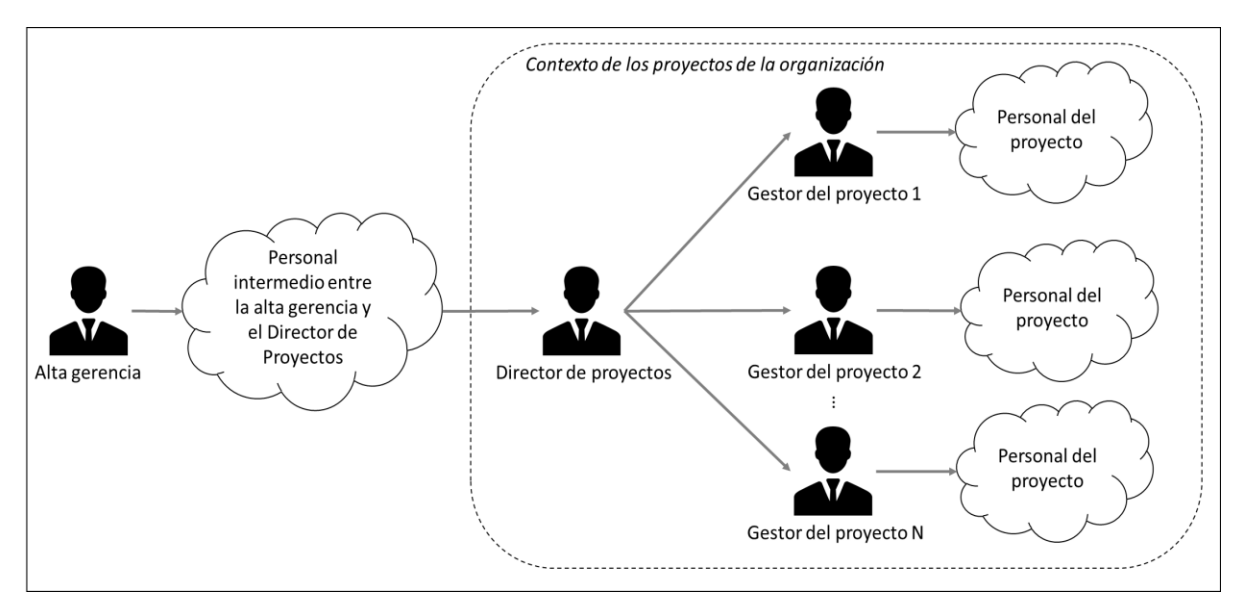

<span id="page-34-1"></span>Figura 4. Estructura de gobierno para los proyectos software. Fuente: Propia

#### <span id="page-35-0"></span>**3.1.3. Bases teóricas consideradas y propósito de la taxonomía de riesgos**

La taxonomía de riesgos ha sido construida con base en la norma ISO 12207:2017, específicamente los numerales 6.1 procesos de acuerdos, 6.2 procesos organizacionales y 6.3 procesos de gestión técnica. Se ha tomado como base debido a que contempla las actividades del ciclo de vida del software desde tres perspectivas: (i) organizacional: procesos del entorno de la empresa que soportan la ejecución, gestión y progreso de los proyectos en cada etapa del ciclo de vida, (ii) proyecto: procesos para seleccionar, estructurar y emplear los elementos definidos a nivel organizacional para proveer productos y/o servicios y (iii) acuerdos: procesos que permiten establecer acuerdos entre los diferentes involucrados en el proyecto. Así mismo, se ha tenido en cuenta actividades provenientes de otras normas y estándares ampliamente utilizados en la industria software como: ISO 6001 [32], ISO 31000 [36], PMBOK [35] y CMMI-DEV [34], con los cuales se amplía el alcance de la taxonomía. Con esto se logra que la estructura de la taxonomía relacione las características más importantes del gobierno de proyectos software desde un punto de vista formal.

La taxonomía de riesgos ha sido construida con el propósito de servir como una herramienta para la estructuración, identificación y/o clasificación de los riesgos presentes en el gobierno de los proyectos software desde tres perspectivas: la dirección del proyecto, la gestión técnica del proyecto y el entorno o contexto del proyecto. Es importante mencionar que la taxonomía propuesta permitiría a una organización productora de software tener una visión global, desde un punto de vista formal, de todas las actividades que se deben mantener vigiladas al momento de ejecutar sus proyectos.

## <span id="page-35-1"></span>**3.2. Proceso de construcción de la taxonomía**

La taxonomía de riesgos para el gobierno de proyectos software ha sido construida mediante una adaptación del Método de Construcción de Taxonomías (MECT) propuesto por Gasca *et.al* [15], con lo cual se ha definido un proceso compuesto por las siguientes actividades: (i) Definición y alcance, (ii) Construcción, (iii) Integración de nuevos componentes, (iv) Evaluación y (v) Actualización. Si bien MECT es el único método que se evidencia en la literatura actual que deja de lado la automatización y propone realizar un estudio crítico del área de conocimiento para construir una taxonomía, presenta ciertas inconsistencias y poca claridad en algunas de sus actividades, lo que llevó a su adecuación en el proceso propuesto además de la incorporación de nuevas actividades que no fueron consideradas en MECT pero que se consideran importantes para el contexto de esta investigación. Como se muestra en la figura 5 se propone que se inicie con la identificación de toda la información necesaria para establecer el alcance, los objetivos, la audiencia y el esquema de representación de la taxonomía, se continúe con la construcción a partir de la información recolectada, luego se integren nuevos componentes si es necesario, se evalúe la taxonomía generada para detectar fallas y posibles opciones de mejora y finalmente se actualice la taxonomía teniendo en cuenta los resultados de la evaluación.
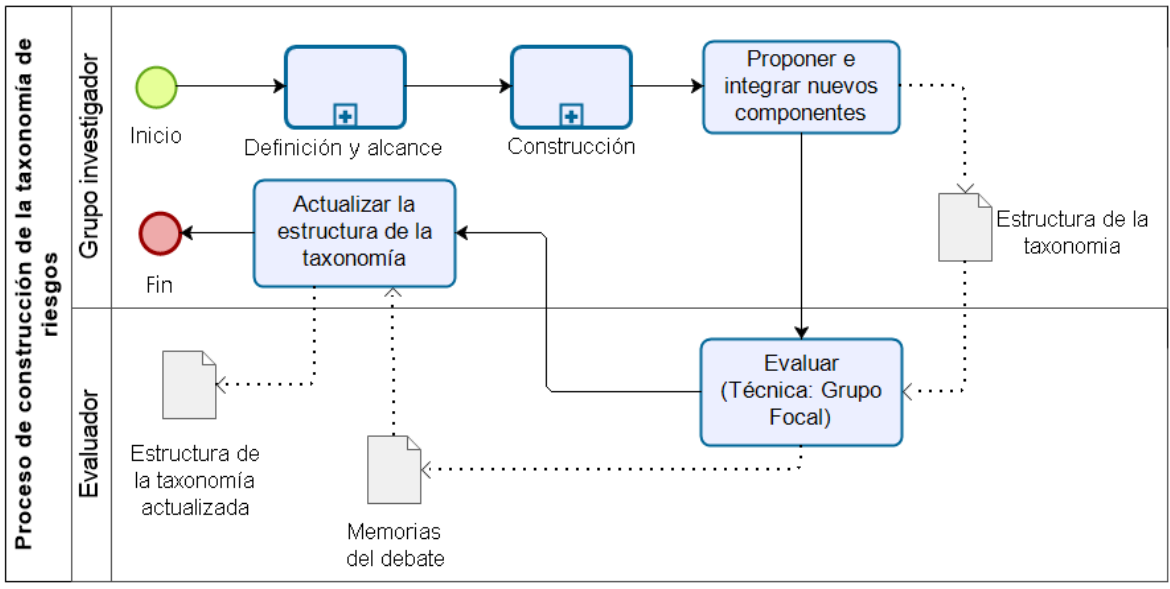

Figura 5. Proceso global de construcción de taxonomías propuesto. Fuente: Propia

A continuación, se describe brevemente cada etapa del método de construcción definido. Para más detalles remitirse al Anexo 2: Proceso de construcción de la taxonomía.

## **3.2.1. Actividad de definición y alcance**

Esta actividad, que en sí misma es un subproceso, tiene como objetivo analizar el contexto de la taxonomía que se desea construir para lograr una comprensión global y lo más precisa posible de todas sus características. Esto ayudará a que el esfuerzo se focalice adecuadamente durante su construcción. La figura 6 presenta las sub-actividades que lo componen:

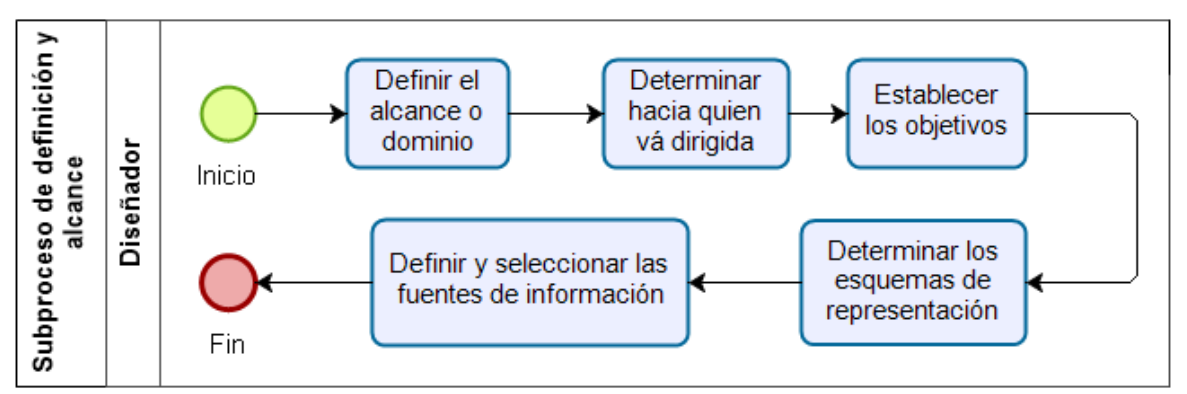

Figura 6. Actividades del sub-proceso de Definición y Alcance. Fuente: Propia

*Definir el alcance o dominio:* Se identifica el área de conocimiento y las características de dicha área que serán objeto de estudio en la construcción de la taxonomía.

*Determinar hacia quien va dirigida:* Se identifican, seleccionan y caracterizan los posibles usuarios directos de la taxonomía existentes en el dominio determinado anteriormente.

*Establecer los objetivos:* Se establece el fin o la(s) meta(s) que se desea alcanzar con la construcción de la taxonomía. Pueden ser orientados hacia el contexto o hacia la estructura misma de la taxonomía.

*Determinar los esquemas de representación:* Se establece el esquema más apropiado con base en el volumen de información para presentar la taxonomía y facilitar su comprensión. Algunos esquemas de presentación pueden apreciar en la figura 7:

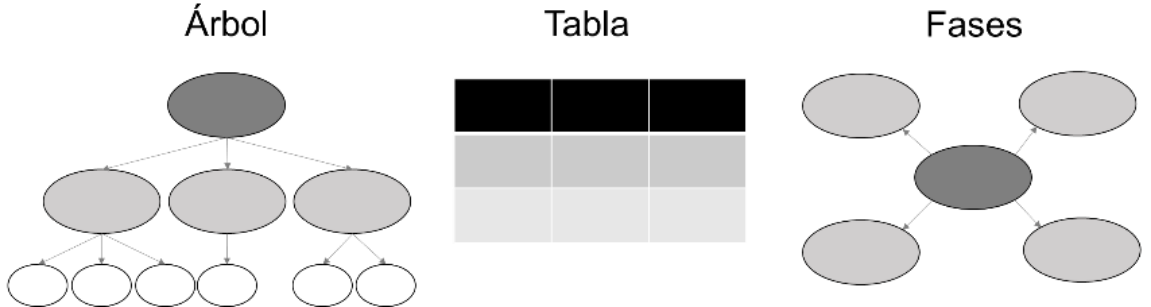

Figura 7. Esquemas de representación de taxonomías. Fuente: Propia

*Definir y seleccionar las fuentes de información:* Se seleccionan aquellas fuentes que proporcionan información útil para la estructura de la taxonomía, las cuales podrías ser de tres tipos: (i) personales, (ii) documentales y (iii) otras taxonomías o estructuras similares. **3.2.2. Actividad de construcción**

Esta actividad, que también es un sub-proceso, tiene como objetivo definir los componentes de la taxonomía y como serán dispuestos en su estructura. La figura 8 presenta las sub-actividades que lo componen:

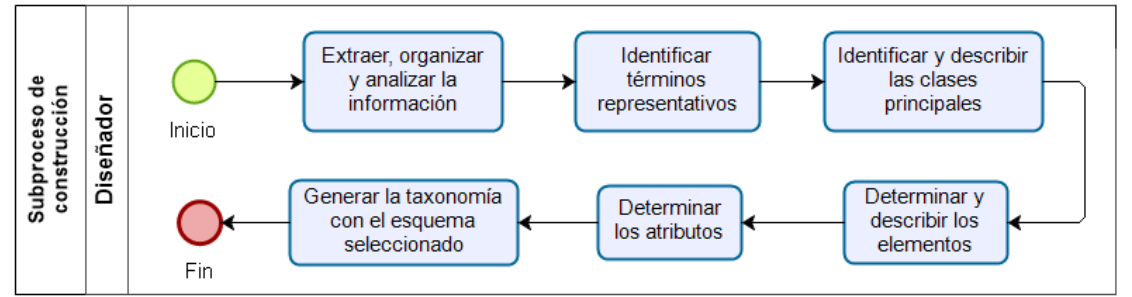

Figura 8. Actividades del sub-proceso de construcción. Fuente: Propia

*Extraer, analizar y organizar la información:* Se extrae, se organiza y se analiza la información necesaria de las fuentes seleccionadas anteriormente.

*Identificar términos representativos:* Se identifican aquellas ideas y/o conceptos que podrían convertirse en componentes de la taxonomía (Clase, Elemento o Atributo).

*Identificar y describir las clases:* Se identifican y describen los bloques principales de la

taxonomía que agrupan las características del área de conocimiento abordada.

*Identificar y describir los elementos:* Se identifican y describen los componentes secundarios de la taxonomía que son las características del área de conocimiento.

*Determinar los atributos:* Se identifican los componentes terciarios de la taxonomía los cuales definen las características de cada elemento de forma exclusiva.

*Generar la taxonomía con el esquema seleccionado:* Se integran todos los componentes establecidos anteriormente partiendo de las clases como los componentes principales en las cuales se agruparán los elementos con base en sus características o atributos.

### **3.2.3. Actividad de Integración de nuevos componentes**

El propósito de esta actividad es la integración de nuevos componentes a la estructura de la taxonomía que han sido identificados en fuentes diferentes a las consideradas inicialmente. Esta integración es opcional si se desea complementar o ampliar el alcance de la taxonomía, analizando si el nuevo componente es una Clase, un Elemento o un Atributo y cómo afectaría incluirlo.

## **3.2.4. Actividad de evaluación**

Esta actividad tiene como objetivo evaluar por expertos la taxonomía construida para obtener realimentación e identificar posibles oportunidades de mejora para la taxonomía en términos de su completitud, suficiencia y claridad.

### **3.2.5. Actividad de actualización**

Esta actividad tiene como propósito implementar las acciones de mejora, identificadas en el paso anterior, sobre la estructura de la taxonomía para reducir su margen de error y ajustarla mejor a los objetivos planteados.

## **3.3. Estructura de la taxonomía de riesgos**

La estructura de la taxonomía propuesta relaciona las actividades identificadas en normas y estándares ampliamente utilizados en la industria software junto a otras actividades que la complementan. Así mismo, se ha seleccionado un esquema de árbol jerárquico de tres niveles para su representación en términos de Clases, Elementos y Atributos. Como resultado se ha producido una primera de la taxonomía la cual, posterior a su evaluación, ha sido actualizada en la versión que se describe a continuación:

Las figuras 9 y 10 presentan la estructura global de la taxonomía de riesgos considerando los aspectos más críticos en el gobierno de proyectos software: gobierno del proyecto, gestión técnica del proyecto y entorno del proyecto los cuales son las clases que se encuentran debidamente descritas en la tabla 4.

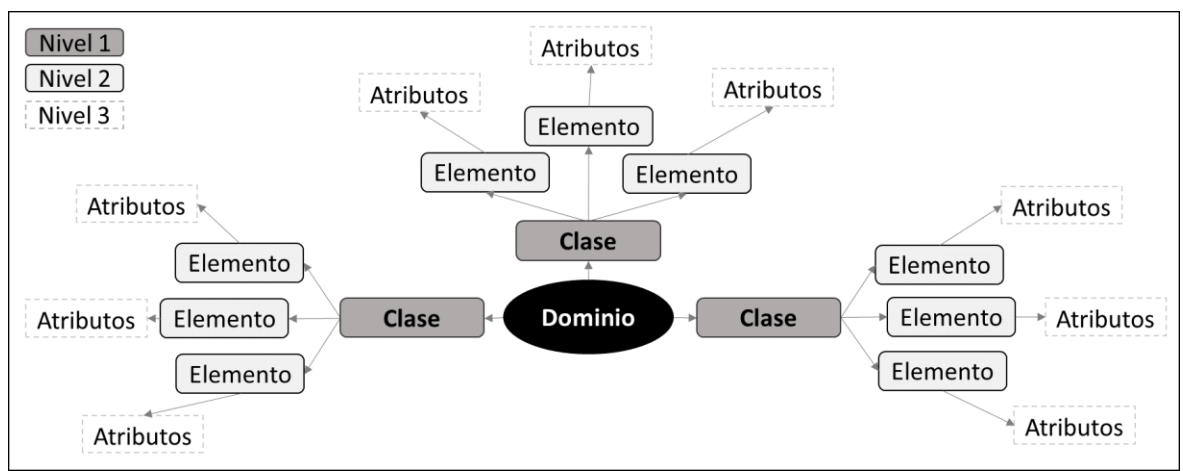

Figura 9. Estructura global de la taxonomía de riesgos. Fuente: Propia

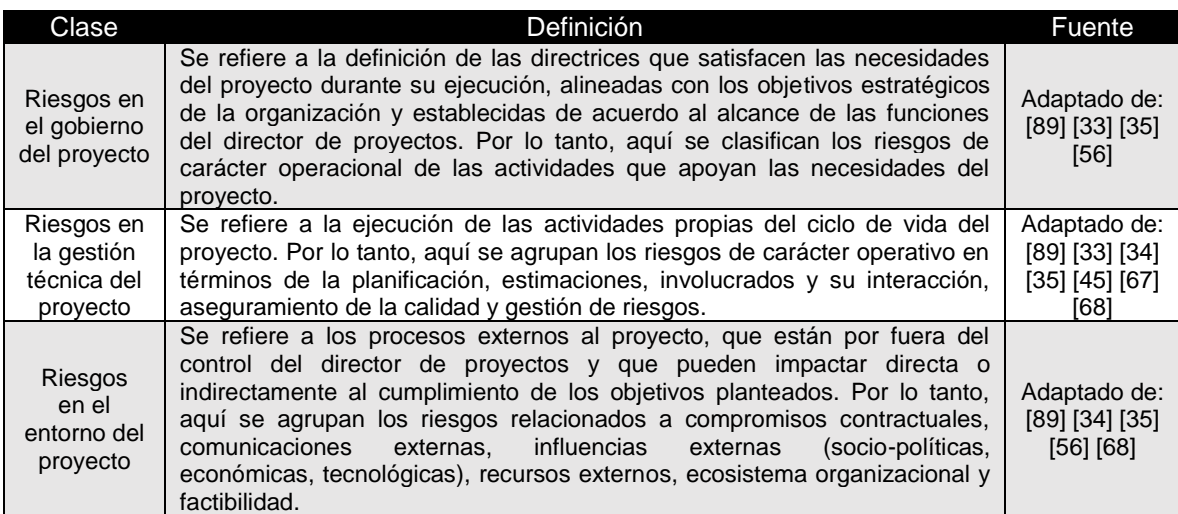

Tabla 4. Descripción de las clases que componen la estructura de la taxonomía. Fuente: Propia

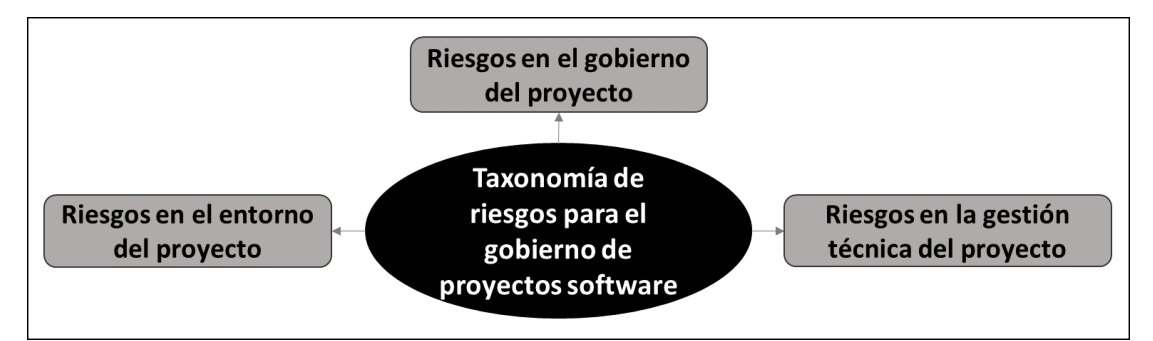

Figura 10. Clases o primer nivel de la estructura de la taxonomía de riesgos. Fuente: Propia

Por otra parte, las figuras 11, 12 y 13 presentan los elementos y atributos correspondientes que pertenecen a las clases definidas. La descripción de cada uno de estos componentes se encuentra en las tablas 5, 6 y 7, que en su orden corresponden a cada figura mencionada.

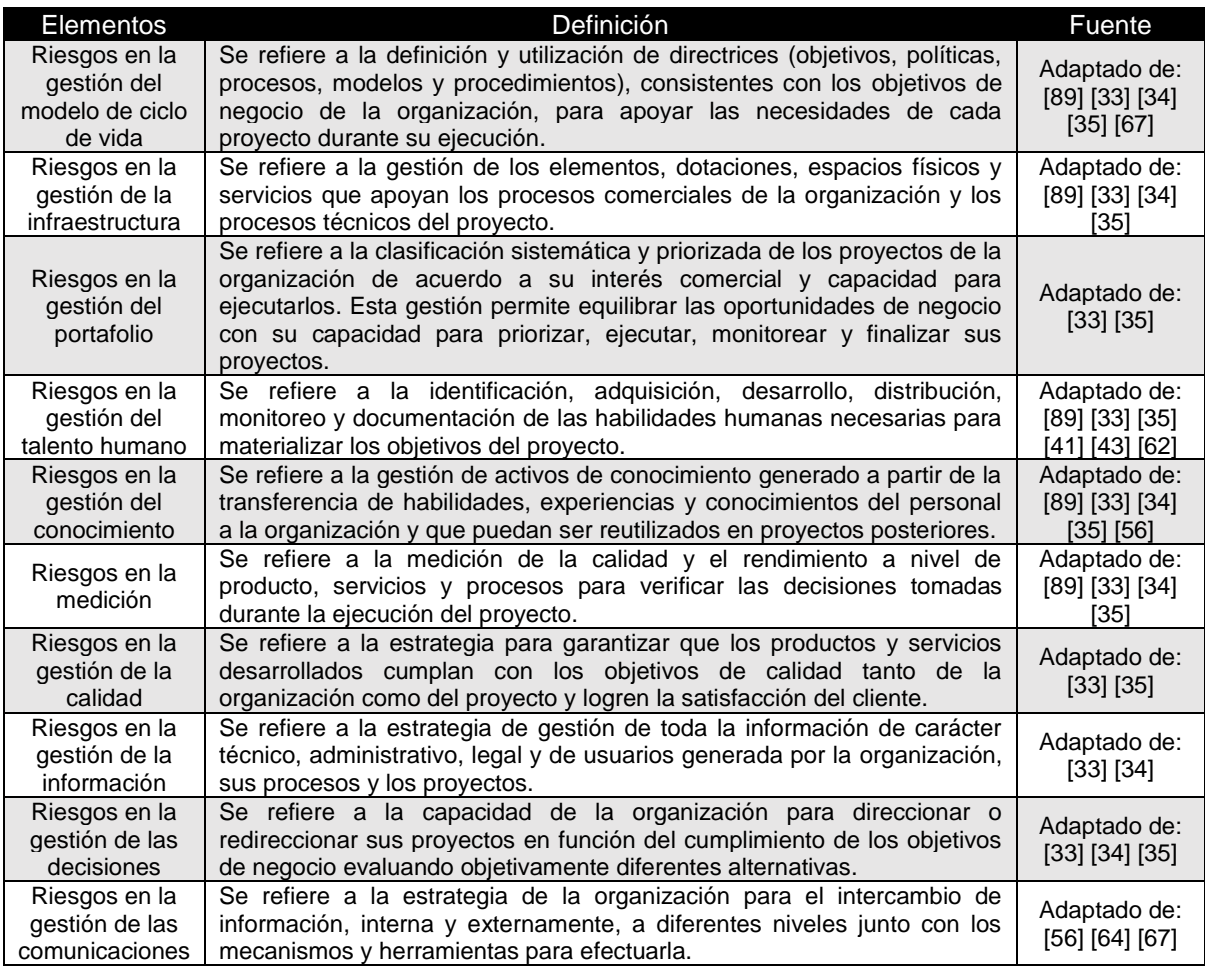

Tabla 5. Elementos de la clase Riesgos en el gobierno del proyecto. Fuente: Propia

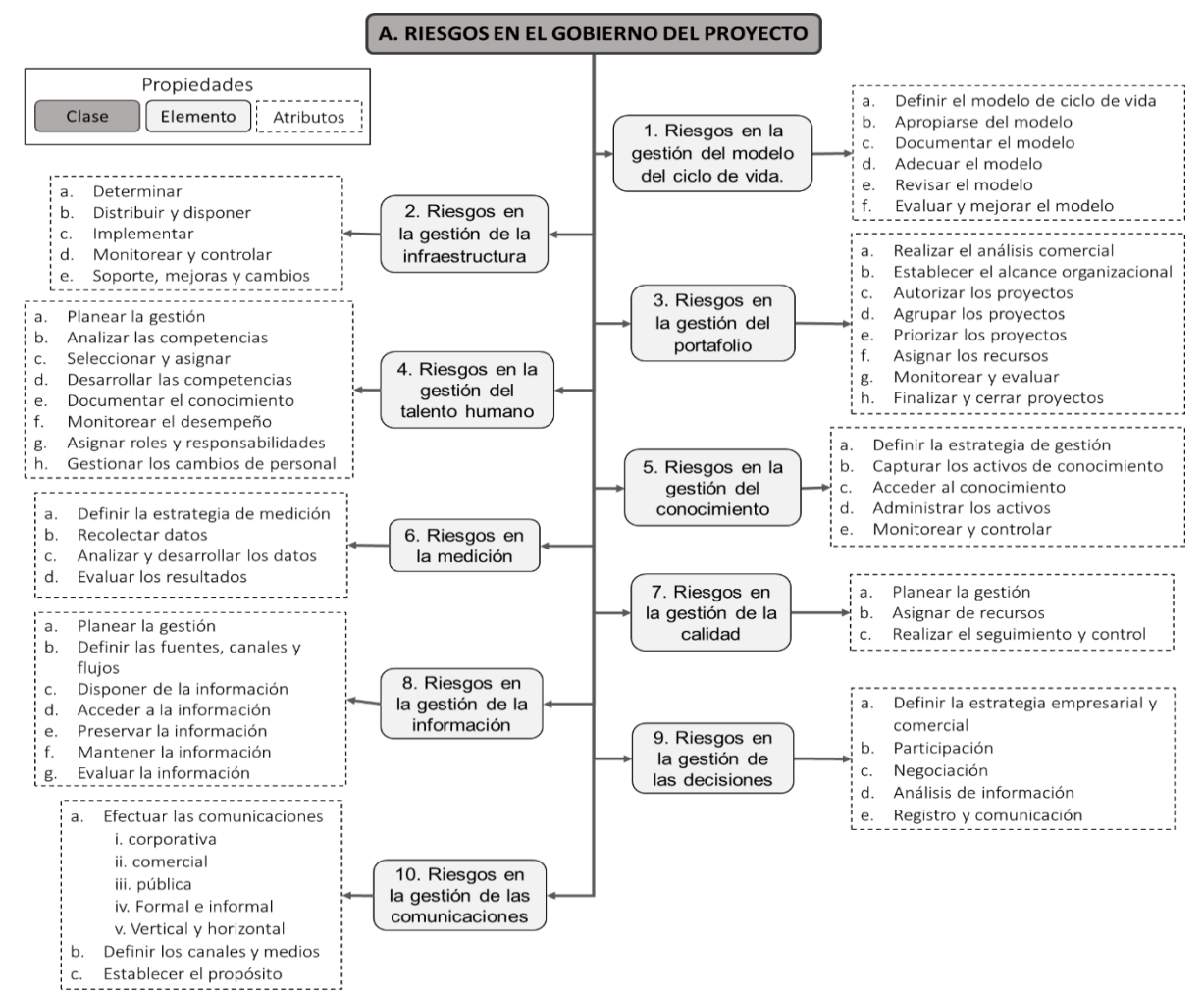

Figura 11. Estructura de la clase Riesgos en el gobierno del proyecto. Fuente: Propia

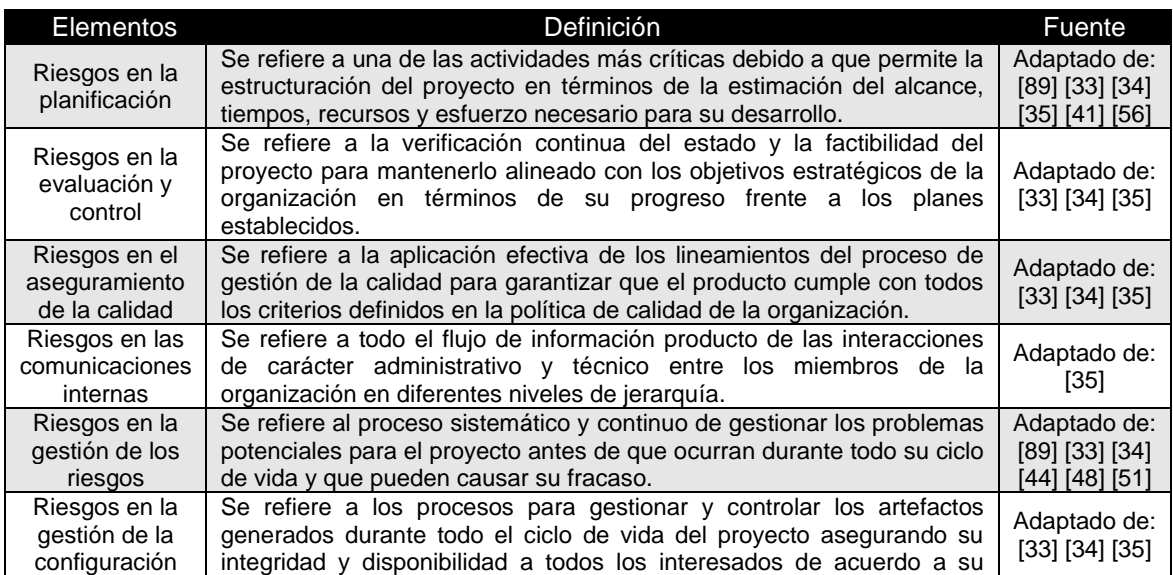

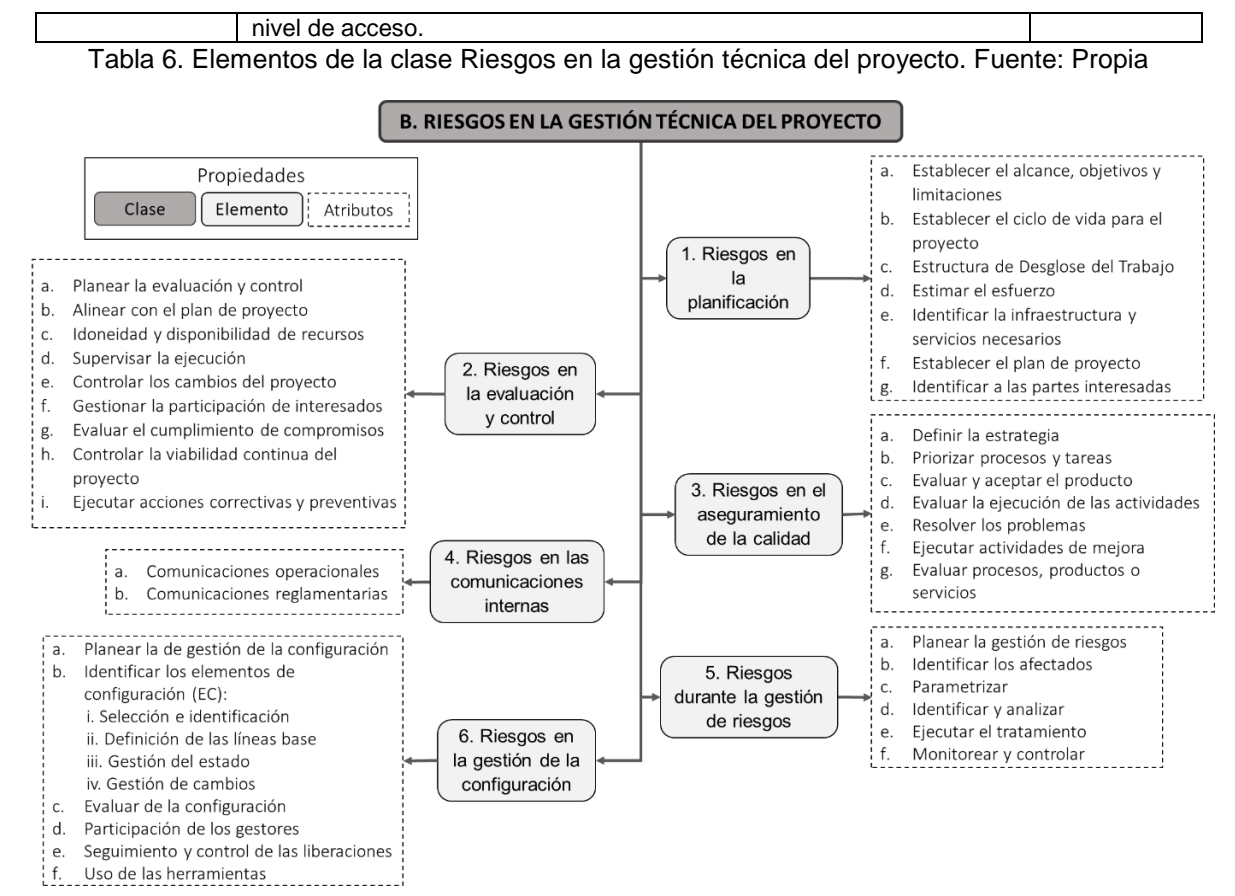

#### Figura 12. Estructura de la clase Riesgos en la gestión técnica del proyecto. Fuente: Propia

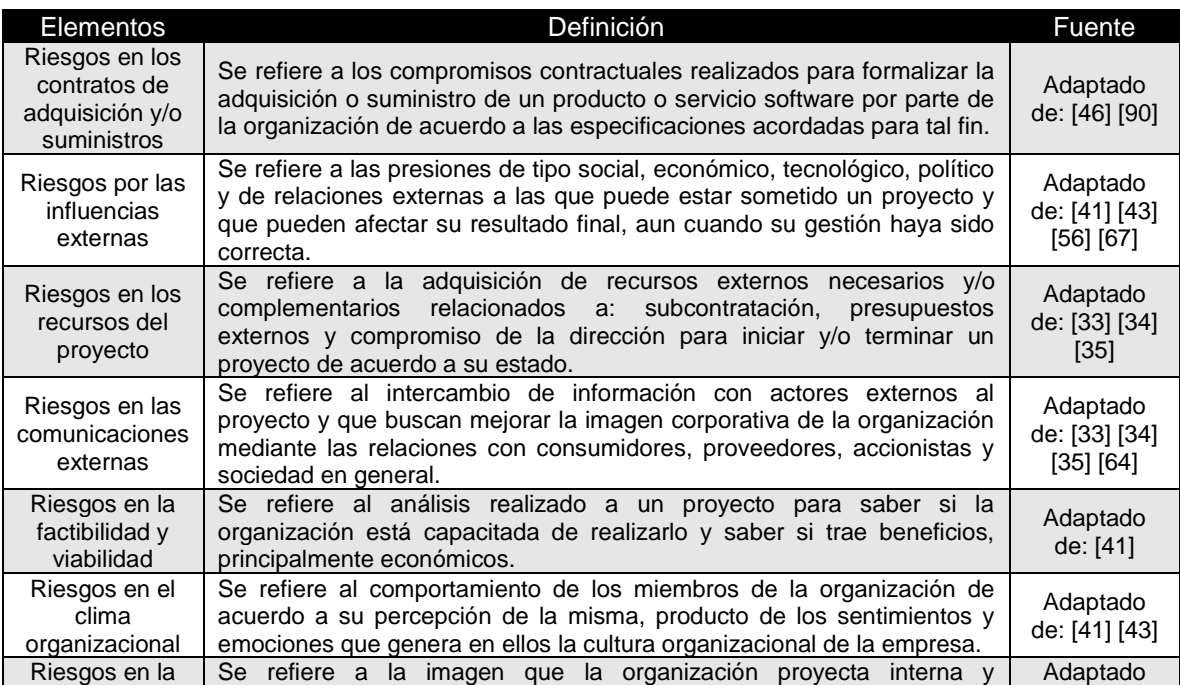

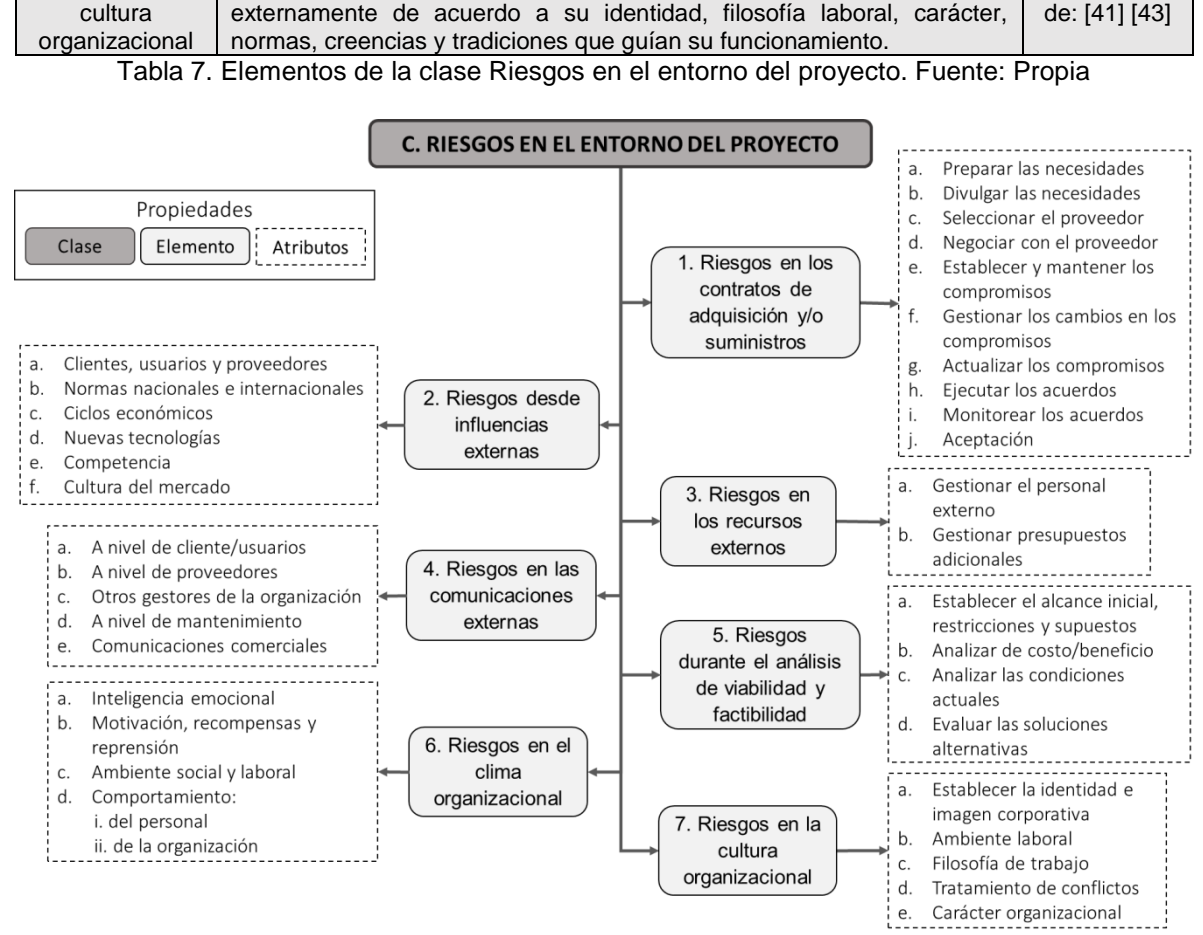

Figura 13. Elementos y atributos de la clase Riesgos en el entorno del proyecto. Fuente: Propia

## **3.4. Resultados de la evaluación de la taxonomía de riesgos**

A continuación, se presenta un extracto del proceso de evaluación efectuado a la taxonomía creada a través de un Grupo Focal con expertos en el área de gestión de proyectos software, para más detalles revisar el Anexo 3: Grupo Focal:

El grupo focal se desarrolló para cumplir los siguientes objetivos:

## **3.4.1. Objetivo del Grupo Focal**

Evaluar la taxonomía de riesgos para el gobierno de proyectos software con un grupo de expertos cuyo perfil se relaciona con el área de gestión de proyectos software.

## **3.4.2. Objetivos de Investigación**

• Obtener realimentación de los participantes sobre la completitud, suficiencia y claridad en las clases, elementos y atributos identificados en la estructura de la taxonomía.

- Identificar nuevos aspectos que pudieran ser incorporados a la estructura de la taxonomía con base en la opinión de los expertos.
- Actualizar la estructura de la taxonomía incorporando o eliminando nuevas características con base en los resultados del grupo focal.

Los resultados del grupo focal se obtuvieron gracias a la aplicación de un cuestionario compuesto por 16 preguntas, el cual fue diseñado para conocer la completitud, suficiencia y claridad de la taxonomía presentada a los participantes. A continuación, una breve descripción del cuestionario:

- Las preguntas 1 a 7 conllevan respuestas dicotómicas (Si o No). Dependiendo de la respuesta, el participante tiene la opción de argumentar su selección.
- La pregunta 8 conlleva una lista de opciones de respuesta donde el participante puede seleccionar las que considere y/o proponer respuestas adicionales a las ofrecidas.
- Las preguntas 9 a 12 evalúan el nivel de conformidad de los participantes con la taxonomía propuesta.
- Las preguntas 13 a 16 son preguntas de respuesta abierta para que los participantes consignen sus observaciones y/o comentarios sobre la propuesta.

En relación a los resultados obtenidos con la ejecución del grupo focal, la figura 14 presenta el consolidado de las respuestas de los participantes a las preguntas de la 1 a la 7. Por otro lado, la figura 15 muestra las respuestas a las preguntas 9 a 12 a través de la escala de Likert<sup>11</sup> apoyándose en los grados descritos en la tabla 8.

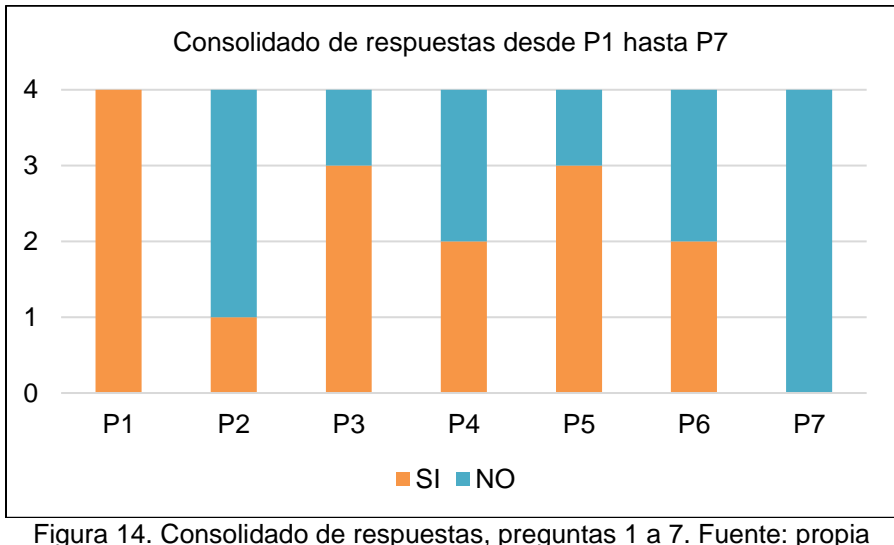

 $\overline{a}$ 

<sup>&</sup>lt;sup>11</sup> Es una escala utilizada en las encuestas para medir el nivel de conformidad de los participantes. Es especialmente útil cuando se desea capturar la intensidad de los sentimientos del encuestado.

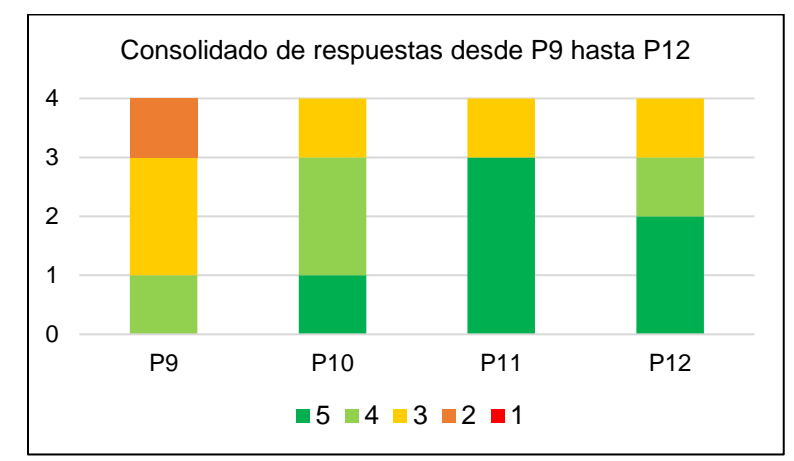

Figura 15. Consolidado de respuestas, preguntas 9 a 12. Fuente: propia

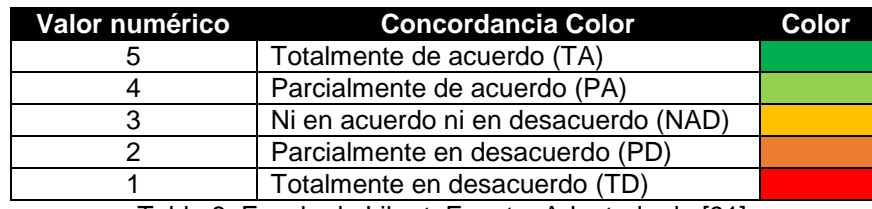

Tabla 8. Escala de Likert. Fuente: Adaptado de [91]

El análisis de los resultados obtenidos con la ejecución del grupo focal permitió definir un conjunto de acciones de mejora descritas en la tabla 9 para ajustar y corregir la estructura de la taxonomía. A continuación, las acciones de mejora:

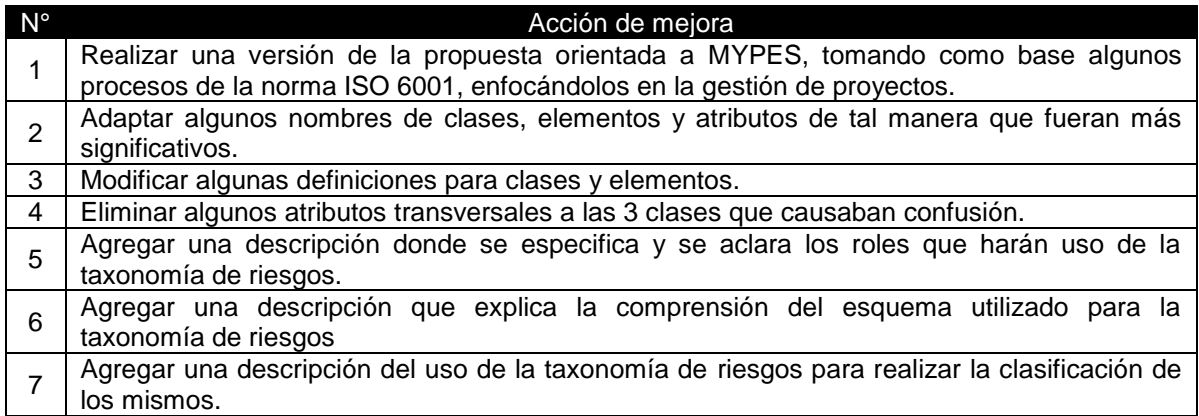

Tabla 9. Acciones de mejora efectuadas a la taxonomía de riesgos. Fuente: Propia

## **3.5. Instancia de la taxonomía de riesgos enfocada a las MYPES**

La estructura de la taxonomía de riesgos para el gobierno de proyectos software, actualizada gracias a los resultados del grupo focal, ha sido instanciada con las actividades que podrían ser ejecutadas por las microempresas y pequeñas empresas MYPES para el gobierno de sus proyectos software, produciendo una taxonomía ajustada a este tipo de empresas con base en los lineamientos de la norma ISO 6001, los cuales han sido mapeados en la estructura original. Para esta instancia se ha seleccionado el esquema de tabla para presentar la información. Los resultados se pueden apreciar en la Tabla 10:

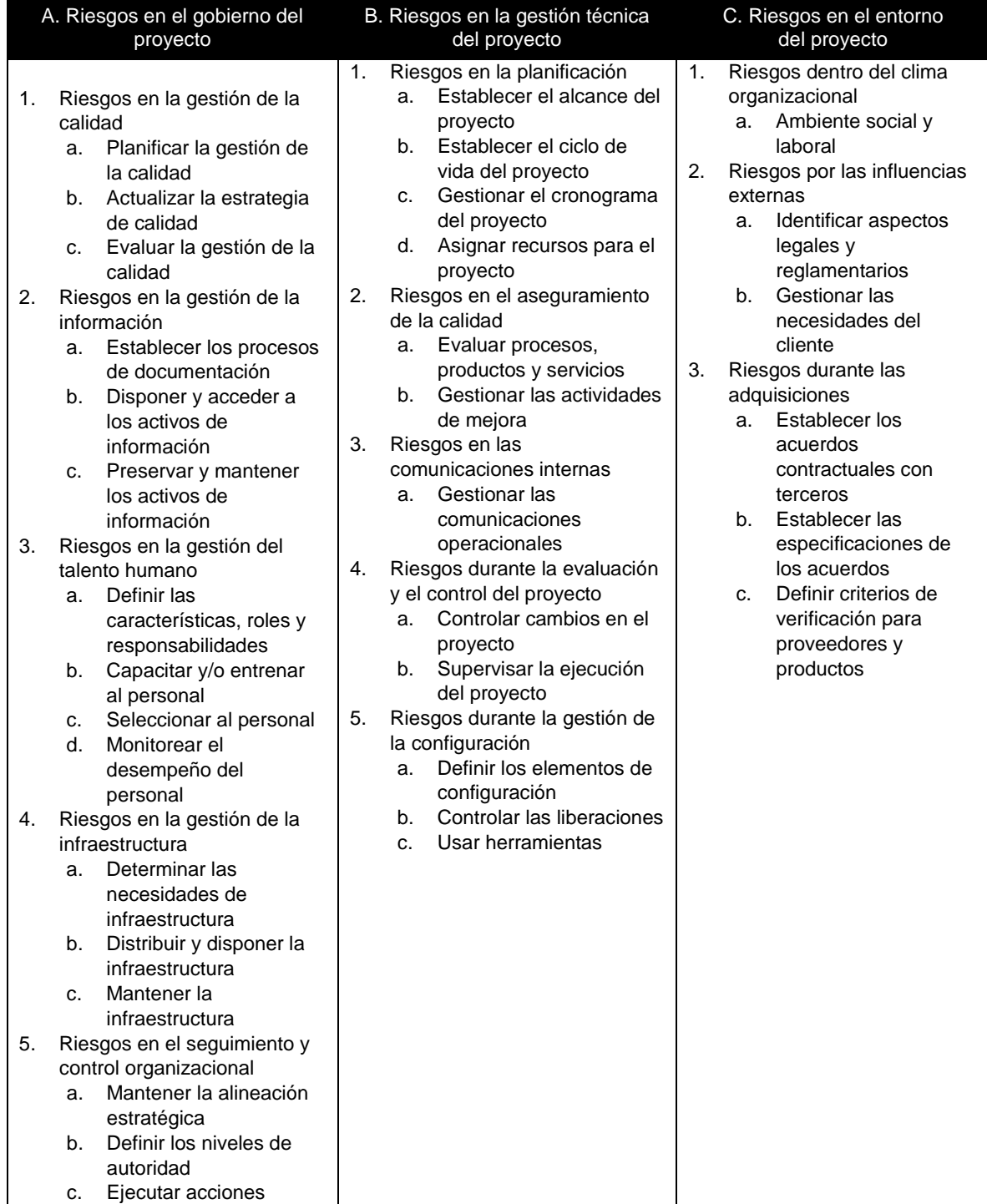

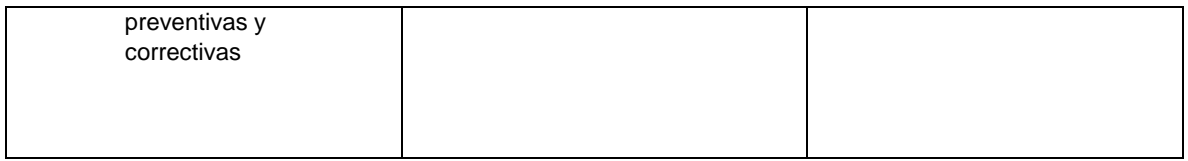

Tabla 10. Taxonomía de riesgos para el gobierno de proyectos software en MYPES productoras de software. Fuente: Propia

## **3.5.1. ¿Cómo entender la estructura de la taxonomía?:**

La estructura presentada en la tabla 10 corresponde a la taxonomía de riesgos para el gobierno de proyectos software ajustada a las características de las MYPES productoras de software compuesta por tres clases principales que abordan la clasificación de riesgos desde tres perspectivas para los proyectos software, estas son: gobierno del proyecto, gestión técnica del proyecto y entorno del proyecto. Cada clase a su vez agrupa una serie de subcategorías denominadas elementos que clasifican los riesgos de manera puntual en las actividades que podría ejecutar una MYPE en sus proyectos. De igual forma, cada elemento se compone de atributos que sugieren cuales serían las acciones, durante la ejecución de un proyecto software, en las que se deben clasificar los riesgos. Finalmente, esta estructura puede ser utilizada por los gestores o directores de proyectos software durante la ejecución de este tipo de proyectos y así identificar y clasificar los riesgos propios de sus actividades.

# **Capítulo IV. Construcción del modelo liviano de métricas**

En este capítulo se describe el macro-proceso<sup>12</sup> que se ha seguido para construir el modelo liviano de métricas asociadas a un subconjunto de riesgos relacionados con el gobierno de proyectos software. Como se muestra en la figura 16, el macro-proceso de construcción inicia con la identificación y recolección de riesgos en la literatura actual, los cuales pasan por una preparación donde se filtran, se seleccionan los que serán

 $\overline{a}$ <sup>12</sup> Un macro-proceso es un proceso de carácter global y que se compone o contiene varios procesos, los cuales a su vez también pueden contener sub-procesos.

analizados y se adecuan para mejorar su estructura, luego se procede a la construcción de las métricas necesarias para los riesgos seleccionados utilizando el paradigma GQM y finalmente se describen en detalle el grupo de métricas construidas.

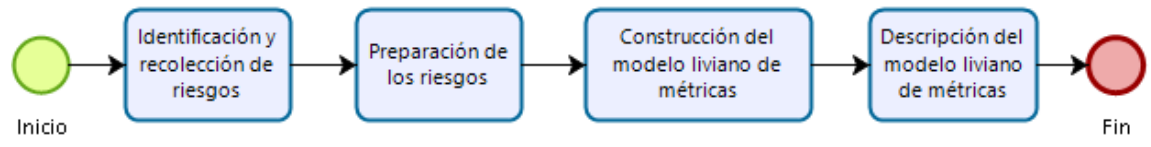

Figura 16. Proceso general para la construcción del modelo liviano de métricas. Fuente: Propia.

A continuación, se describen cada componente del macro-proceso:

## **4.1. Identificación y recolección de los riesgos**

En esta actividad se revisó cada uno de los estudios de la tabla 3 para identificar riesgos, factores de riesgo o similares. En total se han identificaron 1812 riesgos a partir de la revisión de los 39 artículos analizados en la revisión de la literatura mencionados en la tabla 3. Estos riesgos, al momento de su identificación presentan diferentes inconsistencias que obligaron a definir un mecanismo para solucionarlas. Se destacan problemas como: ambigüedad en el nombre y/o descripción o en el peor de los casos la ausencia de una descripción. En las secciones que siguen se describe la solución a estas inconsistencias.

## **4.2. Preparación de los riesgos**

En este proceso se prepara el conjunto de riesgos que entrarán al proceso de construcción de las métricas, esto debido a que se evidencian problemas en su estructura reduciendo drásticamente el entendimiento de sus características más importantes. Para ello se procede al filtrado de todos los riesgos recolectados a partir de la revisión de la literatura, la selección de los riesgos que se abordarán y su adecuación para lograr una mejor comprensión. A continuación, se describen cada una de estas sub-etapas.

### **4.2.1. Filtrado**

El filtrado es un sub-proceso donde se busca depurar el listado de riesgos que se han identificado en la literatura actual. Para lograrlo, los 1812 de riesgos recolectados han sido sometidos al proceso descrito en la figura 16 el cual se explica a continuación:

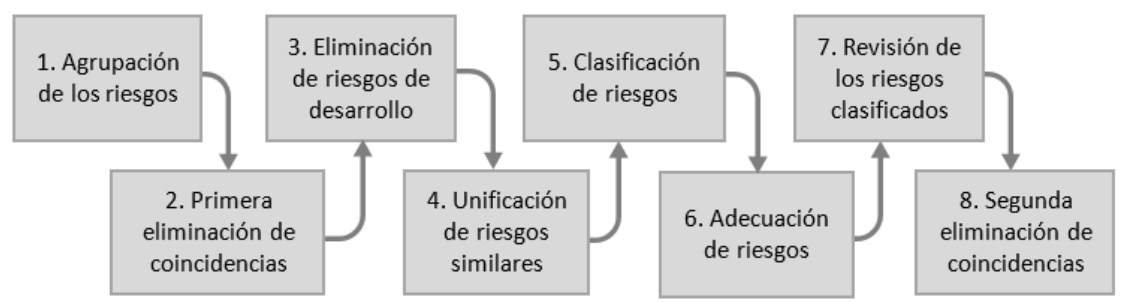

Figura 17: Sub-proceso de filtrado de riesgos. Fuente: propia

- **Agrupación de riesgos:** Actividad donde se agrupan los riesgos identificados sin tener en cuenta sus características o los defectos que pudieran tener para un conteo inicial.
- **Primera eliminación de coincidencias:** Actividad donde se revisaron y eliminaron los riesgos con un alto grado de similitud entre sí en su nombre y/o descripción.
- **Eliminación de riesgos de desarrollo:** Actividad donde se identificaron y eliminaron aquellos riesgos relacionados a alguna etapa del ciclo de vida del desarrollo de software debido a que no hacen parte del alcance de esta investigación.
- **Unificación de riesgos:** Actividad donde se revisaron los riesgos que tuvieran ciertas similitudes entre sí, en especial en su descripción, para ser unificados en un solo riesgo.
- **Clasificación de riesgos:** Actividad donde se clasificó temporalmente el conjunto de riesgos resultante en los elementos de la taxonomía de riesgos para darles un contexto.
- **Adecuación de riesgos:** Actividad donde se adecuaron parcialmente el nombre y/o la descripción del conjunto de riesgos resultante mejorando su explicación y claridad.
- **Revisión de los riesgos clasificados:** Actividad donde se revisó si los riesgos, posterior a su adecuación, continúan en la categoría inicial o se deben mover a otra.
- **Segunda eliminación de coincidencias:** Actividad donde se eliminaron los riesgos que posterior a su adecuación presentaron semejanzas que no se identificaron antes.

Como resultado, se han obtenido un total de 894 riesgos filtrados y clasificados en los diferentes atributos que componen la estructura de la taxonomía de riesgos. El conjunto de riesgos final, junto a su clasificación en la taxonomía puede ser consultado en el Anexo 4: Clasificación de los riesgos y la evolución de esta depuración se resume la tabla 11.

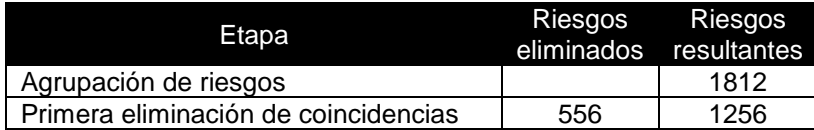

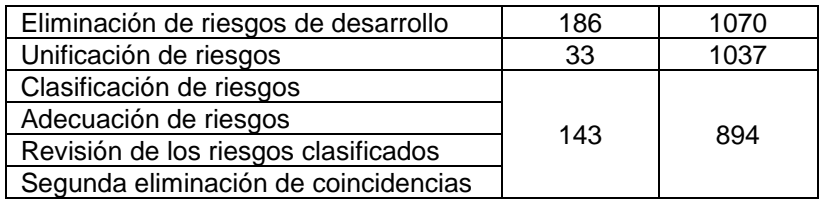

Tabla 11. Consolidado de riesgos en cada etapa del filtrado. Fuente: Propia

## **4.2.2. Selección**

Debido a la gran cantidad de riesgos resultantes de la etapa de filtrado, se procede a seleccionar un subconjunto de aquellos que serán objeto de estudio en la etapa de construcción del modelo de métricas. Para lograr esto, se inicia con el análisis de los trabajos de Cerpa [92], Ruiz [93] y Clarke [94] para comprender, entre otras cosas, cuáles son las causas más comunes por las cuales actualmente fracasan los proyectos software. Posteriormente, los hallazgos se contrastan con el reporte del caos del año 2015 [95] donde se mencionan factores tanto de fracaso como de éxito de los proyectos software. Finalmente, esta información se compara con las opiniones de los expertos participantes en el grupo focal, específicamente en las respuestas a las preguntas 8, 13, 15 y 16 (ver sección 3.4. de este documento) donde se sugieren las actividades más importantes a monitorear durante el gobierno de un proyecto software.

Una vez terminado el análisis de toda esta información se identifican algunas de las actividades que podrían considerarse como las más críticas durante el gobierno de proyectos software y que todo gestor o director de proyectos debería mantener controladas, estas son: la gestión adecuada de los recursos del proyecto, el clima y la cultura organizacionales, viabilidad y factibilidad del proyecto, monitoreo y control del proyecto, planeación y gestión de la calidad del proyecto.

Con esto, se seleccionan los riesgos que se relacionan con las actividades identificadas anteriormente, los cuales se consolidan en la tabla 12, donde se muestran tal y como se evidenciaron durante la etapa 4.1. Identificación y Recolección.

- El líder asignado al proyecto carece de las competencias necesarias para dirigirlo adecuadamente.
- El personal asignado al proyecto carece de las habilidades necesarias para ejecutarlo adecuadamente.
- Los miembros del equipo del proyecto no tienen experiencia trabajando juntos.
- El líder del proyecto carece de habilidades de liderazgo ocasionando una mala administración en la asignación de tareas en su personal.
- El proceso de reclutamiento del personal para el proyecto no se ha realizado adecuadamente.
- Pérdida de un miembro clave para el proyecto durante su ejecución.
- Mala distribución de tareas entre los miembros del equipo del proyecto que lleva a una sobrecarga laboral.
- El personal se ve obligado a trabajar horas extras para cumplir con las tareas asignadas.
- Falta de cohesión entre los miembros del equipo del proyecto.
- Falta de capacidad de los miembros del equipo del proyecto para mantener una relación amistosa entre sí.
- Falta de colaboración o cooperación entre los miembros del equipo del proyecto.
- Falta de lealtad de los miembros del proyecto hacia la organización a la que pertenecen.
- Los miembros antiguos del equipo no confían en los nuevos miembros debido a una rotación continua del personal en la organización.
- Existen conflictos entre los miembros del equipo del proyecto que obstaculiza el normal desarrollo del proyecto.
- Los miembros del proyecto trabajaron en un horario agresivo que afecto la motivación del grupo.
- Exceso en la asignación de recursos al proyecto debido a la intención de resolver todos los problemas que se puedan presentar durante su ejecución.
- El número de reuniones efectuadas durante el proyecto no satisfacen las necesidades del proyecto.
- Existe un alto nivel de estrés laboral en los miembros del equipo del proyecto.
- Existe una alta tasa de rotación del personal.
- La organización asume costos adicionales debido a la rotación del personal.
- El costo que asume la organización por la rotación del personal.
- Falta de compromiso de los miembros del equipo del proyecto para cumplir con las tareas asignadas o lograr los objetivos del proyecto.
- Las partes involucradas en el proyecto eluden las responsabilidades acordadas.
- Los miembros del proyecto tienen poca claridad de la estructura de gobierno definida para el proyecto donde participan.
- El personal disponible no fue distribuido adecuadamente en las actividades del proyecto debido a una mala estimación.

El proyecto ha tenido una estimación demasiado optimista debido a un exceso de confianza por parte de la organización.

Tabla 12. Listado de riesgos seleccionados de la literatura. Fuente: Propia.

## **4.2.3. Adecuación**

La adecuación es una etapa en la que de forma específica se busca solucionar los problemas de ambigüedad de cada uno de los riesgos seleccionados anteriormente, principalmente en su nombre y su descripción. Es por ello que se ha definido el siguiente formato para estructurar mejor cada riesgo:

#### *Problema u origen el riesgo* + *Actor o rol involucrado en el riesgo* + *El efecto o consecuencia del riesgo en el proyecto*

De esta manera cada uno de los riesgos seleccionados a partir de ahora tendrá una estructura adecuada para su análisis y comprensión, permitiendo que puedan tener un contexto más preciso compuesto por aquello que origina el riesgo, quien o quienes están involucrados directamente cuando el riesgo se manifiesta y finalmente cual es el efecto que puede producir sobre el proyecto cuando se materializa el riesgo.

Como resultado de esta adecuación se obtiene el subconjunto de riesgos descritos en la tabla 13 donde se muestra el riesgo, la actividad a la que pertenece y el atributo de la taxonomía de riesgos, descrita en la tabla 10, donde se clasifica. De forma particular, los riesgos R4-1 y R4-2 en la tabla 13 son sub-riesgos que se derivan a partir del riesgo R4, es decir que se presentan cuando este se manifiesta.

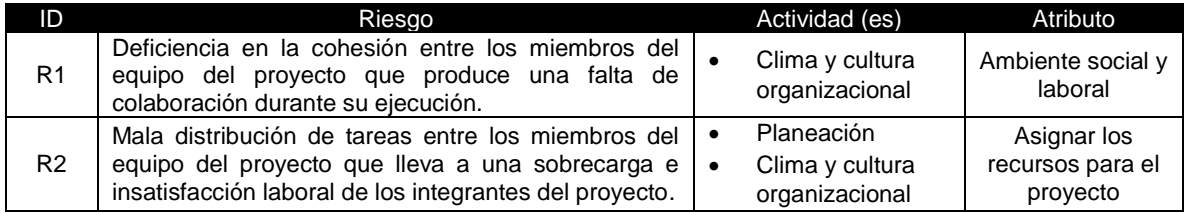

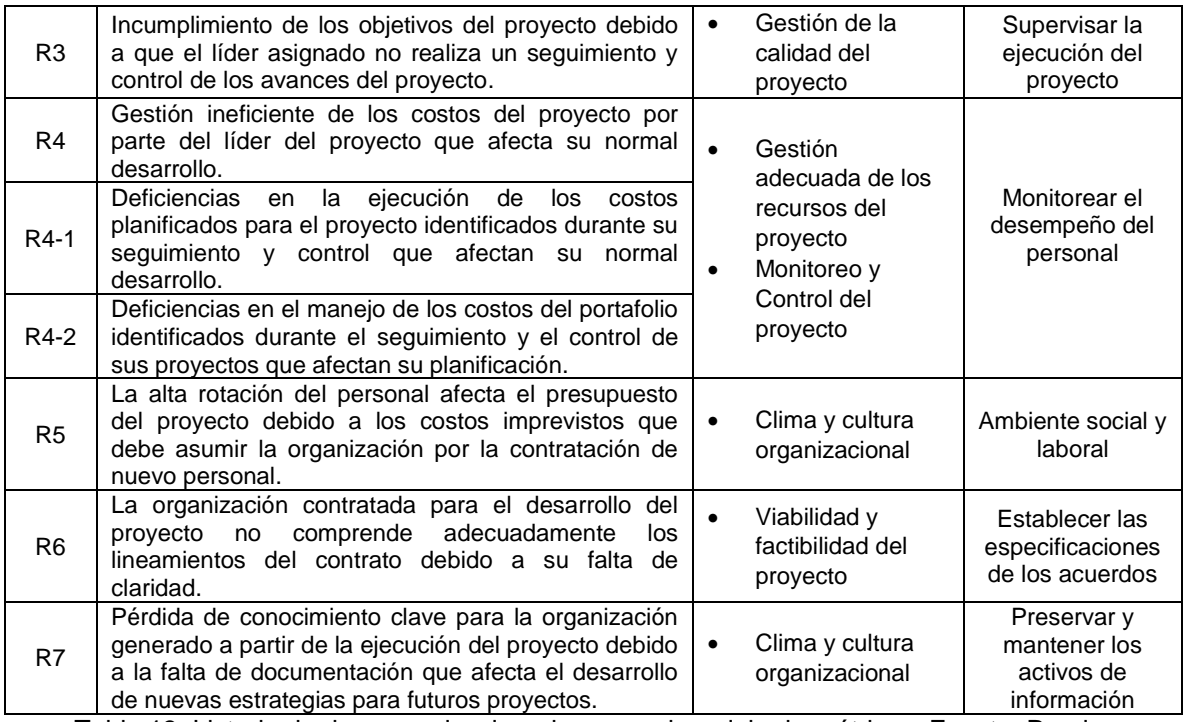

Tabla 13. Listado de riesgos seleccionados para el modelo de métricas. Fuente: Propia.

## **4.3. Construcción del modelo liviano de métricas**

En esta etapa se construyen el conjunto de métricas para cada uno de los riesgos descritos en la tabla 13. Inicialmente, se presenta el glosario de términos en la tabla 14 para aclarar los conceptos que a partir de ahora se utilizarán en la construcción del modelo de métricas. Se continua con una breve descripción del paradigma GQM, luego se dan los detalles del modelo de métricas y por último se presentan los pasos del proceso de construcción de métricas definido.

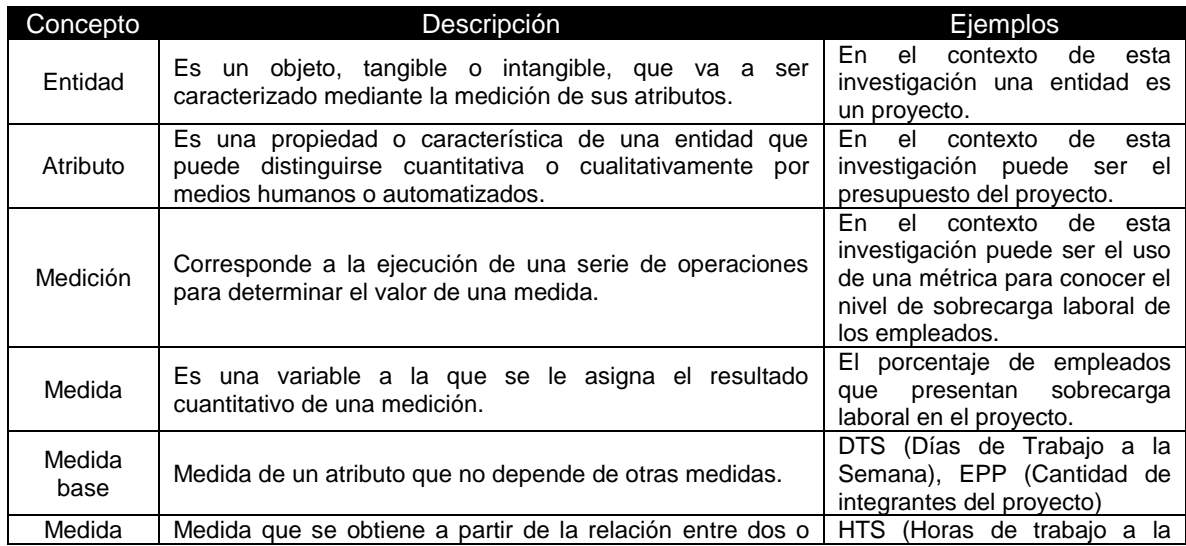

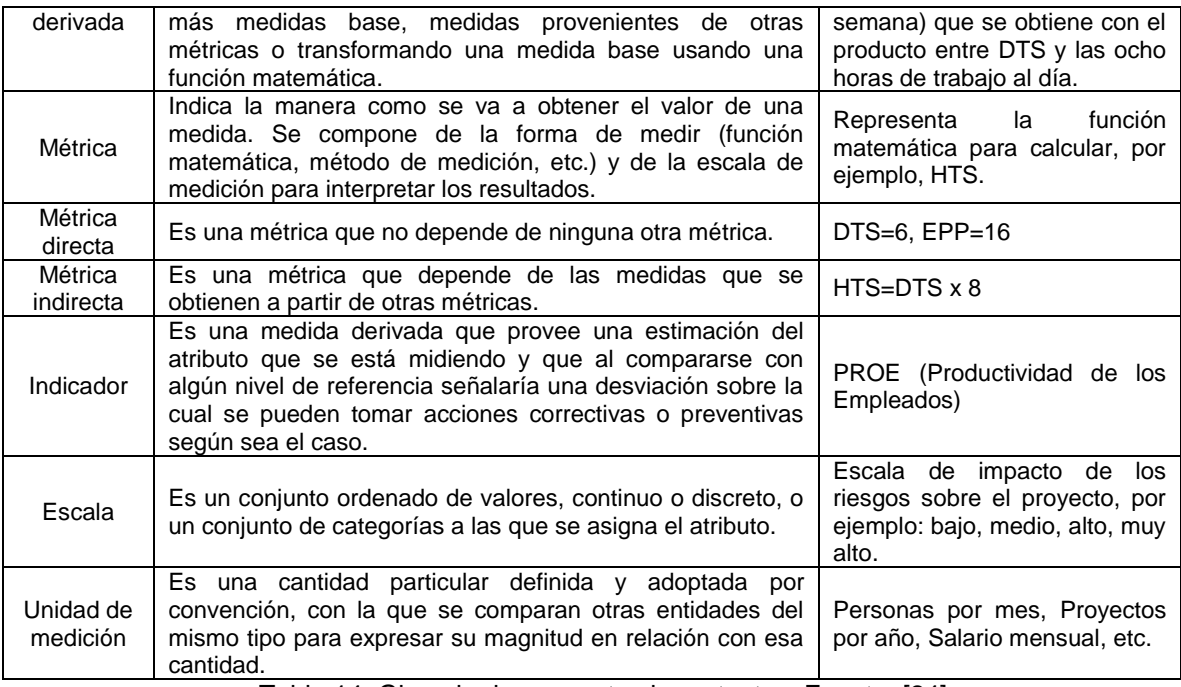

Tabla 14. Glosario de conceptos importantes. Fuente: [24].

### **4.3.1. Generalidades sobre el mecanismo usado para la definición del modelo liviano de métricas**

La construcción del modelo liviano de métricas sigue los lineamientos del paradigma Goal Question Metric (GQM) propuesto por Basili *et.al* [18] mediante el cual se pueden definir e interpretar un modelo de medición tanto a nivel de procesos como a nivel de los resultados de la ejecución de proyectos. Resalta el hecho de que si una organización define su modelo de medición orientado a metas u objetivos claros los resultados obtenidos pueden ser mucho más satisfactorios. En general, GQM propone establecer objetivos los cuales son analizados a través de preguntas potencialmente medibles para finalmente construir métricas que intentarán responder a dichos objetivos.

En particular, GQM considera tres niveles para establecer un modelo de medición [18]:

- **Nivel conceptual (Objetivos):** Son metas corporativas asociadas a la productividad y la calidad que son de carácter general, abstracto e intangible que se desean alcanzar con respecto a:
- **- Productos**: Se refiere a los artefactos, entregables y documentos que se producen durante el ciclo de vida de un sistema (especificaciones, diseños, programas, unidades de prueba, etc).
- **- Procesos**: Son las actividades que permiten la creación de los productos y que normalmente se asocian con el tiempo (especificar, diseñar, entrevistar, etc).
- **- Recursos**: Son los elementos utilizados por los procesos para producir sus salidas (el personal, el hardware, el software, los espacios de oficina, etc).
- **Nivel operacional (Preguntas):** Son un set de preguntas que intentan caracterizar o describir la manera como se realizarán la evaluación y el logro de los objetivos de medición (producto, proceso y/o recurso).
- **Nivel cuantitativo (Métricas):** Son un conjunto de datos asociados a cada pregunta que permiten dar una respuesta cuantitativa a los objetivos planteados. Estos datos pueden ser de carácter:
- **- Objetivo**, si dependen exclusivamente del objeto de medición y no del punto de vista desde el que se toman. Por ejemplo: número de versiones de un documento, horas trabajadas, tamaño del programa, etc.
- **- Subjetivo**, si dependen tanto del punto de vista con el que se tomaron como del objeto de medición. Por ejemplo: nivel de satisfacción del usuario o legibilidad de un texto.

La figura 17, esquematiza la estructura global de modelo GQM, partiendo de los objetivos de medición relacionados con el propósito, el objeto, el problema y el punto de vista considerado. Estos objetivos son susceptibles de ser refinados con base en las preguntas, cuya función, entre otras cosas, es descomponerlos para reducir su ambigüedad y lograr su cumplimiento a través de las métricas establecidas. Es importante mencionar que una organización puede definir un sistema de medición para sus procesos y/o productos compuesto por varios modelos GQM que midan diferentes aspectos de la problemática que se desee abordar, con preguntas y métricas en común que permitan emitir conclusiones más amplias y posiblemente más detalladas después de su ejecución.

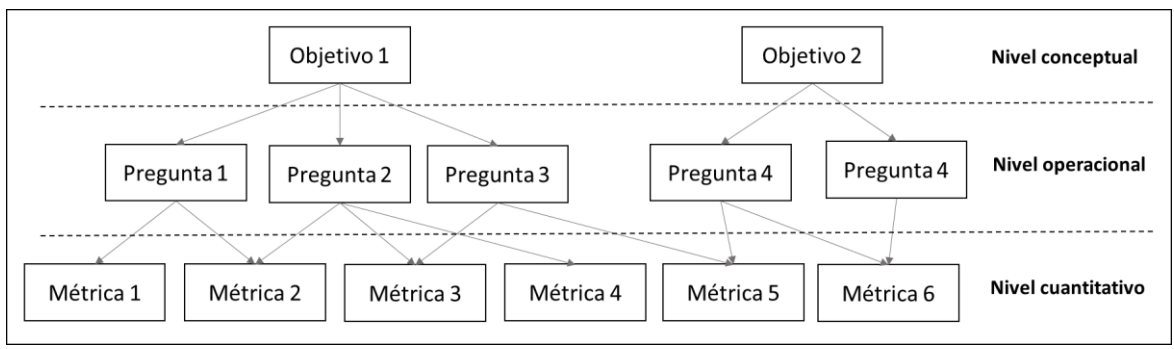

Figura 18. Estructura básica del modelo GQM. Fuente: [18]

## **4.3.2. Visión general del modelo liviano de métricas para el gobierno de proyectos software**

#### **4.3.2.1. Principales características del modelo**

El modelo de métricas propuesto para la medición de riesgos en el gobierno de proyectos software se caracteriza principalmente por su intención de ser liviano, es decir que sea un modelo en el cual se requiere poco esfuerzo para su entendimiento, su aplicación y los bajos costos durante su implementación debido a la simplicidad en la estructura de las métricas que lo componen, además de su explicación detallada. Así mismo, si bien existen gran cantidad de riesgos en el ámbito de la gestión de proyectos, el modelo de métricas propuesto aborda una serie de riesgos asociados a las actividades que podrían considerarse como las más críticas durante el gobierno de proyectos software y que todo líder de proyectos debería mantener monitoreadas. Por lo tanto, el modelo, en general, ofrece un conjunto de métricas que permiten establecer ciertos indicadores para verificar algunos de los aspectos más importantes de un proyecto software desde el punto de vista gerencial.

#### **4.3.2.2. Propósito y alcance**

El modelo liviano de métricas propuesto sirve como una herramienta de soporte a la Valoración de Riesgos, en el marco de la Evaluación de Riesgos, según el proceso de Gestión de Riesgos descrito en la ISO 31000 de 2018. Además, la visión de este modelo es apoyar la toma de decisiones en las MYPES productoras de software durante el seguimiento y control de los riesgos identificados en el gobierno de sus proyectos y así implementar acciones estratégicas capaces de tratarlos o mitigarlos.

Para una mejor comprensión, la valoración de riesgos, como se menciona en el apartado 6.4.4 de la ISO 31000 de 2018, es un proceso donde se comparan los resultados del análisis de cada riesgo con los criterios que definen las acciones a ejecutar. Es así como el modelo de métricas propuesto permitiría realizar un análisis cuantitativo de riesgos, sin embargo, debido a que en esta investigación no es posible abarcar el gran volumen de riesgos producto del proceso de filtrado descrito en la sección 4.1. se han seleccionado un conjunto de riesgos puntuales para abordar aspectos muy específicos durante el gobierno de proyectos software relacionados a: la cohesión del equipo del proyecto, competencias del líder del proyecto, seguimiento y control de los costos del proyecto, contratos del proyecto, rotación del personal y documentación del conocimiento generado a partir del proyecto.

## **4.3.3. Proceso de construcción**

Tomando como base los lineamientos de GQM, se han considerado las siguientes actividades durante la construcción del modelo liviano de métricas:

- **Preparación de los riesgos:** Actividad descrita en la sección 4.2. donde los riesgos identificados en la literatura han sido filtrados, seleccionados y adecuados.
- **Definición de las medidas e indicadores para cada riesgo:** Actividad donde se identifican las medidas e indicadores que estarán asociados a cada una de los riesgos. Sin embargo, debido a que cada riesgo asocia muchos de estos componentes, en la tabla 15 se presenta un extracto solo para el riego R1. El listado completo se presenta en detalle en el Anexo 5: Medidas, métricas e indicadores.

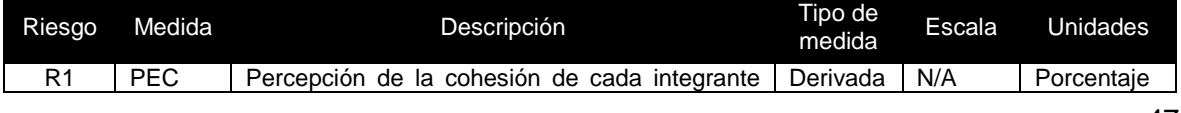

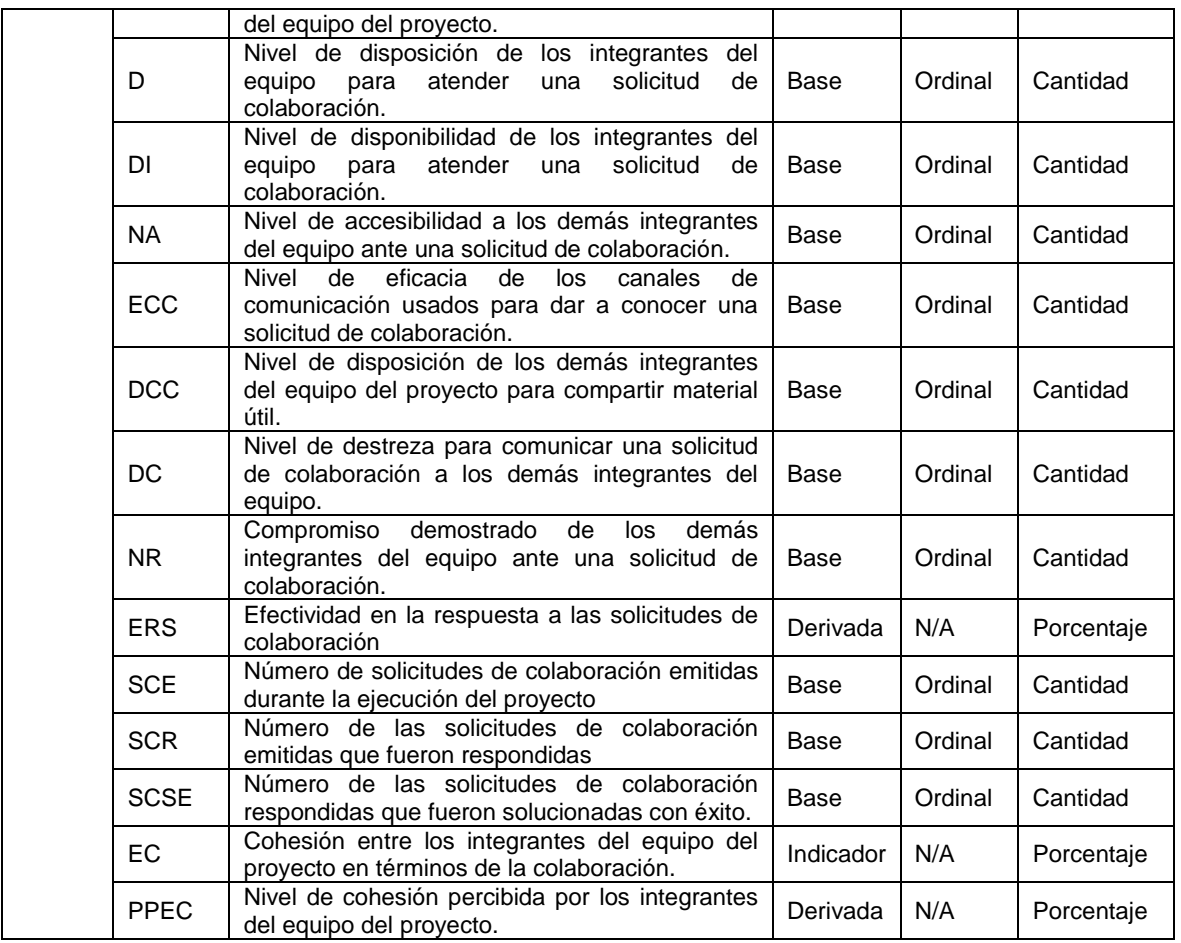

Tabla 15. Extracto de las medidas, métricas e indicadores definidos para el riesgo R1.

• **Definición de objetivos GQM:** Actividad donde se define el objetivo a cumplir con la construcción de las métricas para cada riesgo, los cuales siguen la estructura de la tabla 16 y que está inmersa en el formato de descripción de las métricas presentadas en la sección 4.3. junto a otras características que complementan dicha descripción.

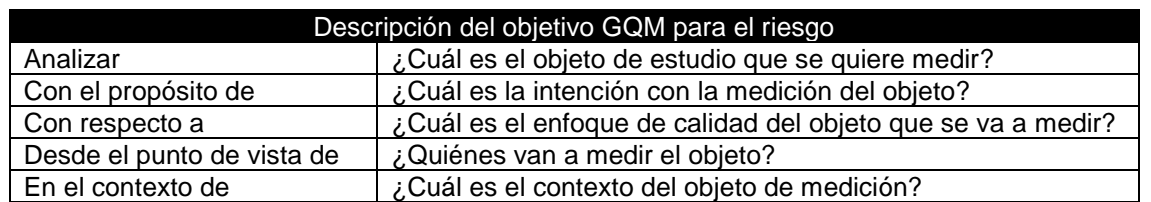

Tabla 16. Formato para la descripción de un objetivo GQM. Fuente: [18]

• **Definición de las preguntas GQM para cada riesgo:** Actividad donde se definieron las preguntas para capturar la información necesaria que alimentará el modelo de métricas. Además, su propósito, como lo explican los lineamientos de GQM, es apoyar el logro de los objetivos planteados para cada riesgo. Es así como en la tabla 17 se presenta el listado de las preguntas GQM para el riesgo R1, el cual es un extracto del Anexo 6: Preguntas y respuestas GQM que contiene las preguntas para los demás riesgos.

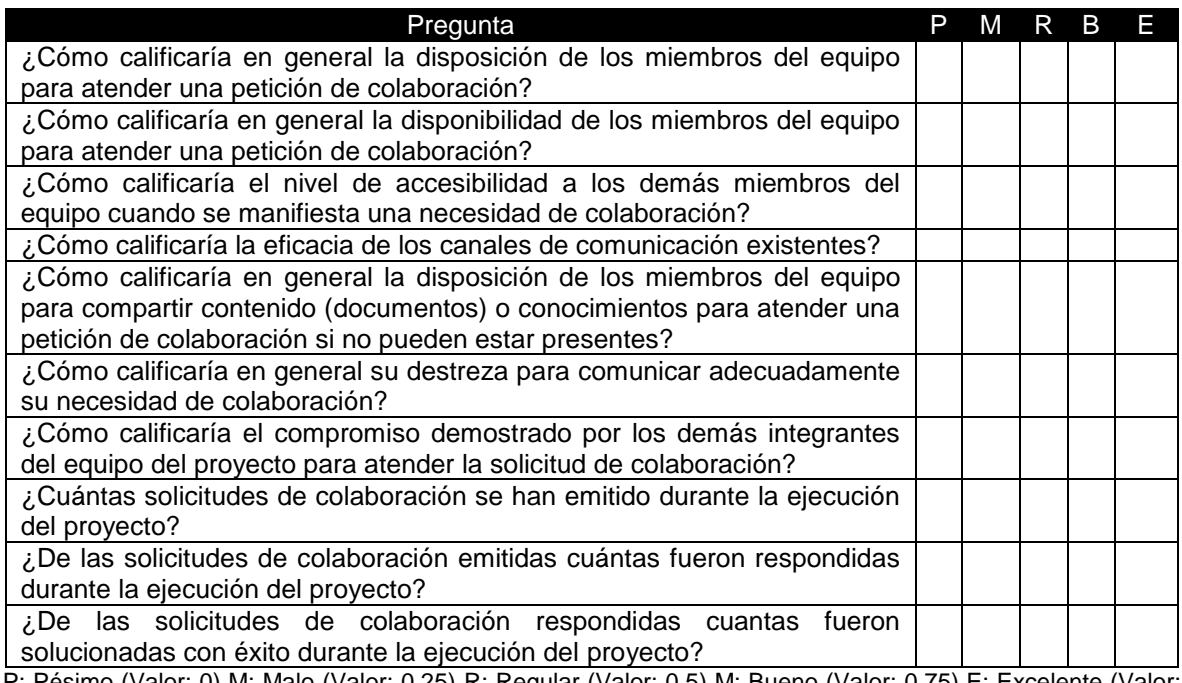

P: Pésimo (Valor: 0) M: Malo (Valor: 0.25) R: Regular (Valor: 0.5) M: Bueno (Valor: 0.75) E: Excelente (Valor: 1)

Tabla 17. Listado de preguntas GQM para el riesgo R1.

• **Definición de variables y escalas de medición:** Actividad donde se definieron las variables que conforman la estructura cada métrica junto a las escalas de medición que sirven para clasificar valores que alimentan las métricas. Estas variables se mencionan en detalle en la descripción de las métricas y la escala considerada para la clasificación de cada riesgo se describe a continuación:

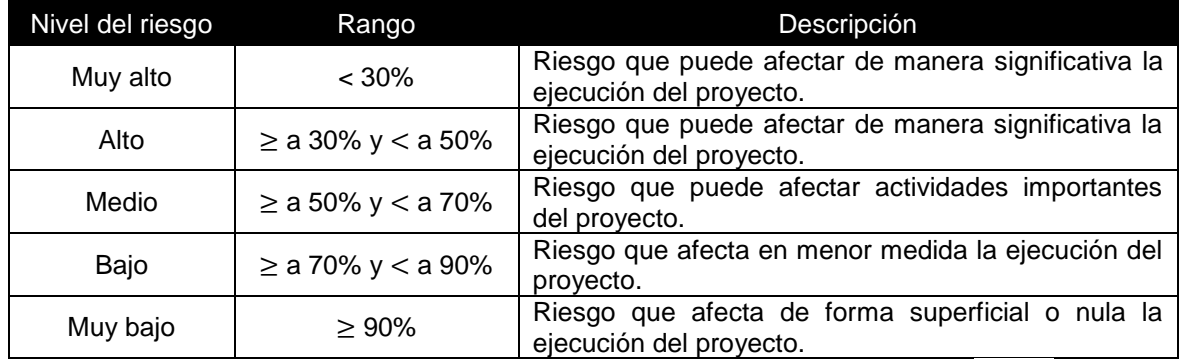

Tabla 18A. Escala descendente de clasificación de riesgos. Fuente: [35] y [96].

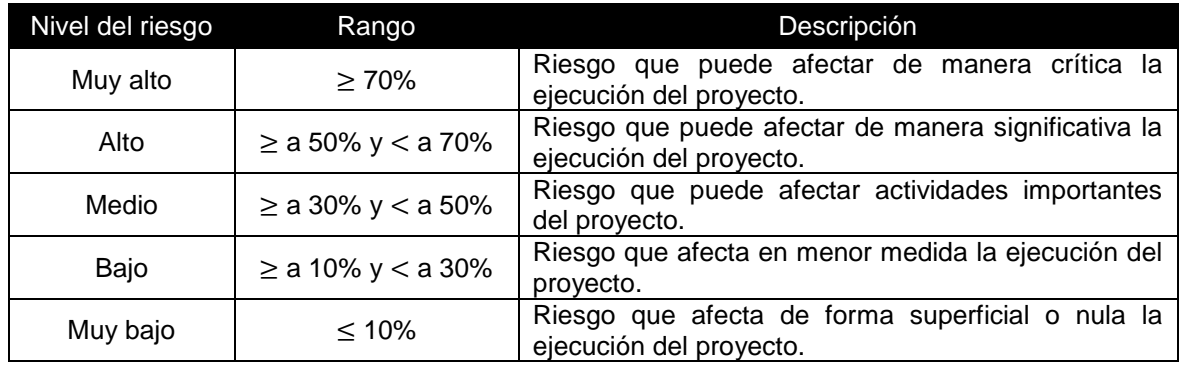

Tabla 19B. Escala ascendente de clasificación de riesgos. Adaptado de: [35] y [96].

La escala descrita en la tabla 18 es una adaptación de las escalas propuestas por las metodologías para la gestión de proyectos PMBOK [35] y PRINCE2 [96], ambas en su versión 6, con el propósito de que permita clasificar cada riesgo de acuerdo a los resultados de la ejecución de las métricas propuestas.

## **4.4. Descripción de las métricas propuestas**

Dado que para algunos aspectos de los riesgos se captura información cualitativa a través de las respuestas a las preguntas GQM planteadas asociadas a una escala cuantitativa, se ha utilizado el concepto de la mediana aritmética para definir un método de medición, el cual se describe en la tabla 18, capaz de dar una mayor exactitud que la media aritmética para este tipo de información.

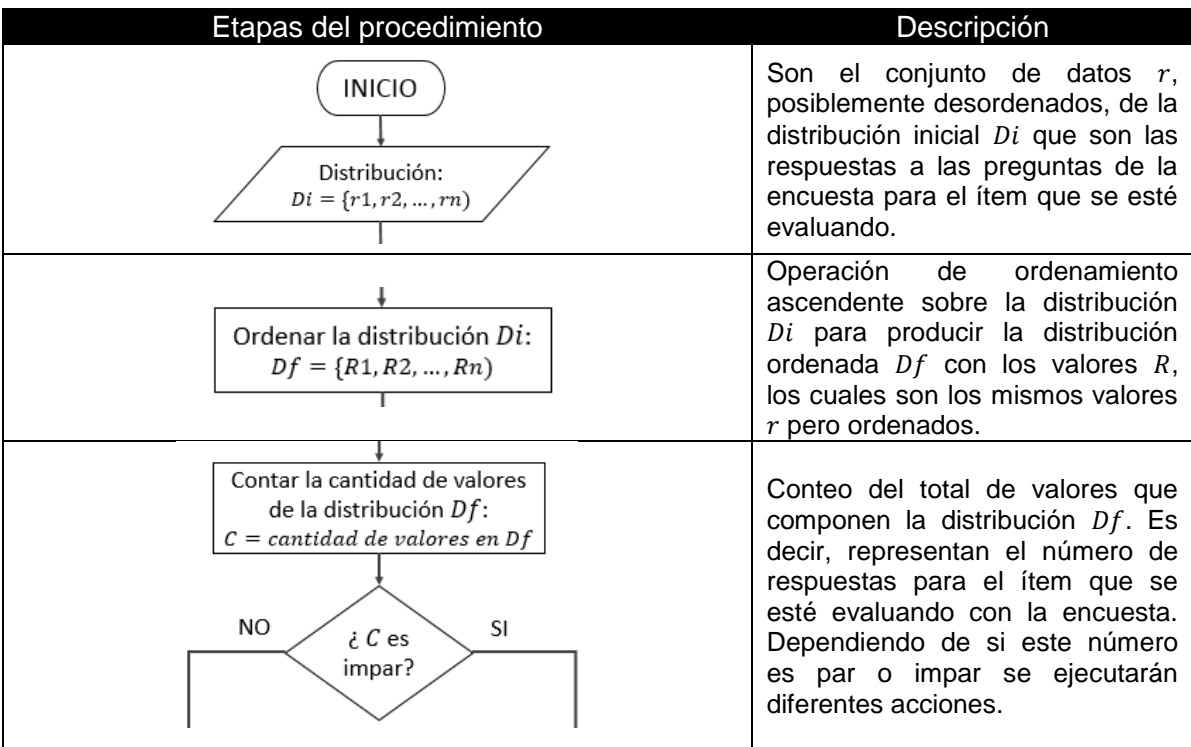

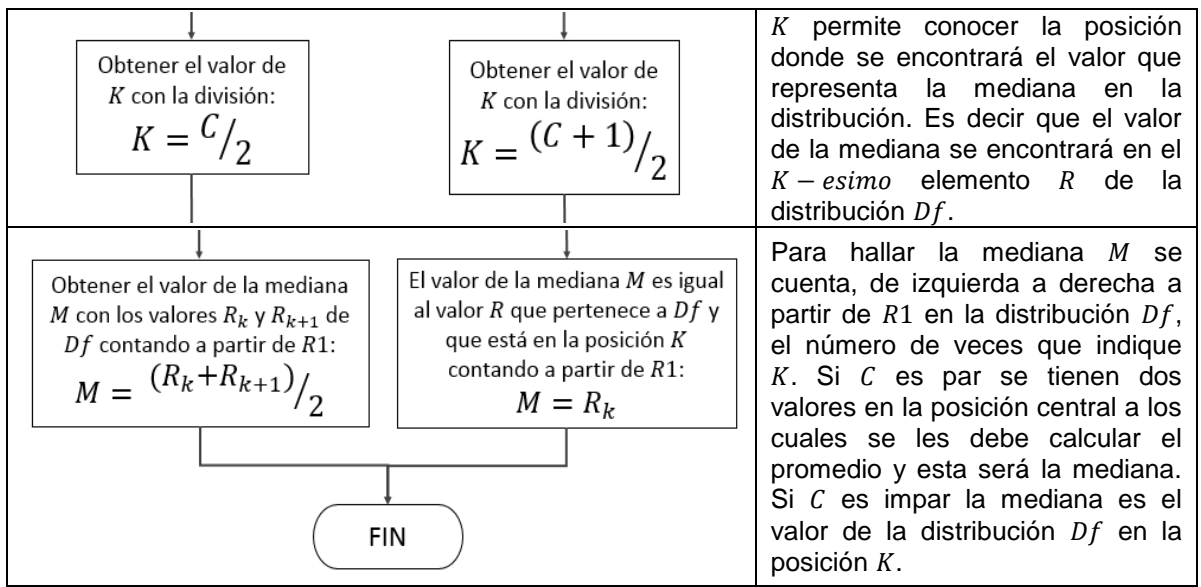

Tabla 20. Procedimiento de medición para variables cualitativas. Fuente: Propia.

Junto a este método de medición, la otra forma de métrica que se encuentra en el modelo liviano de métricas propuesto, son expresiones matemáticas capaces de medir aspectos cuantitativos de los riesgos y los cuales se obtienen de manera más directa a través de las respuestas a las preguntas GQM planteadas. Estas expresiones se describen puntualmente para cada riesgo, según sea el caso.

A continuación, se presentan los detalles de las métricas construidas para cada riesgo:

| R1: Deficiencia en la cohesión entre los miembros del equipo del proyecto que produce una falta<br>de colaboración durante su ejecución. |                                                                   |
|----------------------------------------------------------------------------------------------------|-------------------------------------------------------------------|
| Descripción del riesgo: Este riesgo se refiere a la desunión que puede existir al interior del                                           |                                                                   |
| equipo del proyecto que, entre otras cosas, puede verse reflejado en la escasa o nula                                                    |                                                                   |
| colaboración y cooperación entre sus integrantes ante cualquier inconveniente que pueda surgir                                           |                                                                   |
| durante la ejecución del proyecto.                                                                                                    |                                                                   |
| Riesgos derivados: No tiene riesgos derivados                                                                                            |                                                                   |
| Descripción del objetivo GQM para el riesgo                                                                                              |                                                                   |
| Analizar                                                                                                    | Cohesión en términos de la colaboración entre los integrantes del |
|                                                                                                    | equipo del proyecto.                                              |
| Con el propósito de                                                                                                    | Medir.                                                            |
| Con respecto a                                                                                                    | La resolución satisfactoria de necesidades que llevaron a una     |
|                                                                                                    | petición de colaboración.                                         |
| Desde el punto de vista                                                                                                    | Los integrantes del equipo del proyecto.                          |
| de                                                                                                    |                                                                   |
| En el contexto de                                                                                                    | El desarrollo de las actividades <sup>13</sup> del proyecto.      |
| Métricas directas                                                                                                    |                                                                   |
| 1.<br>Percepción individual de la cohesión de los integrantes del equipo de proyecto (PEC):                                              |                                                                   |
| Métrica que permite conocer la percepción individual de los integrantes del equipo del                                                   |                                                                   |

<sup>&</sup>lt;sup>13</sup> Hace referencia a cualquier tarea que se desarrolle durante el ciclo de vida del proyecto y que involucre un trabajo colaborativo entre los integrantes del equipo del proyecto, por ejemplo, planificación, diseño, etc.

 $\overline{a}$ 

proyecto acerca de su cohesión cuando se presentan solicitudes de colaboración al interior del mismo. Para ello se evalúan ciertas actitudes que se han considerado para que exista un ambiente colaborativo:

 $\text{PEC} = D(\text{C1}) + DI(\text{C2}) + NA(\text{C3}) + ECC(\text{C4}) + DCC(\text{C5}) + DC(\text{C6}) + NR(\text{C7})$ 

Donde,

- **D**, es la variable relacionada con la disposición de los integrantes del equipo para atender una solicitud de colaboración. Su valor se obtiene con la respuesta de la pregunta 1.1 del Anexo 6: Preguntas y respuestas GQM.
- $DI$ , es la variable relacionada con la disponibilidad de los integrantes del equipo para atender una solicitud de colaboración Su valor se obtiene con la respuesta de la pregunta 1.2 del Anexo 6: Preguntas y respuestas GQM.
- NA, es la variable relacionada con el nivel de accesibilidad de los demás integrantes del equipo ente una solicitud de colaboración. Su valor se obtiene con la respuesta de la pregunta 1.3 del Anexo 6: Preguntas y respuestas GQM.
- $\bullet$   $\angle$  ECC, es la variable relacionada con la eficacia de los canales de comunicación utilizados para dar a conocer una solicitud de colaboración. Su valor se obtiene con la respuesta de la pregunta 1.4 del Anexo 6: Preguntas y respuestas GQM.
- $DCC$ , es la variable relacionada con la disposición de todos los integrantes del equipo para compartir contenido o material que sirva para dar solución a una solicitud de colaboración cuando no es posible un apoyo directo. Su valor se obtiene con la respuesta de la pregunta 1.5 del Anexo 6: Preguntas y respuestas GQM.
- $\overline{DC}$ , es la variable relacionada con la destreza o habilidad para comunicar una solicitud de colaboración a los demás miembros del equipo. Su valor se obtiene con la respuesta de la pregunta 1.6 del Anexo 6: Preguntas y respuestas GQM.
- $NR$ , es la variable relacionada con el nivel de compromiso demostrado por los demás integrantes del equipo ante una solicitud de colaboración. Su valor se obtiene con la respuesta de la pregunta 1.7 del Anexo 6: Preguntas y respuestas GQM.
- $ci$ , son los porcentajes de relevancia definidos por la organización para cada una de las características evaluadas, donde  $\sum Ci = 100\%$
- 2. **Efectividad en la respuesta a las solicitudes de colaboración** (*ERS*): Métrica que permite conocer el porcentaje de éxito de las respuestas a las solicitudes de colaboración emitidas al interior del equipo del proyecto, relacionando: la cantidad de solicitudes emitidas  $(SCE)$ , la cantidad de solicitudes respondidas  $(SCR)$  y la cantidad de solicitudes que fueron respondidas con éxito  $(SCRE)$ :

$$
ERS = \left(\frac{SCR}{SCE} + \frac{SCRE}{SCR}\right) * 0.5
$$

Donde, los valores para  $SCS, CCE \vee SCR$  se obtienen con las respuestas a las preguntas 1.8, 1.9 y 1.10 del Anexo 6: Preguntas y respuestas GQM respectivamente.

#### Métricas indirectas

1. **Cohesión individual los integrantes del equipo del proyecto en términos de la**  colaboración *(ECI)*: Métrica que permite conocer el nivel de cohesión, en términos de la colaboración, de cada integrante del equipo del proyecto a través del promedio entre la percepción grupal de la cohesión de los integrantes ( $PPEC$ ) y la efectividad de la respuesta a las solicitudes de colaboración emitidas al interior del equipo  $(ERS)$ :

$$
ECI = (PEC + ERS) * 50
$$

2. **Cohesión total de los integrantes del equipo del proyecto en términos de la colaboración** (ECT): Métrica que permite conocer la cohesión de todo el equipo del proyecto a través del promedio de la cohesión de la cohesión individual de los integrantes.

$$
ECT = \frac{\sum_{i}^{i} ECIi}{n}
$$

#### Interpretación del resultado

El riesgo R1 se mide a través de la métrica indirecta asociada al indicador  $\mathbf{ECT}$ , cuyo resultado se interpreta como el nivel de cohesión entre los integrantes del equipo del proyecto reflejado tanto en la actitud para colaborar como por la efectividad de esa colaboración para solucionar los problemas al interior del equipo y que pudieran frenar el avance del proyecto. Este resultado permite conocer la importancia de este riesgo clasificándolo en la escala de medición descrita en la tabla 18 y así determinar las acciones correspondientes.

Ejemplo de utilización

Con base en las respuestas del integrante I1:

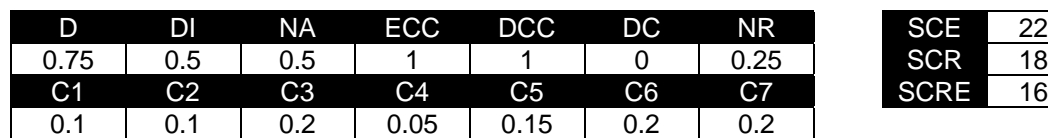

Entonces:

- **-** PEC=0.75\*0.1 + 0.5\*0.1 + 0.5\*0.2 + 1\*0.05 + 1\*0.15 + 0\*0.2 + 0.25\*0.2=0.425 o 42.5%
- **-** ERS=[(18/22)+(16/18)] \* 0.5=0.853 o 85.3%
- **-** ECI=(0.425+0.853) \* 50=63.9%

Este resultado indica que el integrante I1 percibe que el equipo esta cohesionado un 63.9%. Ahora bien, suponiendo que el equipo está compuesto por 4 integrantes y la cohesión que percibe cada uno es de: I2=78.5%, I3=87.2% e I4=95.2% se tiene que la cohesión del equipo es: ECT=(63.9% + 78.5% + 87.2% + 95.2%) / 4 = **81.2**

El resultado de ECT indica que la cohesión del equipo es de **81.2%**, lo que clasificaría este riesgo como **BAJO** según la tabla 18A.

R2: Mala distribución de tareas entre los miembros del equipo del proyecto que lleva a una sobrecarga laboral e insatisfacción de los integrantes del proyecto.

**Descripción del riesgo:** Este riesgo se refiere a la distribución desigual de las actividades del proyecto a todos los integrantes del equipo, con lo cual se puede presentar que algunos de ellos se vean sobrecargados laboralmente y posteriormente insatisfechos con sus responsabilidades dentro del proyecto.

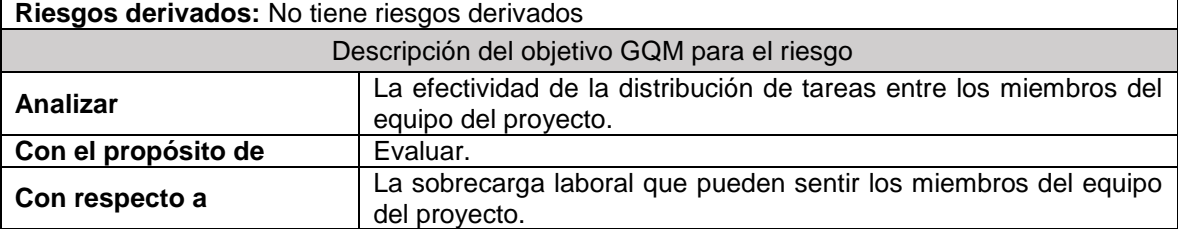

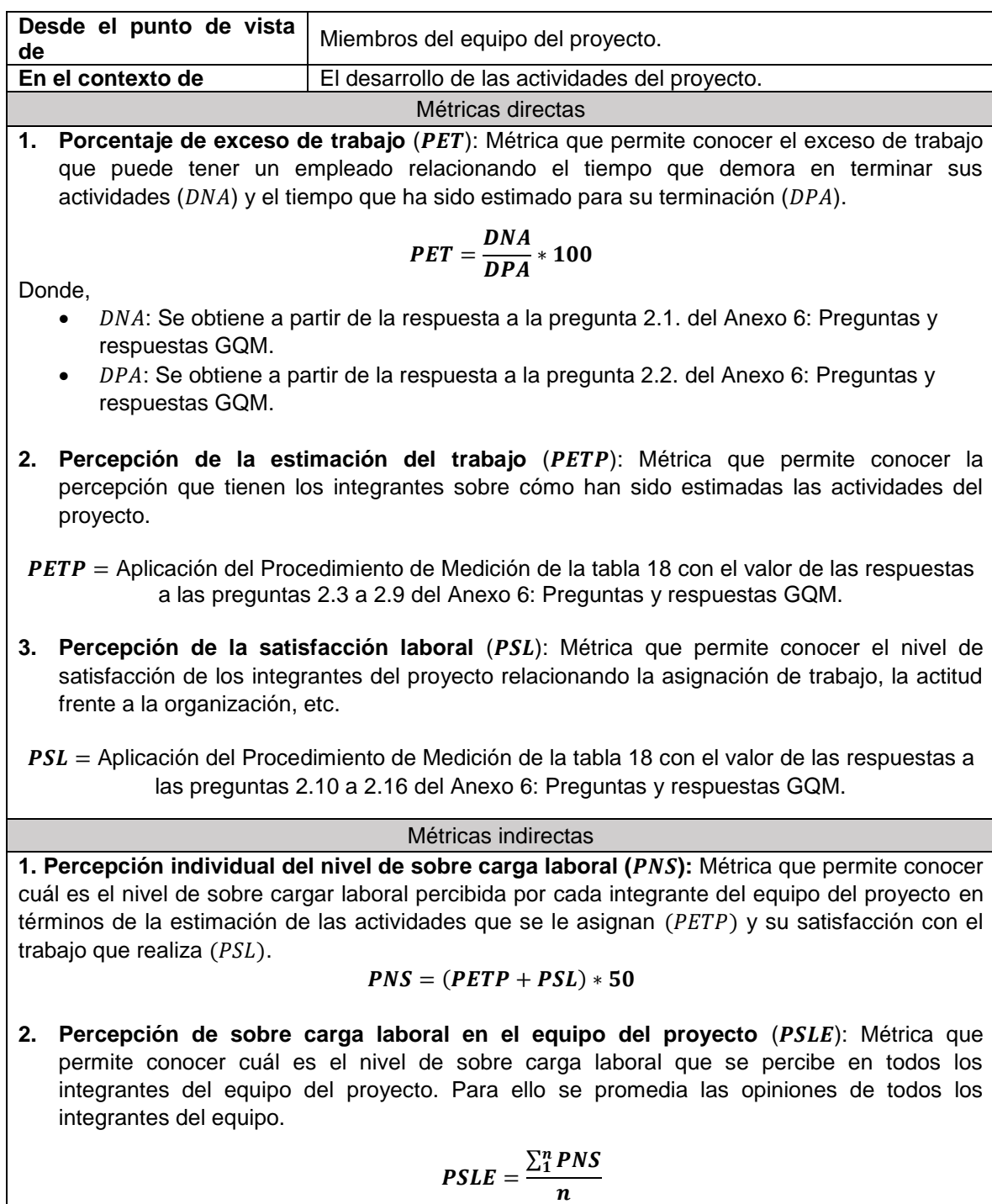

#### Interpretación del resultado

El riesgo R2 se mide a través del resultado de las métricas PET que indica el nivel de exceso de trabajo al que está siendo sometido un integrante del proyecto de acuerdo a las entregas realizadas en un tiempo determinado y PSLE cuyo valor indica el nivel de sobre carga laboral que siente el equipo del proyecto donde se conoce su opinión con respecto a cómo se están estimando las actividades del proyecto, que posteriormente son asignadas, y cuya realización produce una opinión de satisfacción laboral en cada uno. La medida que se obtiene con PSLE permite conocer la importancia de este riesgo clasificándolo en la escala de medición descrita en la tabla 18 y así determinar las acciones correspondientes.

Ejemplo de utilización

Con base en las respuestas del integrante I1:

Conjunto de respuestas para PETP (Preguntas 2.3 a 2.9) DNA 0.75, 0.25, 0, 1, 1, 0.5 y 0.5 | | 25 Conjunto de respuestas para PSL (Preguntas 2.10 a 2.16) DPA 0.5, 0.5, 1, 1, 0.75, 0.75, 0.25 | | 22

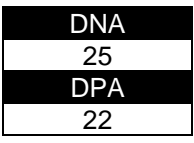

Entonces:

- **-** PET=(25/22) \* 100 = 113.63%
- **-** Ejecutando el procedimiento de medición descrito en la tabla 19 para los datos de PETP y PSL tenemos que PET=0.5 y PSL=0.75, entonces PNS=(0.5 + 0.75) \* 50 = 62.5%

Ahora bien, suponiendo que el equipo sea de tres integrantes y para cada uno el valor de PNS sea: I2=78.5% y I3=86.7%, entonces tenemos:

**-** PSLE=(62.5 + 78.5 + 86.7) / 3 = 75.9%

Este resultado indica la sobrecarga que se percibe en el equipo del proyecto en relación con la carga laboral que tiene cada integrante del equipo. Debido a que el valor para PSLE es de **75.9%,** el riesgo se clasificaría como **Muy Alto**, según lo descrito en la tabla 18B.

R3: Incumplimiento de los objetivos del proyecto debido a que el líder asignado no realiza un seguimiento y control de los avances del proyecto.

**Descripción del riesgo:** Este riesgo se refiere al incumplimiento de los objetivos del proyecto en términos de, principalmente, la ejecución del presupuesto, el cumplimiento del cronograma y el nivel de aceptación de las entregas realizadas al cliente. Estas son algunas de las responsabilidades más importantes del líder de proyectos y si no se realizan de manera adecuada puede traer enormes problemas económicos, legales, de credibilidad, etc.

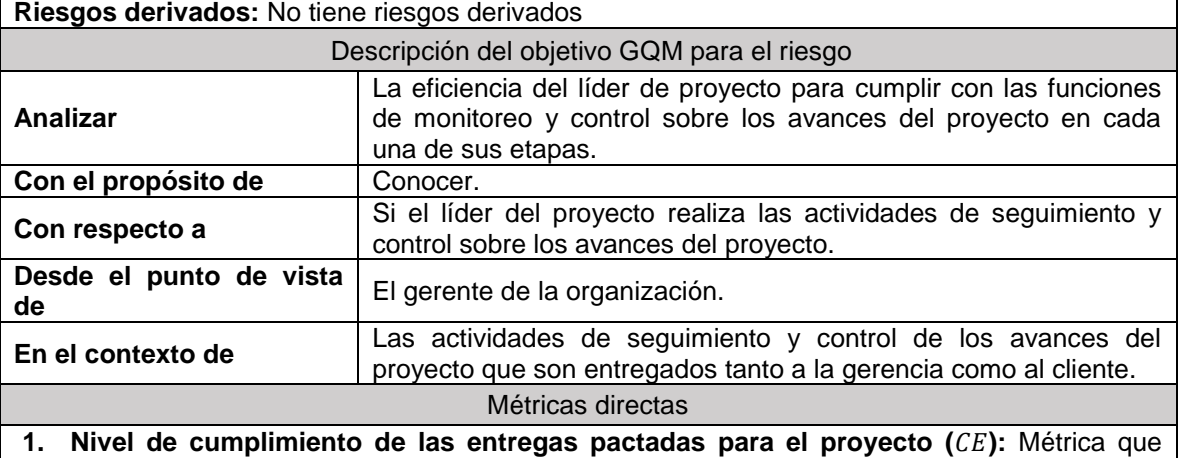

permite determinar grado de cumplimiento del líder del proyecto con las entregas planificadas ( $EP$ ) del proyecto en relación a las efectuadas hasta el momento ( $EPE$ ).

$$
CE = \frac{EPE}{EP} * 100
$$

Donde,

- $EP$ : Corresponde al número de entregas que se han pactado para el proyecto, cuyo valor se obtiene a partir de la respuesta a la pregunta 3.1 del Anexo 6: Preguntas y respuestas GQM.
- $EPE$ : Corresponde al número de entregas pactadas que se han efectuado, cuyo valor se obtiene a partir de la respuesta a la pregunta 3.2 del Anexo 6: Preguntas y respuestas GQM.
- **2. Grado de aceptación de las entregas realizadas del proyecto ():** Métrica que permite conocer el porcentaje de entregas o avances del proyecto presentados hasta el momento ( $EPE$ ) que cumplen con los criterios de aceptación del cliente ( $EAC$ ).

$$
AER = \frac{EAC}{EPE} * 100
$$

Donde,

- $EAC$ : Corresponde a la cantidad de las entregas efectuadas que han cumplido con los criterios de aceptación del cliente, cuyo valor se obtiene con la respuesta a la pregunta 3.3 del Anexo 6: Preguntas y respuestas GQM.
- **3. Cumplimiento con las reuniones de seguimiento y control del proyecto (CRS):** Métrica que permite determinar el grado de cumplimiento del líder del proyecto con las reuniones de seguimiento y control planificadas sobre el proyecto.

$$
CRS = \frac{RSAR}{RSA} * 100
$$

Donde,

- $RSA$ : Corresponde al número de reuniones de seguimiento y control de avances del proyecto que se han pactado, cuyo valor se obtiene con la respuesta a la pregunta 3.4 del Anexo 6: Preguntas y respuestas GQM.
- RSAR: Corresponde al número de reuniones pactadas que si se han realizado y cuyo valor se obtiene a partir de la respuesta a la pregunta 3.4.1 del Anexo 6: Preguntas y respuestas GQM.
- **4. Grado de cumplimiento en la presentación de informes (CIP):** Métrica que permite conocer el grado de cumplimiento en la presentación de informes de avances del proyecto  $(IAP)$  y las actas de entrega de avances  $(AEA)$  tanto al cliente como a la alta gerencia. Estos informes y actas están asociadas a cada reunión de entrega de avances planificadas  $(RSAR)$ , por lo tanto se espera que por cada una de estas reuniones existan al menos un informe y un acta.

$$
CP = \frac{AEA + IAP}{2 (RSAR)} * 100
$$

Donde,

IAP: Corresponde a la cantidad de informes de avances del proyecto que ha presentado el líder de proyecto a la alta gerencia, cuyo valor se obtiene a partir de la respuesta a la

pregunta 3.4.2 del Anexo 6: Preguntas y respuestas GQM.

- $AEA$ : Corresponde a la cantidad de actas que existen de las entregas de avances del proyecto realizadas al cliente, cuyo valor se obtiene a partir de la respuesta a la pregunta 3.4.3 del Anexo 6: Preguntas y respuestas GQM.
- **5. Percepción de las habilidades de comunicación para presentar informes (CPI): Métrica** que permite evaluar las habilidades de comunicación del líder del proyecto durante la presentación de informes de seguimiento y control del proyecto de tal manera que los diferentes tipos de asistentes entiendan perfectamente el estado del proyecto.
- $CPI =$  Aplicación del Procedimiento de Medición de la tabla 18 con el valor de las respuestas a las preguntas 3.7 a 3.11 del Anexo 6: Preguntas y respuestas GQM.
- **6. Efectividad en la ejecución de los costos del proyecto**: La efectividad en la ejecución de los costos del proyecto, la cual se relaciona con la respuesta a la pregunta 3.5 de la encuesta, se pueden conocer a partir de la métrica ( $PDCP$ ) definida para el riesgo 4.
- **7. Cumplimiento del cronograma del proyecto** (CCP): Métrica que permite conocer el porcentaje de cumplimiento del cronograma establecido para el proyecto relacionando el número de actividades que se han planificado realizar en un periodo de tiempo  $(NAP)$  con el número de actividades que se han terminado en ese periodo  $(NAT)$ .

$$
\textit{CCP} = \frac{\textit{NAT}}{\textit{NAP}} * 100
$$

Donde,

- $NAP$ : Corresponde al número de actividades que se han planificado y cuyo valor se obtiene a partir de la respuesta a la pregunta 3.6 del Anexo 6: Preguntas y respuestas GQM.
- $NAT$ : Corresponde al número de actividades que se han terminado y cuyo valor se obtiene a partir de la respuesta a la pregunta 3.6.1 del Anexo 6: Preguntas y respuestas GQM.

#### Métricas indirectas

**1. Nivel de seguimiento y control sobre los avances del proyecto ():** Métrica que permite conocer el grado de seguimiento y control que el líder del proyecto está realizando sobre los avances del proyecto de cara al cliente y a la alta gerencia de la organización.

$$
NSCP = (CE + AER + CRS + CIP + CPI) * 0,2
$$

#### Interpretación del resultado

El riesgo R3 se mide a través del resultado de la métrica NSCP y cuyo valor indica el nivel de seguimiento y control que el líder del proyecto ha mantenido sobre los avances del proyecto en materia de la ejecución de los costos, del cumplimiento del cronograma y la aceptación de las entregas realizadas. Entre más cercano se encuentre este valor del 100% indica que el líder del proyecto está manteniendo un seguimiento y control adecuado sobre el proyecto. La medida que se obtiene con NSCP permite conocer la importancia de este riesgo clasificándolo en la escala de medición descrita en la tabla 18 y así determinar las acciones correspondientes.

Ejemplo de aplicación

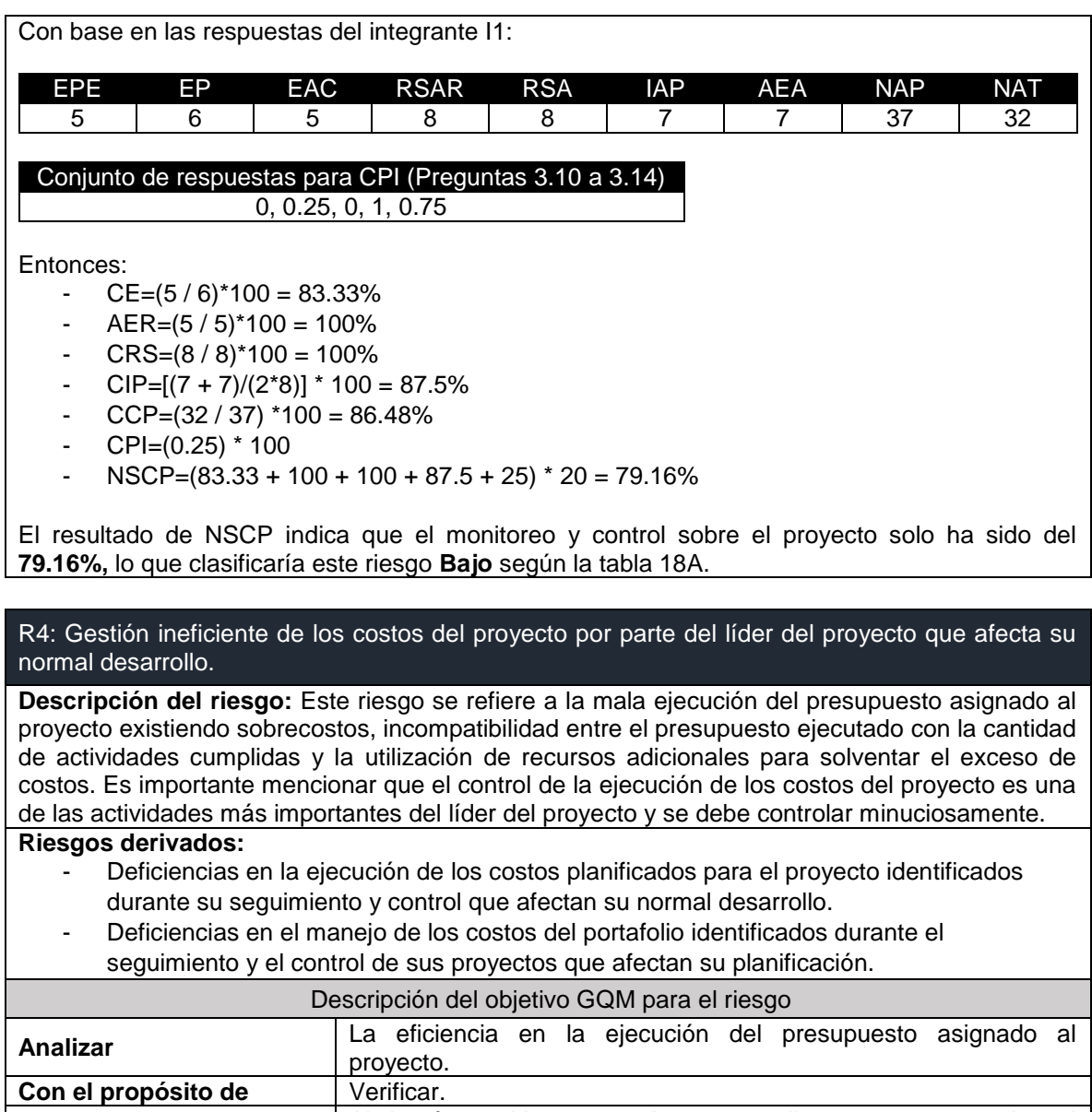

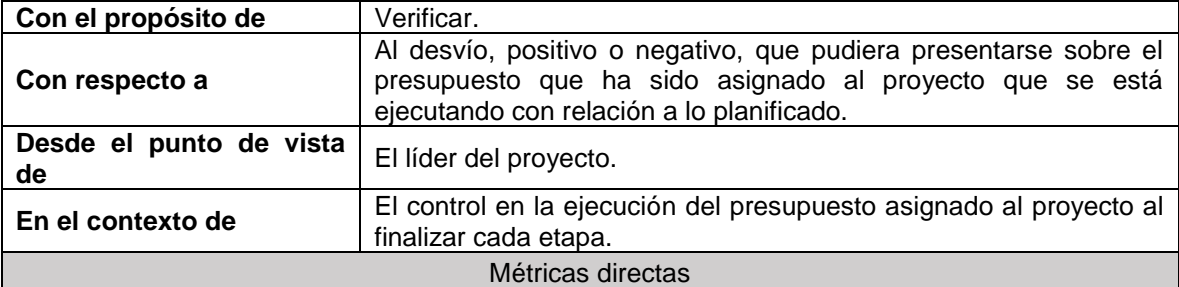

**1. Desviación del presupuesto del proyecto (VDPfn):** Métrica que indica el valor en pesos de desviación, negativo o positivo, del presupuesto asignado al proyecto, estableciendo una diferencia entre los acumulados del presupuesto planificado ( $\sum_1^n Pf_n$ ) y el presupuesto real utilizado (∑<sup>n</sup> PRU*f* n), hasta la fase *n* donde se realice el seguimiento y control de gastos del proyecto.

#### $VDPfn = \sum_{1}^{n} Pfn - \sum_{1}^{n} PRUfn$

Donde,

- $n$ : Corresponde a la fase o etapa del proyecto donde se hace el seguimiento y el control y cuyo valor se obtiene a partir de la respuesta a la pregunta 4.2 del Anexo 6: Preguntas y respuestas GQM.
- $Pfn$ : Representa el presupuesto planificado para cada fase  $n$  hasta el momento de hacer el seguimiento y control del proyecto y cuyo valor se obtiene a partir de la respuesta a la pregunta 4.3 del Anexo 6: Preguntas y respuestas GQM.
- $PRUfn$ : Representa el presupuesto que realmente se ejecutó para completar cada fase  $n$  hasta el momento de realizar el seguimiento y control del proyecto y cuyo valor se obtiene a partir de la respuesta a la pregunta 4.4 del Anexo 6: Preguntas y respuestas GQM.
- **2. Estimación de las actividades completadas hasta el seguimiento (***VDAfn***): Métrica que** permite estimar la cantidad de actividades que se han completado hasta el seguimiento y el control del progreso del proyecto en función del número de actividades que se hayan planificado hasta ese momento. Es así, como en esta métrica se realiza una diferencia entre el número de actividades realizadas hasta la fase  $fn \left( \sum_{1}^{n} ARfn \right)$  donde se realice el seguimiento y control, y el número de actividades que se han planificado hasta ese momento  $(\sum_1^n APfn)$ .

$$
VDAfn = \sum_{1}^{n} ARfn - \sum_{1}^{n} APfn
$$

Donde,

- $APfn$ : Representa el número de actividades que se han planificado para cada fase del proyecto y cuyo valor se obtiene a partir de la respuesta a la pregunta 4.5 del Anexo 6: Preguntas y respuestas GQM.
- $ARfn$ : Representa el número de actividades que realmente se han completado hasta la fase o etapa donde se realiza el seguimiento del proyecto y cuyo valor se obtiene a partir de la respuesta a la pregunta 4.6 del Anexo 6: Preguntas y respuestas GQM.
- **3. Actualización de rubros** (AR): Métrica que se aplica cuando el valor del desvío del presupuesto asignado ( $VDPfn$ ) es negativo. RR indica el valor total de los rubros que la organización aún tiene disponible, después de asumir los costos del desvío en el presupuesto del proyecto a través del total de rubros destinados para la solución de posibles inconvenientes<sup>14</sup> ( $\Delta$ ) que pudieran presentarse durante la ejecución del proyecto.

#### $AR = \Delta - |VDPfn|$

 $< 0$  indica que el rubro disponible no alcanza a suplir los costos del desvío  $= 0$  representa la pérdida total del rubro disponible después de asumir los costos del desvío > 0 indica el residuo del rubro para la organización después de asumir los costos del desvío

Donde,

- El valor de Δ se obtiene con la respuesta a la pregunta 4.7 del Anexo 6: Preguntas y respuestas GQM.

#### Métricas indirectas

**1. Grado de desviación de los costos del proyecto ():** Métrica que permite conocer el porcentaje de desviación, positiva o negativa de los costos del proyecto hasta la fase donde

<sup>&</sup>lt;sup>14</sup> Se refiere a los posibles riesgos planificados y no planificados, imprevistos, entre otros.

se realice el seguimiento y control del proyecto. La métrica se calcula en función del valor acumulado de la desviación del presupuesto ejecutado hasta la fase donde se realice el seguimiento y control ( $VDPfn$ ) respecto al presupuesto asignado para el proyecto ( $PA$ ).

$$
PDCP = \frac{VDPFn}{PA} * 100
$$

Donde,

- PA: Corresponde al presupuesto asignado al proyecto y cuyo valor se obtiene a partir de la respuesta a la pregunta 4.1 del Anexo 6: Preguntas y respuestas GQM.
- $VDPfn$ : es el resultado de la primera métrica directa de este conjunto.
- **2. Nivel de desviación de actividades del proyecto ():** Esta métrica permite conocer el porcentaje de adelanto o de atraso en la ejecución planificada para el proyecto en función de las actividades que se hayan completado (que hayan sido aceptadas por el cliente durante la entrega) hasta el momento en que se haga el seguimiento y el control del progreso del proyecto. Es así como esta métrica relaciona la estimación de la cantidad de actividades que se han completado hasta el momento del seguimiento y control  $(VDAfn)$  y el total de actividades que se han planificado completar para todo el proyecto  $(APP)$ .

$$
PACP = \left(\frac{VDAfn}{APP}\right) * 100
$$

Donde,

- el valor de  $APP$  se obtiene a partir de la respuesta a la pregunta 4.5 del Anexo 6: Preguntas y respuestas GQM.
- **3. Porcentaje de desviación del presupuesto del portafolio de proyectos (PDPP):** Métrica que permite conocer el porcentaje de desvío del presupuesto de todo el portafolio haciendo uso del acumulado de la desviación de cada uno de los proyectos que pertenecen al portafolio ( $\sum_{1}^{n} PDCPn$ ).

$$
P D P P = \sum_{1}^{n} P D C P n
$$

< 0  $= 0$  uso exacto del costo planificado  $> 0$  es un porcentaje positivo o un ahorro en costos

#### Interpretación del resultado

El riesgo R4 se mide a través del resultado de las métricas PDCP para indicar la desviación del presupuesto del proyecto, PACP para indicar la desviación del cronograma del proyecto en términos del número de actividades realizadas y PDPP para indicar el desvío del presupuesto del portafolio de proyectos de la organización. Cada uno de estos indicadores mide como se ha desempeñado el líder del proyecto para mantener monitoreado y controlado el proyecto. No se ha considerado una escala de medición para este riesgo debido a que una desviación en cualquiera de los aspectos relacionados por mínima que sea obligaría a tomar decisiones, sin embargo, si es necesario conocer el nivel de esta desviación.

Proponemos que la desviación, tanto en el cronograma como del presupuesto del proyecto, sean de cuatro tipos en relación a las actividades realizadas y el presupuesto ejecutado:

- Tipo 1. Desviación positiva-positiva: Indica que se ejecutaron más actividades de las planeadas (positivo) y se ha gastado menos del presupuesto planificado (positivo). Un ejemplo de esto es cuando se ejecutan muchas actividades en poco tiempo sin cumplir con los criterios de calidad y aunque exista un ahorro en el presupuesto ejecutado, el proyecto en general no es de calidad.
- Tipo 2. Desviación positiva-negativa: Indica que se ejecutaron más actividades de las planeadas (positivo) pero se gastó más de lo planeado (negativo). Un ejemplo de esto es cuando las actividades del proyecto fueron mal estimadas y para poder terminarse se tuvo que utilizar más presupuesto de lo planeado.
- Tipo 3. Desviación negativa-positiva: Indica que se ejecutaron menos actividades de lo planeado (negativo) y se gastó menos presupuesto de lo planeado (positivo). Un ejemplo de esto también se puede ver en la mala estimación de las actividades del proyecto tanto en el cronograma como en el presupuesto necesario para completarlas.
- Tipo 4. Desviación negativa-negativa: Indica que se ejecutaron menos actividades de lo planeado (negativo) y se gastó más de lo planeado (negativo). Esta es la peor desviación en la que no se está cumpliendo con lo pactado entre la organización y el cliente. Si se mantiene puede llevar a la cancelación del proyecto.

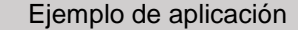

Con base en la siguiente información del proyecto:

Presupuesto del proyecto (PA) = \$10.500.000 Fase actual del proyecto  $(n)$  = segunda fase Presupuesto asignado a las fases del proyecto (Pfn) = Fase 1: \$2.500.000 y la Fase 2: \$3.400.000 Presupuesto utilizado en cada fase (PRUfn) = Fase 1: \$2.400.000 y en la Fase 2: \$3.600.000 Actividades planificadas por fase  $(APfn)$  = Fase 1: 35 y Fase 2: 45 Actividades completadas por fase (ARfn) = En la Fase 1: 32 y en la Fase 2: 45 Rubros disponibles para imprevistos  $(\Delta)$  = 20% del presupuesto del proyecto, es decir \$2.100.000

Entonces tenemos que:

- $VDPfn = (2.500.000 + 3.400.000) (2.400.000 + 3.600.000) = -100.000$ Este valor indica que existe una desviación de \$100.000 en el presupuesto planificado hasta la fase dos del proyecto.
- $VDAfn = (32+45) (35+45) = -3$ Este valor indica que no se han completado 3 actividades con respecto al total que se planificaron hasta la fase dos del proyecto.
- $AR = 2.100.000 100.000 = $2.000.000$
- Este valor indica que los rubros disponibles para el proyecto se han reducido en 100.000 para atender el desvío del presupuesto planificado.
- $\text{PDCP} = (-100.000 / 10.500.000) * 100 = -0.95\%$ Este valor indica que existe un desvío del 0.95% con respecto al presupuesto planificado hasta la fase dos del proyecto.
- $PACP = ((32+45) / (35+45))$  \* 100 = 96.25% Este valor indica que se ha cumplido con el 96.25% del total de actividades planificadas hasta la fase dos del proyecto, esto se debe a que no se completaron 3 de las actividades.

Ahora supongamos que la organización maneja tres proyectos y que para cada uno el valor de PDCP es -0.95%, 20% y -10% respectivamente, entonces:

 $PDPP = (-0.95%) + (20%) + (-10%) = 12.8%$ 

Este valor indica que en el presupuesto del portafolio de proyectos que maneja la organización existe un ahorro del 12.8%, aún con el desvío de -0.95% y -10% en dos de los tres proyectos.

R5: La alta rotación del personal afecta el presupuesto del proyecto debido a los costos imprevistos que debe asumir la organización por la contratación de nuevo personal.

**Descripción del riesgo:** Este riesgo se refiere a la inestabilidad en la permanencia del personal o de los integrantes del equipo del proyecto debido a diversos factores que causan desvinculaciones tanto voluntarias como justificadas. Para el contexto del proyecto, la alta rotación puede ocasionar sobrecostos por todo lo que involucra el movimiento de personal en la organización.

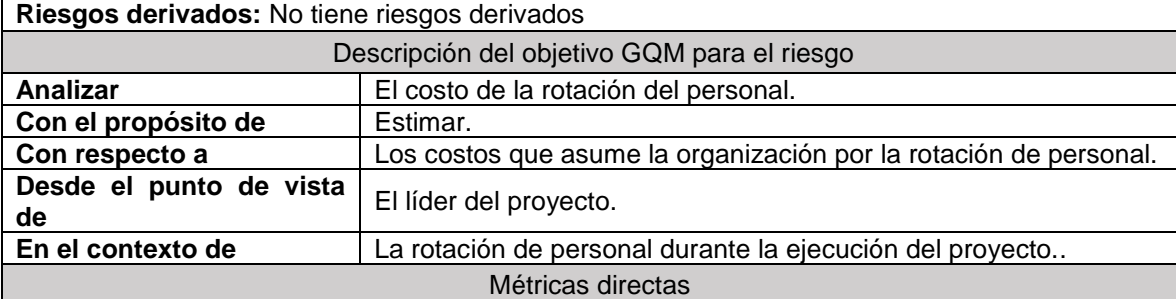

**1. Nivel de rotación del personal (IR):** Métrica que permite conocer el porcentaje de rotación del personal en un determinado periodo relacionando el número de personas nuevas que han sido vinculadas al proyecto durante ese periodo  $(PNV)$ , el número de personas desvinculadas ( $PD$ ) que se obtiene sumando ( $DV + DP$ ) descritas más adelante, el número de personas que iniciaron el proyecto  $(PIP)$  y el número de personas que están vinculadas actualmente en el proyecto  $(PVP)$ . Este valor viene dado en función del promedio de personas que existe actualmente en el proyecto.

$$
IR = \frac{PNV + PD}{PIP + PVP} * 100
$$

Donde,

- Los valores para PIP, PVP, PNV y PD se obtienen a partir de las respuestas a las preguntas 5.1, 5.2, 5.3, 5.4 y 5.5 del Anexo 6: Preguntas y respuestas GQM.
- **2. Grado de rotación voluntaria y provocada (PRV, PRP):** Métricas que permiten conocer el porcentaje de rotación voluntaria, es decir que por iniciativa propia los empleados hayan deseado retirarse del proyecto; mientras que la rotación provocada, se refiere a situaciones particulares presentadas por los empleados que han sido desvinculados del proyecto. Cada una de las métricas viene dada en función del promedio de personas que permanecen en el proyecto en un periodo de tiempo determinado.

$$
PRV = \frac{2(DV)}{PIP + PVP} * 100 \qquad \qquad PRP = \frac{2(DP)}{PIP + PVP} * 100
$$

#### Total de desvinculaciones  $(PD) = DV + DP$

Donde,

- $DV y DP$ : Corresponden al número de desvinculaciones voluntarias (DV) y provocadas (DP) que se han realizado en la organización respectivamente. El valor para cada uno se obtiene a partir de las respuestas a las preguntas 5.4 y 5.5 del Anexo 6: Preguntas y respuestas GQM.
- **3. Costo de la nueva contratación (CNC):** Métrica que permite conocer el salario de una contratación extraordinaria para cubrir el tiempo que aún le restaba al antiguo integrante del proyecto. Esto se hace relacionando el costo de un día de salario para el nuevo integrante  $(SNI)$ , es decir, dividiendo el salario que cobraría entre los 30 días laborales legales y multiplicado por el número de días que estará vinculado al proyecto, tomando como base  $\log$  días trabajados del antiguo integrante ( $DL-DT$ ).

$$
CNC = \frac{SNI}{30} * (DL - DT)
$$

Donde,

- $SNI$ : Corresponde al salario del nuevo integrante y cuyo valor se obtiene a partir de la respuesta a la pregunta 5.7 del Anexo 6: Preguntas y respuestas GQM.
- DL: Corresponde a la cantidad de días laborales acordados con el antiguo integrante del proyecto y cuyo valor se obtiene a partir de la respuesta a la pregunta 5.9 del Anexo 6: Preguntas y respuestas GQM.
- **DT:** Corresponde a la cantidad de días que el antiguo empleado estuvo vinculado al proyecto y cuyo valor se obtiene a partir de la respuesta a la pregunta 5.10 del Anexo 6: Preguntas y respuestas GQM.
- **4.** Salario percibido por el antiguo integrante del proyecto (SPAI): Métrica que permite calcular la cantidad de dinero que recibió el antiguo integrante del equipo por el tiempo que estuvo vinculado en el proyecto. Esto se logra relacionando el valor por el cual fue contratado ( $VC$ ), los días laborales acordados ( $DL$ ) y los días que estuvo participando en el proyecto ( $DT$ ). Así mismo se complementa con la métrica ( $CC$ ) que presenta, en forma de porcentaje, el salario que alcanzó a recibir el antiguo integrante del proyecto de acuerdo al valor de su contrato.

$$
SPAI = \frac{VC}{DL} * DT \qquad \qquad CC = \frac{SPAI}{VC} * 100
$$

Donde,

- VC: Corresponde al valor del contrato del antiguo integrante del proyecto y cuyo valor se obtiene a partir de la respuesta a la pregunta 5.8 del Anexo 6: Preguntas y respuestas GQM.
- **5.** Costos de liquidación por desvinculación (CD): Métrica que permite conocer el costo de la desvinculación del personal que ya no está participando en el proyecto según lo estipula la ley, donde, de acuerdo al objeto del contrato, el costo de liquidación  $(CL)$  puede ser cero si es contratista o tener un valor específico si es otro tipo de contrato.

$$
CD = (DV + DP) * CL
$$

Donde,

El valor para  $CL$  se obtiene a partir de la respuesta a la pregunta 5.19 del Anexo 6:
Preguntas y respuestas GQM.

**6.** Tasa de permanencia de un empleado (TPE): Métrica que permite conocer el tiempo promedio que permanece un empleado en la organización, relacionando el total de meses que permanecieron los empleados que dejaron la empresa  $(MPD)$ , con el número de personas desvinculadas de la empresa.

$$
TPE = \frac{MPD}{(DV + DP)}
$$

Donde,

- El valor de  $MPD$  se obtiene a partir de la respuesta a la pregunta 5.6 del Anexo 6: Preguntas y respuestas GQM.
- **7. Días laborales del proyecto ():** Métrica que permite conocer el total de días laborales del proyecto de acuerdo a su planificación en meses. Esto se logra a partir del producto entre el tiempo planificado para el proyecto en términos de meses  $(MP)$  y el número de días laborales al mes de acuerdo a los días laborales en la semana que ha considerado la organización (4 DLS).

$$
DLP = MP * 4 \; DLS
$$

Donde,

- MP: Corresponde a la planificación del proyecto en meses y cuyo valor se obtiene a partir de la respuesta a la pregunta 5.14 del Anexo 6: Preguntas y respuestas GQM.
- $DLS$ : Corresponde al número de días laborales que se trabaja a la semana en la organización y cuyo valor se obtiene a partir de la respuesta a la pregunta 5.13 del Anexo 6: Preguntas y respuestas GQM.
- **8. Costo de reemplazo del integrante del proyecto (CDR):** Métrica para establecer los costos que asume la organización en: capacitación ( $\mathcal{C}\mathcal{C}\mathcal{U}$ ), inducción ( $\mathcal{C}\mathcal{U}$ ), entrevista ( $\mathcal{C}\mathcal{E}\mathcal{U}$ ) y la publicación de la vacante  $(CP)$ , para la vinculación del nuevo integrante del proyecto.

$$
CDR = CCI + CI + CEI + CP
$$

Donde,

- $CCI$ : Corresponde al costo de la capacitación del nuevo integrante del proyecto y cuyo valor se obtiene a partir de la respuesta a la pregunta 5.15 del Anexo 6: Preguntas y respuestas GQM.
- $CI$ : Corresponde al costo de la inducción del nuevo integrante del proyecto y cuyo valor se obtiene a partir de la respuesta a la pregunta 5.16 del Anexo 6: Preguntas y respuestas GQM.
- $CEI$ : Corresponde al costo de la entrevista del nuevo integrante del proyecto y cuyo valor se obtiene a partir de la respuesta a la pregunta 5.17 del Anexo 6: Preguntas y respuestas GQM.
- $\mathcal{L}P$ : Corresponde al costo de la publicación de la vacante y cuyo valor se obtiene a partir de la respuesta a la pregunta 5.18 del Anexo 6: Preguntas y respuestas GQM.

#### Métricas indirectas

**1. Diferencia de costo por la nueva contratación (DCNC):** Métrica que permite conocer el costo que representa esta nueva contratación en términos de sus exigencias para ser contratado.

#### $DCNC = ( VC - SPAI) - CNC$

**2. Costos que se ejecutaron pero que no fueron productivos ()**: Métrica que permite conocer la cantidad del presupuesto del proyecto que se ejecutó pero que no fue productivo debido a la ausencia de uno de sus integrantes por desvinculación. Esto se logra mediante una diferencia entre el costo de un día de proyecto  $\frac{PA}{DLP}$ con el costo de un día de salario del antiguo integrante  $\frac{VC}{DL}$  para conocer los costos que se ejecutaron a pesar de esta ausencia y multiplicando este valor por el número de días en los que estuvo libre la vacante  $DLV$ .

$$
\mathit{CENP} = \left(\frac{PA}{DLP} - \frac{VC}{DL}\right) * DLV
$$

Donde,

- PA: Corresponde al presupuesto asignado para el proyecto y cuyo valor se obtiene a partir de la respuesta a la pregunta 4.1 del Anexo 6: Preguntas y respuestas GQM.
- $VC$ : Corresponde al valor del contrato del antiguo integrante del proyecto y cuyo valor se obtiene a partir de la respuesta a la pregunta 5.8 del Anexo 6: Preguntas y respuestas GQM.
- DL: Corresponde a la cantidad de días laborales acordados con al antiguo integrante del proyecto y cuyo valor se obtiene a partir de la respuesta a la pregunta 5.10 del Anexo 6: Preguntas y respuestas GQM.
- $DLV$ : Corresponde al número de días en que la vacante estuvo libre antes de contratar al nuevo integrante y cuyo valor se obtiene a partir de la respuesta a la pregunta 5.12 del Anexo 6: Preguntas y respuestas GQM.
- **3.** Desvío del presupuesto planificado para la nómina del proyecto (*PDN*): Métrica que permite conocer el desvío porcentual del costo de la nómina que se planificó para el proyecto (VTN) debido a las nuevas contrataciones que se hayan presentado por motivo del cambio de personal.

$$
PDN = \frac{\sum_{i=1}^{n}DCNCi}{VTN} * 100
$$

Donde,

- $n$ : Corresponde al número de nuevas contrataciones y cuyo valor se obtiene a partir de la respuesta a la pregunta 5.3 del Anexo 6: Preguntas y respuestas GQM.
- VTN: Corresponde al presupuesto de la nómina que ha sido planificado para el proyecto y cuyo valor se obtiene a partir de la respuesta a la pregunta 5.11 del Anexo 6: Preguntas y respuestas GQM.

#### Interpretación del resultado

El riesgo R5 se mide a través del resultado de las métricas DCNC para indicar cuál sería el costo por la nueva contratación, CENP para indicar cuales son los costos ejecutados aun con la ausencia del personal y PDN para indicar el desvío del presupuesto planificado para la nómina del proyecto. Cada una de estos indicadores mide como se ven afectados los costos del proyecto por el movimiento constante del personal que trabaja en él. No se ha considerado una escala específica de clasificación para este riesgo debido a que las métricas asociadas evalúan diferentes aspectos de la rotación del personal que no podrían relacionarse en un único valor. Por lo tanto, se recomienda que este riesgo sea interpretado teniendo en cuenta los valores de los indicadores y de otras métricas para tener una visión global de la rotación de la organización y sus implicaciones en los gastos del proyecto.

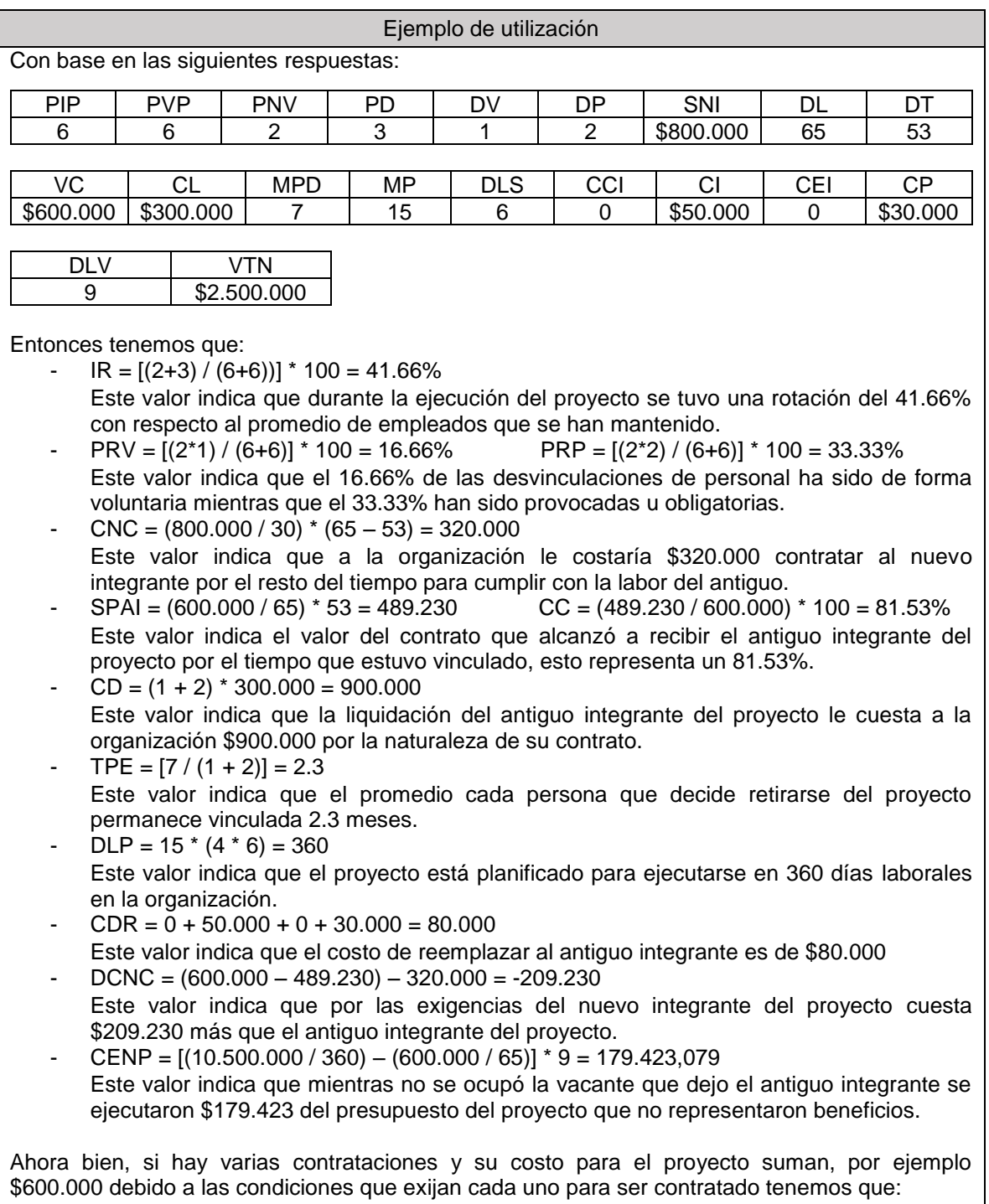

- PDN =  $(600.000 / 2.500.00)$  \*  $100 = 24\%$ 

R6: La organización contratada para el desarrollo del proyecto no comprende adecuadamente los lineamientos del contrato debido a su falta de claridad.

**Descripción del riesgo:** Este riesgo se refiere a la definición de acuerdos con el cliente cuyos lineamientos o clausulas no son completamente claros para la organización que ejecutará el proyecto, con lo cual los compromisos que se adquieren podrían llegar a ser, por ejemplo, ambiguos, incompletos o desiguales.

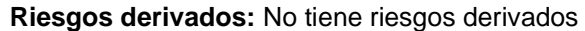

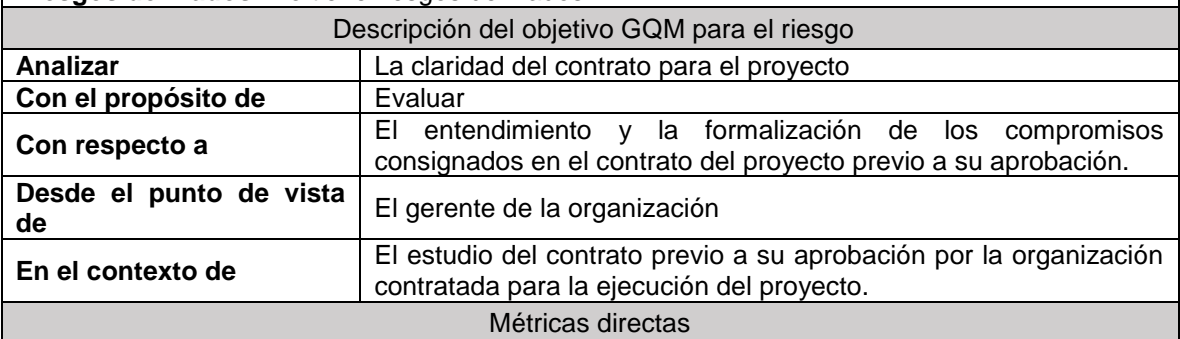

- **1. Claridad de las características genéricas del contrato (CCGC): Métrica que permite** medir el nivel de claridad de las características genéricas que debe tener un contrato para que se pueda evaluar las restricciones del proyecto en términos de su alcance, tiempo y costo, así como el beneficio que traería para la organización su desarrollo.
- $\mathit{CGC}$  = Aplicación del Procedimiento de Medición de la tabla 18 con el valor de las respuestas a las preguntas 6.1 a 6.7 del Anexo 6: Preguntas y respuestas GQM.
- **2. Claridad de las características específicas del contrato ():** Métrica que permite medir el nivel de claridad de las características relacionadas a aspectos más específicos como características del producto, el plan de ejecución de las actividades, entre otras.
- $\mathit{CCEC}$  = Aplicación del Procedimiento de Medición de la tabla 18 con el valor de las respuestas a las preguntas 6.8 a 6.11 del Anexo 6: Preguntas y respuestas GQM.
- **3. Claridad de las cláusulas especiales del contrato ():** Métrica que permite medir el nivel de claridad de aspectos especiales como descripción de las funcionalidades a contratar, procedimientos de evaluación, condiciones económicas especiales como bonos, entre otras.

 $\mathit{CCE}$  = Aplicación del Procedimiento de Medición de la tabla 18 con el valor de las respuestas a las preguntas 6.12 a 6.15 del Anexo 6: Preguntas y respuestas GQM.

**4. Claridad de las cláusulas de garantía del contrato ():** Métrica que permite medir el nivel de claridad de aspectos como el periodo de garantía, protección de la información solución de conflictos contractuales.

 $\mathit{CCCG}$  = Aplicación del Procedimiento de Medición de la tabla 18 con el valor de las respuestas a las preguntas 6.16 a 6.18 del Anexo 6: Preguntas y respuestas GQM.

**5. Claridad de las cláusulas de protección de derechos de autor y efectos de su incumplimiento (CCPDEI):** Métrica que permite medir el nivel de claridad de aspectos como la propiedad intelectual, confidencialidad y protección de datos y las penalidades por incumplimiento.

 $CCPDEI =$  Aplicación del Procedimiento de Medición de la tabla 18 con el valor de las respuestas a las preguntas 6.19 a 6.21 del Anexo 6: Preguntas y respuestas GQM.

#### Métricas indirectas **1. Claridad del contrato (**PCC**):** Métrica que permite medir el grado de claridad del contrato establecido para el proyecto en términos de sus características genéricas (CCGC), específicas (CCEC), cláusulas especiales (CCGC), de garantía (CCCG) y de protección de derechos de autor (CCPDEI).  $\textit{PCC} = 20 \times (\textit{CGC} + \textit{CCE} + \textit{CCE} + \textit{CCCG} + \textit{CCPDEI})$ Interpretación del resultado El riesgo R6 se mide a través del resultado de la métrica PCC y cuyo valor indica el nivel de claridad del contrato que se va a firmar para dar inicio a un proyecto en la organización. Este valor relaciona las diferentes secciones de un contrato donde se estipulan los diferentes aspectos del proyecto. La medida que se obtiene con PCC permite medir la claridad de la estructura del contrato y la importancia del riesgo se conoce a través de su clasificación en la escala de medición descrita en la tabla 18 y así determinar las acciones correspondientes. Ejemplo de aplicación Con base en las siguientes respuestas: Conjunto de respuestas para las preguntas 6.1 a 6.21  $CCGC = 0, 0.25, 0, 1, 0.75, 0.75, 0$  $CCEC = 1, 0.25, 0.25, 0.75$  $CCCE = 1, 1, 1, 1$  $CCCG = 1, 1, 1, 1, 1$ CCPDEI = 1, 0.75, 0.25 Entonces tenemos que:  $CCGC = 0.25$ ,  $CCEC = 0.25$ ,  $CCCE = 1$ ,  $CCCG = 1$  y CCPDEI = 0.25  $PCC = 20 * (0.25 + 0.25 + 1 + 1 + 0.25) = 55\%$ Este valor indica que el contrato tiene una claridad de solo 55% con respecto a todas las cláusulas que lo componen, por lo tanto, se considera como un riesgo **Medio** según la escala de clasificación 18A. R7: Pérdida de conocimiento clave para la organización generado a partir de la ejecución del proyecto debido a la falta de documentación que afecta el desarrollo de nuevas estrategias para futuros proyectos. **Descripción del riesgo:** Este riesgo se refiere a la posible pérdida de conocimiento generado a

partir de le ejecución de los proyectos debido a que la organización no tiene unas políticas adecuadas para registrar y preservar dicho conocimiento. Este conocimiento puede ser muy variado como solución a problemas, mejores formas de realizar una actividad, nuevas habilidades adquiridas en capacitaciones, entre muchas otras, que de forma global pueden ser consideradas como lecciones aprendidas por la organización. **Riesgos derivados:** No tiene riesgos derivados

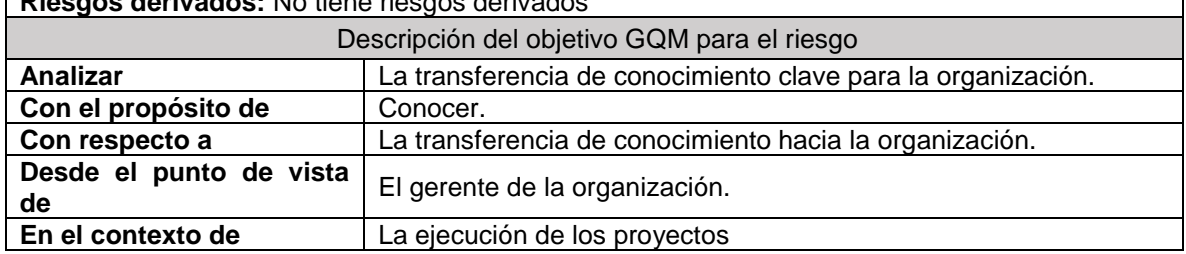

#### Métricas directas

- **1. Nivel de apropiación del conocimiento generado** (NAC): Métrica que permite conocer el grado en el que la organización adopta e incorpora al desarrollo de las actividades del proyecto ciertas prácticas básicas para capturar, documentar y divulgar el conocimiento que se genera.
- $NAC$  = Aplicación del Procedimiento de Medición de la tabla 18 con el valor de las respuestas a las preguntas 7.1 a 7.6 del Anexo 6: Preguntas y respuestas GQM. Luego este resultado se debe multiplicar por 100.
- 2. Efectividad de las reuniones de análisis del proyecto (ERP): Métrica que permite conocer el grado de efectividad de las reuniones de análisis o de retrospectiva ya sea de una de las etapas del proyecto o de todo el proyecto, para identificar oportunidades de mejora y que en las reuniones efectuadas se cumpla con el objetivo por el cual fueron realizadas.

$$
ERP = \frac{RAP}{RAE} * 100
$$

Donde,

- $RAE$ : Corresponde a la cantidad de reuniones de análisis realizadas y cuyo valor se obtiene a partir de la respuesta a la pregunta 7.7 del Anexo 6: Preguntas y respuestas GQM. Si este valor es cero la medida ERP automáticamente seria cero.
- $RP$ : Corresponde a la cantidad de las reuniones donde se identificaron lecciones aprendidas para la organización y cuyo valor se obtiene a partir de la respuesta a la pregunta 7.8 del Anexo 6: Preguntas y respuestas GQM.
- 3. **Porcentaje de lecciones aprendidas documentadas** (PLAD): Métrica que perite conocer el grado en el que las lecciones aprendidas son documentadas en el la organización, complementando el resultado de la métrica ERP.

$$
PLAD = \frac{LAI}{LAD} * 100
$$

Donde,

- LAI: Corresponde a las lecciones aprendidas identificadas hasta el momento y cuyo valor se obtiene a partir de la respuesta a la pregunta 7.9 del Anexo 6: Preguntas y respuestas GQM.
- $LAD$ : Corresponde a las lecciones aprendidas que han sido documentadas y cuyo valor se obtiene a partir de la respuesta a la pregunta 7.10 del Anexo 6: Preguntas y respuestas GQM. Si este valor es cero la medida PLAD automáticamente seria cero.
- 4. **Porcentaje de conocimiento de las estrategias generadas** (PCE): Métrica que permite conocer el grado en el que se han creado, actualizado y documentado las estrategias en la organización a partir de las lecciones aprendidas de los proyectos ejecutados.

$$
PCE = \frac{EDS}{ENC + EA} * 100
$$

Donde,

 $EDS$ : Corresponde a la cantidad de estrategias que se han documentado y socializado y cuyo valor se obtiene a partir de la respuesta a la pregunta 7.13 del Anexo 6: Preguntas y respuestas GQM.

- $ENC$ : Corresponde a la cantidad de estrategias que se han construido y cuyo valor se obtiene a partir de la respuesta a la pregunta 7.11 del Anexo 6: Preguntas y respuestas GQM.
- $EA$ : Corresponde a la cantidad de estrategias que se han actualizado y cuyo valor se obtiene a partir de la respuesta a la pregunta 7.12 del Anexo 6: Preguntas y respuestas GQM.
- 5. **Nivel de utilidad de las estrategias construidas** (UEC): Métrica que permite conocer el grado éxito que han tenido las estrategias definidas, nuevas o actualizadas, en la organización.

$$
UEC = \frac{EE}{ENC + EA} * 100
$$

Donde,

 $EE$ : Corresponde al número de estrategias, nuevas o actualizadas, que han tenido éxito en la organización y cuyo valor se obtiene a partir de la respuesta a la pregunta 7.14 del Anexo 6: Preguntas y respuestas GQM.

Métricas indirectas

1. **Nivel de gestión del conocimiento en la organización** (NGC): Métrica que permite conocer el grado en el que se definen, aplican y utilizan prácticas básicas de gestión del conocimiento en la organización para identificar, analizar y preservar los activos de conocimiento a partir de la ejecución de los proyectos.

$$
NGC = \frac{NAC + ERP + PELAD + PCE + UEC}{}
$$

5.

#### Interpretación del resultado

El riesgo R7 se mide a través del resultado de la métrica NGC y cuyo valor indica el nivel en el que la organización gestiona, al menos de manera básica, el conocimiento generado a partir de la ejecución de sus proyectos. La medida que se obtiene con NGC permite conocer el gado en el que la organización gestiona el conocimiento que se genera a partir de la ejecución de sus proyectos y su nivel de importancia se determina a partir de su clasificación en la escala descrita en la tabla 18 y así tomar las acciones correspondientes.

Ejemplo de aplicación

Con base en las siguientes respuestas:

#### Conjunto de respuestas para las preguntas 7.1 a 7.6

0, 0.25, 0, 1, 0.75, 0.75

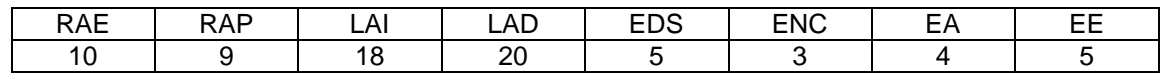

Entonces tenemos que:

- NAC =  $0.5 * 100 = 50\%$
- $ERP = (9 / 10)^* 100 = 90\%$
- $-$  PLAD = (18 / 20)  $*$  100 = 90%
- $PCE = 5 / (3 + 4) * 100 = 71.42%$
- $UEC = 5 / (3 + 4) * 100 = 71.42%$
- $NGC = (50 + 90 + 90 + 71.42 + 71.42) / 5 = 74.56\%$

Este valor indica que se gestiona solo el 74.56% del conocimiento generado en los proyectos que ejecuta la organización lo que clasificaría este riesgo como **Bajo** según la escala descrita en la tabla 18A.

# **Capítulo V. Evaluación de la propuesta (Estudio de caso piloto)**

En este capítulo se presenta la evaluación del modelo liviano de métricas para el gobierno de proyectos software, que partir de ahora y hasta el final de este capítulo se le denominará "M-GPS" debido a que se hará referencia a él, en varias ocasiones y puede resultar más cómodo para el lector. M-GPS se aplica en un proyecto de una MYPE productora de software de la localidad como estudio de caso piloto. Se describe el diseño del estudio, el análisis de los resultados y las lecciones aprendidas.

# **5.1. Descripción del estudio de caso**

Para la ejecución del estudio de caso fue utilizado el protocolo propuesto por Brereton *et al* [97]. A continuación, se describe cada uno de los aspectos definidos en el protocolo del estudio de caso.

## **5.1.1. Antecedentes**

Con el objetivo de lograr la toma de decisiones acertadas de carácter operativo y administrativo mediante la valoración de riesgos, se hace uso de las métricas para medir los riesgos presentes en el gobierno de proyectos software. Con lo anterior, surge la siguiente pregunta de investigación: ¿**Es posible facilitar la toma de decisiones operativas y administrativas a través de la definición de un conjunto de métricas** 

#### **asociadas a los riesgos más generales en el gobierno de proyectos software y que a su vez sea liviano<sup>15</sup> y aplicable por las MYPES productoras de software?**

En virtud de dar respuesta a la pregunta anterior, se propone una taxonomía con el fin de identificar y clasificar los riegos más generales en el gobierno de proyectos software, la cual se describe a profundidad en el capítulo 3; de donde resulta una selección de riesgos para los cuales se propone un conjunto de métricas que son definidas en el capítulo 4, las cuales permiten medir el subconjunto de riegos seleccionados. La taxonomía nombrada, fue evaluada a través de un grupo focal, que se describe en el capítulo 3 y el anexo 3.

El objetivo del estudio de caso es validar la idoneidad de "M-GPS", para analizar y evaluar cada uno de los riesgos seleccionados a través de las métricas propuestas facilitando la toma de decisiones operativas y administrativas.

En este sentido, las preguntas de investigación para la realización del estudio de caso son: ¿El modelo M-GPS facilita la toma de decisiones operativas y administrativas?, ¿El modelo propuesto, resulta idóneo para las MYPES desarrolladoras de software? ¿El modelo M-GPS cumple con su característica de liviano?

## **5.1.2. Diseño**

Teniendo en cuenta lo planteado por Yin [Referencia], el estudio de caso seleccionado es del tipo holístico, debido a que tiene una sola unidad de análisis (proyectos software) e individual, dado que se aplicó en una MYPE dedicada al desarrollo de software.

El objeto de estudio, es el modelo M-GPS compuesto por una serie de métricas que permiten medir el subconjunto de riesgos que se describen en la tabla 13. En concreto, el modelo se compone de siete riesgos que se clasifican dentro de la taxonomía de riesgos descrita en la tabla 10 en los siguientes atributos: ambiente social y laboral, asignar los recursos para el proyecto, supervisar la ejecución del proyecto, monitorear el desempeño del personal, establecer las especificaciones de los acuerdos y preservar y mantener los activos de información. Para más detalle, se puede ver la tabla 13.

Con el fin de evaluar la idoneidad del modelo propuesto se toma como unidad de medida la aceptación por parte de los involucrados en la aplicación de cada una de las métricas, las oportunidades de mejora identificadas con la aplicación del modelo M-GPS y la característica de liviano, es decir que se requiera poco esfuerzo para su comprensión su aplicación y que sea económico en su implementación.

# **5.1.3. Sujeto de investigación y unidad de análisis**

Como criterios para la selección del estudio de caso se tiene en cuenta:

- − La empresa en la cual se aplica el conjunto de métricas pertenece al contexto del desarrollo de software.
- − La empresa esté interesada en realizar la aplicación del conjunto de métricas.
- − La unidad de análisis son los proyectos software desarrollados en la empresa

 $15$  Sencillo y de pocas tareas haciéndolo simple al momento de su implementación.

donde será aplicado el grupo de métricas

En este sentido se trabaja con una organización, que cuenta con 22 de empleados y con más de 10 años de experiencia en el desarrollo y comercialización de plataformas tecnológicas, que se encuentra dirigido principalmente al mercado empresarial e institucional, enfocándose en software a la medida y licitaciones estatales.

#### **5.1.4. Procedimiento y roles**

El procedimiento que debe seguirse para realizar el estudio de caso está relacionado con la aplicación del conjunto de métricas propuestas descritas en el capítulo 4.

Los pasos que deben seguirse se describen a continuación, en la figura 19:

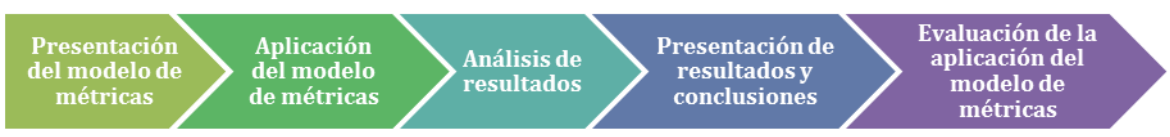

Figura 19. Procedimiento aplicado en el estudio de caso. Fuente: Propia

#### **5.1.4.1. Presentación del modelo de métricas**

El grupo investigador realiza la presentación de la propuesta, donde se inicia explicando de forma general la construcción de la taxonomía, en la cual se clasificaron el subconjunto de siete riegos seleccionados que fue el insumo principal para la construcción de métricas. La presentación tiene una duración de 20 minutos y se realiza ante el gerente de la organización y a los integrantes del equipo del proyecto denominado en adelante "proyecto 2" dada la confidencialidad exigida por la empresa, que fue el proyecto elegido para realizar la aplicación, sin embargo, el líder suministró información para los cuatro proyectos que tiene a su cargo.

Durante la presentación surgieron varias dudas por parte de los participantes, en cuanto a la definición de la taxonomía de riegos y los riesgos a evaluar, que fueron resueltas por el grupo investigador de forma satisfactoria.

#### **5.1.4.2. Aplicación del modelo de métricas**

Para realizar la aplicación del modelo M-GPS, es fundamental seguir los siguientes pasos: (i) comprender cuál es el objetivo de la métrica entendiendo el resultado que se obtiene (ii) responder las preguntas relacionadas al riesgo con las que se conseguirán cada una de las variables y (iii) aplicar las métricas siguiendo la fórmula propuesta por el grupo investigador.

La aplicación del modelo M-GPS se inicia con el gerente de la organización realizada en dos sesiones, cada una con una duración de una hora; en la primera sesión el grupo investigador explica los riesgos que se van a medir (riesgo 4, 5, 6 y 7) y se entrega el listado de preguntas asociadas a los riesgos que debe responder y en la segunda sesión se explican las métricas que debe de usar y luego el gerente de la organización se dispone a aplicar cada una de estas. Es conveniente aclarar que el gerente también responde y aplica las métricas asociadas a los riegos 1 y 2. Por otro lado, es importante resaltar que durante las dos sesiones surgieron preguntas acerca de los riesgos, de las preguntas asociadas a las métricas, aclaraciones por ejemplo que el riego 5 no se presenta en la organización y sobre algunas de las fórmulas de las métricas que fueron resueltas de forma exitosa por parte del grupo investigador.

Con respecto a los miembros del equipo del proyecto, se realizó una sesión de una hora con 3 de los integrantes, donde se les explica los riesgos que se van a medir (riesgo 1 y 2) y las métricas relacionadas que se aplicaron, luego se entrega un listado de preguntas relacionadas a los riesgos y finalmente aplican las métricas. Se debe tener en cuenta, que 2 de los integrantes del proyecto no pudieron estar presentes, por lo que se les envió un formulario Google con una descripción tanto del riesgo a medir como de sus métricas asociadas, las preguntas relacionadas a los riesgos y las métricas a aplicar. Por otro lado, los integrantes que pudieron estar presenten realizaron varias preguntas acerca de la aplicación de las métricas como por ejemplo los porcentajes de relevancia en la métrica: porcentaje de efectividad de la cohesión de los miembros del equipo del proyecto (PEC) asociada al riego 1 y acerca de las preguntas asociadas a los riegos debido a que cada uno de ellos tenían contratos por prestación de servicios.

Por otra parte, al líder del proyecto 2 también se le envió un formulario Google donde se hace una descripción previa del riesgo a medir (riesgo 3) y las métricas propuestas relacionadas al riesgo, además se agregan las preguntas asociadas al riesgo y las métricas que debe aplicar. Al recibir la respuesta del formulario mencionado se pude percibir que hubo inconvenientes al aplicar las métricas debido a que las variables no concuerdan con la respuesta a las preguntas asociadas al riesgo. Además, responde cada una de las preguntas para los cuatro proyectos que tiene a su cargo.

Se pudo notar la dificultad en la aplicación de las métricas debido a las dudas que se presentaron en cada una de las sesiones, además se pudo observar que los participantes requirieron conocimientos previos en cuanto a la comprensión de las sumatorias.

#### **5.1.4.3. Análisis de resultados**

Una vez finalizada la aplicación del modelo M-GPS el grupo investigador elabora un análisis de los artefactos obtenidos, entre los que se encuentran: análisis de las preguntas contestadas por el gerente de la organización, y por el líder e integrantes del equipo del proyecto 2, análisis de los audios registrados en cada una de las sesiones y los resultados que los participantes obtuvieron al aplicar cada una de las métricas.

Luego, el grupo investigador consolido los resultados para el conjunto de métricas en representaciones gráficas, mostrando una valoración para cada uno de los riegos medidos y sus posibles interpretaciones.

#### **5.1.4.4. Presentación de resultados y conclusiones**

El grupo investigador se reúne durante una hora con el gerente de la organización para presentar los resultados de la aplicación del modelo M-GPS, se exponen cada uno de los riegos con su resultado asociado y sus posibles interpretaciones.

Luego, se entrega o se envía a los participantes del estudio de caso un cuestionario con el objetivo de evaluar la idoneidad del modelo M-GPS, que contiene preguntas relacionadas principalmente si se facilita la toma de decisiones operativas y administrativas, sin dejar de lado, la aceptación por parte de los involucrados en la aplicación de cada una de las métricas, las oportunidades de mejora identificadas con la aplicación del modelo M-GPS y la característica de liviano, es decir que se requiera poco esfuerzo para su comprensión su aplicación y sea económico en su implementación.

En la presentación de resultados, el gerente nos hace varias recomendaciones con respecto a las gráficas, sus descripciones e interpretaciones presentadas para cada uno de los riegos especialmente en los riesgos 3 y 4.

#### **5.1.4.5. Evaluación de la aplicación del modelo de métricas**

Finalmente, el grupo investigador realiza un análisis de los cuestionarios mediante el conteo de las respuestas de los participantes.

Las preguntas se organizan de la siguiente forma:

- En las preguntas 1 a 6, los participantes pueden responder Si o No según su criterio.
- En las preguntas 7 a 10, los participantes responden sobre su nivel de satisfacción en cuanto a algunos aspectos del modelo M-GPS. El nivel de satisfacción de los participantes es evaluado a través de una escala de Likert presentada en la Tabla 20.
- Para las preguntas 11 a 13 se cuestiona a los participantes sobre su nivel de conformidad respecto a los aspectos de la propuesta. El nivel de conformidad de los participantes es evaluado a través de una escala de Likert presentada en la Tabla 20.

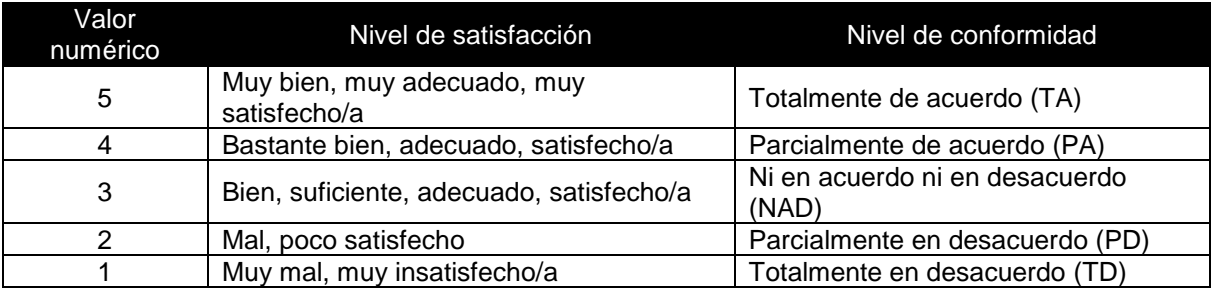

Tabla 21. Escala de Likert. Fuente: Adaptado de [91].

Al revisar detenidamente el conjunto de respuestas dadas por los participantes, se identificaron elementos importantes para realizar mejoras en el modelo M-GPS.

# **5.2. Recolección de datos**

Los datos se obtienen de cada uno de los roles descritos en la tabla 21, que se encargan de llenar las encuestas asociadas al conjunto de métricas del modelo M-GPS. Se debe tener en cuenta, que cada uno de los roles encuestados debe aplicar las métricas asociadas con cada una de las medidas.

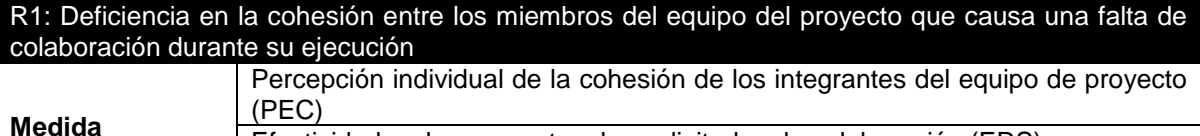

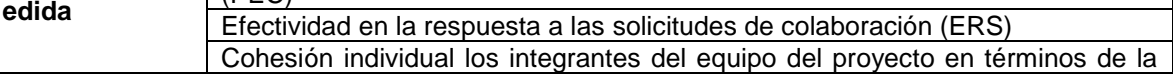

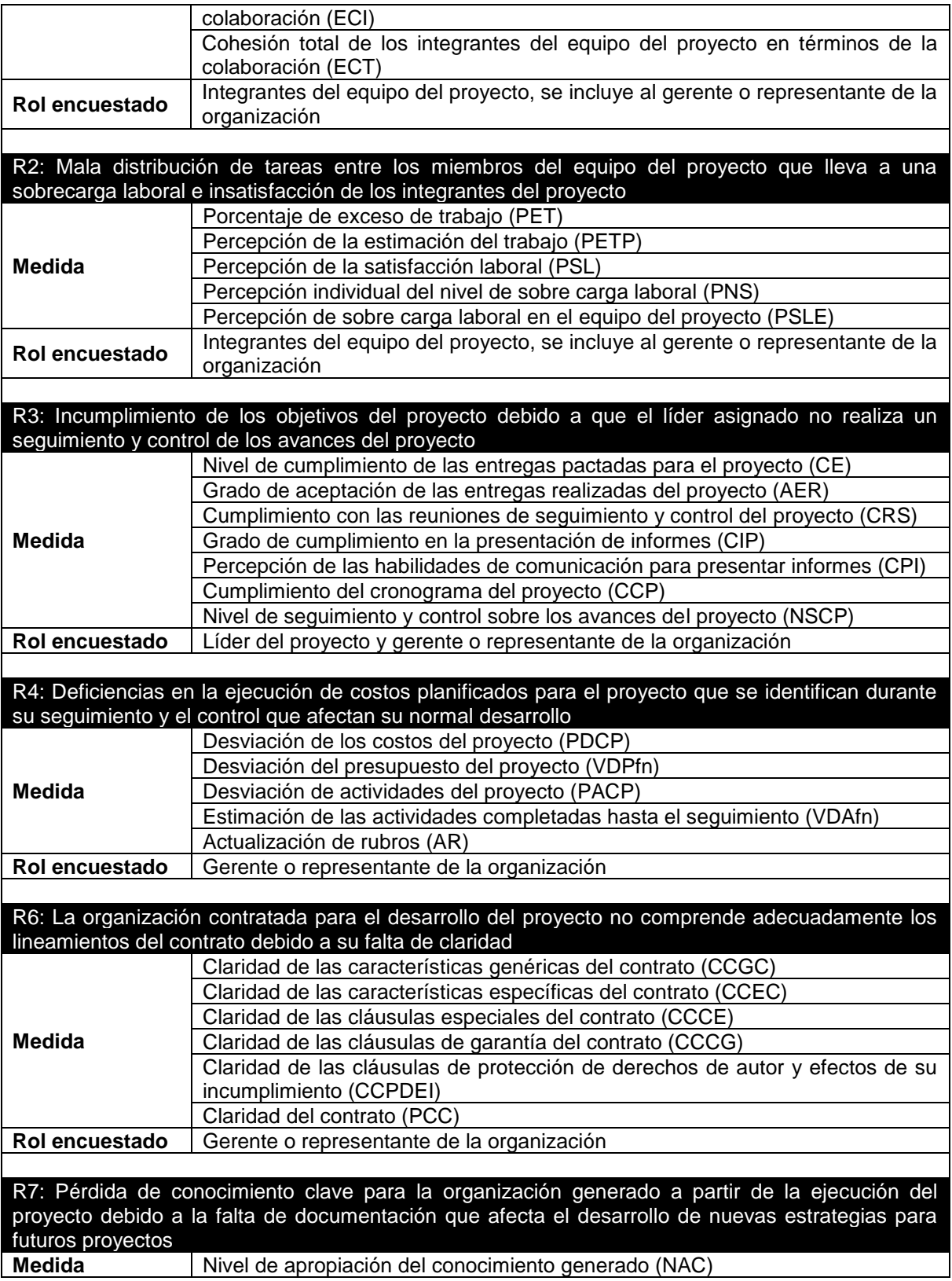

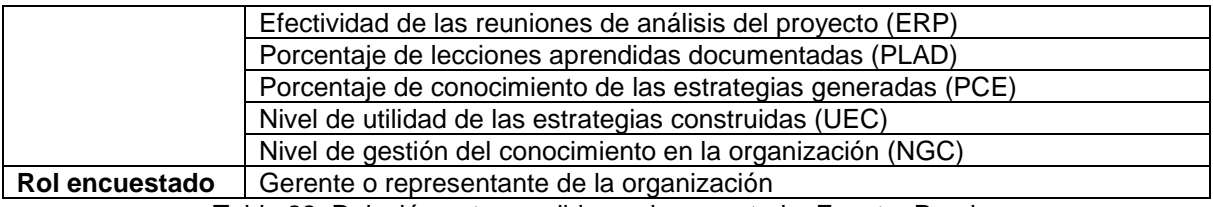

Tabla 22. Relación entre medida y rol encuestado. Fuente: Propia.

A continuación, se darán a conocer las intervenciones que se realizaron en la organización y el análisis que se obtuvo.

#### **5.2.1. Empresa**

Organización desarrolladora de software ubicada en la ciudad de Popayán, que tiene 22 empleados que cuentan con la posibilidad de trabajar desde su casa y con más de 10 años de experiencia en el desarrollo y comercialización de plataformas tecnológicas, que se encuentra dirigido principalmente al mercado empresarial e institucional. Empresa comprometida con la mejora y con la academia.

Para el estudio de caso el gerente de la organización brindó la información relacionada al proyecto 2 al que se aplicaría el modelo M-GPS, luego se acordaron el número de sesiones que se realizarían y se conocieron tanto los integrantes del equipo como el líder del proyecto 2.

#### **5.2.2. Intervención en la empresa**

Se realizó la presentación del modelo liviano de métricas para el gobierno de proyectos software propuesto, en la organización.

Los pasos que se siguieron para la realización de la intervención fueron:

- − Se contactó al gerente de la empresa con el fin de proponer realizar el estudio de caso, y se acordó la fecha para realizar el mismo.
- − Se realizó una reunión con el gerente de la organización con el fin de explicar lo que se quería desarrollar, como se ejecutaría, quienes deberían intervenir y el número de sesiones que se llevarían a cabo.
- − Se enviaron vía correo electrónico tres documentos: un documento que contiene información relevante acerca de la definición de cada una de las métricas, es decir la sección 4.4 del presente documento y dos encuestas electrónicas o formularios Google, la primera contiene un listado de preguntas y su respectivo rol encuestado por cada una de las métricas y la segunda preguntas relacionadas con la evaluación del modelo M-GPS aplicado.
- − Para iniciar, se realiza una presentación de la propuesta, con el fin de contextualizar a los participantes acerca del modelo M-GPS que tardo 20 minutos.
- − Posteriormente se llevó a cabo la aplicación del modelo M-GPS con el gerente de la empresa durante dos sesiones, cada una duro una hora. Donde se resolvieron varias dudas y se realizaron algunas aclaraciones.
- − Luego, se realizó la aplicación del modelo M-GPS con los miembros del equipo del proyecto 2 que se realizó en una sesión de una hora con tres de los

integrantes y a los restantes se envió vía correo electrónico un formulario Google con la explicación de la propuesta, las preguntas relacionadas a los riesgos y las métricas que debía realizar. Los integrantes presentes resolvieron dudas acerca de la definición de las métricas y preguntas asociadas.

− Finalmente, al líder del proyecto 2 se le envió vía correo electrónico un formulario Google con la explicación de la propuesta, las preguntas relacionadas a los riesgos y las métricas que debía realizar. Por lo que no se conoció si tuvo alguna duda o sugerencia, ni el tiempo que tardo en la aplicación.

# **5.3. Análisis**

Para determinar que el modelo de métricas propuesto es idóneo y facilite la toma de decisiones operativas y administrativas se ejecuta en una organización desarrolladora de software. Teniendo en cuenta lo anterior a continuación se muestra de manera general el informe que la empresa obtuvo en su ejecución, para mayor detalle en el análisis de resultados de la organización ver el anexo 7. Análisis de resultados obtenidos en la organización.

## **5.3.1. Análisis de resultados**

Para la aplicación del modelo M-GPS se contó con la colaboración del gerente de la organización, integrantes del equipo y líder del proyecto 2, que son los roles necesarios para responder las preguntas asociadas a los riesgos y que además deben aplicar las métricas. Es importante mencionar que previamente a la aplicación del modelo propuesto se envió la documentación necesaria y se realizó una presentación con el fin de contextualizar a los participantes acerca de la propuesta y resolver dudas.

Para la aplicación del modelo M-GPS en la organización se contó con plena disposición de tiempo del gerente y de tres de los integrantes del equipo de proyecto 2, resultando muy enriquecedor para la investigación debido a las recomendaciones que se realizaban acerca de las preguntas y de las métricas.

Por otra parte, fue muy importante la participación del grupo investigador en la aplicación de las métricas debido a que se logró conocer que muchas de las métricas tenían cierto nivel de complejidad que no se había identificado, por lo que se optó por mejorar la explicación de cada una de las métricas.

# **5.3.2. Análisis general**

En la empresa se obtuvieron los siguientes resultados:

En las tablas 22 hasta la tabla 27 se muestran los resultados de cada una de las medidas asociadas a los siete riegos y en la tabla 28 se describe el indicador, su clasificación y su respetiva explicación del resultado obtenido.

**R1: Deficiencia en la cohesión entre los miembros del equipo del proyecto que causa una falta de colaboración durante su ejecución.**

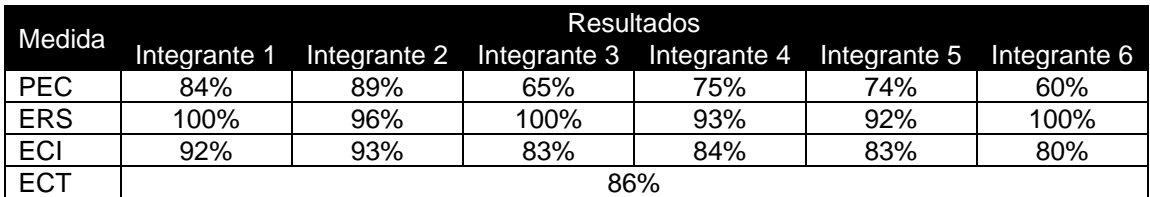

Tabla 23. Resultados de las medidas asociadas al riesgo 1. Fuente: Propia.

**R2: Mala distribución de tareas entre los miembros del equipo del proyecto que lleva a una sobrecarga laboral e insatisfacción de los integrantes del proyecto.**

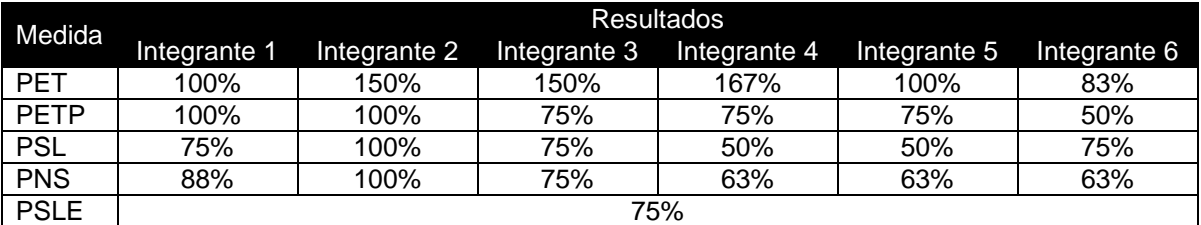

Tabla 24. Resultados de las medidas asociadas al riesgo 2. Fuente: Propia.

**R3: Incumplimiento de los objetivos del proyecto debido a que el líder asignado no realiza un seguimiento y control de los avances del proyecto.**

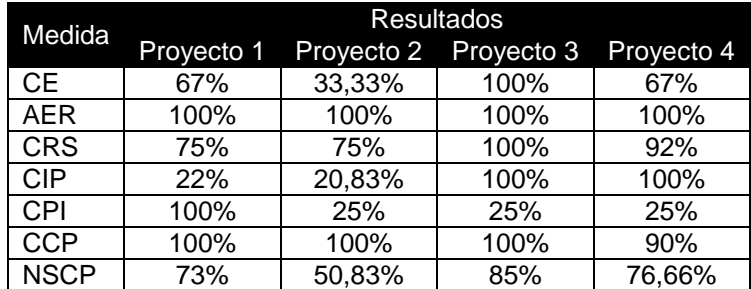

Tabla 25. Resultados de las medidas asociadas al riesgo 3. Fuente: Propia.

#### **R4: Deficiencias en la ejecución de costos planificados para el proyecto que se identifican durante su seguimiento y el control que afectan su normal desarrollo.**

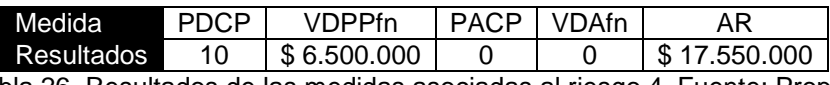

Tabla 26. Resultados de las medidas asociadas al riesgo 4. Fuente: Propia.

**R6: la organización contratada para el desarrollo del proyecto no comprende adecuadamente los lineamientos del contrato debido a su falta de claridad.**

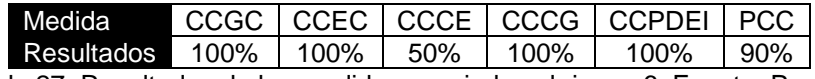

Tabla 27. Resultados de las medidas asociadas al riesgo 6. Fuente: Propia.

**R7: Pérdida de conocimiento clave para la organización generado a partir de la ejecución del proyecto debido a la falta de documentación que afecta el desarrollo de nuevas estrategias para futuros proyectos.**

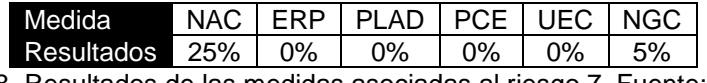

Tabla 28. Resultados de las medidas asociadas al riesgo 7. Fuente: Propia.

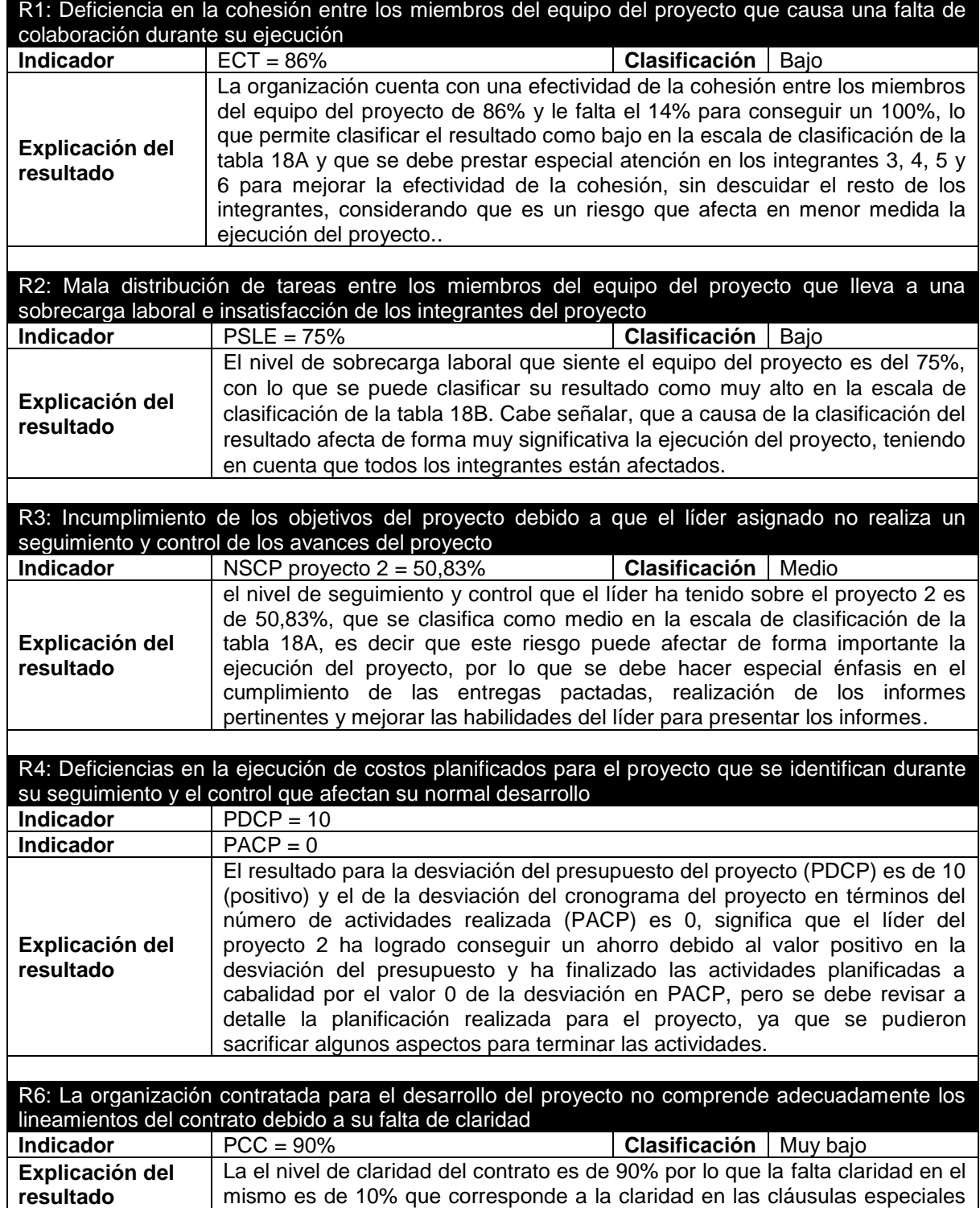

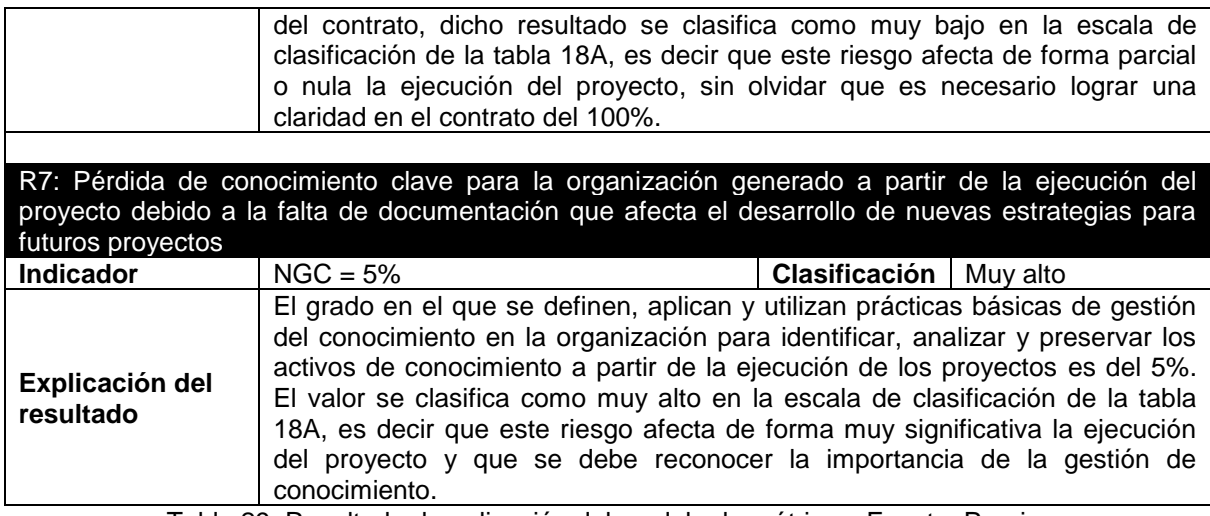

Tabla 29. Resultado de aplicación del modelo de métricas. Fuente: Propia.

### **5.3.3. Análisis del método de evaluación**

Para el análisis del modelo de métricas propuesto se realizó una encuesta en la cual se pregunta por el nivel de satisfacción, así como el apoyo que se generó en la toma de decisiones operativas y administrativas, la posibilidad de encontrar oportunidades de mejora a raíz de los resultados de las métricas y otros aspectos que permiten determinar de manera general la percepción que tuvo la empresa a través de su representante y dos integrantes del equipo del proyecto sobre el modelo M-GPS.

En la tabla 29 se muestra la encuesta que se utilizó para evaluar la propuesta.

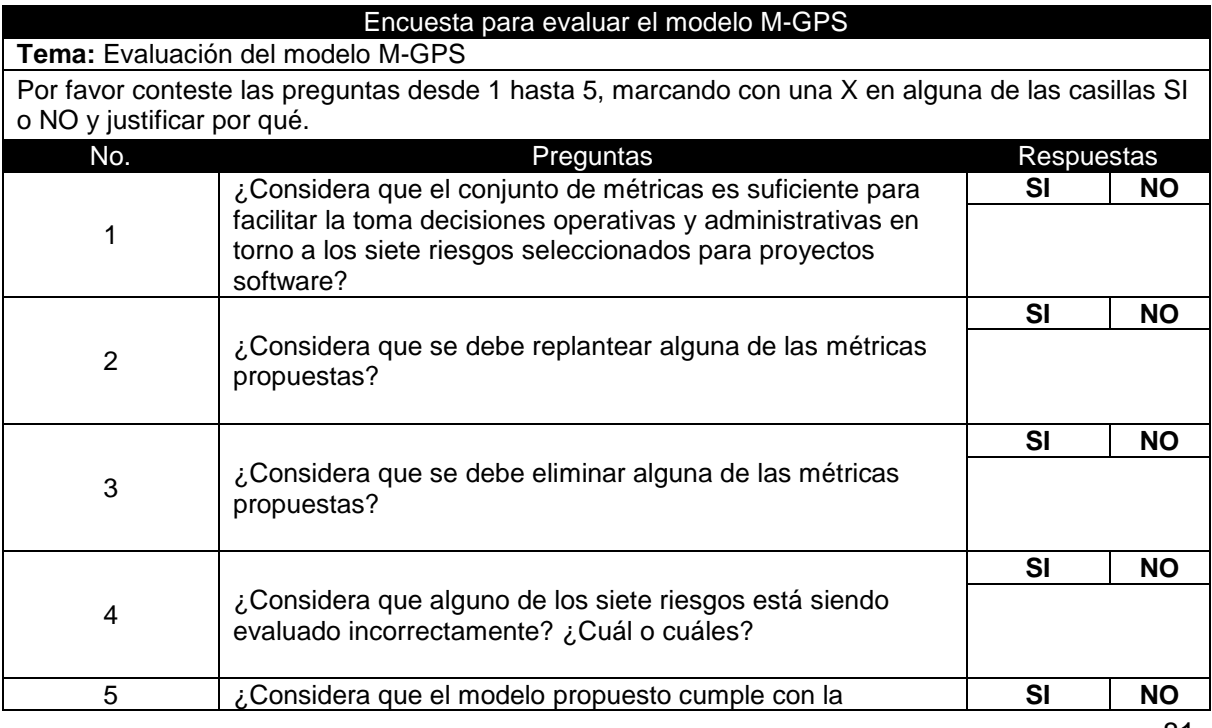

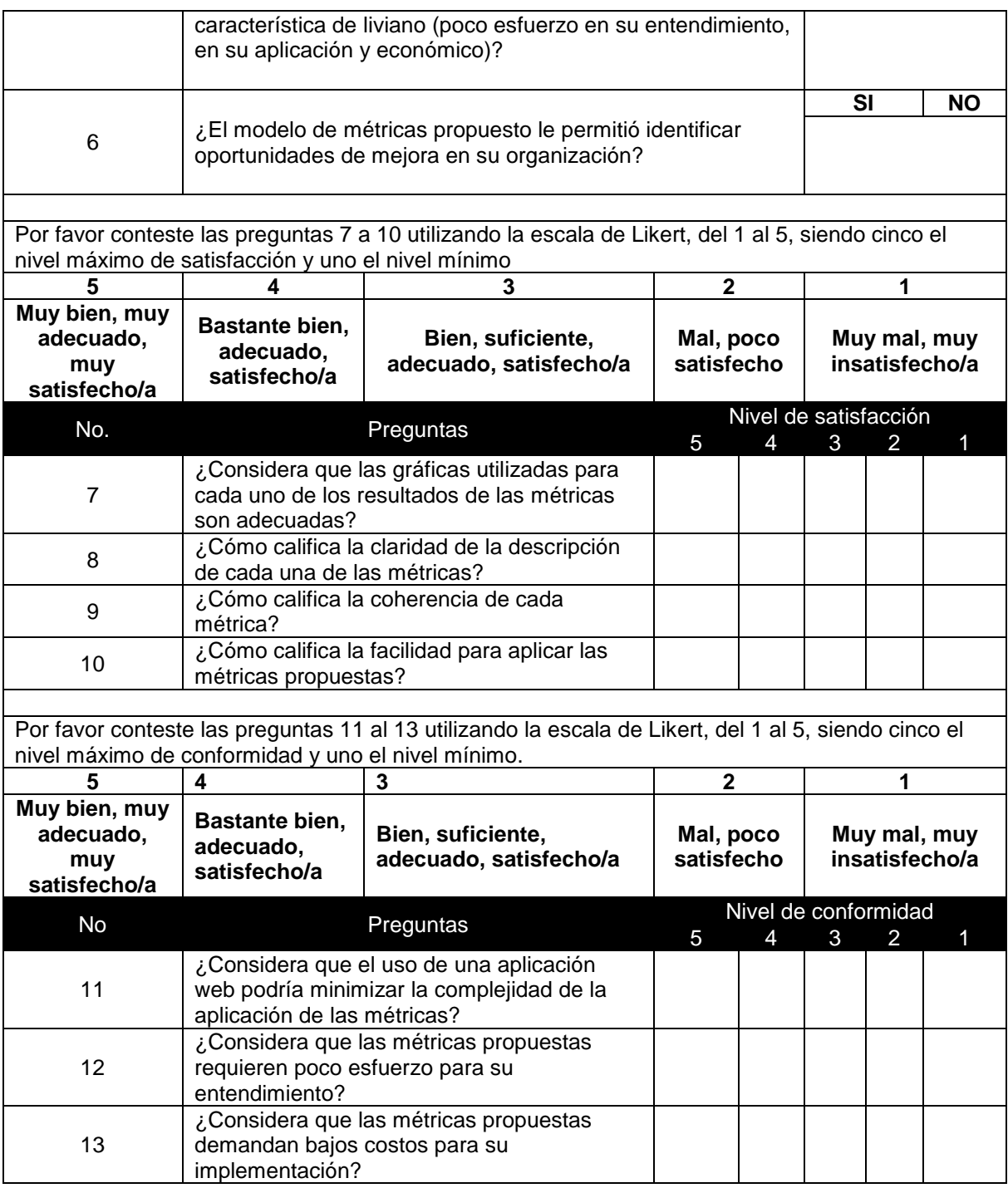

Tabla 30. Encuesta para evaluar el modelo M-GPS. Fuente: Propia.

# **5.3.4. Análisis de resultados de la evaluación**

En esta sección se presenta el análisis estadístico de cada pregunta con la que se evaluó el modelo M-GPS. La encuesta realizada en la empresa está organizada para que las preguntas 1-6 sean contestadas con Si o No, las preguntas 7-10 utilizando la escala de Likert para elegir su nivel de satisfacción y las preguntas 11-13 sean contestados bajo la escala de Likert para escoger su nivel de conformidad.

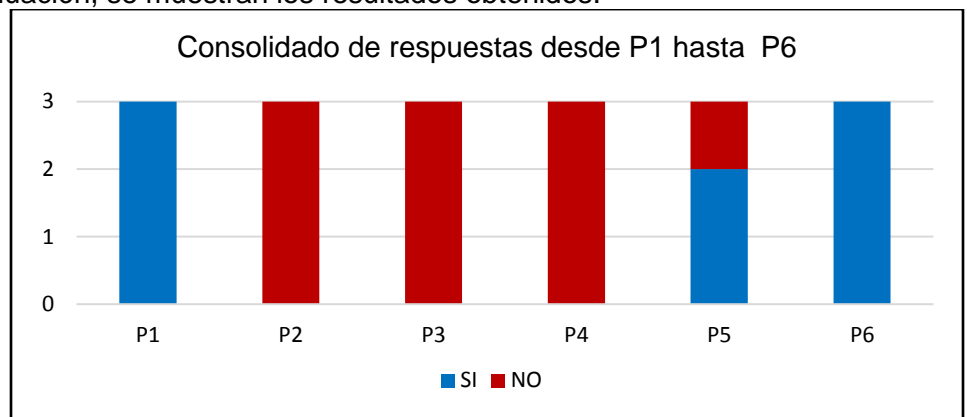

A continuación, se muestran los resultados obtenidos:

A continuación, se muestra el análisis de cada una de las preguntas del consolidado de respuestas que se puede observar en la figura 20.

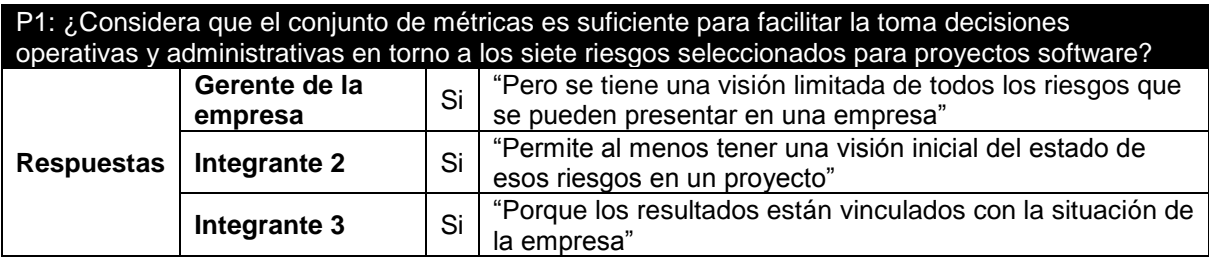

Tabla 31. Respuestas textuales para la pregunta 1. Fuente: Propia.

Tal como se aprecia en la tabla 30, los participantes de la encuesta creen que el conjunto de métricas es suficiente para facilitar la toma decisiones operativas y administrativas en torno a los siete riesgos seleccionados, pero el gerente de la empresa considera que es un listado de riesgos limitado, el integrante 2 considera que permite tener una visión inicial y el integrante 3 que los resultados están vinculados con la situación de la empresa. Por lo que, se espera que una versión posterior se pueda tomar un listado más amplio de riesgos.

#### P2: ¿Considera que se debe replantear alguna de las métricas propuestas?

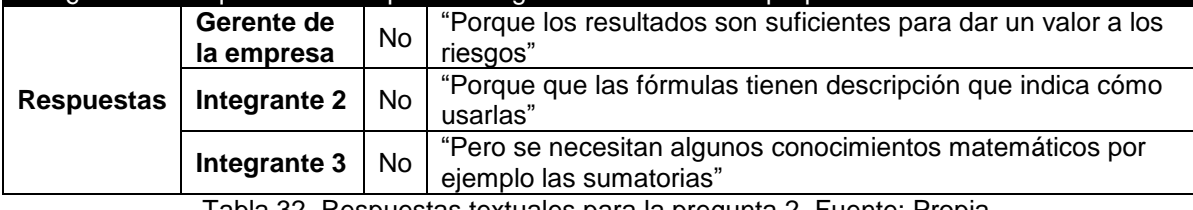

Tabla 32. Respuestas textuales para la pregunta 2. Fuente: Propia.

Figura 20. Consolidado de respuestas desde la pregunta 1 hasta 6. Fuente: propia.

Cómo se puede observar en la tabla 31, no se debe replantear ninguna de las métricas propuestas, debido a que los resultados son suficientes es lo que considera el gerente de la empresa, el integrante 1 considera que las métricas tienen descripción para usarlas, por otra parte, el integrante 2 cree que se necesitan algunos conocimientos matemáticos dado que tuvo dificultades en la aplicación de métricas que contenían sumatorias en su definición ya que no recordaba el concepto.

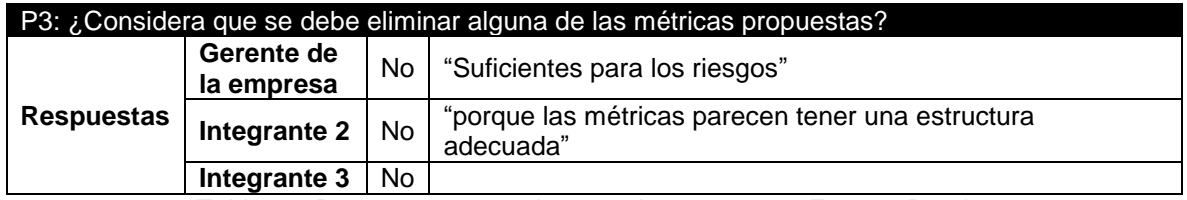

Tabla 33. Respuestas textuales para la pregunta 3. Fuente: Propia.

Con base en las respuestas plasmadas en la tabla 32, es posible inferir que no se debe eliminar ninguna métrica, debido a que son suficientes como lo considera el gerente de la empresa y el integrante 2 considera que tienen una estructura adecuada.

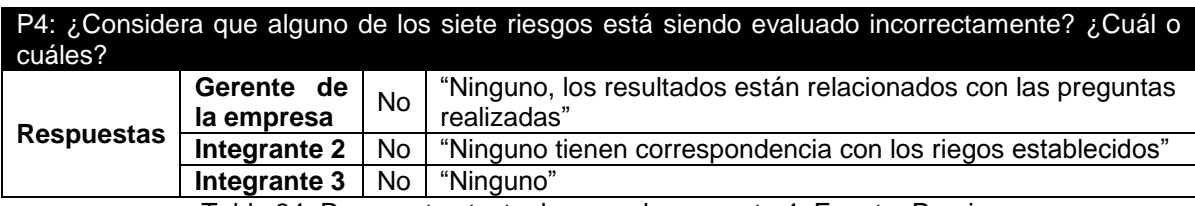

Tabla 34. Respuestas textuales para la pregunta 4. Fuente: Propia.

En la tabla 33, se presentan los resultados para la cuarta pregunta, donde todos los participantes de la encuesta consideran que ninguno de los riegos está siendo evaluados de forma incorrecta, ya que según el gerente de la empresa los resultados están relacionados con las preguntas realizadas y el integrante 2 considera que tienen correspondencia con los riegos establecidos.

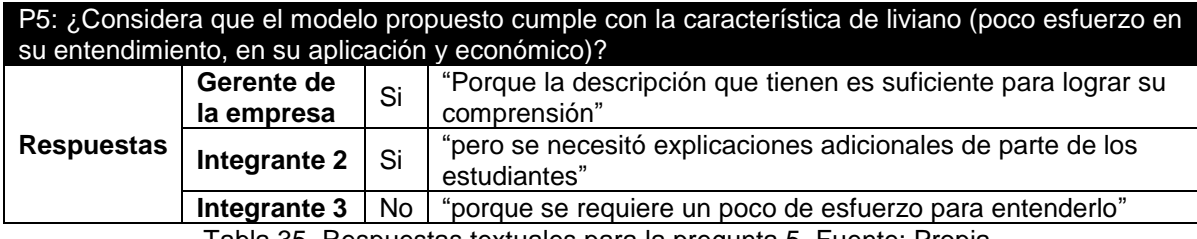

Tabla 35. Respuestas textuales para la pregunta 5. Fuente: Propia.

Como se muestra en la tabla 34, dos participantes de la encuesta consideran que el modelo cumple con la característica de liviano, debido a que la descripción de las métricas es suficiente para comprender el modelo es lo que considera el gerente de la empresa y el integrante 2 piensa que se necesitan explicaciones adicionales. Por otro lado, para el integrante 3 no cumple dicha característica, ya que, se requiere un poco de esfuerzo para entenderlo. En consecuencia, se han mejorado las descripciones de cada una de las métricas y la forma de presentar su fórmula, para que tenga mejor compresión.

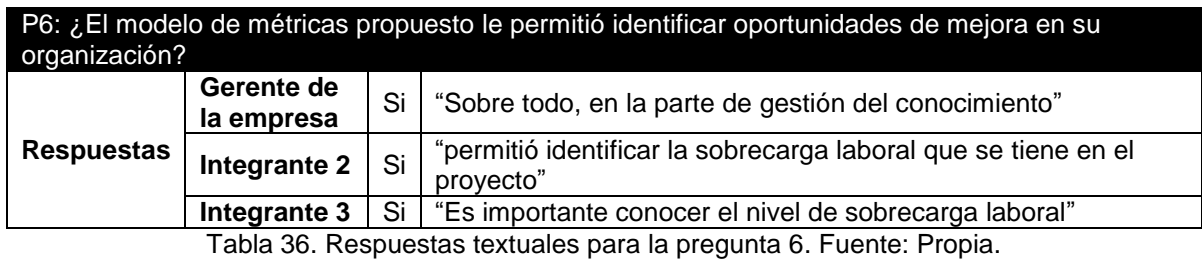

Como se puede apreciar en la tabla 35, todos los participantes de la encuesta consideran que el modelo propuesto permite identificar oportunidades de mejora, por parte del gerente en la gestión del conocimiento y por parte de los integrantes, con respecto a la sobrecarga laboral que se presenta en el proyecto.

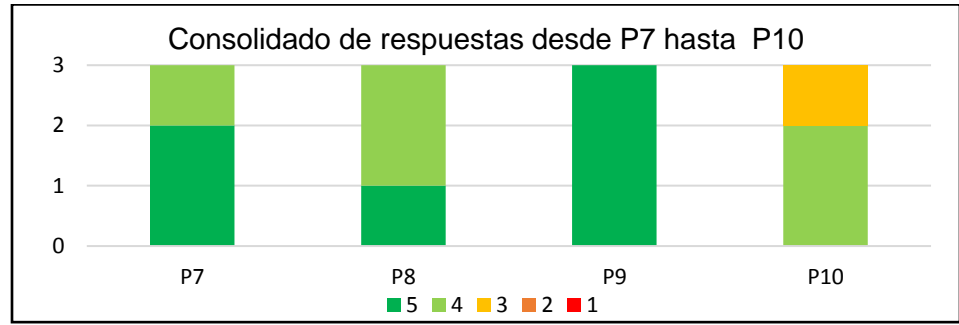

Figura 21. Consolidado de respuestas desde la pregunta 7 hasta 10. Fuente: propia.

En la figura 21, se presenta el consolidado de las respuestas de las preguntas 7 a 10, las cuales fueron evaluadas con la escala definida en la Tabla 20. A continuación, se presenta el análisis detallado por cada una de las preguntas.

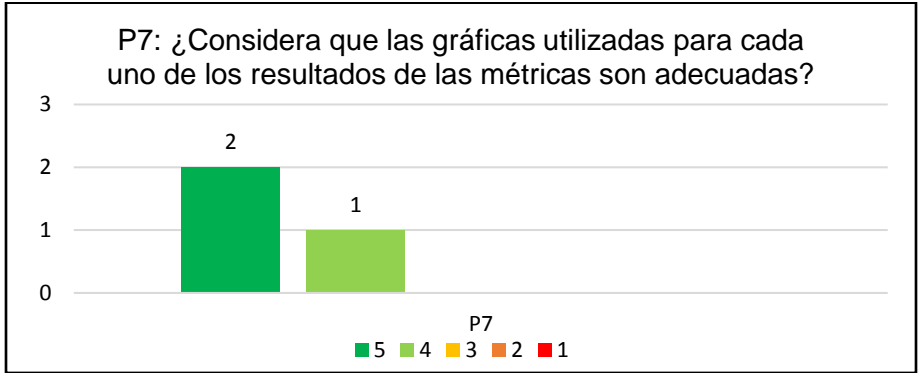

Figura 22. Resultados para la pregunta 7. Fuente: propia.

Como se puede observar en la figura 22, dos de los participantes de la encuesta indican que las gráficas utilizadas son muy adecuadas (5) y el participante restante manifiesta que son adecuadas (4). Aunque, durante la presentación de los resultados el gerente manifestó estar confundido con las gráficas asociadas al riesgo 4 ya que tenían mucha información, por lo cual se mostraron los resultados en graficas independientes.

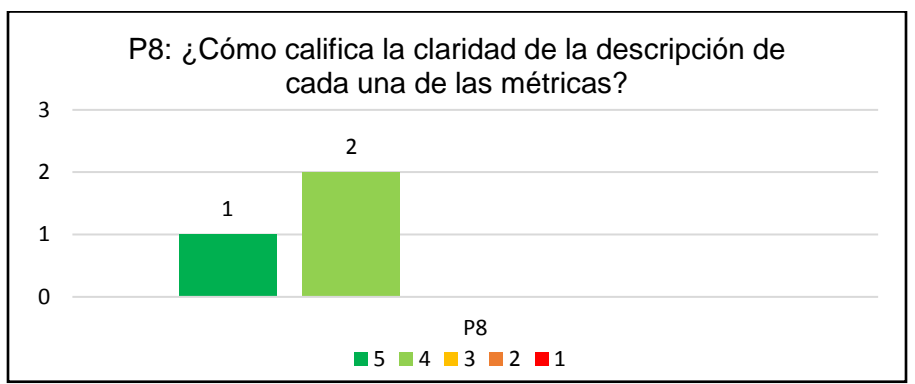

Figura 23. Resultados para la pregunta 8. Fuente: propia.

En cuanto a la claridad de la descripción de las métricas, en la figura 23 se aprecia que un participante de la encuesta señalo que es muy adecuada (5) y dos participantes indicaron que son adecuadas (4). Aunque durante la sesión de aplicación del modelo, se evidencio dificultades en la comprensión de los porcentajes de relevancia para cada una de las características evaluadas en el riesgo 1 para la métrica PEC, de modo que se mejoró su descripción y la de otras métricas donde se presentaron dudas.

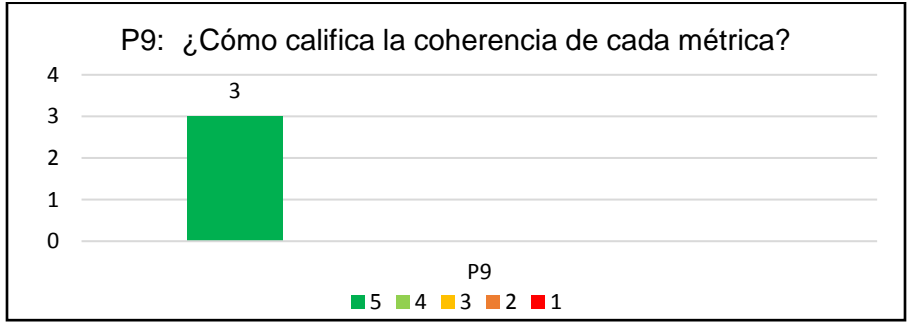

Figura 24. Resultados para la pregunta 9. Fuente: propia.

Se preguntó a los participantes de la encuesta por la coherencia de las métricas, como se muestra en la figura 24, todos los participantes manifiestan que es muy adecuada.

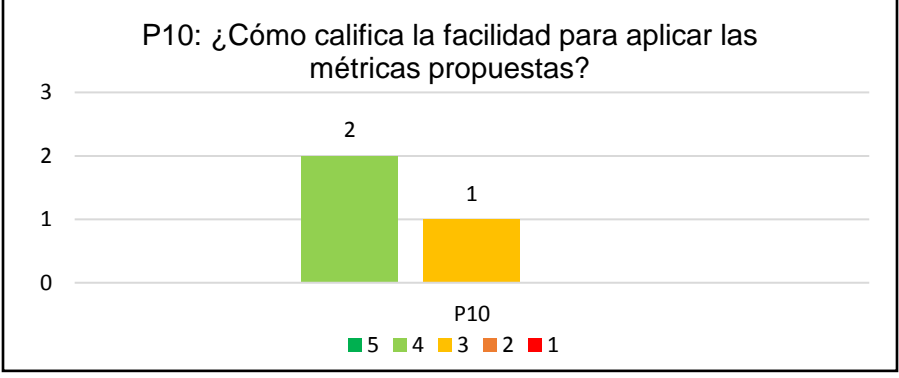

Figura 25. Resultados para la pregunta 10. Fuente: propia.

En la pregunta 10 se cuestiona a los participantes encuestados por la facilidad para aplicar las métricas, como se muestra en la figura 25, dos participantes indican que es

adecuada y el participante restante manifiesta que es buena. Durante la sesión de aplicación del modelo se pudo notar que hubo dificultades con las sumatorias, debido a que no recordaban el concepto matemático.

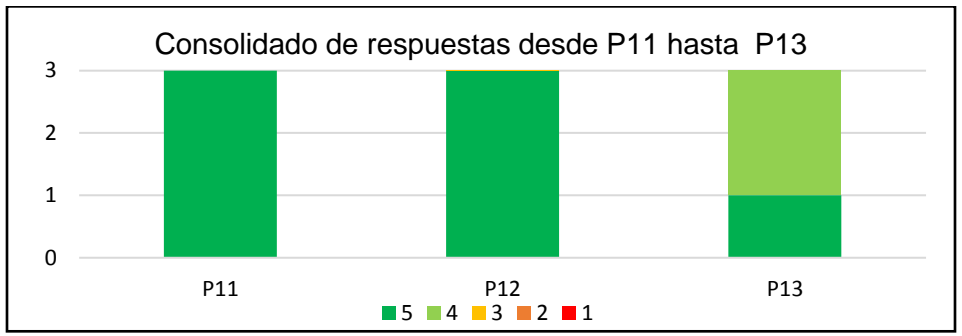

Figura 26. Consolidado de respuestas desde la pregunta 11 hasta 13. Fuente: propia.

En la figura 26, se presenta el consolidado de las respuestas de las preguntas 11 a 13, las cuales fueron se respondieron con la escala definida en la Tabla 20. A continuación, se presenta el análisis detallado por cada una de las preguntas.

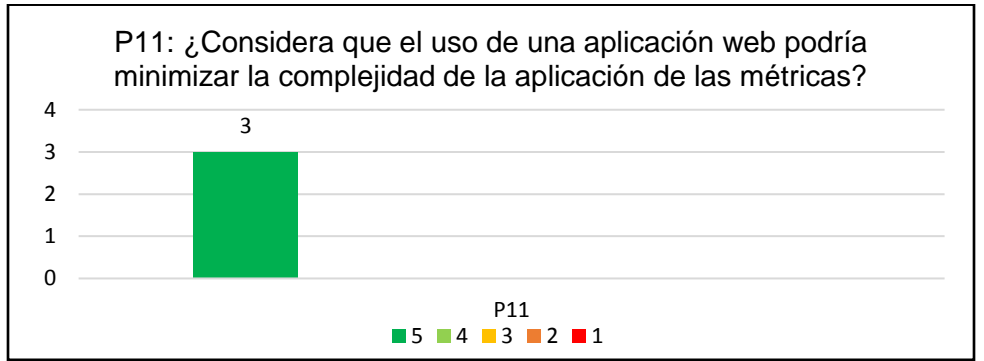

Figura 27. Resultados para la pregunta 11. Fuente: propia.

Como se puede observar en la figura 27, los participantes encuestados responden de forma contundente estar totalmente de acuerdo (5) que una aplicación web podría minimizar la complejidad de la aplicación de las métricas. Debido a que, para ellos fue tedioso la aplicación de las métricas.

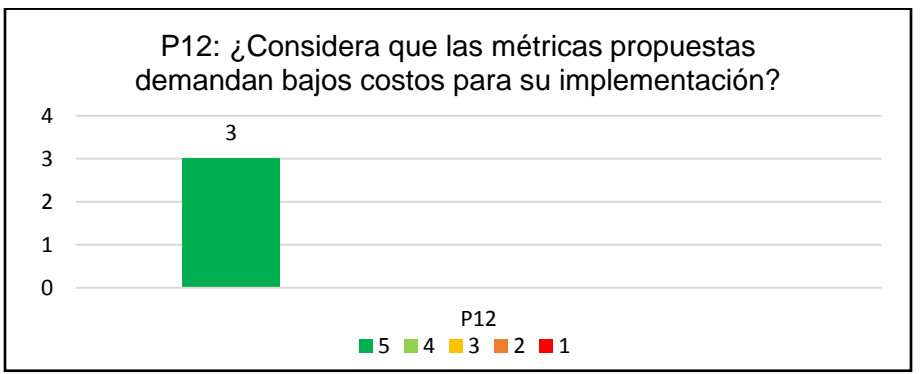

Figura 28. Resultados para la pregunta 12. Fuente: Propia.

En cuanto a los costos se cuestiona si la implementación del modelo propuesto demanda bajos costos. En la figura 28 se muestra que todos los participantes encuestados responden de forma contundente que están totalmente de acuerdo (5).

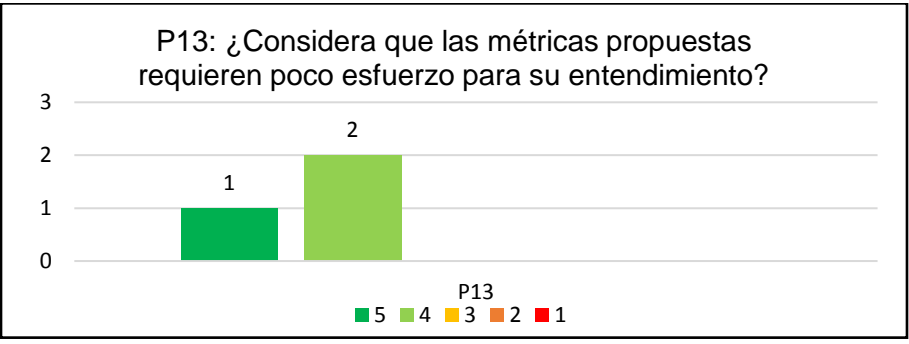

Figura 29. Resultados para la pregunta 13. Fuente: propia.

Finalmente, en la figura 29 se puede apreciar que los 2 de participantes encuestados consideran estar parcialmente de acuerdo (4) con que las métricas requieren poco esfuerzo para su entendimiento y el participante restante señala estar totalmente de acuerdo. Dado que aseguran que deben recordar algunos conocimientos matemáticos.

## **5.3.5. Conclusiones del análisis del modelo de métricas**

Teniendo en cuenta las encuestas realizadas y las apreciaciones obtenidas por los participantes en la evaluación se puede determinar que para la organización:

El modelo M-GPS facilito la toma de decisiones dado que los resultados mostrados de forma gráfica y las interpretaciones se mostraron de forma real y coherente al estado de la organización.

Algunas métricas son confusas ya que no comprende claramente de donde se obtienen cada una de las variables.

El procedimiento de medición explicado para aplicar la mediana no se entiende fácilmente, por lo que se mejora su explicación usando un diagrama de flujo y su lado su descripción que se muestra en la tabla 19.

Se recomienda aplicar las métricas asociadas al riesgo 1 (Deficiencia en la cohesión entre los miembros del equipo del proyecto que causa una falta de colaboración durante su ejecución) y al riesgo 2 (Mala distribución de tareas entre los miembros del equipo del proyecto que lleva a una sobrecarga laboral e insatisfacción de los integrantes del proyecto) para medir la cohesión del equipo y la carga laboral del gerente de la organización. Considerando su recomendación, en los resultados se agrega como otro integrante del equipo, por lo que, el gerente responde las preguntas y aplica las métricas asociadas a los riegos antes mencionados, ya que él hace parte del equipo del proyecto.

Las preguntas asociadas a los riegos resultaron fáciles de contestar dado que son claras y concisas, como se puede apreciar en las respuestas.

Se cambiaron las gráficas para los resultados asociados a las métricas que evalúan el riesgo 4, debido a que se mostraba demasiada información que causo confusión. Ahora se muestra una gráfica para las actividades y otra para el presupuesto.

### **5.3.6. Análisis de validez**

El análisis de validez se hizo teniendo en cuenta los aspectos definidos por Runeson [98].

#### **5.3.6.1. Validez del constructo**

El estudio de caso se realizó con el fin de determinar la idoneidad y apoyo a la toma de acertadas por parte del gerente de la empresa, y obtener evidencias que permiten concluir que el modelo M-GPS permite facilitar la toma de decisiones operativas y administrativas a través del conjunto de métricas propuestas asociadas a los riesgos más generales en el gobierno de proyectos software.

Con el fin de mantener la validez del constructo se envió documentación previa a la realización del estudio de caso, se les envió la sección 4.4 del presente documento. además, antes de realizar la encuesta que permitió identificar los aportes del estudio de caso se realizó del modelo M-GPS que permitió aclarar cualquier tipo de inquietud y finalmente se analizó con el representante de la organización los resultados de la aplicación del modelo M-GPS, esto con el fin de entender claramente y sin ambigüedad lo expresado en cada riesgo evaluado.

Por otra parte, se recolecto información con encuestas, entrevistas y observación de algunos de los participantes aplicando el modelo de métricas.

#### **5.3.6.2. Validez interna**

La validez interna es tenida en cuenta cuando se examinan razones causales [98], esto quiere decir, cuando se busca identificar cual es la razón o causa que produce a otra.

En el presente estudio de caso no se pretende identificar un factor que afecte o produzca otro, por lo tanto, para nuestro trabajo la validez interna no es un ítem que tenga influencia en la investigación.

#### **5.3.6.3. Validez externa**

La validez externa es la medida en que es posible generalizar los hallazgos o estudios de una investigación [98]. Teniendo en cuenta lo anterior y acorde a los resultados obtenidos, se considera que es posible aplicar el estudio de caso en empresas de desarrollo de software con características similares a las seleccionadas en esta investigación.

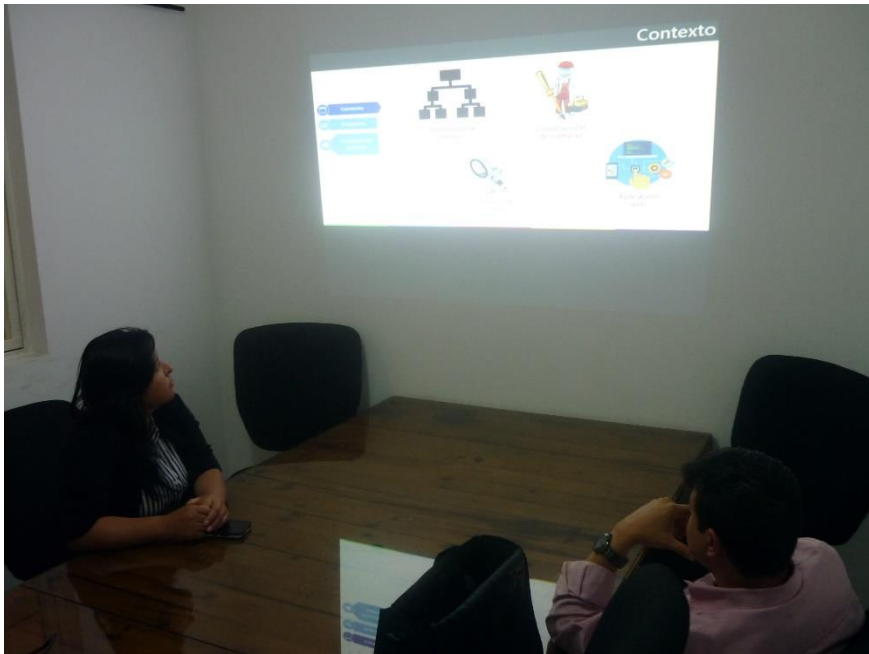

Figura 30. Presentación del estudio de caso ante la empresa.

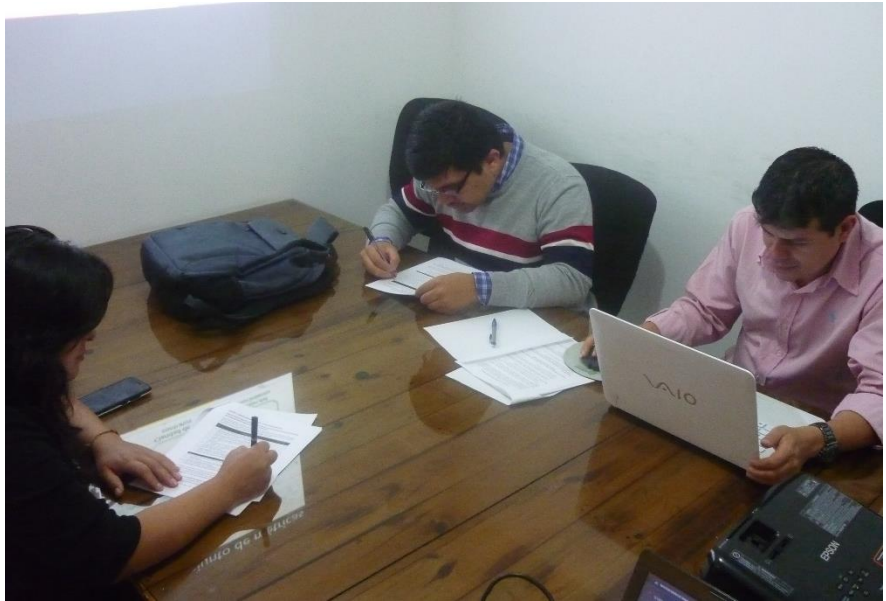

Figura 31. Inicio del estudio de caso en la empresa.

## **5.3.7. Confiabilidad del estudio**

En el proyecto de investigación aquí presentado, la confiabilidad de los resultados se aseguró de la siguiente manera: (i) se envió previamente documentación que permitió a la empresa conocer el modelo M-GPS y (ii) el estudio de caso fue guiado por el grupo investigador y los participantes recibieron aclaración inmediata ante cualquier duda.

## **5.3.8. Limitaciones del estudio**

La principal limitación del presente estudio de caso es que solo se realizó en una organización lo que representa un número muy pequeño en comparación con las organizaciones presentes en la industria, lo que permite determinar que la generalización del modelo M-GPS en cuanto a las características de las organizaciones es baja. Aunque, cabe resaltar, que el resultado obtenido en la empresa fue exitoso.

Además, no se logró aplicar el modelo M-GPS en su totalidad, debido a que el riesgo 5 (La alta rotación del personal afecta el presupuesto del proyecto debido a los costos imprevistos que debe asumir la organización por la contratación de nuevo personal) no se presenta en la organización donde se realizó el estudio de caso.

Tampoco se consiguió tener a todos los participantes de forma presencial para conocer sus dudas o recomendaciones acerca de las preguntas o en la aplicación de métricas.

Por otro lado, los datos recolectados pueden estar sesgados debido a que algunas preguntas asociadas a las métricas se deben responder con la apreciación de quien responda.

# **Capítulo VI. Prototipo web funcional para el monitoreo de riesgos**

En este capítulo se describe los pasos que permitieron la construcción de un prototipo web funcional, el cual hemos denominado como Symetric, y cuyo propósito es servir como una herramienta visual para la evaluación de riesgos a los cuales se les definió el conjunto de métricas, presentando resultados tanto actuales como pasados del comportamiento de cada riesgo a partir del momento en que empieza a ser monitoreado.

# **6.1. Descripción del prototipo web**

El prototipo web inicialmente consta de una ventana de inicio donde los usuarios pueden registrarse ingresando información básica para ser identificados y que posteriormente servirá para iniciar sesión. Una vez el usuario registrado ingrese al aplicativo, encontrará un menú con las siguientes opciones: (i) Mis proyectos, (ii) Sobre los riesgos, (iii) Riesgos y sus métricas, y (iv) Reportes. Adicionalmente el usuario podrá encontrar las opciones Sobre los autores y Sobre la aplicación en la barra superior que ofrece más información sobre la aplicación. A continuación, se presenta una breve descripción de cada opción:

## **6.1.1. Opción: Mis proyectos**

Opción que permite gestionar los proyectos que se registren en la aplicación, es decir permite crear, actualizar, ver y eliminar los proyectos que se deseen. Su objetivo es mantener un registro de los proyectos que se estén ejecutando en la organización y sobre los cuales se ejecutarán las métricas que se quieran aplicar.

# **6.1.2. Opción: Sobre los riesgos**

Opción que ofrece información más detallada sobre cada uno de los riesgos considerados en el modelo de métricas junto a un listado de otro conjunto de riesgos que si bien no fueron abordados en esta investigación es importante al menos conocerlos para futuras investigaciones.

## **6.1.3. Opción: Riesgos y sus métricas**

Esta opción la más importante ya que permite al usuario ejecutar el modelo liviano de métricas construido a partir de la selección de aquellas métricas que desee aplicar vinculando los riesgos a uno de los proyectos registrados anteriormente. Los resultados de esta ejecución se almacenan en la base de datos para que posteriormente sean consultados por la aplicación y así presente el histórico del tratamiento de cada riesgo con base en los resultados que se obtengan con cada ejecución de las métricas.

## **6.1.4. Opción: Reportes**

En esta opción el usuario puede conocer los resultados de la ejecución de cada métrica en los diferentes momentos en que se aplicaron. Aquí se presentarán las gráficas ya sea de todos los reportes o del último que se haya realizado.

# **6.2. Arquitectura**

En el desarrollo del prototipo Symetric, se ha considerado una arquitectura de tres capas o lo que se le conoce como el patrón MVC (Modelo, Vista, Controlador) que permite respetar el principio de responsabilidad única en nuestra aplicación, es decir que se mantengan separados todos los componentes software logrando que si se desea o se necesita cambiar uno de los componentes este cambio no afecte a otras secciones de la aplicación. Es así como la figura 21 muestra la arquitectura global del aplicativo.

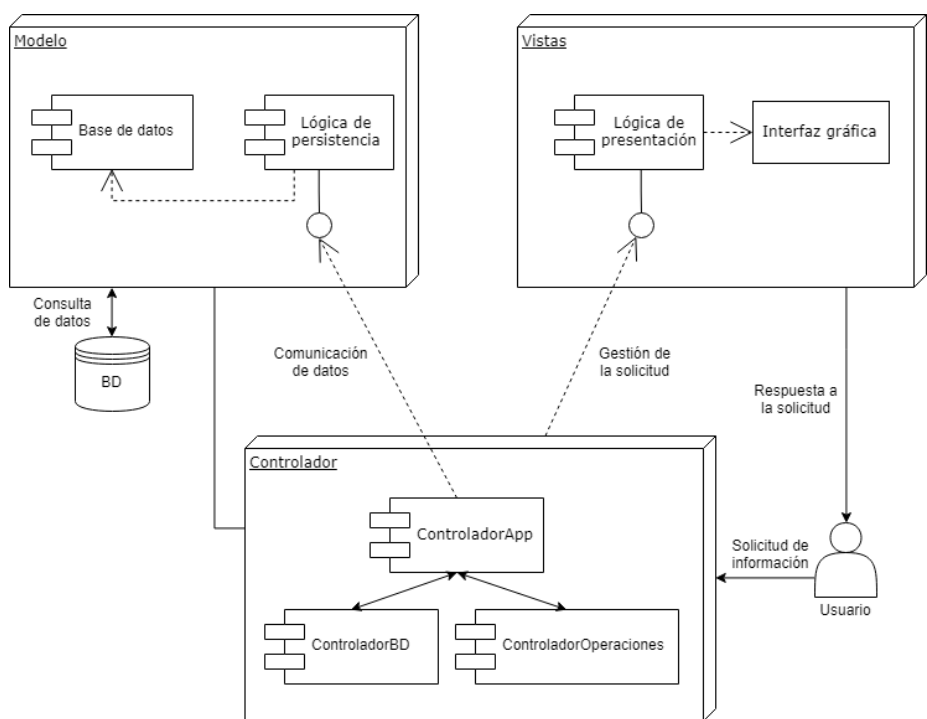

Figura 32. Arquitectura del prototipo web Symetric. Fuente: Propia

# **6.2.1. Descripción del modelo**

El modelo es la parte de la aplicación que con la cual se pueden manipular los datos en la aplicación, es decir que se encarga de la recuperación, procesamiento, validación, asociación o cualquier otra actividad que involucre el uso de datos. Por lo tanto, para el contexto del prototipo permite ejecutar tareas como almacenamiento de los datos del usuario cuando se registra, consultar otros resultados de aplicaciones de las métricas, recuperar información para los reportes, etc. Dentro del modelo existen los componentes: (i) Lógica de persistencia: es el componente que permite el procesamiento de los datos para gestionar la información obtenida a partir de la ejecución de las métricas y (ii) Módulo de base de datos: En este módulo se definen las clases que se requieren para gestionar el contenido del prototipo además del acceso a la base de datos externa.

#### **6.2.2. Descripción de la vista**

La vista se ocupa de la presentación de los datos obtenidos del modelo al usuario para dar respuesta a su petición. Es así como la estructura de vistas del prototipo Symetric se conforma de todas las interfaces gráficas necesarias para recolectar la información, realizar los cálculos necesarios y presentar las gráficas correspondientes. Las interfaces están construidas en tecnologías html5, php, css3 y javascript.

## **6.2.3. Descripción del controlador**

El controlador se encarga de gestionar las peticiones de los usuarios respondiendo a la petición del usuario con la ayuda tanto del modelo como de la vista. Es así como para el contexto del prototipo se han definido tres controladores: (i) ControladorApp, encargado

de recibir todas las peticiones del usuario y asignarlas a los controladores correspondientes, (ii) ControladorBD, encargado de atender las peticiones exclusivamente de consulta a la base de datos externa y (iii) ControladorOperaciones, encargado de atender todas las peticiones relacionadas a la ejecución de las métricas como cálculos, renderizado de gráficas, presentación de informes, etc.

# **6.3. Diagrama de clases**

El diagrama de clases permite la representación gráfica de la estructura general de un sistema, en este caso el prototipo Symetric, a través de clases y sus interacciones. Es así como para el contexto del prototipo la figura 22 presenta como se comportan y como se relacionan las clases definidas para que el prototipo pueda realizar las operaciones necesarias que requiere para ejecutar el modelo liviano de métricas.

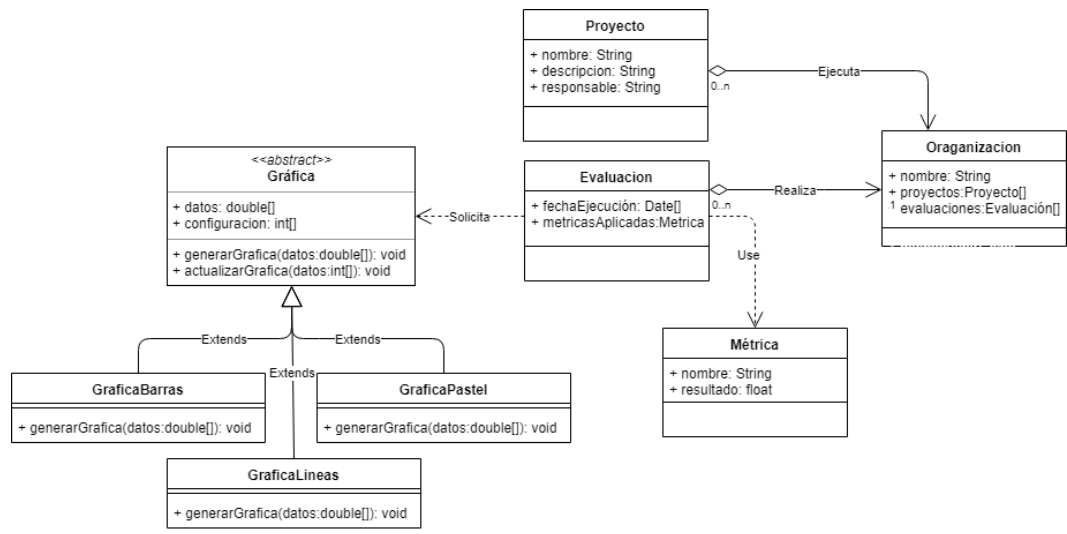

Figura 33. Diagrama de clases del prototipo. Fuente: Propia

# **6.4. Requerimientos de la aplicación**

Los requerimientos considerados para el prototipo web se describen en forma de Historia de Usuario (HU), siguiendo el formato propuesto por PMOinformatica.com en el cual se identifican las HU gracias a un ID, se utiliza la estructura (yo como… necesito… para...) y permite registrar los criterios de aceptación y escenarios para hacer más completa cada HU. Es así como en el Anexo 8: Historias de usuario y criterios de aceptación se presenta el consolidado de toda esta información.

# **6.5. Metodología de desarrollo**

En la construcción del prototipo web Symetric se han seguido los lineamientos de la metodología de desarrollo Scrum, donde inicialmente se han definido los siguientes roles: (i) Scrum Master: Jhon Eder Masso, (ii) Apoyo: César Jesús Pardo, (iii) Product Owner: Juan Carlos Narvaez y (iv) Equipo de desarrollo: Juan Caros Narvaez y Andrea Paz. Posteriormente se definieron, con la ayuda de los directores de esta investigación, cuales

iban a ser las funcionalidades a construir en el prototipo las cuales se escribieron en forma de Historias de Usuario con el formato presentado en el Anexo 8: Historias de usuario y criterios de aceptación.

El desarrollo fue realizado en tres (3) sprints de no más tres semanas cada uno, donde al terminar cada sprint se logró terminar una funcionalidad completa del prototipo. La tala 37 presenta las HU abordadas en cada sprint:

| Sprint | Historia de usuario    | Semanas |
|--------|------------------------|---------|
|        | 01-1, 01-2, 01-3, 01-4 |         |
|        | 01-5. 01-6. 01-7. 02-1 |         |
|        | 02-2, 02-3, 02-4, 02-5 |         |

Tabla 37. Resumen de cada sprint y sus HU. Fuente: Propia.

# **6.6. Resultados**

Como resultado final se ha construido el prototipo web Symetric que permite ejecutar un conjunto de métricas, propias del modelo liviano de métricas, para evaluar los riesgos anteriormente mencionados. Estos resultados se almacenan para luego ser consultados para conocer la evolución de cada riesgo. Es así como las funcionalidades anteriormente descritas en la sección 6.1. se pueden apreciar a continuación:

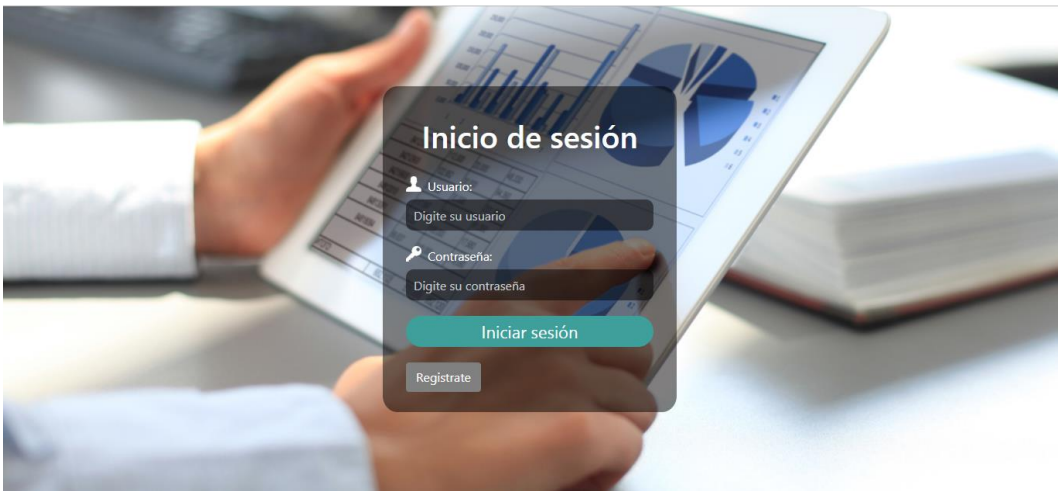

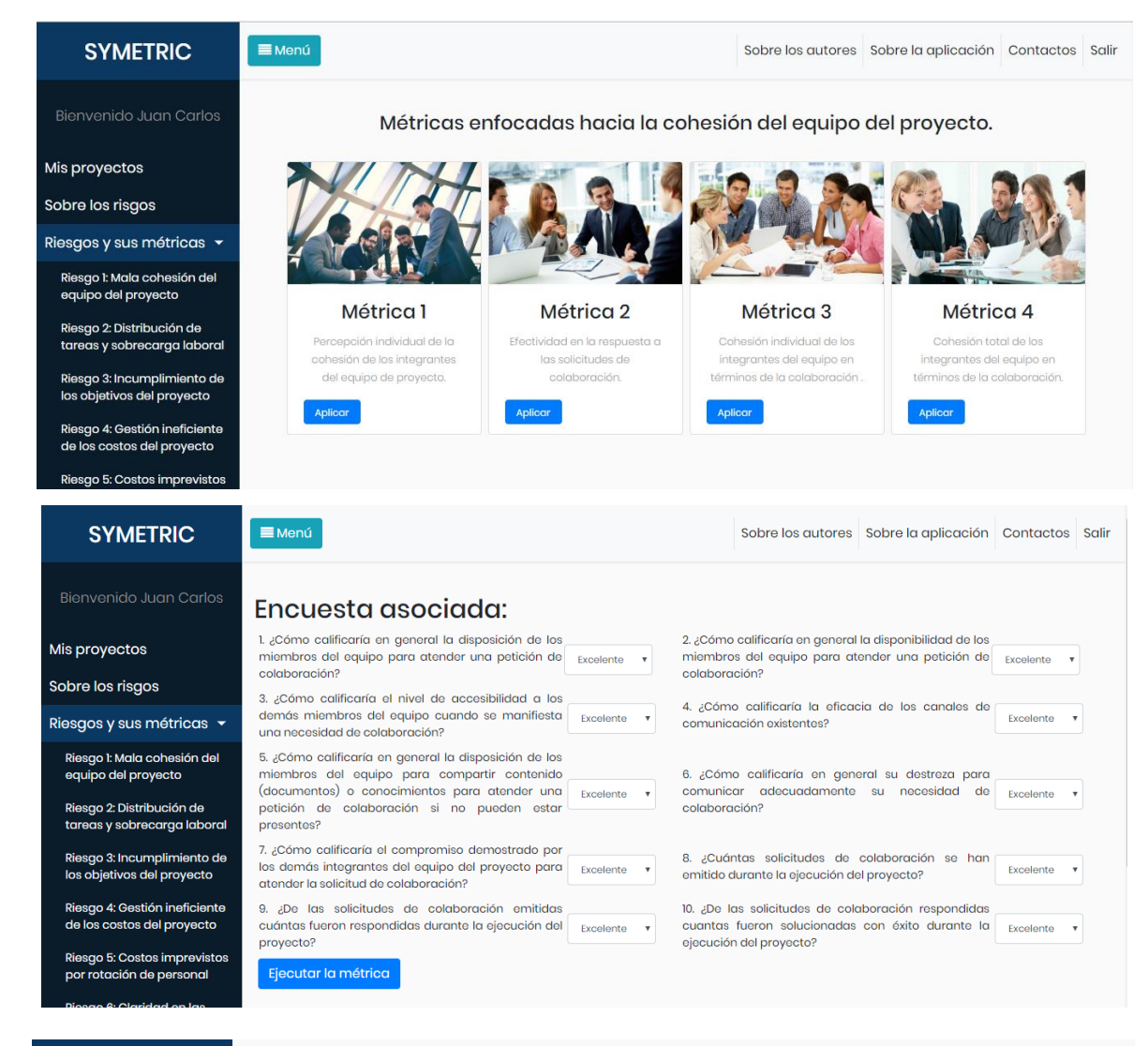

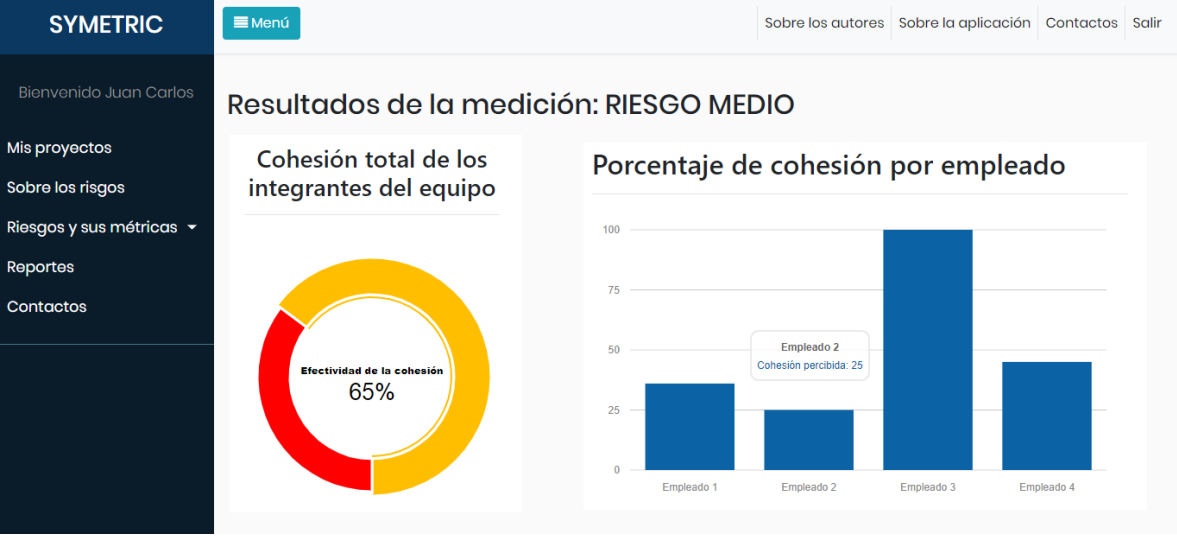

# **Capítulo VII. Conclusiones y trabajos futuros**

# **7.1. Análisis de los objetivos de investigación**

Para la realización de esta investigación se establecieron un conjunto de cuatro (4) objetivos los cuales fueron cumplidos sistemáticamente mediante todas las actividades descritas en este documento. A continuación, se explica de manera concreta como se logró cumplir con los lineamientos de cada objetivo:

• **OE1:** Crear una taxonomía de riesgos para el gobierno de proyectos software en las MYPES productoras de software, a través de la estructura propuesta por el SEI la cual considera tres niveles (clases, elementos y atributos) elementos que permitirán identificar los riesgos más generales y por consiguiente soportar el modelo de métricas.

El cumplimiento de este objetivo se puede apreciar en el desarrollo del Capítulo III. Taxonomía de riesgos para el gobierno de proyectos software, donde se presenta como fue construida esta taxonomía siguiendo los lineamientos del SEI y el Método de Construcción de Taxonomías MECT cuyo propósito es clasificar los riesgos presentes en el gobierno de proyectos software. Adicionalmente, se presenta una evaluación de esta estructura a través de un Grupo Focal con expertos en gestión de proyectos software, lo que llevó a una actualización de la taxonomía inicial y a una instanciación de esta estructura generando una taxonomía ajustada a las características de las MYPES productoras de software.

• **OE2:** Definir un conjunto de métricas asociadas al conjunto de riesgos identificados en la taxonomía de riesgos haciendo uso del paradigma GQM, con el propósito de medir y controlar los efectos de ocurrencia de los riesgos y facilitar la toma de decisiones operativas y administrativas en el gobierno de proyectos software en las MYPES productoras de software.

El cumplimiento de este objetivo se ve reflejado en el desarrollo del Capítulo IV. Construcción del modelo liviano de métricas, donde se describe como se han construido 46 métricas siguiendo los lineamientos del paradigma GQM, las cuales están asociadas a un subconjunto de 7 siete riesgos relacionados al gobierno de proyectos software en MYPES productoras de software. Como se muestra en este capítulo, estos riesgos han pasado por un proceso de preparación debido a su ambigüedad, evidenciada en la revisión de la literatura

• **OE3:** Evaluar el subconjunto de métricas creadas mediante su aplicación en una MYPE productora de software de la localidad como estudio de caso piloto que permita establecer su aporte como mecanismo para el análisis y la evaluación de los riesgos.

El cumplimiento de este objetivo puede verse en el desarrollo del Capítulo V. Evaluación de la propuesta (Estudio de caso piloto), donde se presenta como se aplicó el modelo de métricas propuesto en un proyecto software en una MYPE productora de software de la ciudad de Popayán. Los resultados de este estudio de caso permitieron identificar oportunidades de mejora para actualizar las métricas construidas y conocer como este modelo puede apoyar la toma de decisiones durante la ejecución de un proyecto.

• **OE4:** Desarrollar un prototipo web funcional utilizando la metodología SCRUM que permita representar gráficamente los indicadores históricos de las incidencias de los riesgos, respecto a las actividades del gobierno de proyectos software, a través de la aplicación de las métricas definidas.

El cumplimiento de este objetivo se describe con el desarrollo del Capítulo VI. Prototipo web funcional para el monitoreo de riesgos, donde se presenta como fue construida una herramienta web, siguiendo los lineamientos de la metodología SCRUM, con tres funcionalidades básicas: (i) registrar y asociar los proyectos de la organización con el modelo de métricas, (ii) realizar una evaluación de cada riesgo a través de la información suministrada en un momento determinado y (iii) visualizar gráficamente la incidencia histórica de cada riesgo a partir del momento en que se decide monitorearlo.

• **Objetivo general:** Diseñar un modelo liviano de métricas basadas en una categorización taxonómica de los riesgos más generales presentes en el gobierno de proyectos software y que sirva como herramienta de soporte para la toma de decisiones operativas y administrativas en las MYPES productoras de software.

A través del cumplimiento de los objetivos específicos OE1, OE2, OE3 y OE4 se ha conseguido construir un modelo de métricas que, aún en su primera versión, permite evaluar los riesgos considerados para esta propuesta, brindando a las organizaciones productoras de software información muy valiosa para la toma decisiones operativas y administrativas. Pero además del modelo se definió una taxonomía de riesgos con la cual se pueden estructurar diferentes tipos de riesgos para futuros tratamientos. De esta manera, se puede decir que el objetivo general de esta investigación se ha logrado cumplir favorablemente.

# **7.2. Conclusiones**

A continuación, se presentan las principales conclusiones de esta investigación:

1. De la revisión sistemática concluimos que a pesar de que se han realizado muchas investigaciones en torno a la identificación y clasificación de riesgos aún existe una gran cantidad de riesgos que son ambiguos, debido a que falta una descripción y una categorización, por lo que se hace necesario la creación de una taxonomía de riesgos para clasificar los riesgos en el gobierno de proyectos software, la cual se considera como un aporte a la comunidad académica.

- 2. No se evidencia una reducción significativa en el fracaso de los proyectos software y una de las causas más importantes y que siempre sobresale en la literatura es una mala o nula gestión de riesgos, además de la complejidad de la metodología seguida para su desarrollo y el tamaño de los proyectos. Esto pudo ser comprobado con la ejecución del estudio de caso en donde la empresa objeto de estudio nunca se había preocupado por al menos intentar gestionar los riesgos durante la ejecución de sus proyectos.
- 3. Se evidencia que en las micro empresas y pequeñas empresas (MYPES) en general no existe una cultura de gestión de riesgos, debido a que se conforman con resultados de enfoques informales o no conocen métodos y herramientas sistemáticas especializadas en el desarrollo de esta tarea, con lo cual su crecimiento se ve limitado por tener que enfrentar constantemente el fracaso en sus proyectos.
- 4. Aunque el conjunto de métricas es limitado se ofrece a las micro empresas y pequeñas empresas MYPES una herramienta que permita la valoración de riesgos, para que conozcan el comportamiento de los riesgos del gobierno de proyectos software, como están gestionando sus proyectos y lograr tomar decisiones operativas y administrativas un poco más efectivas.
- 5. Utilizar la técnica de Grupo Focal como un instrumento para la recolección de información cualitativa permitió conocer que las micro empresas y pequeñas empresas MYPES deben hacer muchas adaptaciones a los estándares de alto nivel para aplicarlos, debido a que estos tienen una visión general de los procesos del ciclo de vida del proyecto, con los que no cuentan este tipo de organizaciones.
- 6. La ejecución del estudio de caso en la empresa obtuvo resultados prometedores, pero no es posible generalizar estos resultados a todas las MYPES productoras de software, por lo que tampoco se puede garantizar que el modelo de métricas cumple con la característica de liviano debido a que solo se realizó un estudio de caso.

# **7.3. Lecciones aprendidas**

Durante la realización de este trabajo se presentaron diferentes situaciones que podrían ser tenidas en cuenta para futuras investigaciones, las cuales son descritas a continuación:

1. El término o concepto de gobierno de proyectos software es muy nuevo y por tanto no se evidencian muchas investigaciones que lo aborden, además, muchos investigadores están más familiarizados con el concepto de gestión de proyectos
software, sin embargo, no se deben tomar como similares porque ambos presentan características muy dispares como se explica en este documento.

- 2. Debido a la ambigüedad de la mayoría de riesgos documentados se hace muy difícil diseñar estrategias que permitan abordar, ya sea parcial o totalmente, su tratamiento. Mientras no se logre homogenizar el entendimiento de un riesgo y se les dé una estructura adecuada para su análisis no será posible diseñar estrategias adecuadas.
- 3. Para las microempresas y pequeñas empresas MYPES productoras de software es muy difícil adaptar los modelos y estándares actuales debido a que han sido diseñados para grandes corporaciones cuyos procesos, actividades y características en su mayoría son completamente diferentes a las de las MYPES. Por lo tanto, este tipo de empresas requiere aplicar mucho esfuerzo en dinero, personal y tiempo para lograr adaptarse a las especificaciones de estos modelos.
- 4. La evaluación de riesgos es una actividad critica que requiere de una investigación minuciosa sobre los aspectos más importantes de cada riesgo para permitir que los esfuerzos en la definición de métricas se focalice adecuadamente.
- 5. Es importante el uso de un protocolo de revisión sistemática de la literatura, como, por ejemplo, el utilizado en esta investigación, debido a que estructura adecuadamente la búsqueda de información, permite realizar un análisis tanto cualitativo como cuantitativo de los hallazgos garantizando en gran medida la veracidad, la calidad metodológica, confiabilidad y reproducibilidad de los resultados.
- 6. Se identifica la importancia de la gestión de riesgos dentro de los proyectos software como una herramienta que podría reducir la alta tasa de fracaso de este tipo de proyectos gracias a que permite el desarrollo de una cultura de trabajo que reconoce la existencia de diferentes tipos de riesgos y de la necesidad de su monitoreo.

# **7.4. Trabajos futuros**

Como resultado de la culminación de esta investigación se han identificado varios aspectos que abren posibles alternativas o vías de trabajo futuro que podrían abordarse en investigaciones posteriores. A continuación, se presentan algunos trabajos futuros que ayudarían a mejorar esta propuesta:

1. Actualización de la literatura relacionada con el área de estudio: A pesar de haber realizado una revisión de la literatura actual relacionada a la identificación y/o clasificación de riesgos, se hace necesario actualizarla profundizando en otros temas de interés que complementen la propuesta.

- 2. Realizar un grupo focal para evaluar teóricamente el modelo de métricas para obtener retroalimentación mejorando su estructura, principalmente en las variables y medidas relacionadas en cada una de las métricas propuestas y de cómo han sido dispuestas en cada función matemática.
- 3. Ampliar el número de estudios de caso: Como ya se ha mencionado, solo se ha realizado un estudio de caso aplicando el modelo de métricas a un proyecto de una MYPE productora de software que, aunque produjo buenos resultados, presenta muchas limitaciones. Por esta razón, es necesario ejecutar más estudios de caso para que, a través de análisis estadísticos, se pueda afirmar que este modelo puede ser usado por la industria software. Estos estudios de caso podrían incluir tanto a la taxonomía de riesgos como al prototipo web para que los resultados obtenidos para que sean más completos.
- 4. Abordar otros riesgos para la definición de sus métricas: Debido a que se seleccionó un conjunto de siete riesgos, es necesario analizar otros conjuntos y generar las métricas correspondientes para que se amplíe el alcance de la propuesta y se puedan abarcar otros aspectos relacionados al gobierno de proyectos software.
- 5. Perfeccionar el proceso que intenta reducir la ambigüedad de los riesgos: Hasta el momento se han construido una serie de pasos con los cuales se intenta reducir la ambigüedad de los riesgos, sin embargo, es necesario que estos pasos se revisen y se perfeccionen para que el proceso definido sea más confiable y garantice que los riesgos puedan ser más claros, entendibles y estructurados.
- 6. Mejorar el prototipo web funcional para que incluya otras métricas creadas a partir de otros riesgos clasificados en la taxonomía de riesgos en investigaciones posteriores y aplicarlo en un estudio de caso para obtener oportunidades de mejora en aspectos como su usabilidad, rendimiento, funcionalidad y utilidad para las empresas.

# **Capítulo VIII. Bibliografía**

- [1] A. J. H. de O. Luna, P. Kruchten, M. L. G. E. Pedrosa, H. R. de Almeida Neto, and H. P. de Moura, "State of the Art of Agile Governance: A Systematic Review," *Int. J. Comput. Sci. Inf. Technol.*, vol. 6, no. 5, pp. 121–141, 2014.
- [2] D. C. Rodríguez Moreno Lalo Enrique Olarte Rincón, "Factores Críticos en la industria del software," *Criterio Libr.*, vol. 14, pp. 169–198, 2016.
- [3] Y. Dubinsky, "Software development governance (SDG)," *Companion 30th Int. Conf. Softw. Eng.*, vol. 34, no. 5, pp. 1059–1060, 2008.
- [4] M. Niazi, D. Wilson, and D. Zowghi, "A maturity model for the implementation of software process improvement: An empirical study," *J. Syst. Softw.*, vol. 74, no. 2 SPEC. ISS., pp. 155–172, 2005.
- [5] J. Johnson, J. Crear, L. Gesmer, J. Poort, and H. Mulder, "Standish Group 2015 Chaos Report - Q&A with Jennifer Lynch," 2015. [Online]. Available: https://goo.gl/5ouUEG. [Accessed: 24-Sep-2017].
- [6] P. Kulik and C. Weber, "Software Risk Management: Principles and Practices," *KLCI Res. Gr.*, vol. 0484, no. August, pp. 1–7, 2001.
- [7] R. Bertone, P. Thomas, D. Taquias, and S. Pardo, "Herramienta para la Gestión de Riesgos en Proyectos de Software," *VII Work. Ing. Softw.*, pp. 567–576, 2010.
- [8] O. Zwikael and J. Smyrk, "Project governance: Balancing control and trust in dealing with risk," *Int. J. Proj. Manag.*, vol. 33, no. 4, pp. 852–862, 2015.
- [9] J. Menezes Jr, M. Wanderley, C. Gusmão, and H. Moura, "Application of Metrics for Risk Management in Environment of Multiple Software Development Projects," *18th Int. Conf. Enterp. Inf. Syst.*, vol. 1, pp. 504–511, 2016.
- [10] M. Wanderley, J. Menezes, C. Gusmão, and F. Lima, "Proposal of Risk Management Metrics for Multiple Project Software Development," *Procedia Comput. Sci.*, vol. 64, pp. 1001–1009, 2015.
- [11] Y. Dubinsky, "Software development governance (SDG)," *Companion 30th Int. Conf. Softw. Eng.*, vol. 34, no. 5, pp. 1059–1060, 2008.
- [12] M. Ericsson, "The governance landscape: Steering and measuring development organizations to align with business strategy," *IBM Dev.*, 2007.
- [13] S. Chulani, C. Williams, and A. Yaeli, "Software Development Governance and Its Concerns," *1st Int. Work. Softw. Dev. Gov.*, no. September, pp. 3–6, 2008.
- [14] N. P. Er and C. Erbaş, "Aligning Software Configuration Management with Governance Structures," *Hum. Factors*, pp. 1–8, 2010.
- [15] G. P. Gasca and B. Manrique, "Método para la construcción de una taxonomía : estructura base para riesgos en outsourcing de software Method to construct a taxonomy : basic structure to risks in software outsourcing," *Rev. Fac. Ing. Univ. Antioquia*, no. 60, pp. 92–101, 2011.
- [16] Ieee, "IEEE Standard Glossary of Software Engineering Terminology," 1990.
- [17] R. P. Kendall, D. E. Post, J. C. Carver, D. B. Henderson, and D. A. Fisher, "A Proposed Taxonomy for Software Development Risks for High-Performance Computing (HPC) Scientific / Engineering Applications," no. January, p. 39, 2007.
- [18] V. R. Basili, G. Caldiera, and H. D. Rombach, "The goal question metric approach," *Encycl. Softw. Eng.*, vol. 2, pp. 528–532, 1994.
- [19] G. S. C. Hine, "The importance of action research in teacher education programs," *Issues Educ. Res.*, vol. 23, no. 2, pp. 151–163, 2013.
- [20] M. Martínez Miguélez, "La investigación-acción en el aula," *Agenda Académica Vol. 7, N<sup>o</sup> 1*, 2000.
- [21] K. B. M. Noor, "Case study: A strategic research methodology," *Am. J. Appl. Sci.*, vol. 5, no. 11, pp. 1602–1604, 2008.
- [22] A. Azucena and S. García, "Critical Reading of Scientific Evidence," *Enferm Cardiol. Año XXI*, vol. 15, no. 63, pp. 15–18, 2014.
- [23] A. M. L. Echeverry, C. Cabrera, and L. E. V. Ayala, "Introducción a la calidad de software," *Sci. Tech.*, vol. 2, no. 39, pp. 326–331, 2008.
- [24] IEEE, "INTERNATIONAL STANDARD ISO / IEC / IEEE 15939: Systems and software engineering — Measurement process," *Iso/Iec/Ieee*, vol. 2011, pp. 1–94, 2011.
- [25] L. Gou, Q. Wang, J. Yuan, Y. Yang, M. Li, and N. Jiang, "Quantitative defects management in iterative development with BiDefect," *Softw. Process Improv. Pract.*, vol. 14, no. 4, pp. 227–241, Jul. 2009.
- [26] A. Javier, "ISACA ® Glossary of Terms Expert Translation Reviewers 2 ISACA ® Glossary of Terms – Spanish 3rd Edition," 2015. [Online]. Available: goo.gl/0tyhNd. [Accessed: 28-Feb-2017].
- [27] A. R. Mondragón Pérez, "¿Qué son los indicadores?," *Rev. Inf. y análisis*, no. 19, pp. 52–58, 2002.
- [28] J. B. Beltramin, "En torno al sentido de gobernabilidad y gobernanza: delimitación y alcances," *Daimon. Rev. Int. Filos.*, vol. 67, pp. 149–162, 2016.
- [29] P. Calame and A. Talmant, "L'Etat au coeur: le meccano de la gouvernance," *Les Cah. Millénaire*, vol. 2894, no. Desclée de Brouwer, p. 212, 1997.
- [30] J. Pirazan and A. Restrepo, "Governance and Governability: Comparative Analysis between Federalist and Centralist Countries in Latin America," 2015. [Online]. Available: https://goo.gl/pdG1Xf. [Accessed: 03-May-2018].
- [31] T. Aven and O. Renn, "On risk defined as an event where the outcome is uncertain," *J. Risk Res.*, vol. 12, no. 1, pp. 1–11, 2009.
- [32] ICONTEC, "Norma Técnica Colombiana, 6001," 2008.
- [33] International Organization for Standardization ISO, "ISO/IEC 12207," 2017.
- [34] Software Engineering Institute, "CMMI ® para Desarrollo, Versión 1.3 Mejora de los procesos para el desarrollo de mejores productos y servicios," 2010.
- [35] O. Gascón Busio, "Guía 2018 Project Manager Professional PMP ®." p. 503, 2018.
- [36] International Organization for Standardization ISO, "Norma Técnica Colombiana NTC-ISO 31000," *Icontec*, no. 571, p. 34, 2011.
- [37] J. Biolchini, P. G. Mian, A. Candida, and C. Natali, "Systematic Review in Software Engineering," *Engineering*, vol. 679, no. May, pp. 1–31, 2005.
- [38] B. Kitchenham, "Procedures for performing systematic reviews," *Keele, UK, Keele Univ.*, vol. 33, no. TR/SE-0401, p. 28, 2004.
- [39] F. J. Pino, F. García, and M. Piattini, "Software process improvement in small and medium software enterprises: A systematic review," *Softw. Qual. J.*, vol. 16, no. 2, pp. 237–261, 2008.
- [40] B. W. B. Boehm, "Software risk management: principles and practices," *IEEE Softw.*, vol. 8, no. 1, pp. 32–41, 1991.
- [41] L. Wallace, M. Keil, and A. Rai, "How software project risk affects project performance: An investigation of the dimensions of risk and an exploratory model," *Decis. Sci.*, vol. 35, no. 2, pp. 289–321, 2004.
- [42] J. Verner, J. Sampson, and N. Cerpa, "What factors lead to software project

failure?," *2008 Second Int. Conf. Res. Challenges Inf. Sci.*, pp. 71–80, 2008.

- [43] S. Islam, "Human Factors in Software Security Risk Management," *Risk Anal.*, pp. 13–16, 2008.
- [44] a. H. Reed and L. V. Knight, "Project risk differences between virtual and colocated teams," *J. Comput. Inf. Syst.*, vol. 51, no. 1, pp. 19–30, 2010.
- [45] X. Lu, "Research on Project Risk Generation Mechanism for Small and Medium Software Enterprises," *International Institute of Informatics and Systemics*, 2009. [Online]. Available: https://goo.gl/wHSM8q. [Accessed: 22-Aug-2018].
- [46] R. T. Nakatsu and C. L. Iacovou, "A comparative study of important risk factors involved in offshore and domestic outsourcing of software development projects: A two-panel Delphi study," *Inf. Manag.*, vol. 46, no. 1, pp. 57–68, 2009.
- [47] W. Wattanapokasin and W. Rivepiboon, "Cross-Cultural Risk Assessment Model," *2009 Int. Conf. Signal Process. Syst.*, pp. 536–540, 2009.
- [48] J. Song, J. Li, and D. Wu, "Modeling the Key Risk Factors to Project Success: A SEM Correlation Analysis," *Commun. Comput. Inf. Sci. CCIS*, vol. 35, pp. 544–551, 2009.
- [49] D. Callele, B. Penzenstadler, and K. Wnuk, "Risk identification at the interface between business case and requirements," *Lect. Notes Comput. Sci. (including Subser. Lect. Notes Artif. Intell. Lect. Notes Bioinformatics)*, vol. 7830 LNCS, pp. 253–268, 2013.
- [50] H. Hoodat and H. Rashidi, "Classification and Analysis of Risks in Software Engineering," *World Acad. Sci. Eng. Technol. Int. J. Comput. Electr. Autom. Control Inf. Eng.*, vol. 3, no. 8, pp. 2044–2050, 2009.
- [51] T. Arnuphaptrairong, "Top Ten Lists of Software Project Risks: Evidence from the Literature Survey," *Lect. Notes Eng. Comput. Sci.*, vol. 2188, no. 1, pp. 732–737, 2011.
- [52] M. Yuan, "The risk factor analysis for software project based on the interpretative structural modelling method," *Proc. 2012 Int. Conf. Mach. Learn. Cybern.*, pp. 15– 17, 2012.
- [53] F. XU, G. QI, and Y. Sun, "The risk analysis of software projects based on Bayesian Network," *J. Converg. Inf. Technol.*, vol. 7, no. 5, pp. 158–166, 2012.
- [54] D. S. Kusumo, M. Staples, Liming Zhu, He Zhang, and R. Jeffery, "Risks of off-theshelf-based software acquisition and development: a systematic mapping study and a survey," *16th Int. Conf. Eval. Assess. Softw. Eng. (EASE 2012)*, pp. 233–242, 2012.
- [55] I. H. De Farias, R. R. De Azevedo, H. P. De Moura, and D. S. M. Da Silva, "Elicitation of communication inherent risks in distributed software development," *Proc. - 2012 IEEE 7th Int. Conf. Glob. Softw. Eng. Work. ICGSEW 2012*, pp. 37–42, 2012.
- [56] L. L. Lobato, P. A. Da Mota Silveira Neto, I. Do Carmo Machado, E. S. De Almeida, and S. R. De Lemos Meira, "Evidence from risk management in software product lines development: A cross-case analysis," *Proc. - 2012 6th Brazilian Symp. Softw. Components, Archit. Reuse, SBCARS 2012*, pp. 11–20, 2012.
- [57] Y. Hu, X. Zhang, E. W. T. Ngai, R. Cai, and M. Liu, "Software project risk analysis using Bayesian networks with causality constraints," *Decis. Support Syst.*, vol. 56, no. 1, pp. 439–449, 2013.
- [58] M. Fakhar, M. Abbas, and M. Waris, "Risk Management System for ERP Software Project," *Sci. Inf. Conf. 2013*, pp. 223–228, 2013.
- [59] L. Bai and F. Li, "The model of project risk assessment based on BP neural network algorithm," *Proc. 2013 3rd Int. Conf. Comput. Sci. Netw. Technol. ICCSNT 2013*, pp. 326–329, 2014.
- [60] A. M. Sharif and S. Basri, "Risk Assessment Factors for SME Software Development Companies in Malaysia," *Comput. Inf. Sci. (ICCOINS), 2014 Int. Conf. on. IEEE*, 2014.
- [61] M. F. Khan, M. Abbas, and M. A. Khan, "Identification of risks in Pakistani IT companies: A survey paper," *Can. Conf. Electr. Comput. Eng.*, pp. 1–5, 2014.
- [62] K. Bansal and H. Mittal, "Analysis and Evaluation of Software Aggregative Risk Using Soft Computing Techniques," *2014 Fourth Int. Conf. Adv. Comput. Commun. Technol.*, pp. 172–176, 2014.
- [63] P. K. Vijayaraghavan, S. Sundararajan, and M. Bhasi, "Case study on risk management practice in large offshore-outsourced Agile software projects," *IET Softw.*, vol. 8, no. 6, pp. 245–257, 2014.
- [64] A. A. Khan, S. Basri, and P. D. D. Dominic, "Communication risks in GSD during RCM: Results from SLR," *2014 Int. Conf. Comput. Inf. Sci. ICCOINS 2014 - A Conf. World Eng. Sci. Technol. Congr. ESTCON 2014 - Proc.*, 2014.
- [65] T. Arnuphaptrairong, "Software Risk Management Practice: Evidence From Thai Software Industry," *Int. J. Des. Anal. Tools Integr. Circuits Syst.*, vol. 5, no. 1, pp. 10–18, 2014.
- [66] L. Siddique and B. A. Hussein, "Practical insight about risk management process in agile software projects in Norway," *2014 IEEE Int. Technol. Manag. Conf. ITMC 2014*, 2014.
- [67] S. V. Shrivastava and U. Rathod, "Categorization of risk factors for distributed agile projects," *Inf. Softw. Technol.*, vol. 58, pp. 373–387, 2015.
- [68] P. Sonchan and S. Ramingwong, "Top twenty risks in software projects: A content analysis and Delphi study," *2014 11th Int. Conf. Electr. Eng. Comput. Telecommun. Inf. Technol. ECTI-CON 2014*, 2014.
- [69] S. Y. Chadli, A. Idri, J. L. Fernández-Alemán, and J. N. Ros, "Frameworks for risk management in GSD projects: A survey," *2015 10th Int. Conf. Intell. Syst. Theor. Appl. SITA 2015*, 2015.
- [70] A. Albadarneh, I. Albadarneh, and A. Qusef, "Risk management in Agile software development: A comparative study," *2015 IEEE Jordan Conf. Appl. Electr. Eng. Comput. Technol.*, pp. 1–6, 2015.
- [71] A. S. Khatavakhotan and H. O. Siew, "Development of A Software Risk Management Model Using Uniques Features Of A Proposed Audit Component," *Malaysian J. Comput. Sci.*, vol. 28, no. 2, pp. 110–131, 2015.
- [72] S. Laqrichi, D. Gourc, and F. Marmier, "Toward an effort estimation model for software projects integrating risk," *22nd Int. Conf. Prod. Res. ICPR 2013*, 2013.
- [73] J. J. P. Sipayung and J. Sembiring, "Risk assessment model of application development using Bayesian Network and Boehm's Software Risk Principles," *2015 Int. Conf. Inf. Technol. Syst. Innov.*, pp. 1–5, 2015.
- [74] S. Y. Chadli, A. Idri, J. L. Fernandez-Aleman, J. N. Ros, and A. Toval, "[P47] Identifying risks of software project management in Global Software Development: An integrative framework," *2016 IEEE/ACS 13th Int. Conf. Comput. Syst. Appl.*, pp. 1–7, 2016.
- [75] L. Lingareddy, P. S. V. S. Sridhar, and V. R. D. Swathi Nellipudi, "Residual risk assessment for software projects by considering sub factors for the risk factors," *Int.*

*J. Pharm. Technol.*, vol. 8, no. 3, pp. 16191–16197, 2016.

- [76] S. Y. Chadli and A. Idri, "Identifying and Mitigating Risks of Software Project Management in Global Software Development," *Proc. 27th Int. Work. Softw. Meas. 12th Int. Conf. Softw. Process Prod. Meas.*, pp. 12–22, 2017.
- [77] A. Baars and S. Jansen, "A framework for software ecosystem governance," *Lect. Notes Bus. Inf. Process.*, vol. 114 LNBIP, pp. 168–180, 2012.
- [78] Y. Dubinsky, A. Yaeli, and A. Kofman, "Effective management of roles and responsibilities: Driving accountability in software development teams," *IBM J. Res. Dev.*, vol. 54, no. 2, p. 4:1-4:11, 2010.
- [79] I. Bardhan, R. Kauffman, and S. Naranpanawe, "IT project portfolio optimization: A risk management approach to software development governance," *IBM J. Res. Dev.*, vol. 54, no. 2, p. 2:1-2:18, 2010.
- [80] A. Kofman, A. Yaeli, T. Klinger, and P. Tarr, "Roles, rights, and responsibilities: Better governance through decision rights automation," *Proc. 2009 ICSE Work. Softw. Dev. Governance, SDG 2009*, pp. 9–14, 2009.
- [81] P. Bannerman, "Software Development Governance: A Meta-management Perspective," *Draft - Softw. Dev.*, vol. 34, no. 5, p. 46, 2009.
- [82] I. Lehto and K. Rautiainen, "Software development governance challenges of a middle-sized company in agile transition," *ICSE Work. Softw. Dev. Governance, SDG 2009*, pp. 36–39, 2009.
- [83] C. Montenegro and R. Arévalo, "Software Development Governance for VSE-SCRUM Teams: Model and Evaluation in a Developing Country," *Proc. 2018 Int. Conf. Softw. Eng. Inf. Manag.*, pp. 1–5, 2018.
- [84] R. T. O. Lacerda, L. Ensslin, and S. R. Ensslin, "A Study Case about a Software Project Management Success Metrics," *2009 33rd Annu. IEEE Softw. Eng. Work.*, pp. 45–54, 2009.
- [85] P. Pocatilu and R. Bucharest, "IT Project Management Metrics," *Inform. Econ. J.*, vol. 4, no. 4, pp. 122–125, 2007.
- [86] M. Doraisamy, S. Bin Ibrahim, and M. N. Mahrin, "Metric based Software Project Performance Monitoring Model," *ICOS 2015 - 2015 IEEE Conf. Open Syst.*, pp. 12– 17, 2015.
- [87] ISO/IEC and IEEE, "ISO/IEC/IEEE 24765:2010 Systems and software engineering -- Vocabulary," *Iso/Iec Ieee*, vol. 2010, p. 410, 2010.
- [88] F. N. Díaz Piraquive, L. Joyanes Aguilar, and V. H. Medina García, "Taxonomía, ontología y folksonomía, ¿qué son y qué beneficios u oportunidades presentan para los usuarios de la web?.," *Univ. Empres.*, vol. 11, no. 16, pp. 242–261, 2009.
- [89] C. Pino, V. Piattini, and C. Fernández Sánchez, *Modelo de madurez de ingeniería del software*, no. 166. 2014.
- [90] IEEE Computer Society, "IEEE Recommended Practice for Software Acquisition," 2015.
- [91] N. Charles *et al.*, "Likert-Type Response Anchors," *East African Standards*, vol. 39, no. 02. pp. 531–532, 2012.
- [92] N. Cerpa and J. M. Verner, "Why Did Your Project Fail ?," *Commun. ACM*, vol. 52, no. 12, pp. 130–134, 2009.
- [93] J. Z. Ruiz, "¿ Por Qué Fracasan los Proyectos de Software ? Un Enfoque Organizacional," in *Congreso Nacional de Software Libre*, 2015, no. 2, pp. 20–42.
- [94] P. Clarke and R. V. O. Connor, "The situational factors that affect the software development process : Towards a comprehensive reference framework," *Inf. Softw.*

*Technol.*, vol. 54, no. 5, pp. 433–447, 2012.

- [95] Standish Group, "Chaos Report 2015," 2015. [Online]. Available: https://goo.gl/ttztVd. [Accessed: 30-Nov-2018].
- [96] AXELOS Limited, *Managing Successful Projects with PRINCE2*. 2017.
- [97] P. Brereton, B. Kitchenham, D. Budgen, and Z. Li, "Using a Protocol Template for Case Study Planning," *Biotechnol. Appl. Biochem.*, vol. 64, no. 2, pp. 279–289, 2017.
- [98] P. Runeson and M. Höst, "Guidelines for conducting and reporting case study research in software engineering," *Empir. Softw. Eng.*, vol. 14, no. 2, pp. 131–164, 2009.
- [99] L. J. Martínez Rodríguez, "Cómo buscar y usar información científica: Guía para estudiantes universitarios.," *Competencias informáticas e informacionales*, 03-Sep-2016. [Online]. Available: https://goo.gl/QZiXs8. [Accessed: 09-May-2018].
- [100] B. Kitchenham, O. Pearl Brereton, D. Budgen, M. Turner, J. Bailey, and S. Linkman, "Systematic literature reviews in software engineering - A systematic literature review," *Inf. Softw. Technol.*, vol. 51, no. 1, pp. 7–15, 2009.
- [101] J. Del Carpio, "Análisis del riesgo en la administración de proyectos de tecnología de información," *Ind. Data*, vol. 9, no. 1, pp. 104–107, 2006.
- [102] M. J. Carr, S. L. Konda, I. Monarch, F. C. Ulrich, and C. F. Walker, "Taxonomybased risk identification," *Softw. Eng. Inst.*, no. June, 1993.

# **Capítulo IX. Anexos**

# **Anexo 1: Informe de la revisión sistemática de la literatura.**

En este anexo se describen los detalles el proceso Revisión sistemática de la literatura actual sobre identificación y/o clasificación de riesgos en la gestión de proyectos software. Para ello, se ha adaptado el protocolo propuesto por Biolchini *et al.* [37] y Kitchenham [38] para revisiones sistemáticas en ingeniería de software, dando como resultado la realización de cinco macro-actividades que son: (i) Formulación de la pregunta de investigación para la revisión, (ii) Selección de las fuentes de búsqueda, (iii) Selección de estudios, (iv) Extracción de la información y (v) Análisis de los resultados. Las tareas propias de cada macro-actividad se muestran en la tabla 1 que en síntesis representa la adaptación del protocolo.

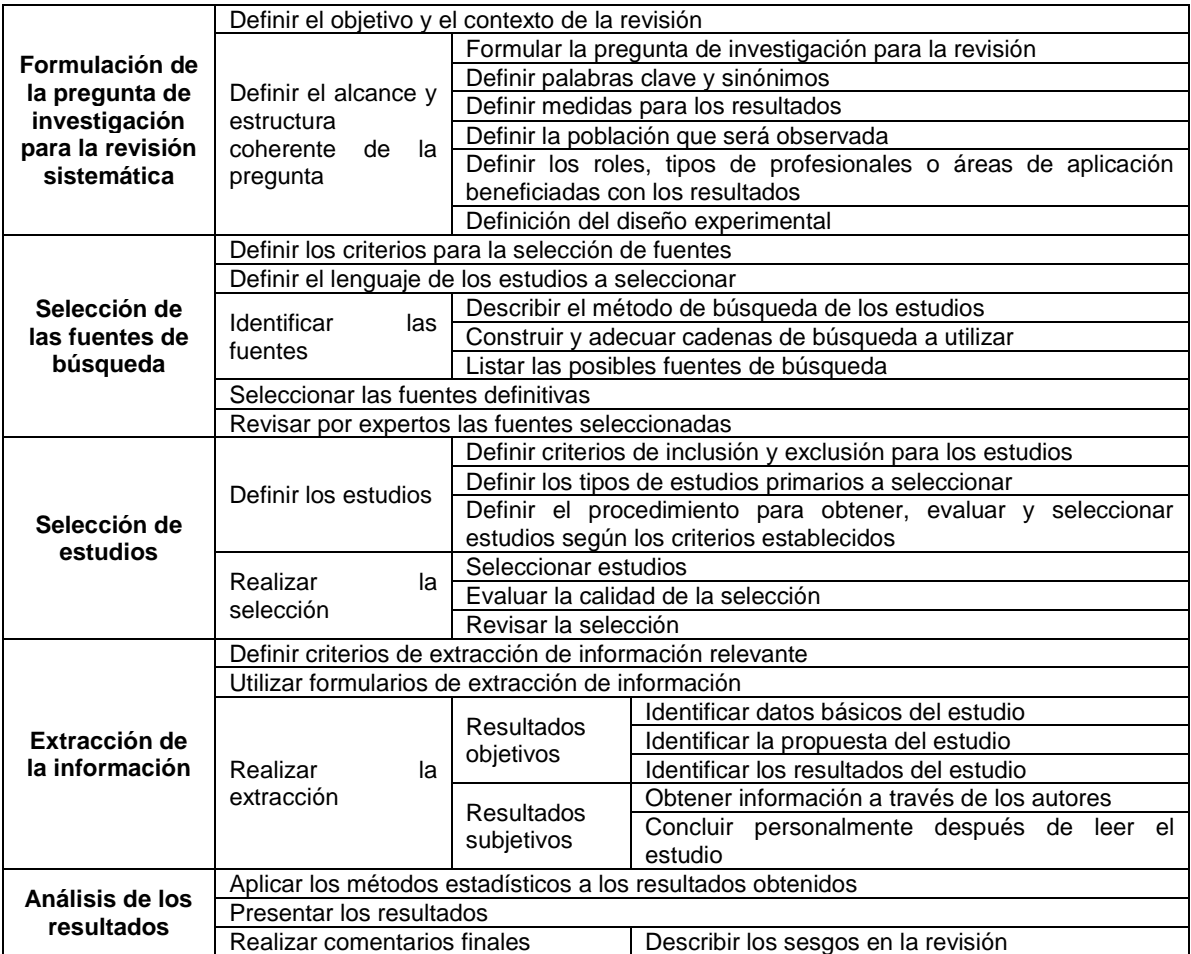

Describir como se podrían aplicar los resultados obtenidos en la revisión Tabla 1. Adaptación del protocolo de revisión sistemática. Fuente: [37] y [38].

# **1. Formulación de la pregunta de investigación para la revisión sistemática**

#### **1.1. Definición del objetivo y el contexto de la revisión**

La revisión sistemática de la literatura tiene por objetivo encontrar aquellas propuestas, iniciativas y aportes, en el campo de la ingeniería del software, relacionados con la identificación y/o clasificación de riesgos presentes en el gobierno de proyectos software.

#### **1.2. Definición del alcance y estructura coherente de la pregunta**

La construcción de la pregunta de investigación para la revisión sistemática se realiza mediante las siguientes actividades:

#### **1.2.1. Formulación de la pregunta**

Con el fin de cumplir con el objetivo de la revisión sistemática de la manera más completa posible se plantea la siguiente pregunta: *¿Qué propuestas, iniciativas y aportes se evidencian en la literatura actual en relación a la identificación y/o clasificación de riesgos presentes en la gestión de proyectos software?*

#### **1.2.2. Palabras clave y sinónimos**

Esta pregunta permite la identificación de las siguientes palabras clave y sus sinónimos:

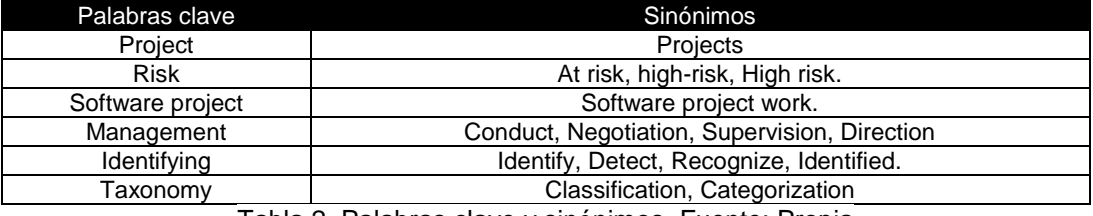

Tabla 2. Palabras clave y sinónimos. Fuente: Propia

#### **1.2.3. Medidas para los resultados**

Se definen las siguientes medidas en función de expresar el comportamiento de los resultados obtenidos en la revisión sistemática: (i) Número de estudios relevantes, (ii) Número de estudios primarios, (iii) Número de fuentes de búsqueda seleccionadas y (iv) Número de fuentes de búsqueda a evaluar.

#### **1.2.4. Población que será observada**

Dado el planteamiento de la pregunta de investigación se tienen en cuenta aquellas publicaciones sobre identificación, clasificación y/o valoración de riesgos en proyectos software.

#### **1.2.5. Definición de los roles, tipos de profesionales o áreas de aplicación beneficiadas con los resultados**

Personal relacionado con la gerencia o alta dirección de una organización productora de software, gestores de proyectos software y personal del área de gestión de riesgos en proyectos software.

#### **1.2.6. Definición del diseño experimental**

Como método estadístico se utiliza la media aritmética en la ponderación de los resultados durante la selección de las fuentes de búsqueda y también para graficar las tendencias de los resultados obtenidos en la revisión sistemática.

# **2. Selección de las fuentes de búsqueda**

#### **2.1. Definición de los criterios para la selección de fuentes de búsqueda**

Con base en lo propuesto por [99] se definen los siguientes criterios que permitirán evaluar posteriormente las fuentes de búsqueda para su selección:

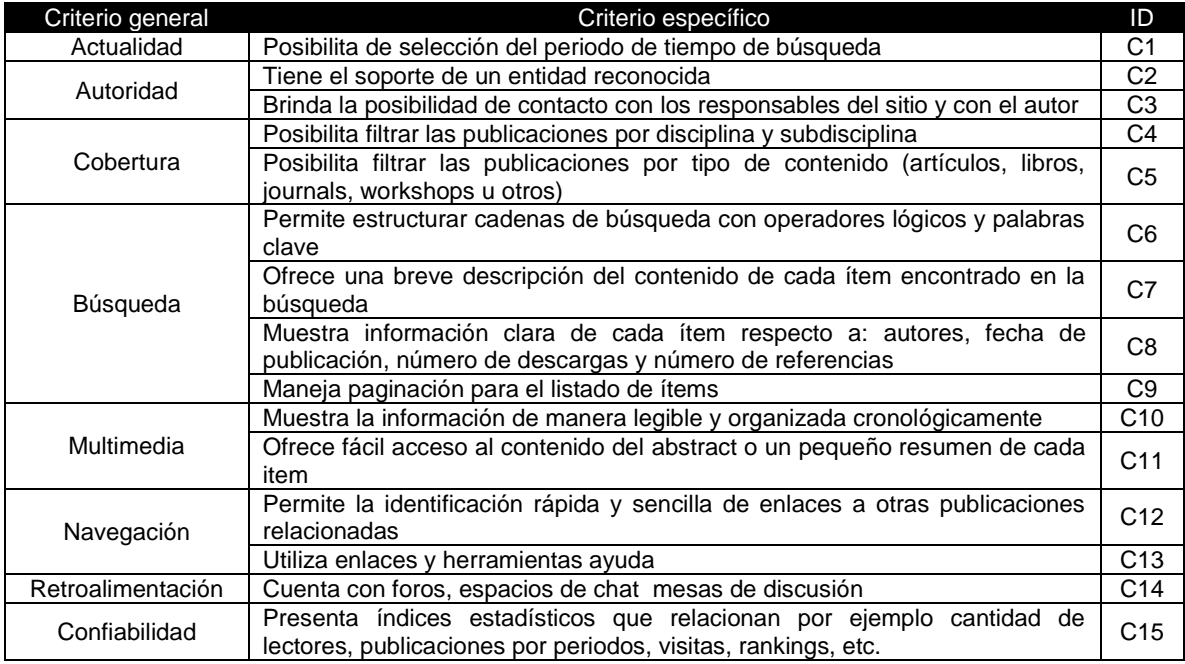

Tabla 3. Listado de criterios de selección para un motor de búsqueda

#### **2.2. Definición del lenguaje de los estudios a seleccionar**

Se incluyen las publicaciones escritas exclusivamente en inglés.

#### **2.3. Identificación de las fuentes de búsqueda**

#### **2.3.1. Descripción del método de búsqueda de los estudios**

Los estudios serán obtenidos mediante la ejecución de cadenas de búsqueda adecuadas a las características de cada fuente de búsqueda vía web.

#### **2.3.2. Construcción y adecuación de cadenas de búsqueda**

Realizando combinaciones entre las palabras claves definidas en la tabla 2 y los operadores lógicos "AND", "OR" y "NOT" se obtuvo la siguiente cadena de búsqueda básica:

Risk **AND** taxonomy **OR** classification **AND** "software project" **AND** (management **OR** conduct **OR** negotiation **OR** supervision **OR** direction) **AND** (Identifying **OR** identify **OR** detect **OR** recognize **OR** identified)

Tabla 4. Cadena de búsqueda básica. Fuente: Propia

#### **2.3.3. Listado de las posibles fuentes de búsqueda**

Se seleccionan diez (10) de las fuentes de búsqueda que actualmente existen en la web y que a juicio de algunos expertos pueden tener la suficiente relevancia para la revisión:

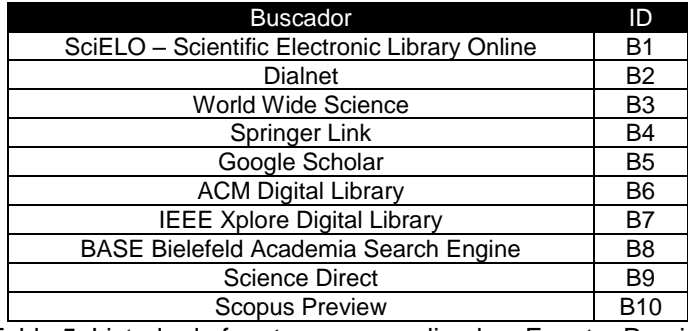

Tabla 5. Listado de fuentes a ser analizadas. Fuente: Propia.

#### **2.4. Selección definitiva de las fuentes de búsqueda**

La selección definitiva de las fuentes de búsqueda para la revisión sistemática se realiza evaluando el porcentaje de cumplimiento de los criterios de selección definidos en la tabla 1-3 por cada uno de los buscadores de la tabla 5. La tabla 6 presenta los resultados obtenidos al contrastar las características de los buscadores con los criterios definidos. Con base en estos resultados, aquellas fuentes que obtengan un porcentaje de cumplimiento igual o mayor al 80% serán seleccionadas.

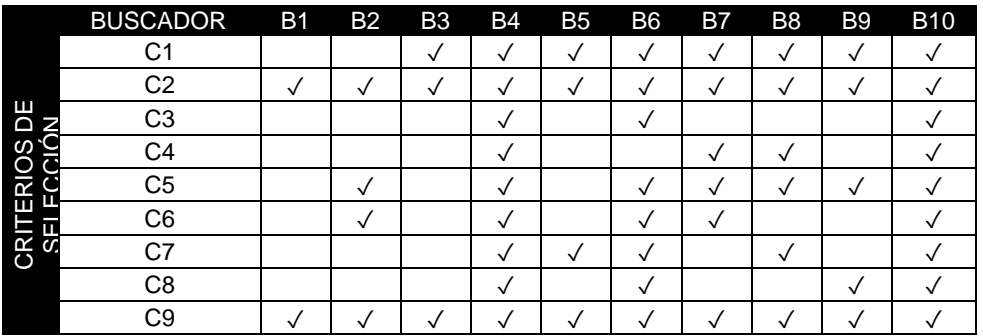

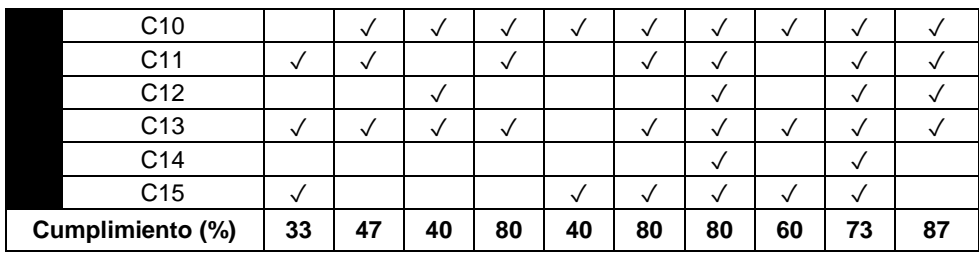

Tabla 6. Porcentaje de cumplimiento de los criterios de selección. Fuente: Propia.

Teniendo en cuenta los resultados de la tabla 1-6 se seleccionan las siguientes fuentes: Scopus Preview, IEEE Xplore Digital Library, ACM Digital Library y Springer Link. Además, se tendrán en cuenta otros estudios como Literatura Gris que provienen de otras fuentes y que son pertinentes para esta investigación.

#### **2.5. Revisión de las fuentes por parte de expertos**

Las fuentes seleccionadas han sido aprobadas por expertos que las consideran apropiadas para la realización de la revisión.

# **3. Selección de estudios**

Siguiendo lo propuesto por [39] y el método de lectura crítica de [22], se seleccionaron los estudios que cumplieran con los criterios de inclusión y exclusión de la tabla 7.

#### **3.1. Definición de los estudios**

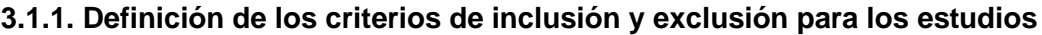

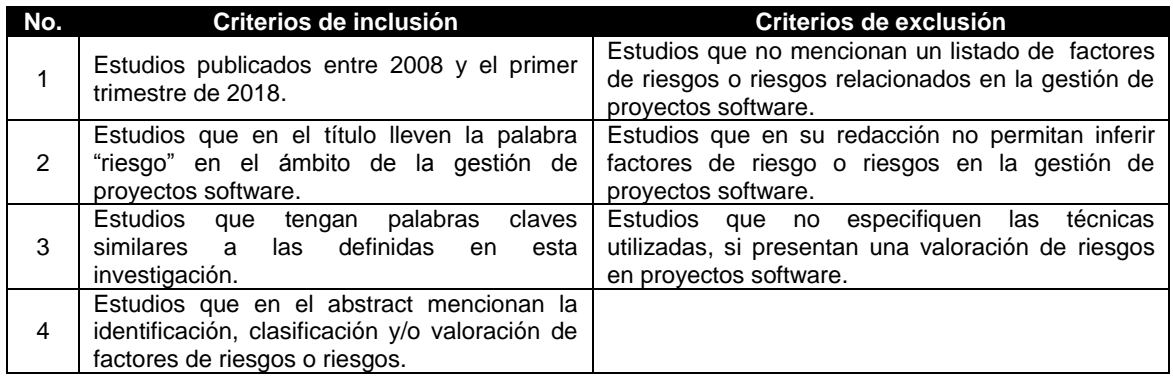

Tabla 7. Criterios de inclusión y exclusión de estudios. Fuente: Propia

#### **3.1.2. Definición de los tipos de estudios primarios a seleccionar**

Publicaciones que se enfoquen en la identificación y/o clasificación de riesgos en proyectos software in situ. Así mismo, aquellas que presenten riesgos, factores de riesgo y/o valoración de riesgos en la gestión de proyectos software.

#### **3.1.3. Definición del procedimiento para obtener, evaluar y seleccionar estudios según los criterios establecidos**

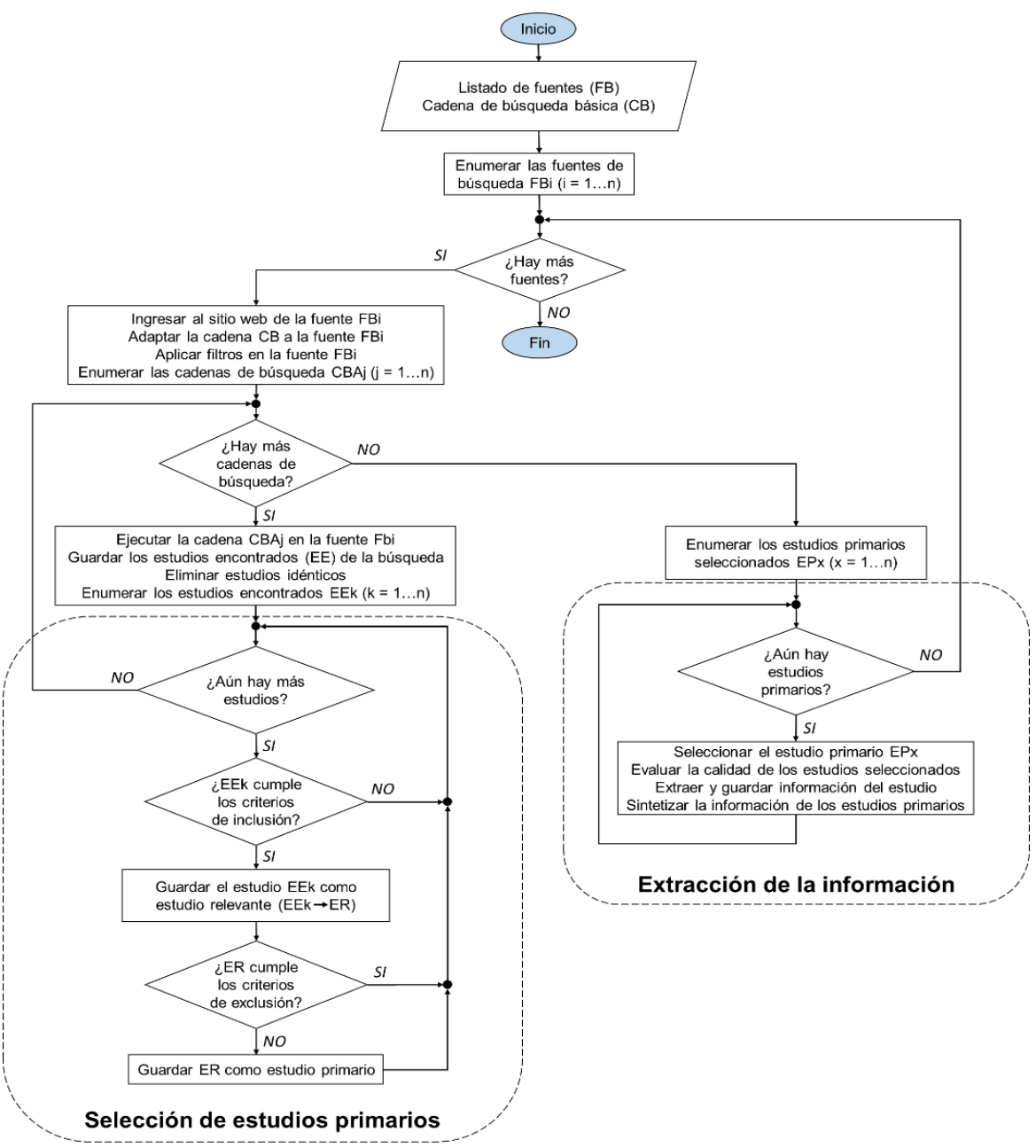

Figura 1. Diagrama de flujo de la revisión sistemática. Fuente: Propia

Con base en lo propuesto por [39], se describe el proceso que inicia con una adecuación de las cadenas de búsqueda a las características de configuración de cada fuente para garantizar la correcta ejecución de la cadena. Seguido a esto, se aplican los filtros necesarios para hacer más precisa la búsqueda. La ejecución del proceso continua en dos momentos, en el primero se seleccionan los estudios primarios donde se aplican los criterios de la tabla 7, de inclusión para escoger los estudios relevantes y de exclusión para elegir los primarios. El segundo con la extracción de la información relevante mediante lectura crítica [22] del conjunto de estudios primarios. Los detalles del procedimiento se representan mediante un diagrama de flujo en la figura 1.

#### **3.2. Realizar la selección**

#### **3.2.1. Selección de estudios**

La tabla 8 muestra los resultados obtenidos durante la selección de estudios relevantes y primarios relacionados con la pregunta de investigación planteada para la revisión sistemática, todo esto a partir de la adaptación a la cadena básica de búsqueda debido a las configuraciones que exigía cada fuente de búsqueda.

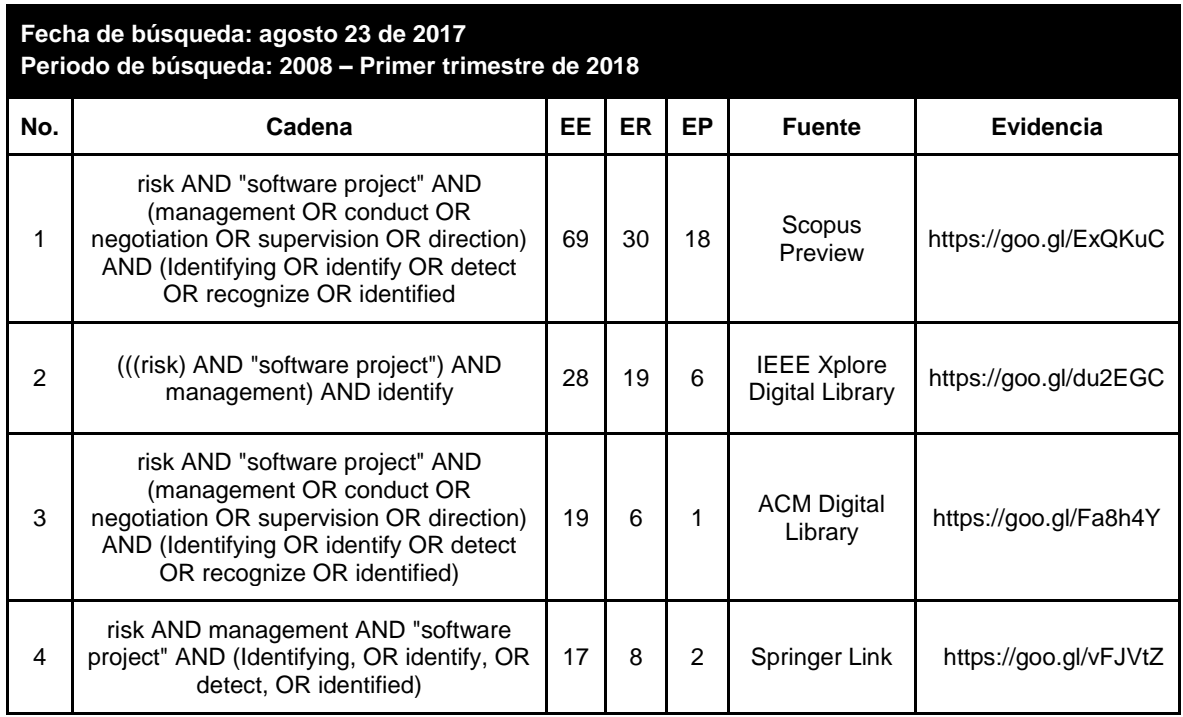

EE: Estudios encontrados, ER: Estudios relevantes, EP: Estudios primarios

Tabla 8. Consolidado de hallazgos en el proceso de revisión sistemática. Fuente: Propia.

En total se obtuvieron treinta y nueve (39) estudios relacionados con riesgos en la gestión de proyectos software donde veinte (20) de ellos son producto de la revisión sistemática mientras que diecinueve (19) corresponden a literatura gris. La tabla 9 muestra estos resultados, sin embargo, se puede apreciar una diferencia entre la cantidad de estudios primarios (RSL) de la tabla 9 con el total de hallazgos de la columna EP en la tabla 8 debido a que, durante la búsqueda, en algunos casos, se encontraron los mismos estudios en más de una fuente de búsqueda, los cuales fueron eliminados para registrar un solo estudio.

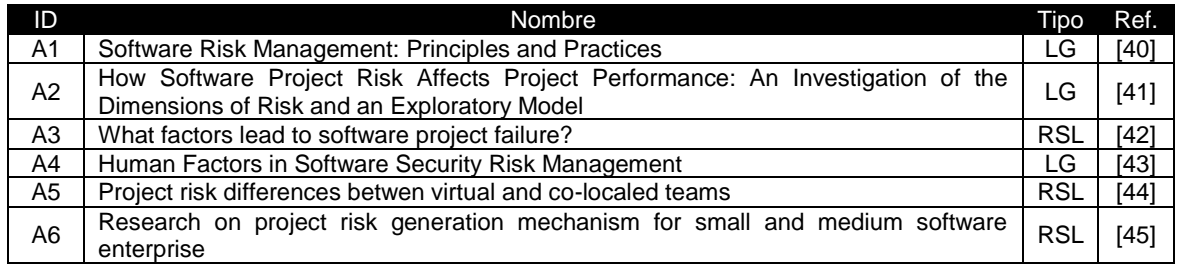

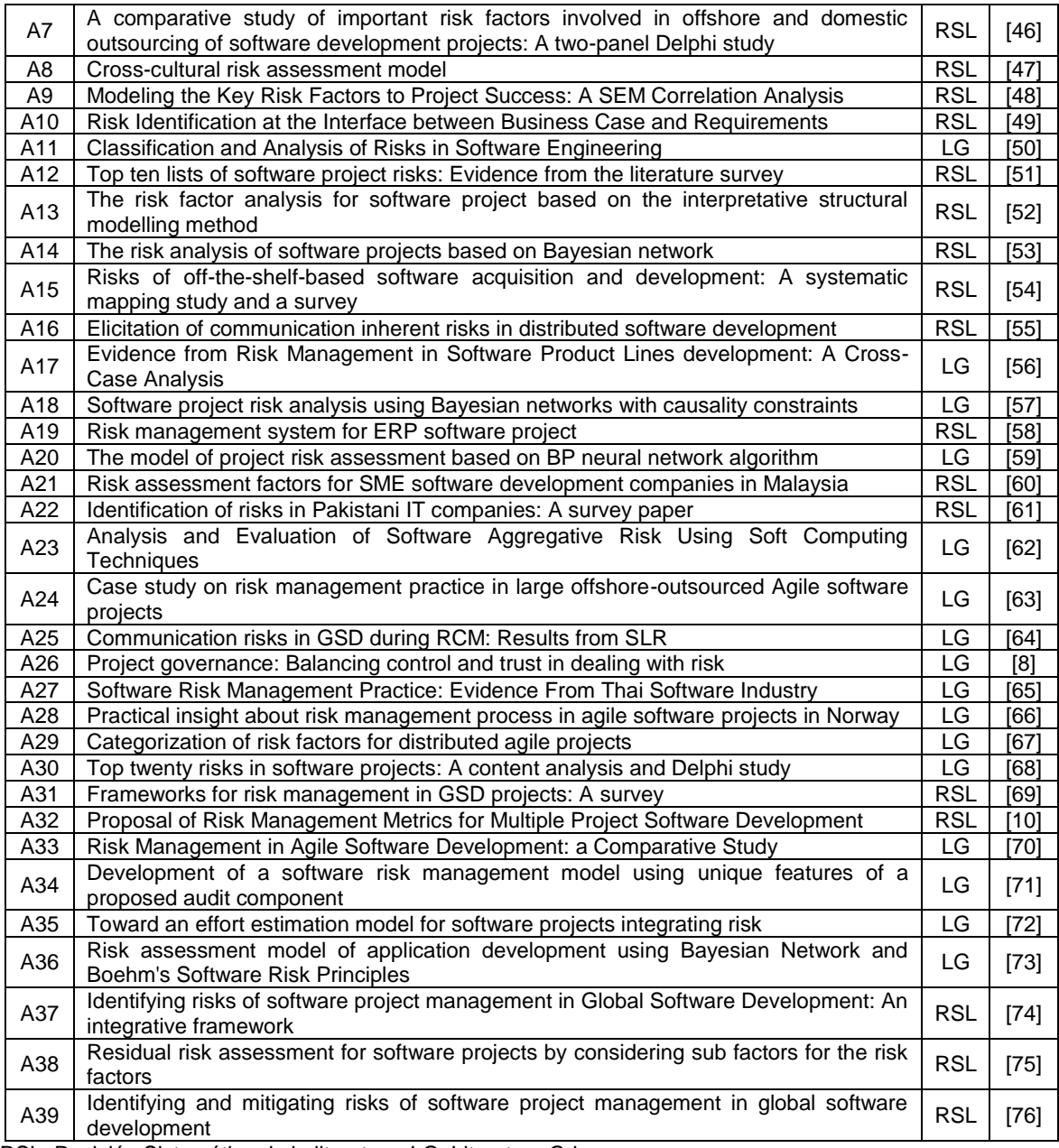

RSL: Revisión Sistemática de la literatura; LG: Literatura Gris

Tabla 9. Registro de estudios seleccionados. Fuente: Propia

#### **3.2.2. Evaluación de la calidad de la selección:**

Con base en lo propuesto por Kitchenham *et al.* [100] se definieron ciertos criterios de calidad para tratar de medir la relevancia de cada estudio primario (RSL) de la tabla 9 obtenido exclusivamente a partir de la ejecución de la cadena de búsqueda en los motores de búsqueda seleccionados. En la tabla 10 se presentan los criterios:

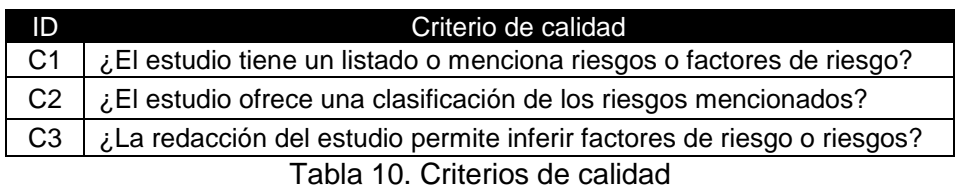

Cada uno de los criterios definidos, se evaluará de la siguiente forma:

- Si el estudio cumple el criterio de evaluación S (si) su puntaje será igual 1
- Si el estudio cumple parcialmente el criterio de evaluación P (parcialmente) su puntaje será igual 0,5
- Si el estudio no cumple el criterio de evaluación N (no) su puntaje será igual 0

De esta manera el puntaje total para cada estudio será la suma de la calificación de cada criterio (C1+C2+C3) y su resultado se clasificará según la escala definida en la tabla 11. Así mismo en la tabla 12 se presenta la calificación obtenida por cada estudio.

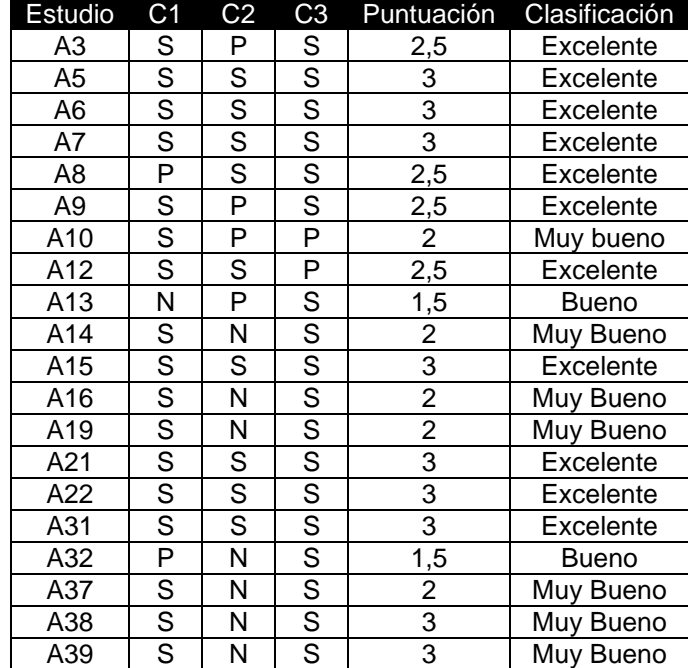

Tabla 12. Evaluación de la calidad de los estudios primarios seleccionados

|           | Puntuación Clasificación |  |
|-----------|--------------------------|--|
| 0 - 0.5   | Incompleto               |  |
|           | Regular                  |  |
| 1.5       | Bueno                    |  |
| 2         | Muy bueno                |  |
| $2.5 - 3$ | Excelente                |  |

Tabla 11. Escala de clasificación de artículos. Fuente: Propia

#### **3.2.3. Revisión de la selección**

Todo el proceso de búsqueda, selección y análisis de los estudios obtenidos fue revisado por los directores de esta investigación en diferentes reuniones de control, donde, principalmente, se verificaban los avances y se hacían las correcciones respectivas.

# **4. Extracción de la información**

#### **4.1. Definir criterios de extracción de información relevante**

La información extraída de los estudios seleccionados como primarios debe estar relacionada a la identificación y/o clasificación de riesgos, listados de riesgos, factores de riesgo o que permitan inferir ya sea riesgos o factores de riesgo en la gestión de proyectos software.

#### **4.2. Utilizar formularios de extracción de información**

La tabla 13 muestra el formulario utilizado para la extracción de la información de los estudios. Un ejemplo de la aplicación de este formulario se presenta en la tabla 14.

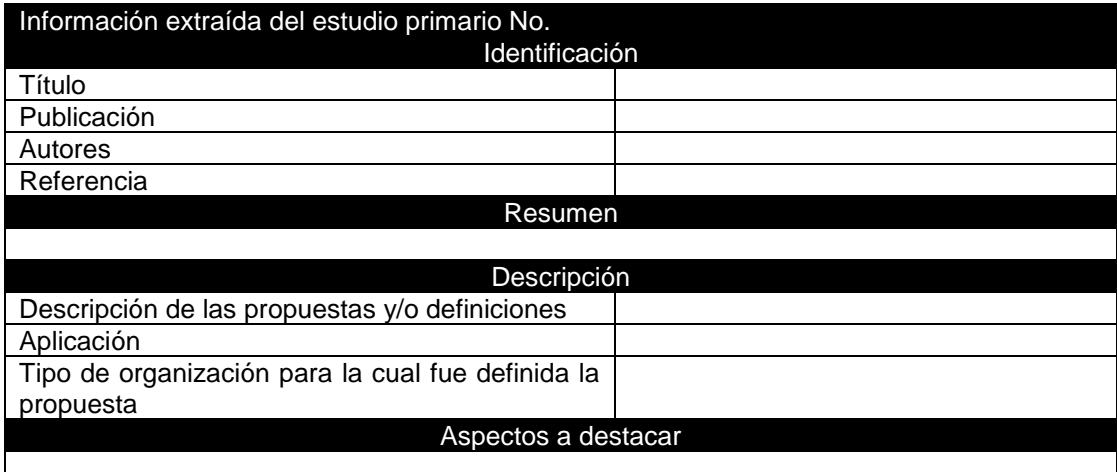

Tabla 13. Formulario para la extracción de información relevante

A continuación, la descripción de los campos:

- Título: Título del estudio.
- Publicación: Evento, revista o conferencia donde se publicó el estudio, incluidos la fecha y el lugar, si se tienen.
- Autores: Todos los autores del estudio.
- Resumen: Breve resumen del estudio, indicando la propuesta, si se aplica en un estudio de caso o similares y conclusiones.
- Descripción de las propuestas y/o definiciones: Describe los detalles de todas las propuestas y/o definiciones en el estudio, se complementa con *Aspectos a destacar* para presentar imágenes, tablas u otra herramienta gráfica para su comprensión.
- Aplicación: Si la propuesta se aplicó en un estudio de caso real se registra el nombre de la organización objeto del estudio.
- Tipo de organización para la cual fue definida la propuesta*:* Describe las características de la organización en la que se aplicó la propuesta.
- Aspectos a destacar: Describe otros aspectos a tener en cuenta ya sea de la propuesta o de su aplicación.

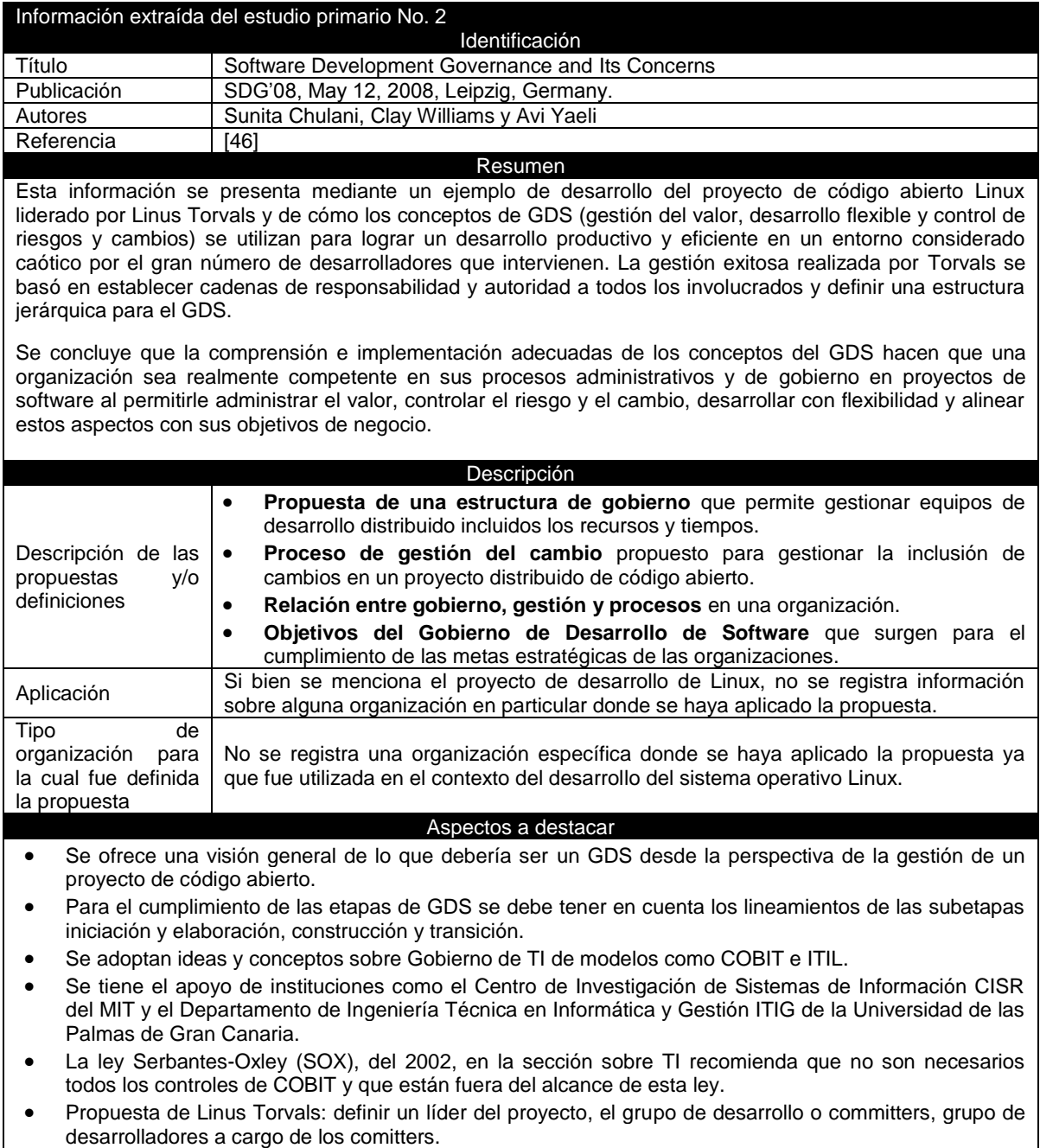

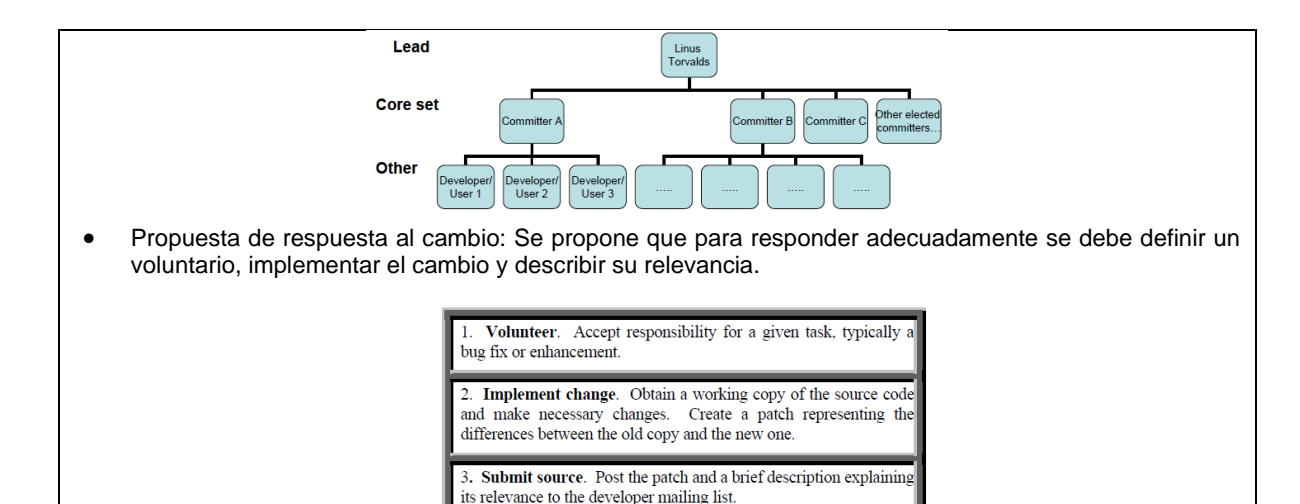

- Relación entre gobierno, gestión y procesos: Modelo donde se relacionan los conceptos gobierno (gestiona los derechos de decisión y políticas), estructuras de gestión (despliegan los procesos y utilizan las políticas) y los procesos de la organización.
- Objetivos del Gobierno de Desarrollo de Software: Presentes en la tabla 2, se consideran objetivos del GDS en relación a la administrar el valor, control de riesgos, gestión del cambio y desarrollo flexible.
	- Tabla 14. Ejemplo de utilización del formulario de extracción de información

#### **4.3. Realizar de la extracción**

#### **4.3.1. Resultados objetivos**

Los resultados objetivos de cada estudio se describen en todo el formulario de extracción de información, en especial en las secciones *"Resumen"* y *"Descripción de las propuestas y/o definiciones".*

#### **4.3.2. Resultados subjetivos**

Los resultados subjetivos se describen en el último párrafo del resumen de cada estudio en la sección "*1.5. Análisis de los resultados"* de este documento debido a que allí se puede explicar su aporte a esta investigación.

# **5. Análisis de los resultados**

#### **5.1. Aplicación de los métodos estadísticos a los resultados**

Inicialmente se utiliza el criterio de clasificación de Publicaciones por año para conocer el comportamiento investigativo en el área de la identificación y/o clasificación de riesgos en proyectos software en los últimos 10 años, es decir, de 2008 al primer trimestre de 2018. El principal método estadístico para su representación gráfica es la media aritmética. Se considera hasta esa fecha dado que existen publicaciones que son aceptadas al final del 2017 sin embargo, son publicadas en ediciones al inicio del año 2018. Por lo tanto, todos los estudios realizados a los resultados se hacen a los hallazgos obtenidos para ese lapso de tiempo.

#### **5.2. Presentación de los resultados**

En esta sección se presenta el análisis efectuado a los 39 estudios obtenidos durante la búsqueda. Inicialmente en la figura 2 se presenta la discriminación por año de estos estudios para conocer la evolución investigativa que ha tenido en los últimos diez años el tema abordado.

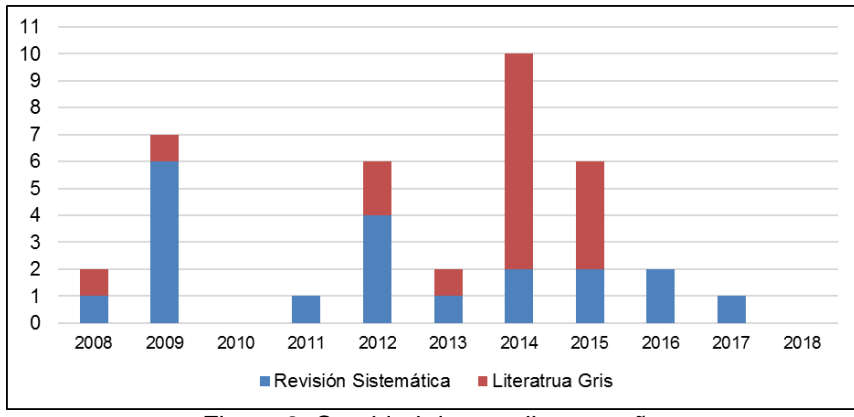

Figura 2. Cantidad de estudios por año

La información extraída a partir de la lectura de los estudios ha sido analizada mediante su categorización bajo ocho (8) criterios de clasificación que permiten emitir conclusiones e identificar posibles brechas sobre el tema de investigación abordado. A continuación, se presentan los criterios de categorización y su análisis:

*C1: Estudios que proporcionen listados de riesgos sin estructurar y sin describir.* El 77% (30) de los hallazgos proporcionan listados de riesgos. Algunos de estos estudios recopilan riesgos a partir de autores entre los años 1991 y 2005 [A9, A12, A14, A16, A21, A23, A30, A31, A37 – A39]. Otros estudios intentan abordar la identificación de riesgos en muchas actividades durante la ejecución de un proyecto [A1 – A4, A11, A13, A20, A22, A33 – A36], esto hace que exista gran variedad de riesgos, pero dificulta un análisis más profundo. Por otro lado, otros estudios proponen listados de riesgos en áreas específicas [A5, A7, A15, A17, A24, A25, A29], por ejemplo, outsourcing, desarrollo distribuido, desarrollo basado en OTS y comunicación. Sin embargo, la mayoría de riesgos propuestos no presentan una estructuración ni tampoco una descripción parcial o completa de su significado que facilite su comprensión.

*C2: Estudios que proporcionen categorizaciones de riesgos sin describir.* El 62% (27) de los estudios encontrados aportan posibles categorías de riesgos. Algunos proponen categorías de riesgos generales en diferentes áreas del gobierno de proyectos [A1, A6, A7, A9 – A13, A15, A17 – A24, A30, A31, A34 – A36]. Otros por el contrario se enfocan en proponer categorías de riesgos en áreas específicas como factores humanos [A4], comunicación [A5], interculturalidad [A8] y proyectos distribuidos [A25, A29]. Los estudios clasificados bajo este criterio tienen relación con el criterio C1, debido a que muchos de los listados de riesgos se intentan clasificar en las categorías propuestas, las cuales no tienen una descripción homogénea de sus características haciendo que, posiblemente, los riesgos no estén clasificados correctamente.

*C3: Estudios que describan riesgos y/o categorías de riesgos de forma parcial o completa.* Se aprecia como solo el 36% (14) de los estudios encontrados tratan de definir riesgos y/o categorías de riesgos. Se evidencia que la mayoría solo se preocupan por darle una definición a las categorías de riesgos [A2, A5, A7, A10, A13, A15, A17, A21 – A23, A25]. Por el contrario, se puede ver como otros estudios se concentran en definir los riesgos que han identificado [A14, A30, A33]. Esto demuestra que son pocas las propuestas de descripción para los riesgos identificados durante el gobierno de proyectos software. Además, en algunos casos las descripciones no son comprensibles obligando a inferir subjetivamente su significado.

*C4: Estudios que describan estrategias o recomendaciones para la identificación y/o clasificación de riesgos.* El 51% (20) de los hallazgos exponen diferentes técnicas para la identificación y/o clasificación de riesgos. En algunos casos la información se recolecta a partir de métodos formales con un grupo de personas con cierto grado de conocimiento o experiencia en la temática y en otros utilizando métodos exactos. La principal técnica utilizada es la encuesta relacionada en [A1, A3, A6, A9, A19, A21, A22], la cual está dirigida a gerentes de proyectos, analistas de sistemas y expertos en gestión de proyectos. Algunas de estas encuestas se realizan en forma de entrevistas presenciales [A24, A29] o virtuales [A16, A28]. Otros estudios utilizan una combinación entre el método Delphi y otras técnicas como focus group [A5], entrevistas [A7, A12], lluvia de ideas [A27] o taxonomías de riesgos [A30]. Por otra parte, en [A10] se utiliza un enfoque más práctico realizando el seguimiento de un proyecto hasta el prototipado del producto para la identificación de riesgos. Finalmente, se presentan otros enfoques como el modelo geométrico presentado en [A13] para interpretar relaciones entre riesgos, el uso de checklist de riesgos a partir de revisiones de la literatura [A31] y el uso exclusivo de taxonomías de riesgos [A36].

*C5: Estudios que propongan estrategias de evaluación de riesgos.* El 13% (5) de los hallazgos realizan aportes hacia la evaluación de riesgos desde diferentes perspectivas. En [A8] se propone una métrica para medir los conflictos culturales entre los miembros de un equipo mientras que en [A32] se proponen métricas para evaluar los riesgos más comunes durante la gestión de un proyecto software. Por otra parte, otros estudios proponen estrategias basadas en inteligencia artificial como arboles de decisión [A11] para medir riesgos de forma cuantitativa o cualitativa ayudándose de cálculos probabilísticos, redes neuronales [A20] para predecir su probabilidad de ocurrencia y lógica difusa [A23] para medir la complejidad y nivel de importancia del riesgo. Sin embargo, estas iniciativas se concentran en medir la probabilidad de ocurrencia del riesgo y no otros factores como su impacto sobre el proyecto.

*C6: Estudios que realicen una validación y/o verificación de su propuesta.* Solo el 8% (3) de los estudios encontrados realizan algún tipo de validación y/o verificación de su propuesta. Es así como en [A2] se muestra una verificación de las categorías de riesgos que identifican para agregar otras, borrarlas o modificarlas. Por otra parte, en [A5] se realiza una validación de los riesgos identificados, tanto en la literatura como por entrevistas cara a cara, mediante la técnica de focus group. Finalmente, en [A35] se presenta una revisión interna por parte de los investigadores, que podría ser considerada como una verificación, de los riesgos presentes en 234 proyectos registrados en las bases de datos de la asociación ISBSG<sup>16</sup>. Se evidencia que son muy pocos los esfuerzos por

 $\overline{a}$ 

<sup>&</sup>lt;sup>16</sup> El International Software Benchmarking Standars Group (ISBSG) por sus siglas en inglés, es una entidad que promueve el uso de datos recolectados en la industria de TI para mejorar sus procesos, en especial de software.

contrastar las características de las propuestas con las expectativas o necesidades de la industria.

*C7: Estudios que identifiquen riesgos y/o categorías de riesgos a partir de revisiones de la literatura.* El 70% (25) de los hallazgos realizan algún tipo de revisión de la literatura, referenciando, entre otros, a autores como Bohem, McFarlan y Karolak. Parte de las revisiones se realizaron de manera global, es decir, intentaron abarcar la mayor cantidad de actividades posibles durante el gobierno de proyectos [A1, A6, A9, A11, A12, A14, A17, A18, A21, A23, A30, A34, A36 – A39]. Por el contrario, otras revisiones fueron específicas, así, por ejemplo, en [A5, A16 y A25] identifican riesgos en la comunicación, en [A7] riesgos de outsourcing, en [A8] riesgos interculturales, en [A15] riesgos en el desarrollo y adquisición de software OTS, en [A29 y A23] desarrollo ágil y en [A31] desarrollo de software global.

*C8: Estudios que identifiquen riesgos y/o categorías de riesgos desde proyectos en la industria.* El 23% (9) de los hallazgos identifican riesgos a partir de acercamientos directos o indirectos con proyectos software en la industria. Es así como en [A3, A6, A10 y A24] se analiza la información registrada de proyectos terminados y en curso identificando posibles riesgos en las diferentes etapas del ciclo de vida. Así mismo, se registran las experiencias de empresas de software relacionadas a las principales causas que han llevado o que podrían llevar al fracaso de los proyectos de desarrollo de software. Esto se hizo a partir de encuestas [A5, A17, A19 y A20] y entrevistas [A7] con expertos.

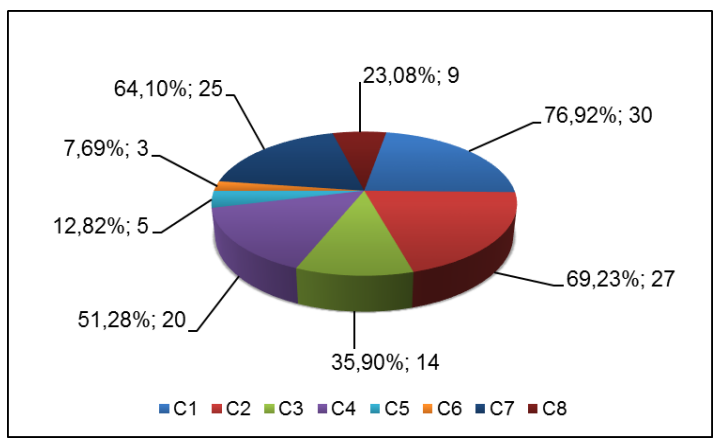

Figura 3. Porcentaje de agrupación de los hallazgos para la revisión sistemática. Fuente: Propia

La figura 3 muestra la clasificación de todos los hallazgos por cada criterio. Se debe tener en cuenta que algunos estudios cumplieron con más de un criterio, por lo tanto, los porcentajes mostrados en la figura 3 corresponden al número de artículos de cada criterio con respecto al total de estudios.

#### **5.3. Comentarios finales**

#### **5.3.1. Conclusiones de la categorización:**

• Los riesgos y categorías de riesgos identificados difieren en tiempo, contexto y tipo de proyecto dificultando su generalización a cualquier proyecto software.

- La mayoría de los investigadores realizan propuestas generalizadas hacia todo tipo de proyectos software mientras que otros lo hacen hacia proyectos específicos, sin embargo, ninguna investigación se centró en realizar propuestas teniendo en cuenta el tamaño o características de las organizaciones.
- Ninguna de las propuestas integra, en su proceso de construcción, algún estándar o norma que apoye su formalización.
- Las encuestas nombradas en algunos estudios tienen en cuenta las necesidades particulares de las empresas y del país donde se realizaron. Por esto, es posible que sus resultados no sean aplicables en el contexto nacional.
- Algunos riesgos y categorías de riesgo pueden estar en desuso actualmente debido a su antigüedad y a los cambios que ha sufrido la industria software en los últimos años.

#### **5.3.2. Sesgos presentes durante la revisión**

Se tienen en cuenta los siguientes sesgos durante la revisión que pudieron haber afectado su normal desarrollo:

- Sesgo durante la selección: Se refiere la posibilidad de incluir convenientemente estudios que no cumplan en su totalidad los criterios de inclusión y exclusión, impidiendo su extrapolación en condiciones diferentes.
- Sesgo durante la extracción de la información: Se refiere a los errores cometidos durante la extracción de información de los estudios primarios debido a interpretaciones erradas de términos, definiciones o conceptos por traducciones de un idioma a otro.
- Sesgo por subjetividad: Se refiere a la selección de información con base en criterios propios del investigador durante todo el proceso de revisión causando una posible desviación del proceso.
- Otros sesgos y limitaciones: Etapas como la definición de los criterios de selección de las fuentes, su evaluación, la definición de las palabras claves, la construcción de las cadenas de búsqueda y la definición de los criterios de inclusión y exclusión de estudios pueden verse limitadas por la subjetividad. Así mismo, el acceso a Scopus Preview se ve limitado exclusivamente a organizaciones que se encuentren registradas en su base de datos.

# **Anexo 2: Proceso de construcción de la taxonomía de riesgos para el gobierno de proyectos software.**

En este anexo se detallan los componentes del proceso definido para la construcción de la taxonomía de riesgos para el gobierno de proyectos software cuyo propósito es servir como herramienta de clasificación de riesgos. A continuación, la descripción:

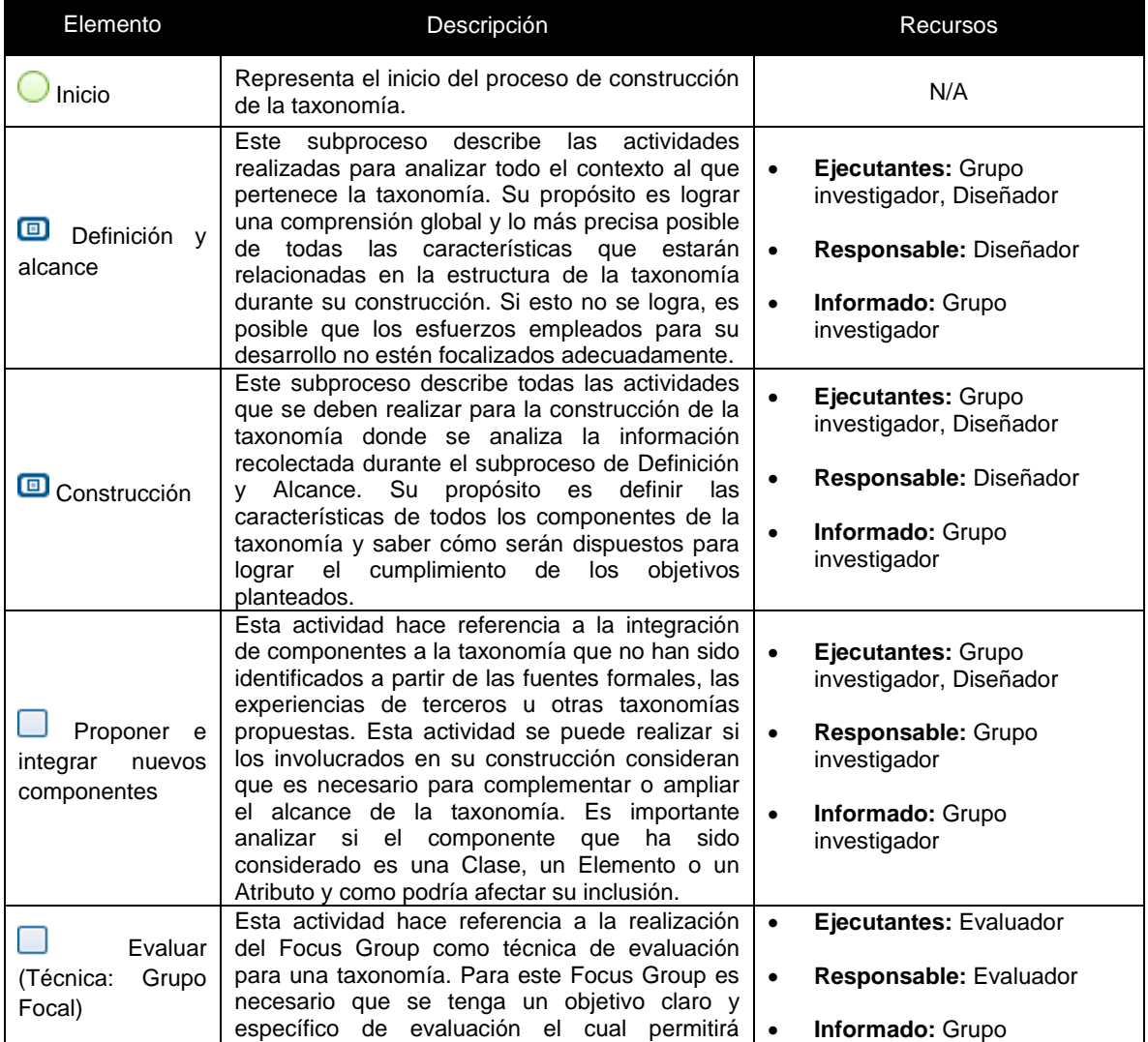

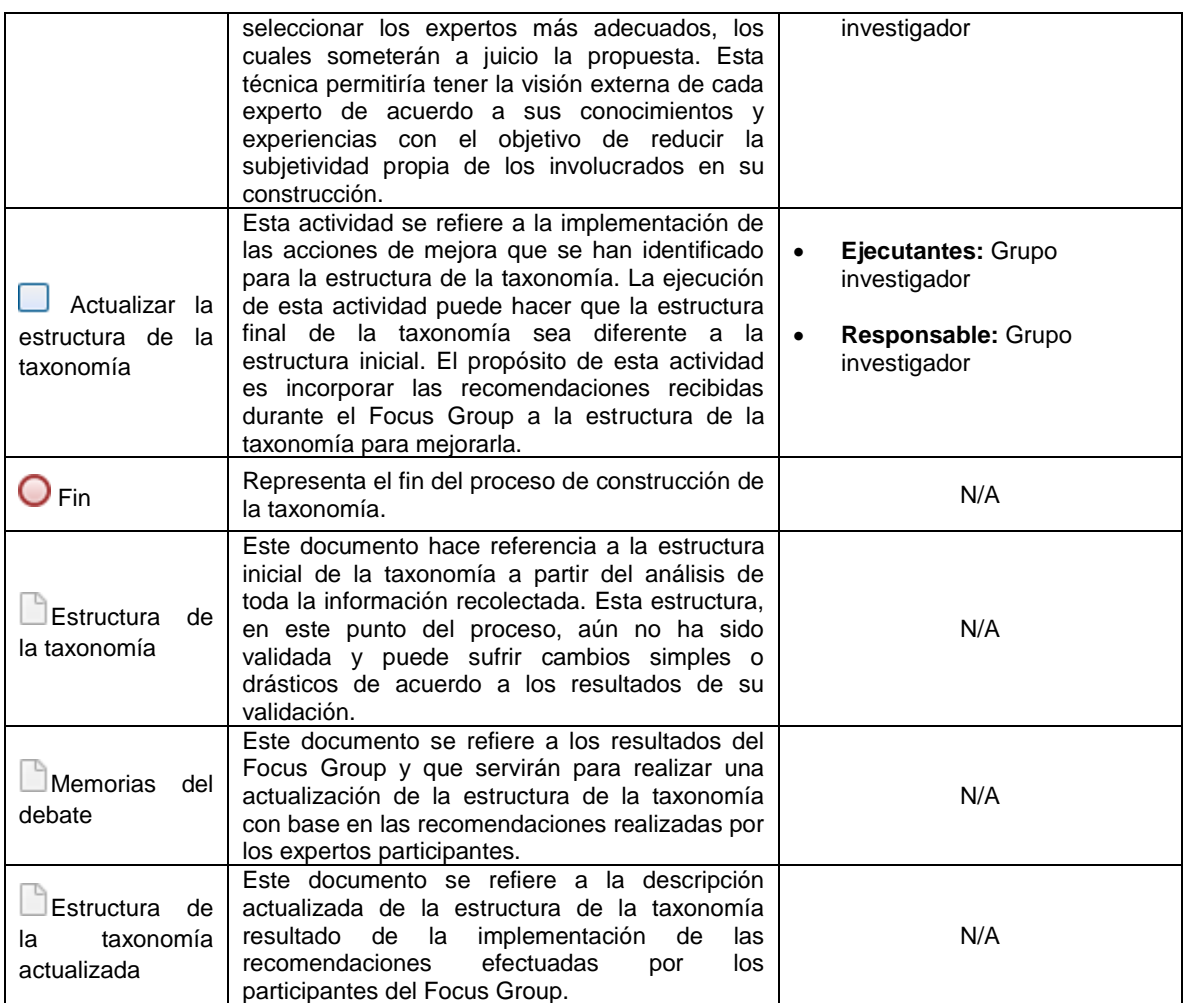

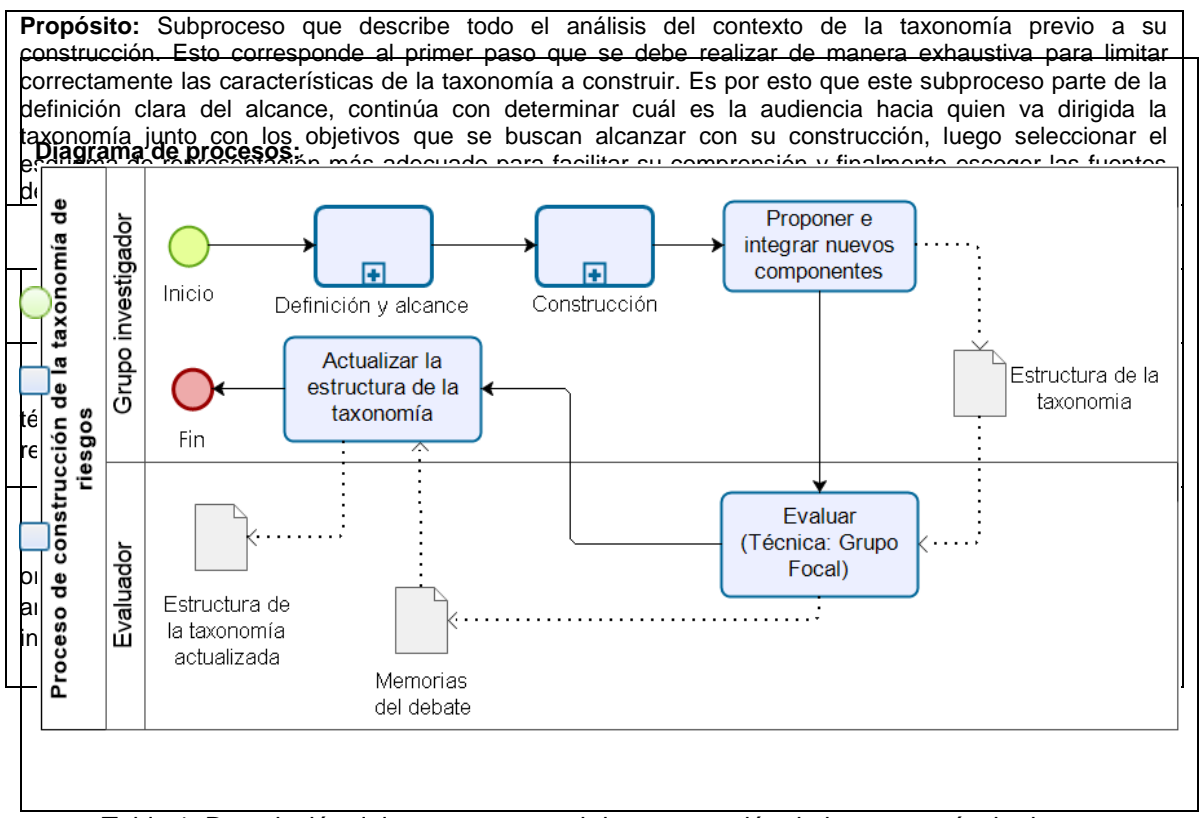

Tabla 1. Descripción del proceso general de construcción de la taxonomía de riesgos.

| Identificar y<br>describir<br>las<br>clases<br>principales   | En esta actividad se busca identificar y describir los<br>componentes principales de la taxonomía, es decir las<br>clases. Estas clases deben ser seleccionadas a partir del<br>análisis de los términos representativos identificados<br>anteriormente. La principal característica de una clase es<br>que debe ser de carácter global representando una<br>característica de toda la organización<br>abarcando<br>diferentes actividades en torno a ella.                                | Ejecutantes: Grupo<br>$\bullet$<br>investigador,<br>Diseñador<br>Responsable:<br>$\bullet$<br>Diseñador<br>Informado: Grupo<br>$\bullet$<br>investigador |
|--------------------------------------------------------------|----------------------------------------------------------------------------------------------------|----------------------------------------------------------------------------------------------------|
| Determinar<br>y describir los<br>elementos                   | En esta actividad se busca determinar cuáles serán los<br>conceptos a incluir en la estructura de la taxonomía en<br>forma de elementos junto a una definición clara de cada<br>facilitar<br>su<br>comprensión.<br>La<br>principal<br>para<br>uno<br>característica de los elementos es que representan los<br>rasgos distintivos de las clases a las que pertenecen y<br>que no podrían tener otras clases.                                                                               | Ejecutantes: Grupo<br>$\bullet$<br>investigador,<br>Diseñador<br>Responsable:<br>$\bullet$<br>Diseñador<br>Informado: Grupo<br>$\bullet$<br>investigador |
| Determinar<br>los atributos                                  | En esta actividad se busca determinar cuáles serán los<br>conceptos a incluir en la estructura de la taxonomía en<br>forma de atributos junto a una definición clara de cada<br>facilitar<br>comprensión.<br>su<br>La<br>principal<br>uno<br>para<br>característica de los atributos es que representan los<br>rasgos más básicos de los elementos, los cuales en el<br>contexto<br>de<br>los<br>proyectos,<br>representan<br>aquellas<br>actividades ejecutadas durante su ciclo de vida. | Ejecutantes: Grupo<br>$\bullet$<br>investigador,<br>Diseñador<br>Responsable:<br>$\bullet$<br>Diseñador<br>Informado: Grupo<br>$\bullet$<br>investigador |
| Generar la<br>taxonomía con<br>el<br>esquema<br>seleccionado | En esta actividad se genera la estructura de la taxonomía<br>de riesgos a partir de las clases, los elementos y los<br>atributos que se definieron anteriormente y siguiendo el<br>esquema que se haya seleccionado para su construcción.                                                                                                    | Ejecutantes: Grupo<br>$\bullet$<br>investigador,<br>Diseñador<br>Responsable:<br>$\bullet$<br>Diseñador<br>Informado: Grupo<br>$\bullet$<br>investigador |
| $\bigcirc$ Fin                                               | Finalización del proceso.                                                                                                    | N/A                                                                                                    |
| Diagrama de procesos:                                        |                                                                                                    |                                                                                                    |
| Subproceso de<br>construcción<br>Diseñador                   | Extraer, organizar<br>Identificar<br>y analizar la<br>términos<br>información<br>representativos<br>Inicio<br>Generar la taxonomía<br>Determinar<br>con el esquema<br>los atributos<br>seleccionado<br>Fin                                                                                                    | Identificar y describir<br>las clases<br>principales<br>Determinar v<br>describir los<br>elementos                                                       |

Tabla 2. Descripción del sub-proceso de construcción de la taxonomía de riesgos.

**Propósito**: Subproceso que describe todo el análisis del contexto de la taxonomía previo a su construcción. Esto corresponde al primer paso que se debe realizar de manera exhaustiva para limitar correctamente las características de la taxonomía a construir. Es por esto que este subproceso parte de la definición clara del alcance, continúa con determinar cuál es la audiencia hacia quien va dirigida la taxonomía junto con los objetivos que se buscan alcanzar con su construcción, luego seleccionar el esquema de representación más adecuado para facilitar su comprensión y finalmente escoger las fuentes de información más pertinentes para abordar el área de conocimiento.

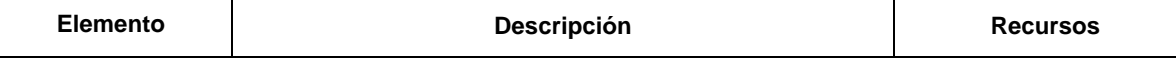

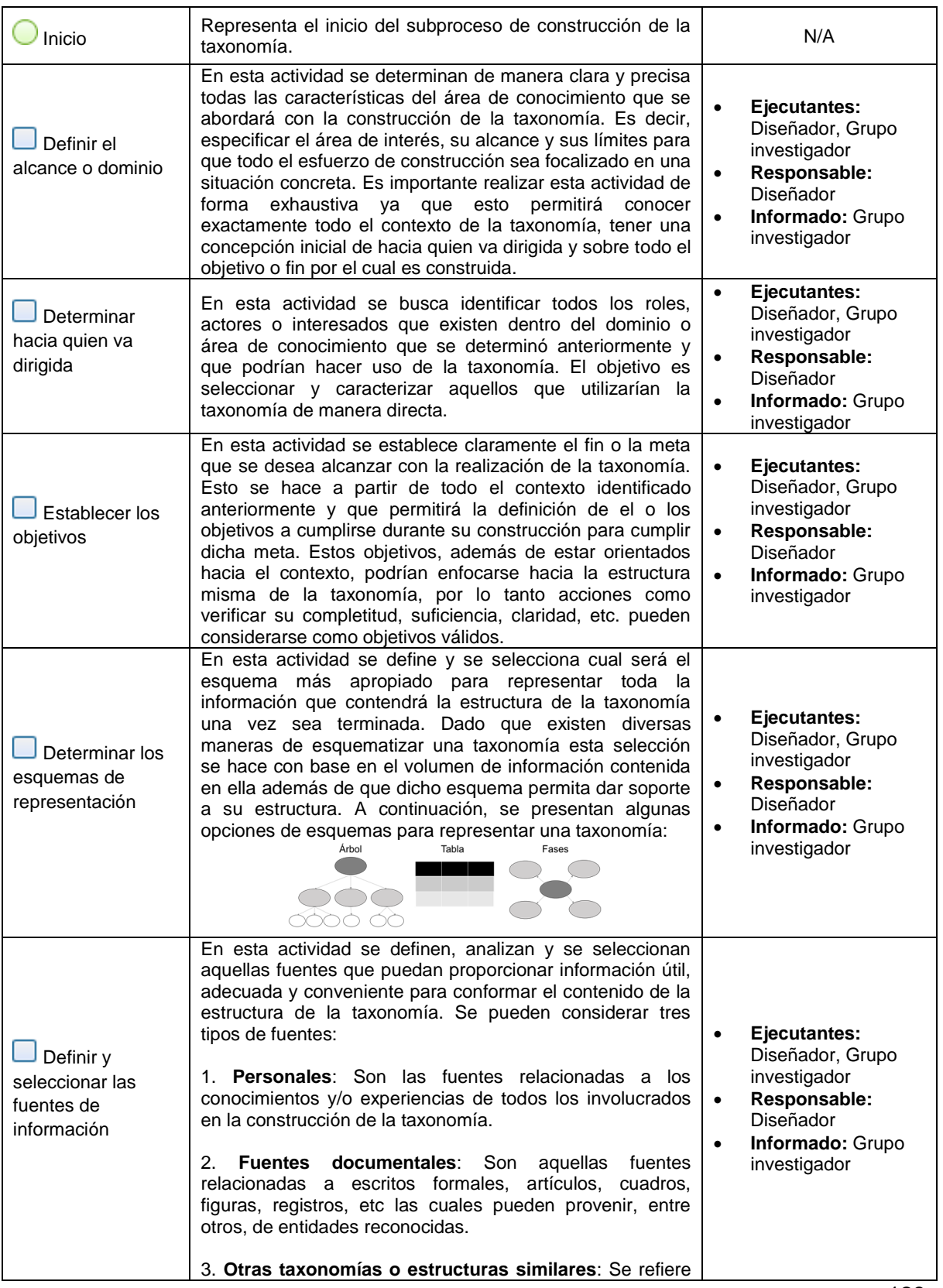

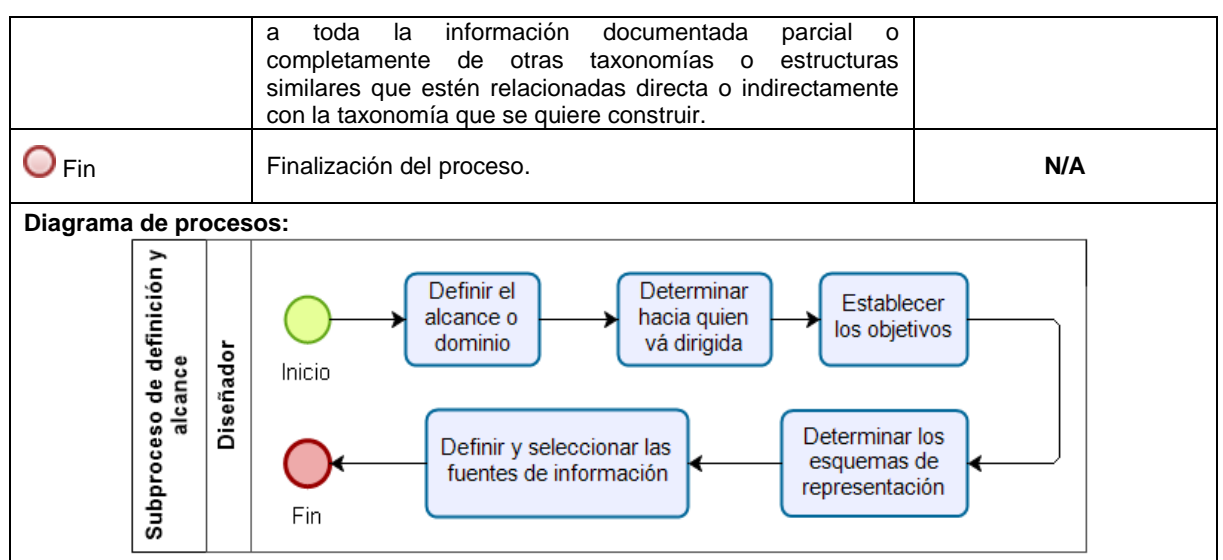

Tabla 3. Descripción del sub-proceso de definición y alcance de la taxonomía de riesgos.

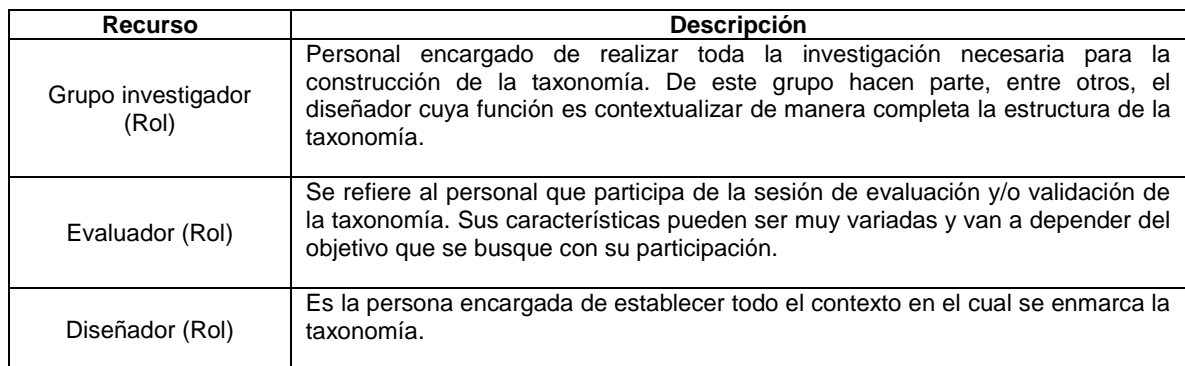

Tabla 4. Descripción de los recursos del proc

# **Anexo 3: Informe de Grupo Focal.**

En [1], se menciona que la aplicación de un grupo focal resulta adecuada para obtener realimentación por parte de los participantes a partir de preguntas de investigación o nuevos conceptos, debido a que ellos proporcionan información relevante sobre sus percepciones u opiniones. Los participantes son seleccionados mediante la identificación de características individuales relacionadas al tema de interés para la investigación.

# **Estructura de la aplicación del Grupo Focal**

La evaluación de la propuesta está enfocada en la aplicación del grupo focal dentro de la ingeniería del software como método para la validación de propuestas teóricas a partir del juicio de expertos. El grupo focal está basado en los lineamientos planteados en [1], los cuales son presentados a continuación:

− **Planteamiento de la investigación:** Se define el problema de investigación y se establecen los elementos que harán parte de la aplicación del grupo focal, como protocolo, agenda, entre otros.

- − **Diseño de grupos de discusión (Reclutamiento):** Se definen los criterios para la selección de los participantes que fueron parte de la sesión de debate.
- − **Conducción de la sesión de debate:** Se ejecutan las actividades del protocolo definido para llevar a cabo la sesión de debate con el grupo de discusión seleccionado.
- − **Análisis de la información y reporte de resultados:** Se obtuvo la información de valor a partir de los productos de trabajo generados en la sesión de debate, la que se analiza empleando estadística descriptiva o métodos estándar de tipo cuantitativo.

## **Realización del Grupo Focal**

Una vez finalizada la estructura de la taxonomía de riesgos para gobierno de proyectos software, resultado del análisis de textos seleccionados, con las revisiones de quienes guían este proyecto de investigación y con las correcciones pertinentes, el grupo investigador consideró conveniente evaluar la propuesta por expertos a través de un grupo focal, con el objetivo de obtener realimentación y con ello oportunidades de mejora con el fin de validar la completitud, suficiencia y claridad de la taxonomía propuesta. A continuación, se presenta el proceso seguido para la aplicación del grupo focal:

## **Planteamiento de la investigación**

La aplicación del grupo focal como evaluación de la estructura de la taxonomía de riesgos para gobierno de proyectos software, se realiza con el fin de lograr los siguientes objetivos:

#### **Objetivo del Grupo Focal**

- Evaluar la taxonomía de riesgos para gobierno de proyectos software con un grupo experto cuyo perfil se relaciona con el área de gestión de proyectos software **Objetivos de Investigación**
- Obtener realimentación de los participantes sobre la completitud, suficiencia y claridad en las clases, elementos y atributos identificados en la estructura de la taxonomía.
- Identificar nuevos aspectos que pudieran ser incorporados a la estructura de la taxonomía con base en la opinión de los expertos.
- Actualizar la estructura de la taxonomía incorporando o eliminando nuevas características con base en los resultados del grupo focal.

## **Preparación de materiales y métodos a cumplir por parte del Grupo Investigador**

El propósito de esta actividad es la definición de los elementos, procedimientos y técnicas que se utilizarán en la realización del grupo focal como: (i) estructura del protocolo del debate, (ii) los instrumentos y métodos que serán empleados, (iii) socialización y formalización de documentos a los participantes, (iv) definición de métodos de captura y

registro de información y (v) la definición de los métodos de análisis de la información obtenida en el debate.

#### **Estructura del protocolo del Grupo focal**

En la Tabla 1, se presentan los aspectos correspondientes al protocolo definido para llevar a cabo la sesión de debate

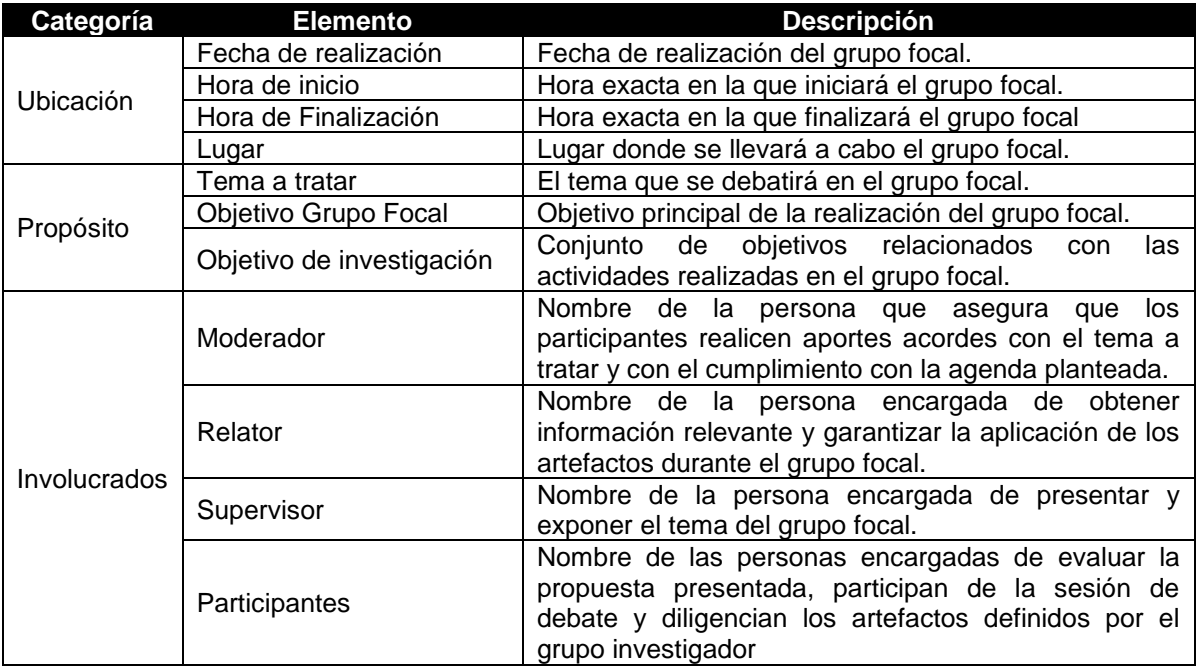

Tabla 1. Protocolo del grupo focal. Fuente: Propia. (Anexo 3.4: Protocolo para llevar a cabo el grupo focal.)

#### **Elementos necesarios para llevar a cabo el grupo focal**

Los instrumentos, métodos y documentos que serán empleados en el grupo focal necesarios para la socialización y formalización de la propuesta a evaluar se describen a continuación:

En la Tabla 2, se presentan los elementos empleados para la realización del debate, su descripción y el anexo relacionado.

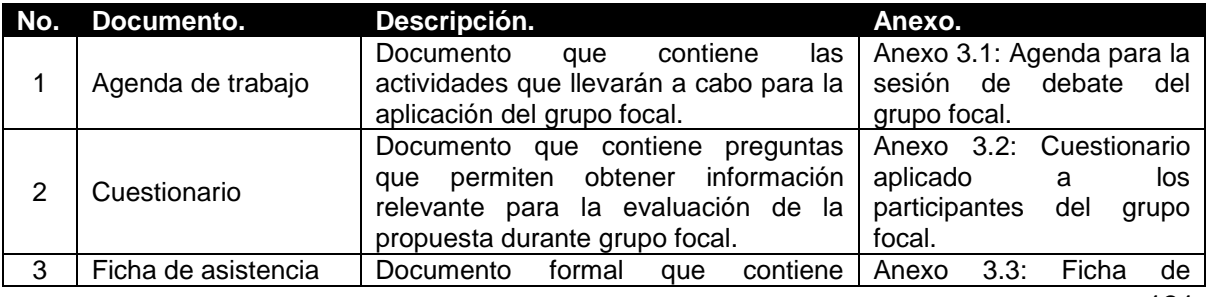

|   |                               | información<br>básica<br>cada<br>de<br>participante, cuyo fin es validar su<br>asistencia al grupo focal   | asistencia del grupo focal.                                       |
|---|-------------------------------|----------------------------------------------------------------------------------------------------|-------------------------------------------------------------------|
|   | Estructura<br>de<br>protocolo | Documento que indica el protocolo que<br>se sigue para la aplicación del grupo<br>focal.                   | Anexo 3.4: Protocolo para<br>llevar a cabo el grupo<br>focal.     |
| 5 | Propuesta a evaluar           | Documento que contiene la descripción<br>de la propuesta planteada que será<br>evaluada en el grupo focal. | Anexo<br>3.5:<br>Propuesta<br>evaluada durante el grupo<br>focal. |

Tabla 2. Elementos para el debate. Fuente: Propia

#### **Métodos de captura y registro de información**

Durante la ejecución del grupo focal, se contará con el apoyo de un relator, quien tomará nota de las apreciaciones, comentarios y sugerencias relevantes de cada participante con lo que se creará un documento escrito. Como método de apoyo al documento antes mencionado se realizará un registro de audio de todo el grupo focal. Por otra parte, cada participante diligenciará un cuestionario (ver anexo 3.2: Anexo 3.2 Cuestionario aplicado a los participantes del grupo focal) que se entregará junto con una versión resumida de la propuesta (ver anexo 5: Propuesta evaluada durante el grupo focal).

#### **Métodos de análisis de la información**

Una vez finalizada la sesión, el grupo investigador realizará un análisis estadístico de la información recolectada en los cuestionarios y la organización de la información a partir de las observaciones y oportunidades de mejora registradas en el grupo focal.

## **Diseño de grupos de discusión (Reclutamiento)**

El propósito de esta sección es definir las estrategias de selección de los participantes del grupo focal.

#### **Selección de participantes**

Esta actividad está a cargo del grupo investigador y contiene las siguientes tareas:

• Definición del perfil del participante

La definición del perfil se lleva a cabo a través de los siguientes criterios: (i) personas con conocimiento en la gestión de proyectos de software, (ii) personas con experiencia en la industria de software en el área de gestión de proyectos, (iii) personas con conocimiento en la gestión de riesgos en proyectos software y (iv) personas activas en un entorno académico, ya sea como profesor o como estudiante.

• Identificación de potenciales participantes

A partir de la aplicación de los criterios anteriormente definidos, se identificaron los posibles participantes en el grupo focal.

El grupo definido para aplicar el grupo focal fue conformado por miembros con experiencia y conocimiento en diferentes áreas de la ingeniería del software, activos dentro de la comunidad académica, así como también por personas con conocimientos en gestión de proyectos de desarrollo de software y/o gestión de riesgos en proyectos de desarrollo de software.

La Tabla 3, presenta una descripción del perfil profesional de los participantes. El formato original de los datos, se puede ver en el anexo 3.3: Ficha de asistencia del grupo focal.

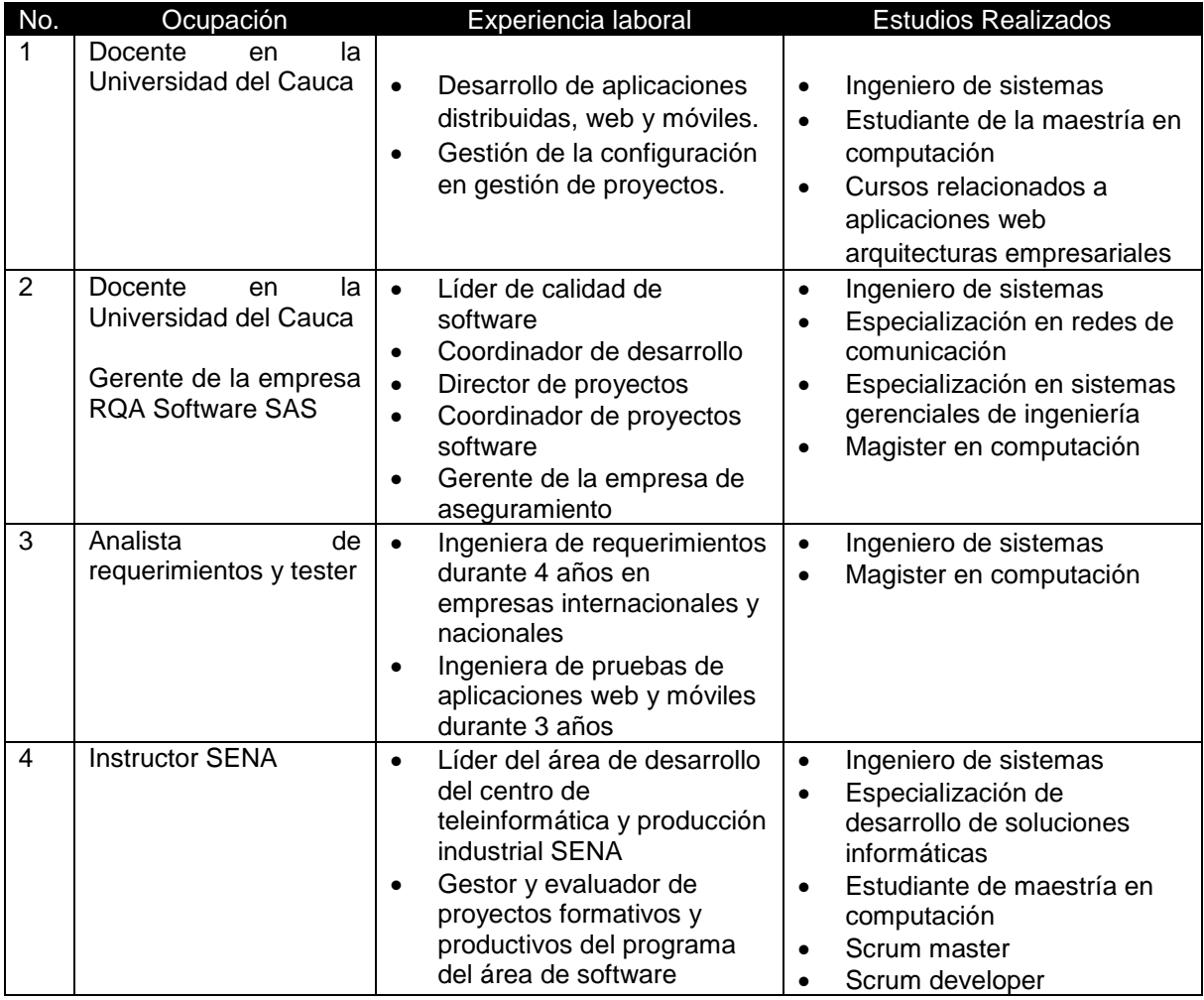

Tabla 3. Perfil profesional de los participantes del grupo focal. Fuente: Propia

### **Fase de conducción de la sesión de debate**

El propósito de esta es definir las actividades realizadas por parte de los involucrados durante la sesión del debate.

#### **Conducción de la sesión de debate**

La realización del debate fue coordinada por el moderador y el supervisor, quienes siguieron la secuencia de actividades presentadas a continuación en la Tabla 4. Por otra parte, a cada participante se le entregó un documento el cual contenía la propuesta de forma resumida.

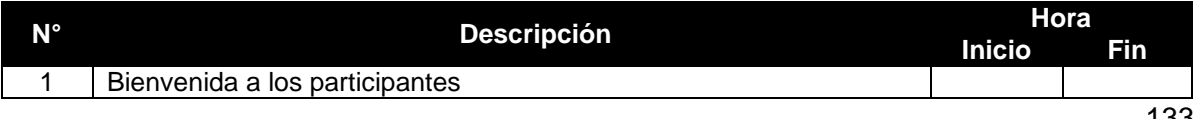

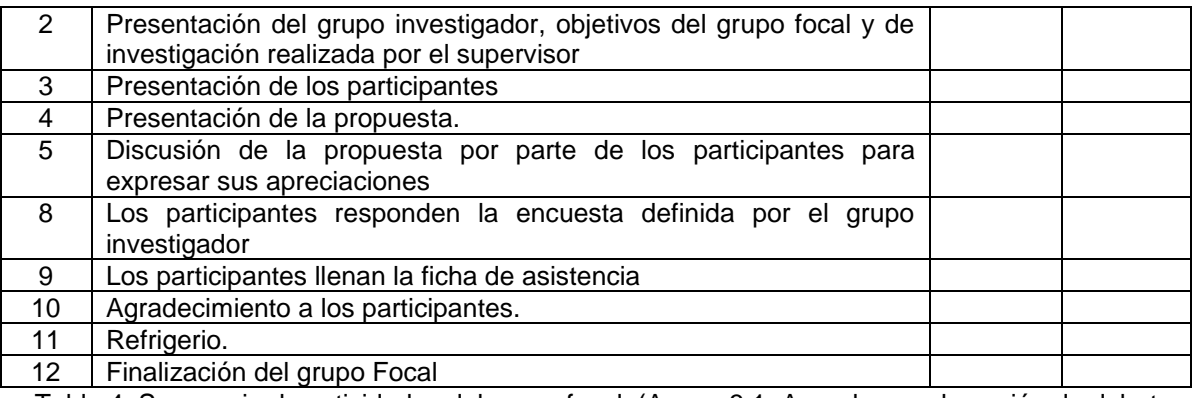

Tabla 4. Secuencia de actividades del grupo focal. (Anexo 3.1: Agenda para la sesión de debate del grupo focal.)

En la figura 1, se puede ver a los participantes durante la sesión del grupo focal.

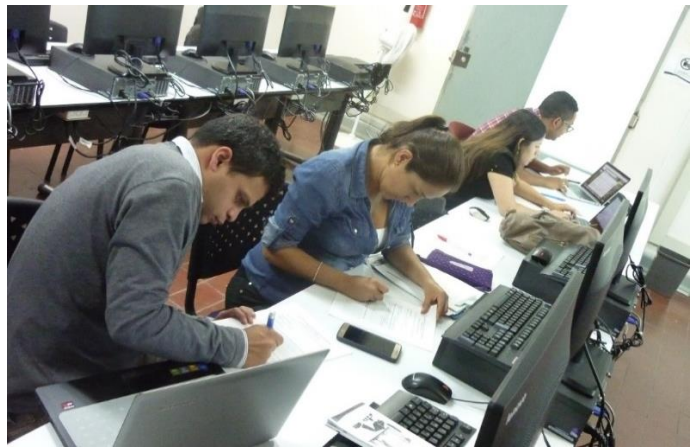

Figura 1. Sesión del grupo focal llevada a cabo en la Universidad del Cauca **Captura de información**

El proceso de captura de información se realizó teniendo en cuenta las estrategias definidas en la fase de métodos de captura y registro de información. Para ello, el relator fue la persona encargada de registrar los comentarios y aportes de mayor importancia ofrecidos por cada uno de los participantes, durante la sesión de debate. Asimismo, como apoyo a los aportes registrados, se pidió a los participantes que respondan un cuestionario al final de la sesión de debate. (Ver Anexo 3.2: Cuestionario aplicado a los participantes del grupo focal).

### **Análisis de la Información y reporte de resultados**

Una vez finalizada la aplicación del grupo focal, se elaboró un análisis de los artefactos conseguidos durante la sesión de debate, entre los que se encuentran: análisis del cuestionario realizado a los participantes, análisis del audio registrado durante la sesión y la clasificación de los aportes realizados por los participantes.

A continuación, se presentan las actividades llevadas a cabo para analizar la información obtenida durante el desarrollo del grupo focal.

#### **Resultados del grupo focal**

Una vez obtenidos los resultados, el grupo investigador realizó un análisis de los cuestionarios mediante el conteo de las respuestas de los participantes.

Para la realización del cuestionario se tuvo en cuenta que las preguntas estuvieran encaminadas en conocer la completitud, suficiencia y claridad de la taxonomía presentada, para tal propósito se organizaron preguntas de la siguiente manera:

- En las preguntas del 1 7 se realizan preguntas con respuestas dicotómicas (SI y No). El consolidado de respuestas obtenidas para el cuestionario aplicado en el grupo focal para las preguntas 1 hasta la 7 se presenta en la Figura 2.
- En la pregunta 8 se listan varias opciones de respuesta, donde el participante puede añadir otra opción.
- En las preguntas 9 12 se cuestiona a los participantes sobre su nivel de conformidad respecto a los aspectos de la propuesta.
- Las preguntas 13 16 se formulan de manera abierta, de tal manera que los participantes realicen observaciones sobre la propuesta de manera general.

#### **Análisis estadístico**

Al revisar detenidamente el conjunto de respuestas dadas por los participantes del grupo focal, se identificaron elementos importantes para realizar mejoras en la propuesta. A continuación, se presenta el análisis de cada una de las preguntas, de acuerdo con los resultados obtenidos en el grupo focal.

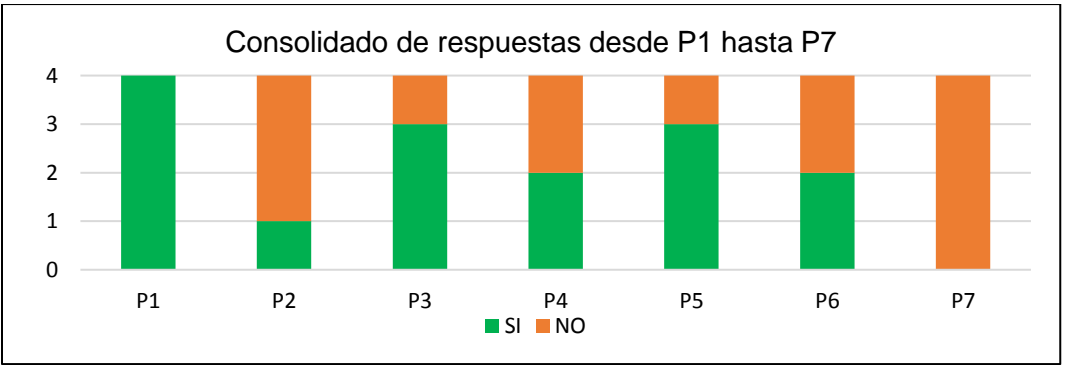

Figura 2. Consolidado de respuestas desde la pregunta 1 hasta 7. Fuente: propia

A continuación, se muestra el análisis de cada una de las preguntas del consolidado de respuestas que se puede observar en la figura 2.
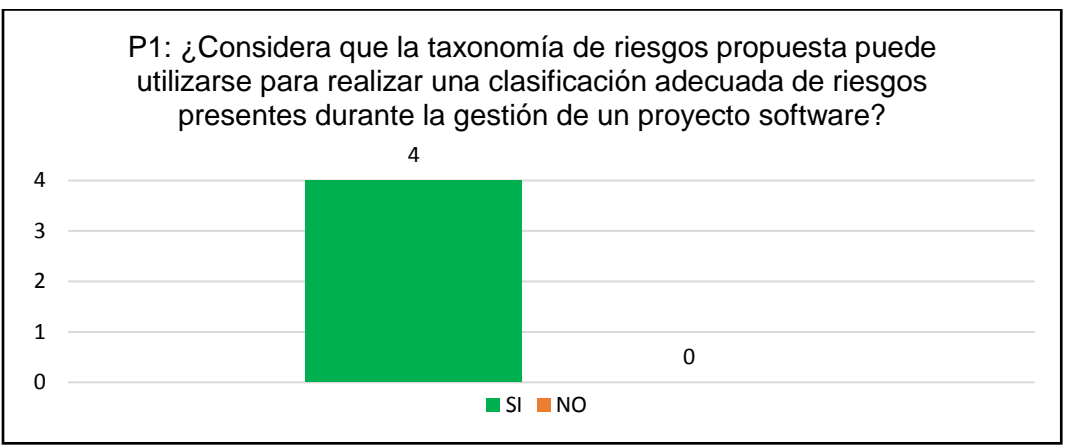

Figura 3. Resultados para la pregunta 1. Fuente: propia

En la Figura 3, se puede observar que todos los participantes están de acuerdo en la utilización de la taxonomía de riesgos para realizar una clasificación adecuada de riesgos en la gestión de un proyecto software.

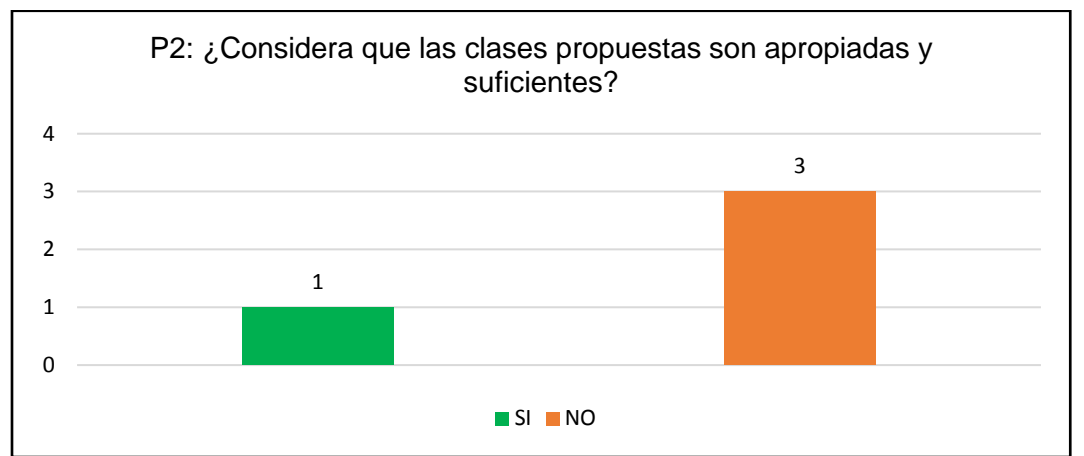

Figura 4. Resultados para la pregunta 2. Fuente: propia

Con base en los resultados plasmados en la figura 4, es posible inferir que las clases propuestas no son apropiadas ni suficientes como lo consideran 3 participantes, debido a que es un estructura muy amplia y es necesario resumir la propuesta realizando un mapeo entre las clases y áreas de gestión fundamentales y con ello facilitar el uso aplicado en las micro y pequeñas organizaciones, sin embargo 1 participante considera que las clases son suficientes y apropiadas, aunque son muy generales. En este sentido, se realiza una instancia de la taxonomía de riegos, con base en los lineamientos de la norma ISO 6001 ajustada para micro y pequeñas empresas MYPES.

A continuación, en la Tabla 5, se presentan de manera textual los comentarios realizados por los participantes con relación a la pregunta 2.

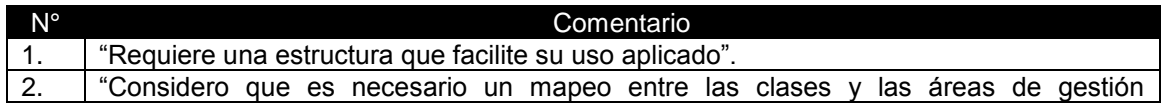

|    | fundamentales de las organizaciones".                                        |
|----|------------------------------------------------------------------------------|
| Ő. | "Hay que realizar una trazabilidad con GP, EP, RP para resumir un poco más". |
|    | "Las clases son muy generales".                                              |
|    |                                                                              |

Tabla 5. Comentarios relacionados con la pregunta 2. Fuente: Propia

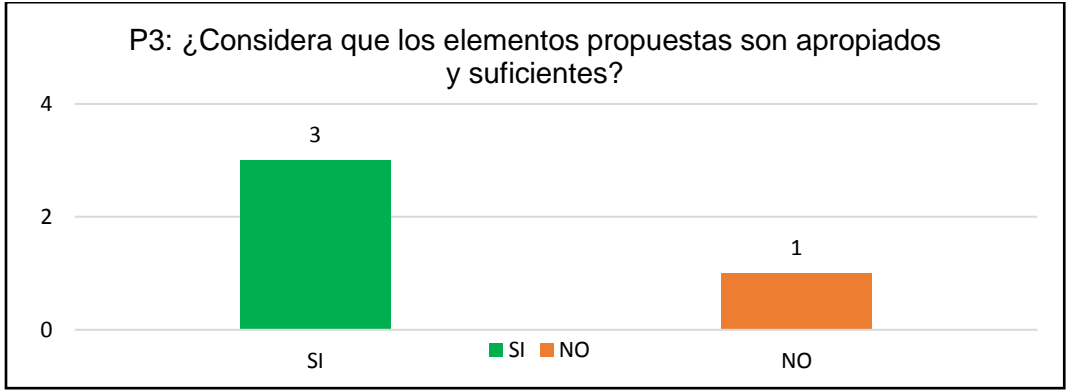

Figura 5. Resultados para la pregunta 3. Fuente: propia

Con respecto a los elementos de la taxonomía de riesgos, en figura 5 se puede apreciar que 3 participantes consideran que dichos elementos son apropiados y suficientes, sugiriendo que los títulos de ellos deben ir acompañados del nombre de la clase a la que pertenecen. Por otro lado, para 1 de los participantes no son apropiados ni suficientes dado que requieren sub agrupaciones. Por lo que se modificaron algunos elementos con el fin de mejorar la estructura propuesta.

A continuación, en la Tabla 6, se presentan de manera textual los comentarios realizados por los participantes con relación a la pregunta 3.

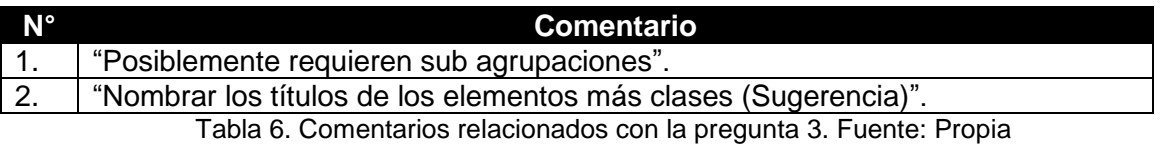

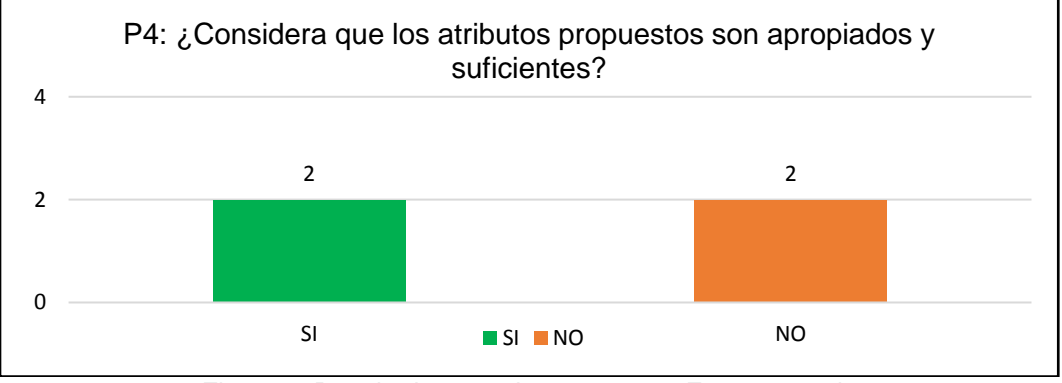

Figura 6. Resultados para la pregunta 4. Fuente: propia

En cuento a los atributos de la taxonomía de riesgos, la figura 6 indica que hay 2 participantes que consideran que dichos atributos no son suficientes ni apropiados y que sus nombres se repiten en varios elementos lo que causa confusión y los 2 restantes señalan que son apropiados y suficientes. Por esto, se modificaron algunos nombres de los atributos de manera que fueran más representativos.

En la Tabla 7, se presentan de manera textual los comentarios realizados por los participantes con relación a la pregunta 4.

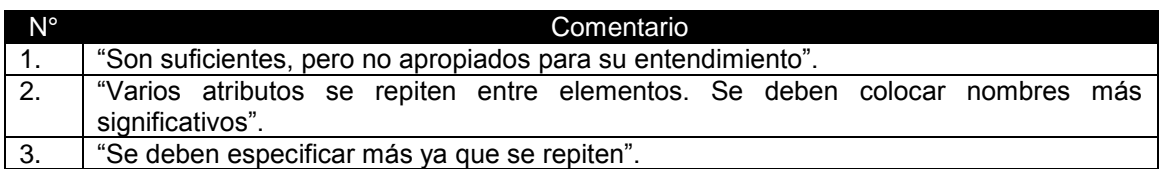

Tabla 7. Comentarios relacionados con la pregunta 4. Fuente: Propia

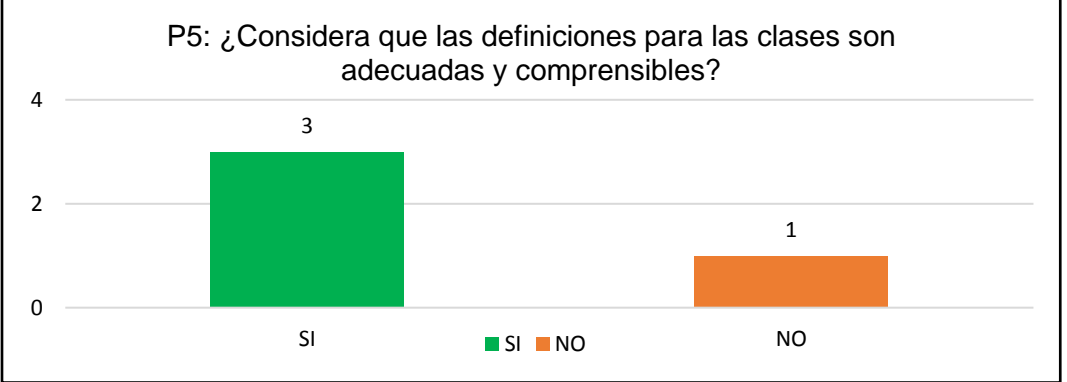

Figura 7. Resultados para la pregunta 5. Fuente: propia

En la figura 7, se presenta los resultados para la quinta pregunta, donde 3 participantes indican que las definiciones para las clases son adecuadas y comprensibles, por el contrario, para 1 de los participantes las definiciones no son adecuadas ni compresibles debido a que tienen interpretación ambigua. Por lo que se modifican las definiciones para las clases propuestas.

En la Tabla 8 se presenta un comentario relacionado a esta pregunta.

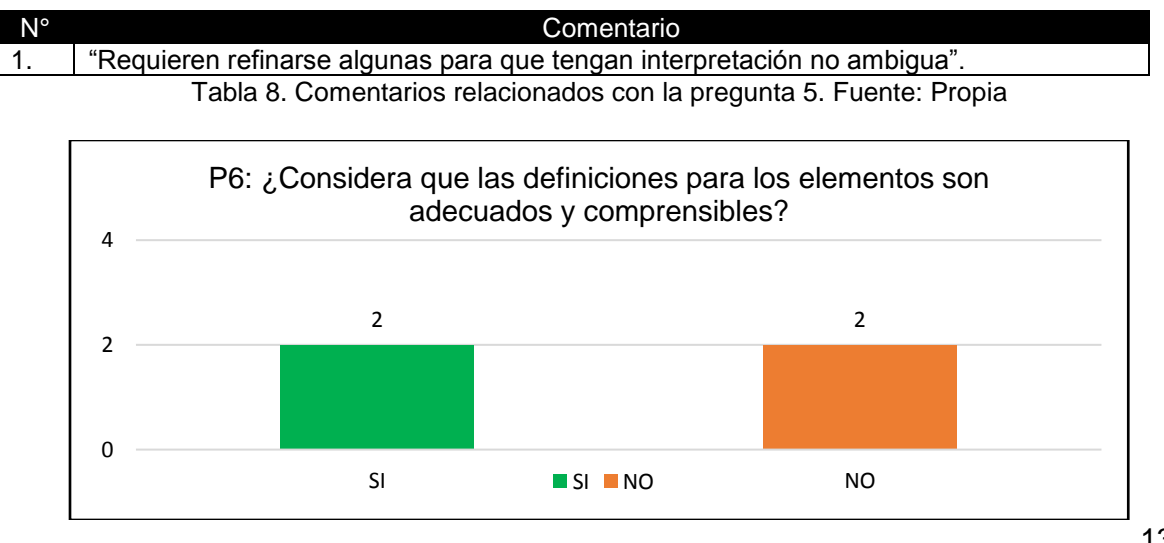

#### Figura 8. Resultados para la pregunta 6. Fuente: propia

Como se puede observar en la figura 8, dos de los participantes señalan que las definiciones para los elementos son adecuadas y comprensibles; los 2 participantes restantes indican que dichas definiciones no son adecuadas ni comprensibles, ya que tienen interpretación ambigua y deben ser más claras. En este sentido, se hace necesario modificar las definiciones para algunos elementos de la taxonomía de riesgos.

A continuación, en la Tabla 9, se presentan de manera textual los comentarios realizados por los participantes con relación a la pregunta 6.

| N°                                                                  | Comentario                                                                                                    |  |  |  |
|---------------------------------------------------------------------|----------------------------------------------------------------------------------------------------|--|--|--|
|                                                                     | "Requieren refinarse algunas para que tengan interpretación no ambigua".                                            |  |  |  |
| 2.                                                                  | "Falta ser más claros en las definiciones y resumir si están en EP, GP y RP".                                       |  |  |  |
| Tabla 9. Comentarios relacionados con la pregunta 6. Fuente: Propia |                                                                                                    |  |  |  |
|                                                                     | P7: ¿Considera que la estructura de la taxonomía carece de<br>una clase, un elemento o un atributo importante?<br>4 |  |  |  |
|                                                                     | 4                                                                                                    |  |  |  |
|                                                                     | 3                                                                                                    |  |  |  |
|                                                                     | っ                                                                                                    |  |  |  |
|                                                                     | 0                                                                                                    |  |  |  |
|                                                                     | ו ה<br>חח⊤                                                                                                    |  |  |  |

Figura 9. Resultados para la pregunta 7. Fuente: propia

En la pregunta 7 se cuestiona a los participantes sobre la completitud de la estructura propuesta, donde todos los participantes consideran que la taxonomía de riesgos no carece de una clase, elemento o atributo importante, como se puede observar en la figura 9.

En la pregunta 8 se listan varias opciones de respuesta, y además el participante puede añadir otra opción.

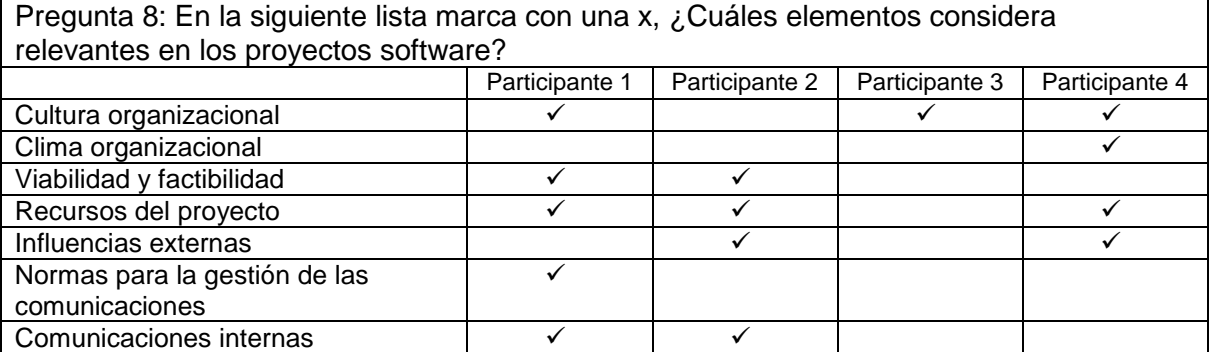

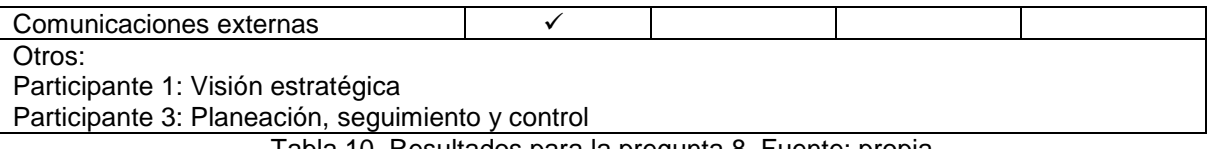

Tabla 10. Resultados para la pregunta 8. Fuente: propia

En la tabla 10 se muestran los resultados para la pregunta 8, donde se puede observar que la cultura organizacional y los recursos del proyecto son los elementos relevantes en los proyectos software dado que son seleccionados por 3 participantes, por otra parte, viabilidad y factibilidad, influencias internas, y las comunicaciones internas han sido elegidos por 2 participantes. Finalmente, clima organizacional, normas para la gestión de las comunicaciones, comunicaciones externas, visión estratégica, planeación, seguimiento y control han sido propuestos o nominados solo una vez por los participantes, lo que nos permite inferir que los aspectos más importantes en los proyectos software son cultura organizacional y los recursos del proyecto.

En las preguntas 9 - 12 se cuestiona a los participantes sobre su nivel de conformidad respecto a los aspectos de la propuesta. El nivel de conformidad de los participantes es evaluado a través de una escala de Likert presentada en la Tabla 11.

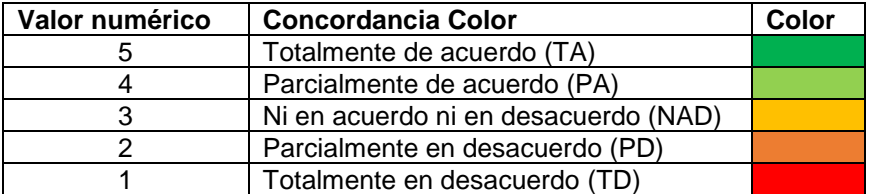

Tabla 11. Escala de Likert. Fuente: Adaptado de [2]

En la Tabla 12 y en la figura 10, se presenta el consolidado de las respuestas de las preguntas 9 a 12, las cuales fueron evaluadas con la escala definida en la Tabla 11.

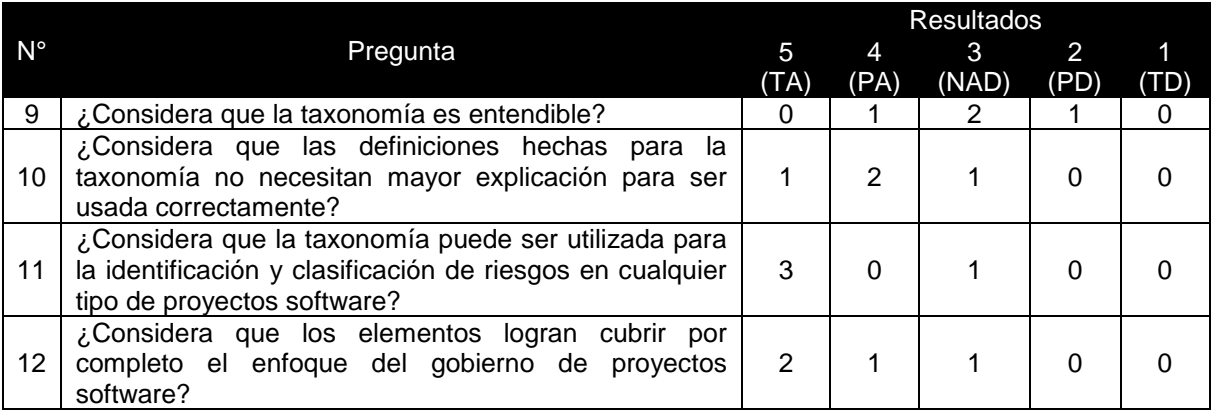

Tabla 12. Consolidado de respuestas para las preguntas 9 hasta 12. Fuente: propia

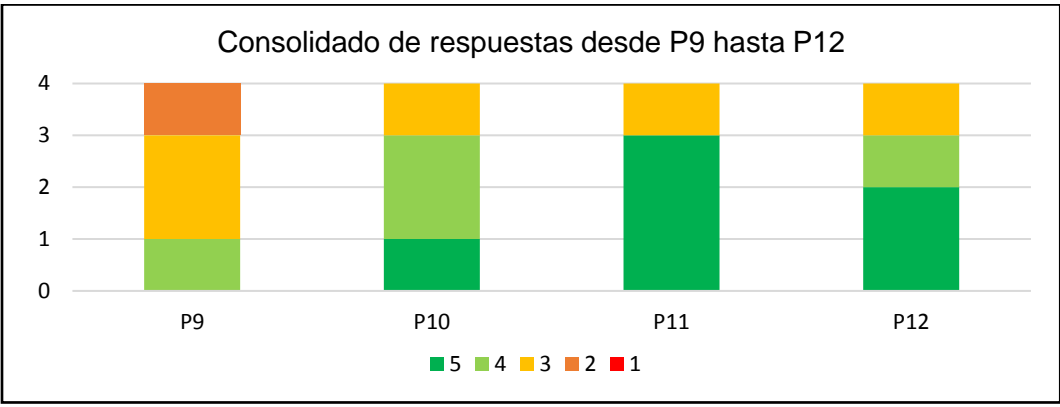

Figura 10. Consolidado de respuestas desde la pregunta 9 hasta 12. Fuente: propia

Una vez realizado el consolidado de las respuestas de los participantes a cada una de las preguntas, se realiza un análisis detallado, el cual es presentado a continuación.

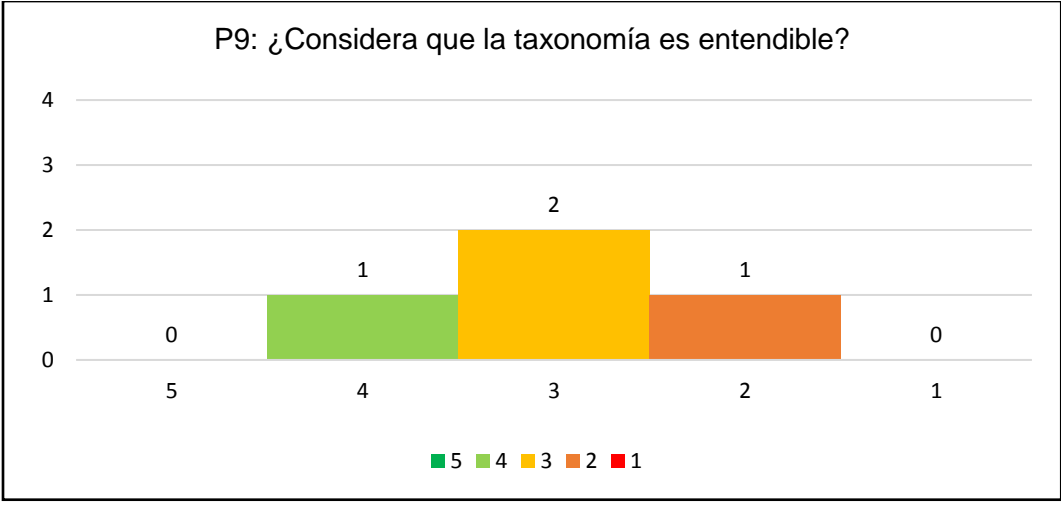

Figura 11. Resultados para la pregunta 7. Fuente: propia

Se preguntó a los participantes si la taxonomía de riesgos es entendible, como se puede observar en la figura 11, un participante indica estar parcialmente de acuerdo (4), otro participante manifiesta estar parcialmente en desacuerdo (2) y los 2 restantes consideran estar ni en acuerdo ni es desacuerdo (3), en este sentido, se ve la necesidad de realizar una descripción de cómo entender el esquema de la estructura de la taxonomía y así lograr mejorar su comprensión.

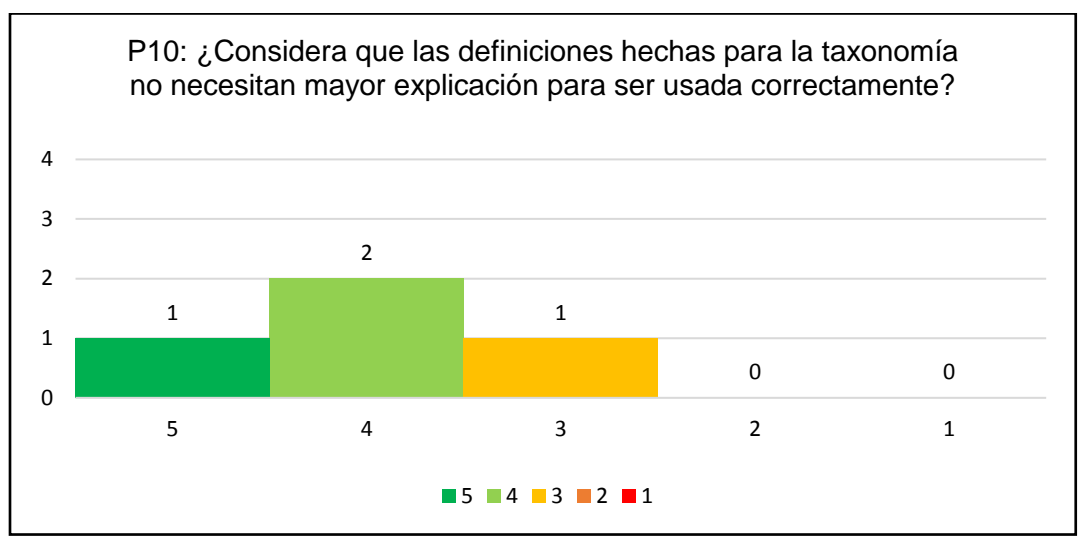

Figura 12. Resultados para la pregunta 7. Fuente: propia

En cuanto a las definiciones hechas para la estructura propuesta se cuestiona si la taxonomía de riesgos no necesita mayor explicación para ser usada correctamente. En la figura 12 se muestra que uno de los participantes señala que estar totalmente de acuerdo (5), otro participante indica estar ni en acuerdo ni en desacuerdo (3) y los demás están parcialmente de acuerdo (4). Por lo que se hace necesario modificar algunas definiciones para las clases y elementos de la taxonomía, con el fin de mejorar su entendimiento.

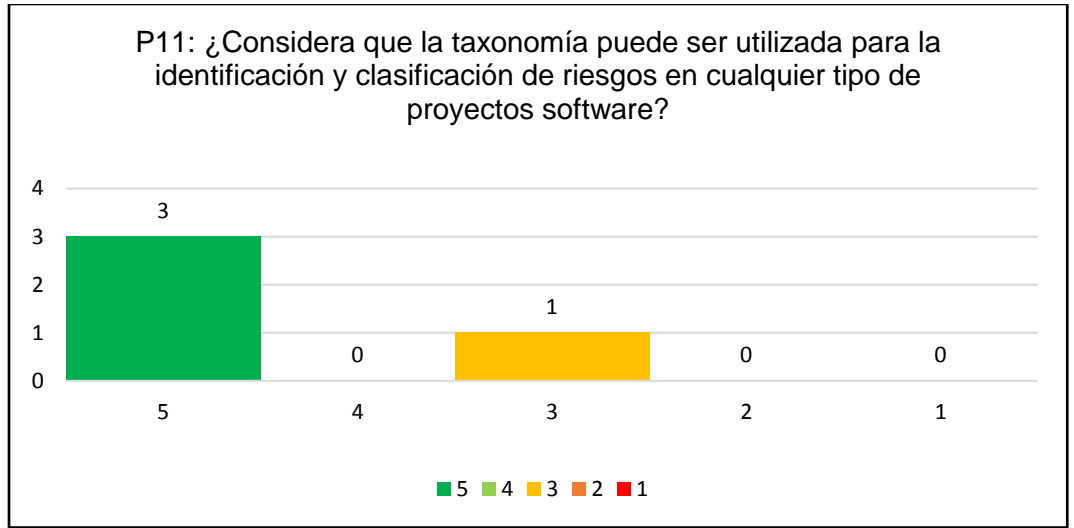

Figura 13. Resultados para la pregunta 7. Fuente: propia

En la figura 13, se puede apreciar que 3 de los 4 participantes consideran que la taxonomía de riesgos puede ser utilizada para la identificación y clasificación de riesgos en cualquier tipo de proyecto software debido a que su respuesta es totalmente de acuerdo (5), mientras que uno de los participantes señala estar ni en acuerdo ni en desacuerdo (3). Se espera que con la descripción de cómo entender la taxonomía se aclare este aspecto.

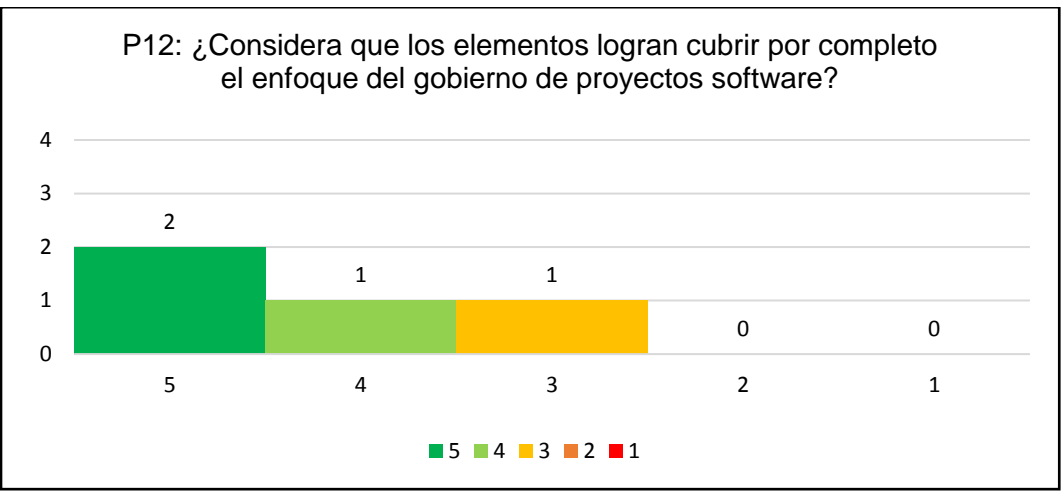

Figura 14. Resultados para la pregunta 7. Fuente: propia

Además, en la figura 14 se pregunta a los participantes si los elementos logran cubrir por completo el enfoque del gobierno de proyectos software, a lo que 2 de ellos indican estar totalmente de acuerdo (5), otro participante manifiesta estar parcialmente de acuerdo (4) y el participante restante ni en acuerdo ni en desacuerdo (3). Por lo anterior, se revisarán los elementos de la taxonomía con el objetivo de refinar este aspecto.

En las preguntas 13 – 16 del cuestionario, fueron preguntas abiertas en las cuales los participantes dan sus apreciaciones, observaciones, comentarios y demás consideraciones acerca de los diferentes puntos evaluados. A continuación, en la Tabla 13 se presenta de manera textual los comentarios de cada uno de los participantes en cada una de las preguntas.

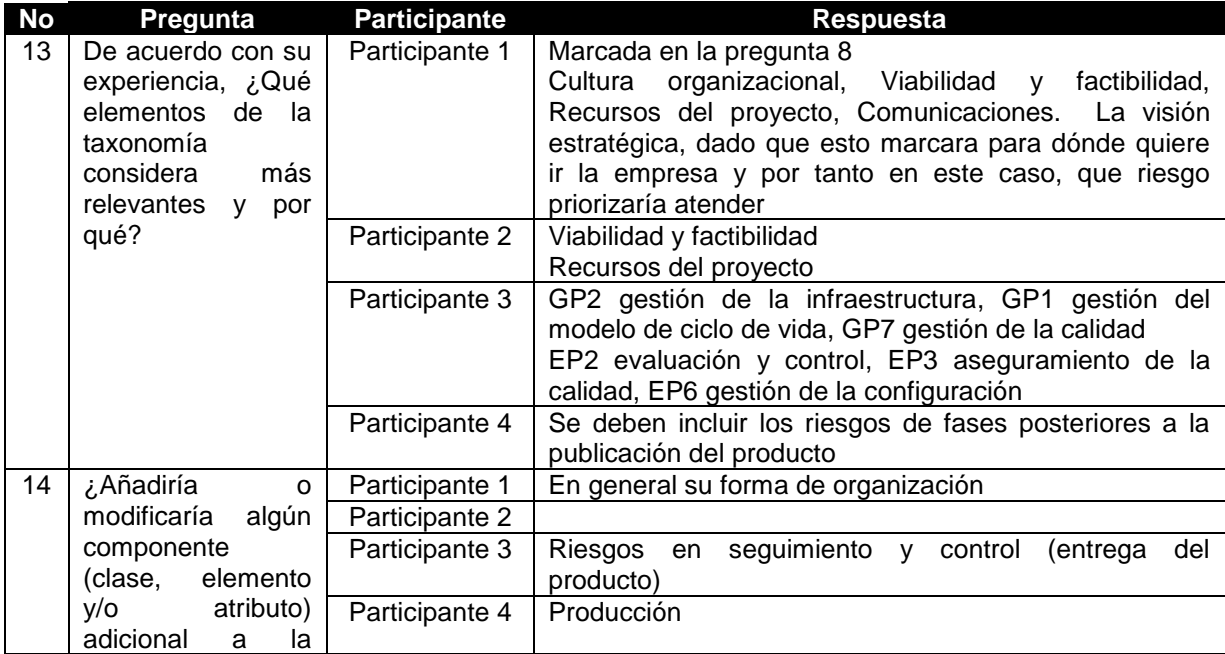

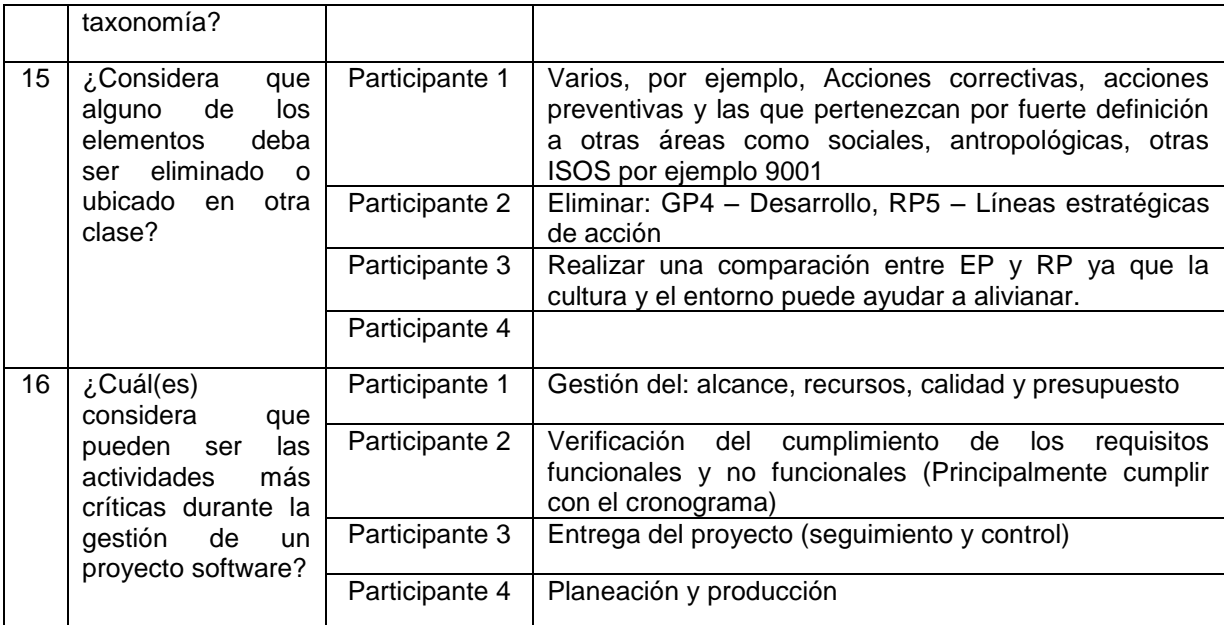

Tabla 13. Consolidado de respuestas textuales para pregunta 13 hasta 16. Fuente: propia

#### **Información extraída de la relatoría**

Además de la información extraída de los cuestionarios del grupo focal, se tuvo en cuenta los comentarios y aportes hechos en el desarrollo del debate. En la tabla 14 se presenta de manera textual las apreciaciones de los participantes.

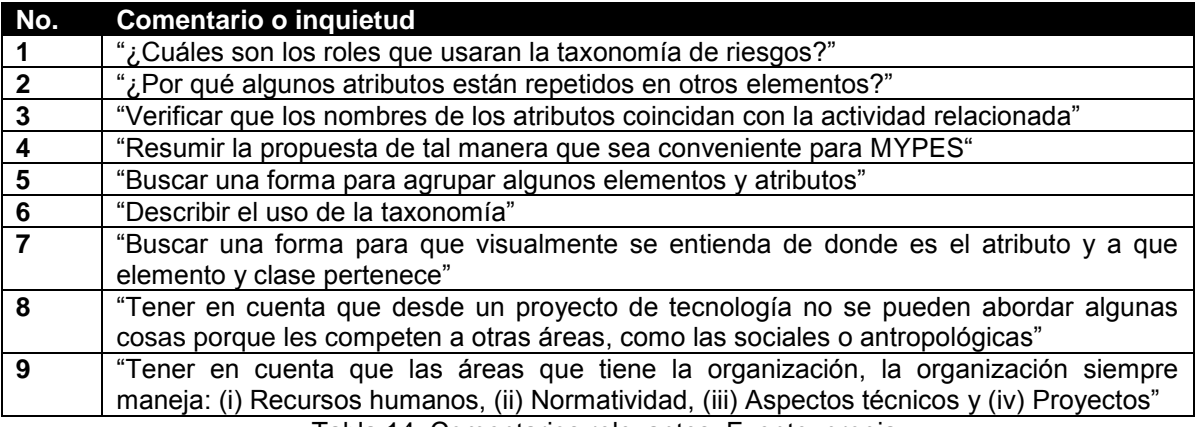

Tabla 14. Comentarios relevantes. Fuente: propia

#### **Acciones de mejora**

A partir del análisis de los resultados, los comentarios y aportes obtenidos, se realizaron acciones de mejora produciendo una nueva versión de la taxonomía de riesgos para gobierno de proyectos de desarrollo de software, la cual es presentada en este documento. A continuación, en la Tabla 15 se presentan las acciones de mejora realizadas en la nueva versión de la propuesta.

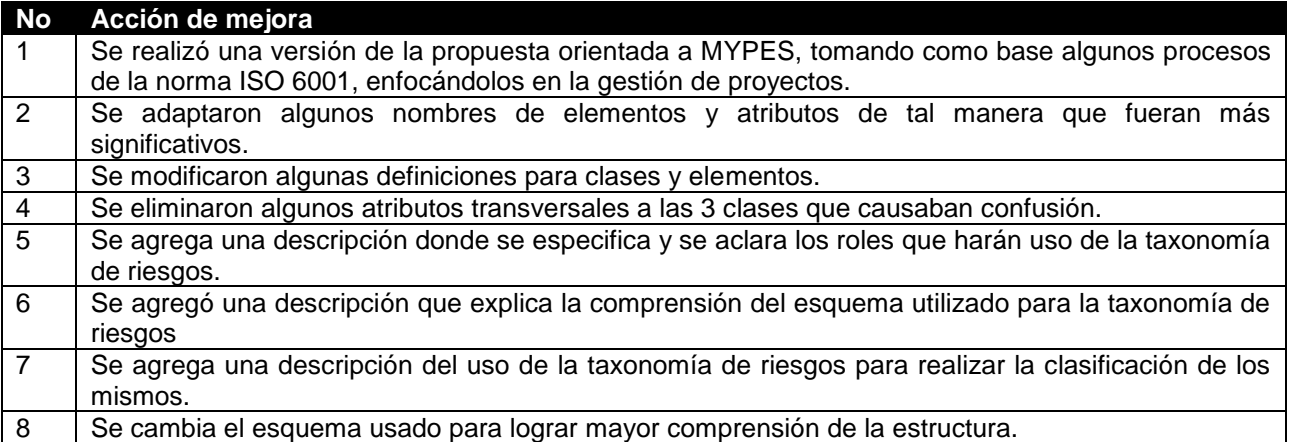

Tabla 15. Acciones de mejora sobre la primera versión de la propuesta.

## **Referencias bibliográficas**

- [1] M. Mendoza, C. González, and F. J. Pino, ―Focus Group Como Proceso En ingeniería De Software: Una Experiencia Desde La Práctica.,‖ *DYNA*, vol. 80.
- [2] Vagias, Wade M. (2006). "Likert-type scale response anchors. Clemson International Institute for Tourism & Research Development, Department of Parks, Recreation and Tourism Management. Clemson University

**Anexo 3.1: Agenda para la sesión de debate del grupo focal**

La sesión de debate es presentada por el supervisor, coordinada el moderador y el relator, además efectuada por los participantes. Para ello, se hace uso de los artefactos obtenidos durante la etapa de planeación. A continuación, en la tabla 1 se describe la agenda llevada a cabo para la sesión de debate.

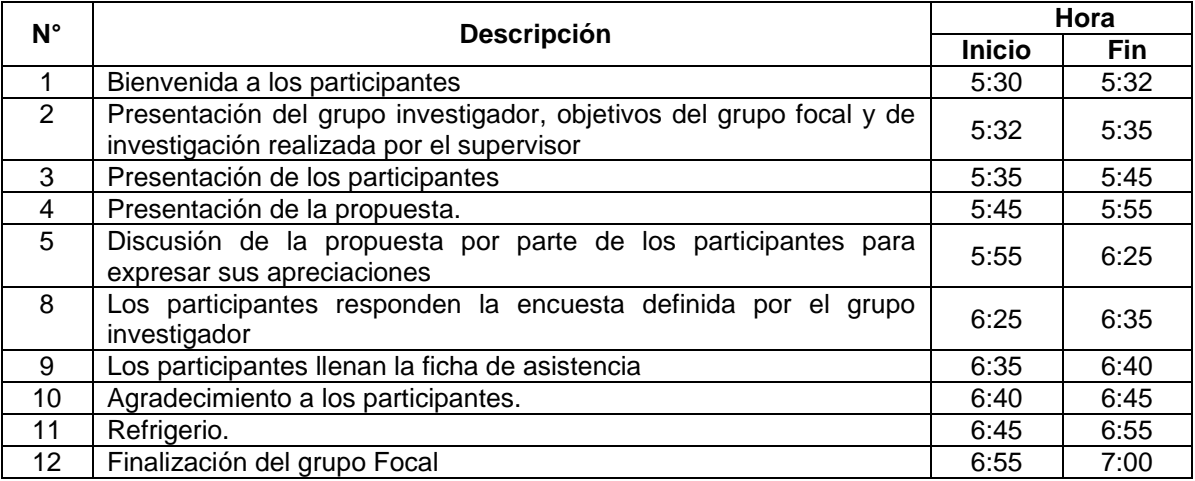

Tabla 1. Agenda de trabajo utilizada para la sesión de debate.

### **Anexo 3.2: Cuestionario aplicado a los participantes del grupo focal**

**Encuesta**: Grupo Focal

**Tema**: Evaluación de la estructura de la taxonomía de riesgos para el gobierno de proyectos software.

Conteste las siguientes preguntas marcando con una X su opción preferida.

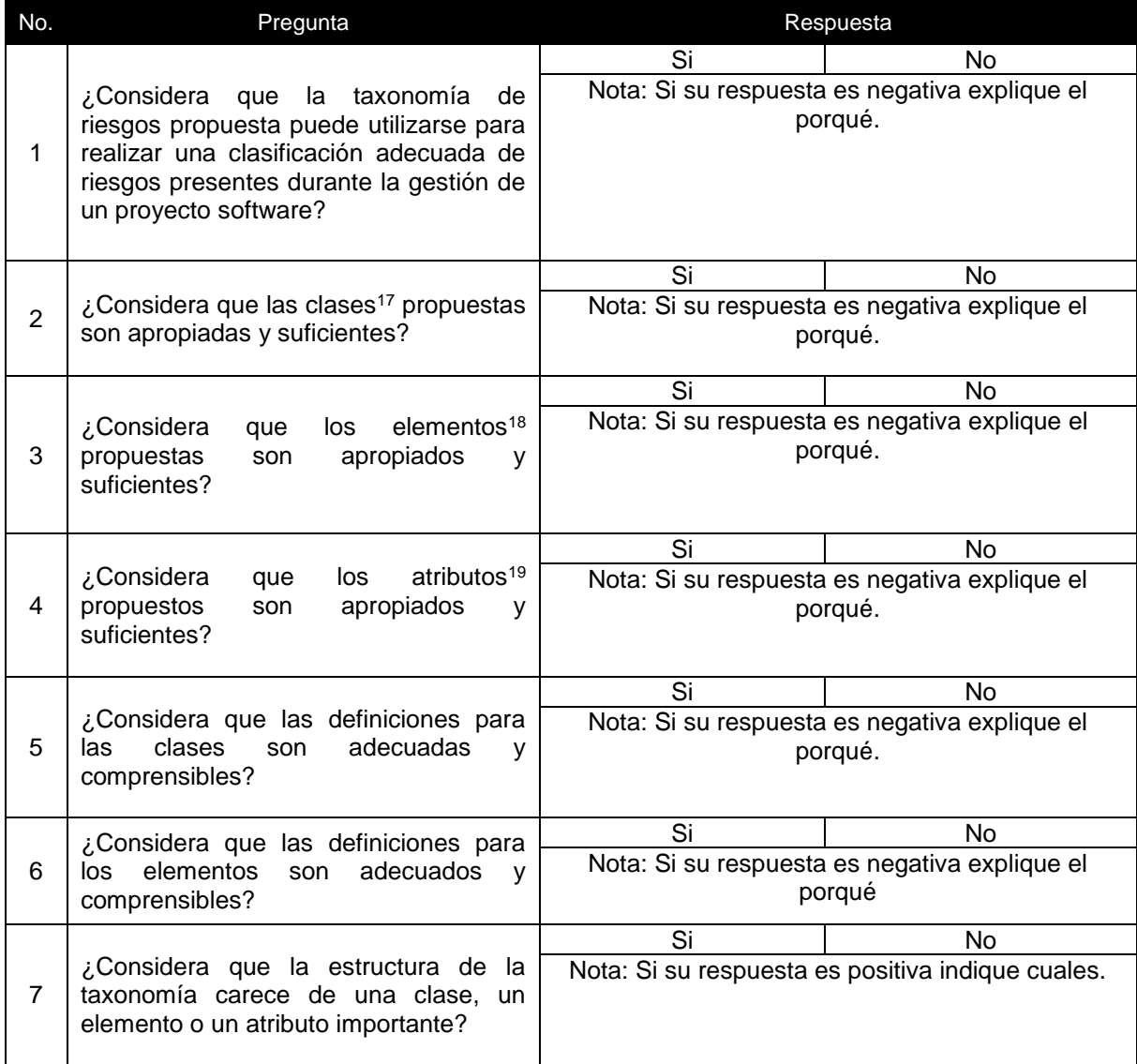

<sup>&</sup>lt;sup>17</sup> Una clase es un componente que relaciona ciertos elementos con características comunes y que permite la agrupación de riesgos de manera exclusiva en su interior.

<sup>&</sup>lt;sup>18</sup> Es un componente de segundo nivel de jerarquía por debajo de una clase, el cual describe una parte de la misma y que a su vez se constituye de atributos propios de su enfoque.

<sup>19</sup> Un atributo es aquel componente que define las características propias del elemento y al mismo tiempo de la clase.

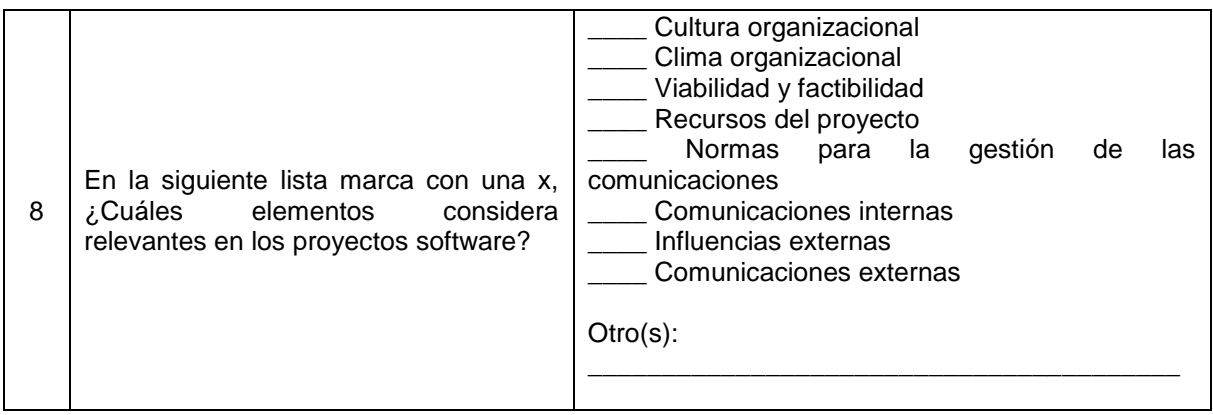

Por favor marque con una x, según corresponda. Siendo cinco el nivel máximo de conformidad y uno el valor mínimo.

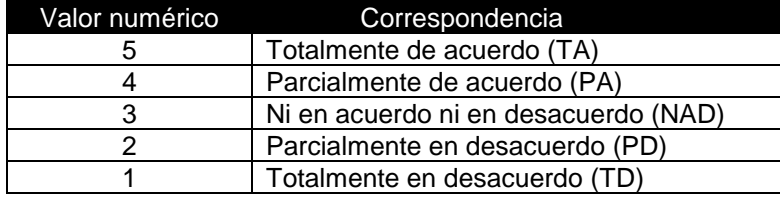

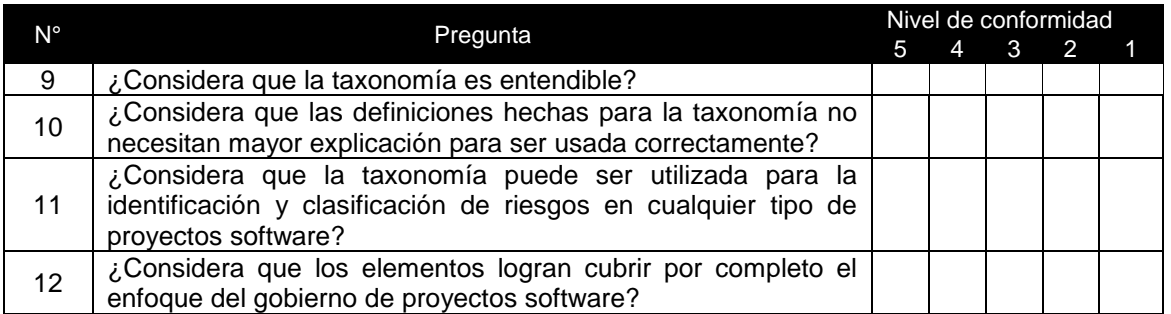

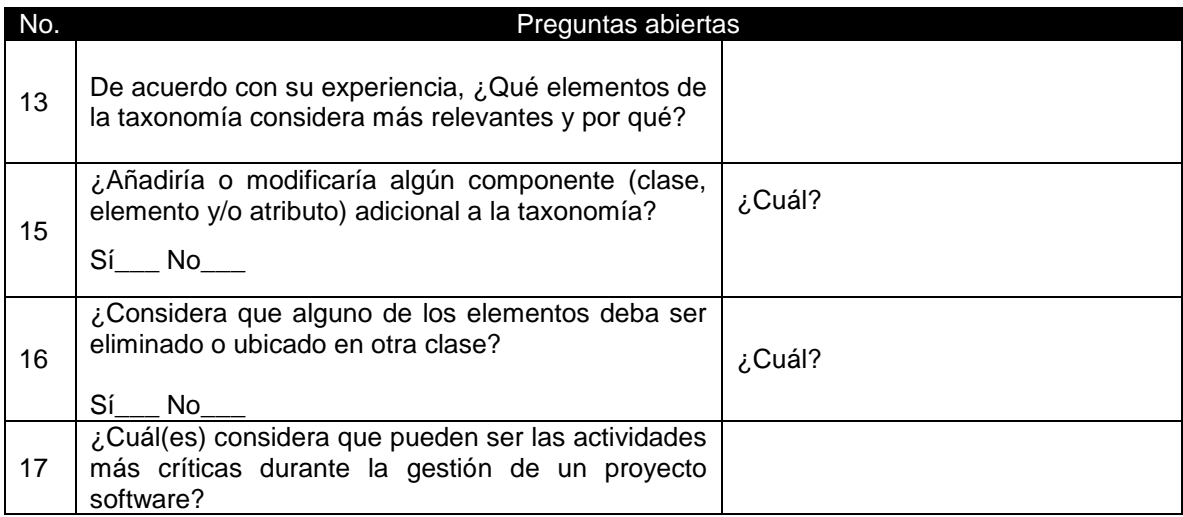

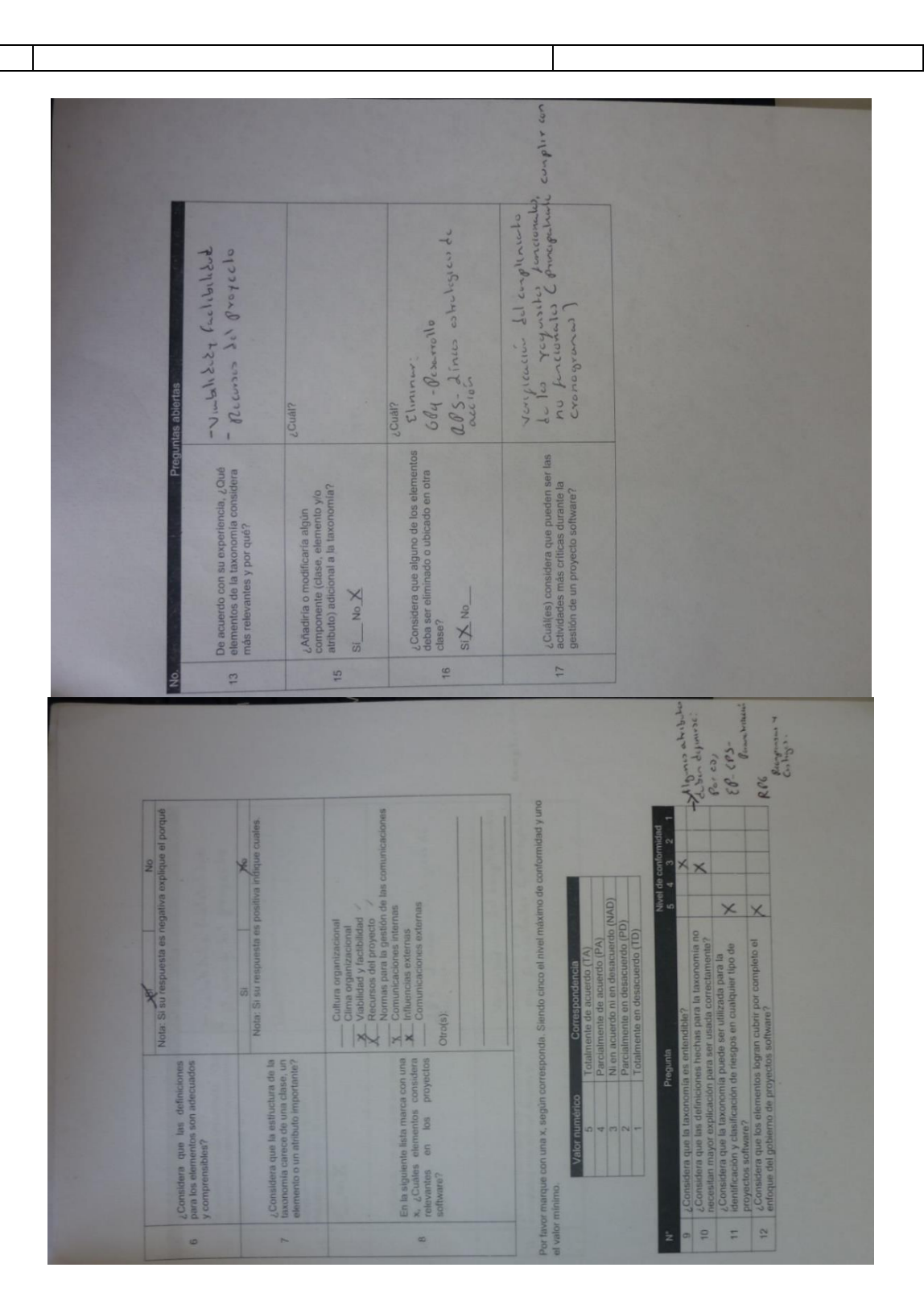

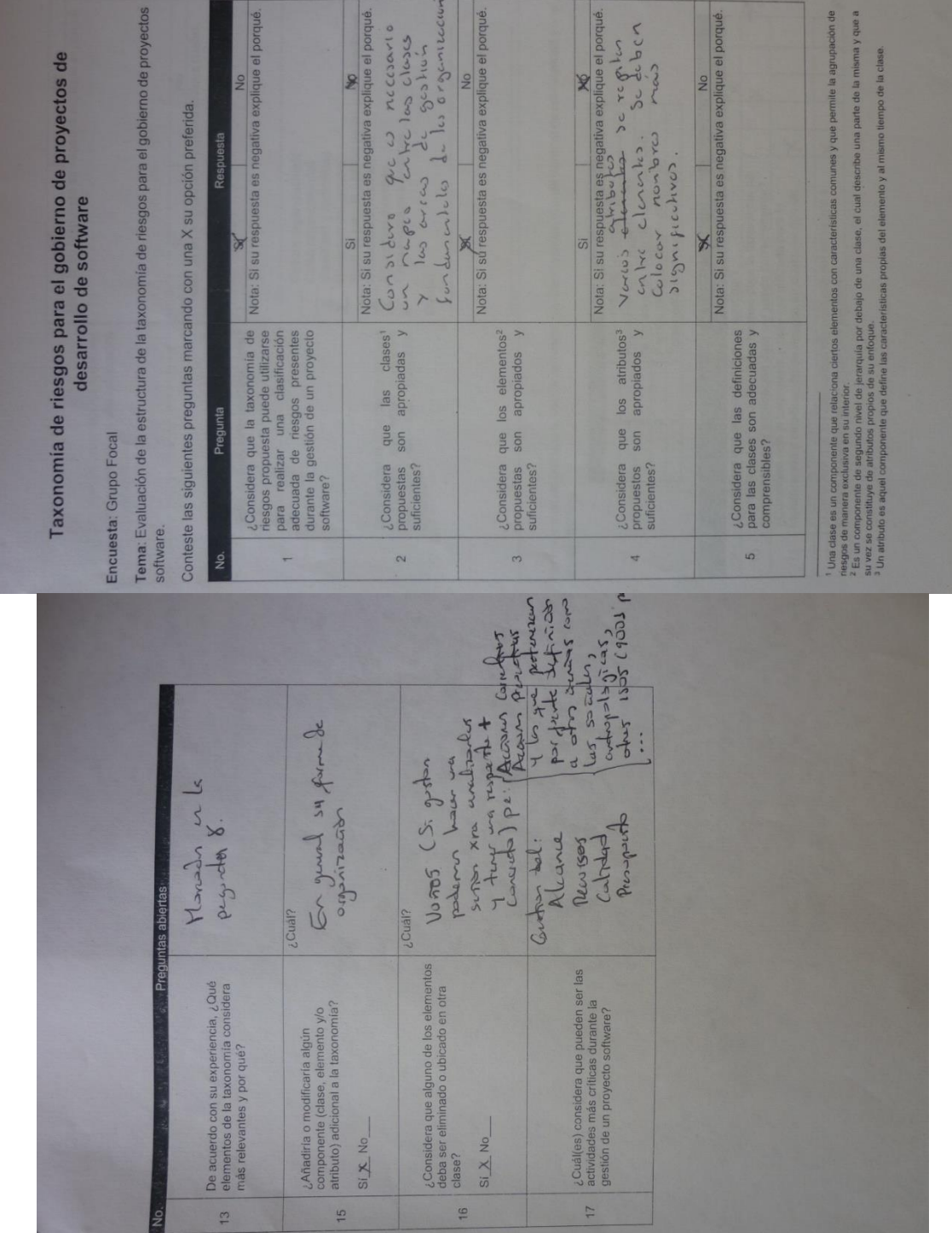

 $\frac{16}{16}$ 

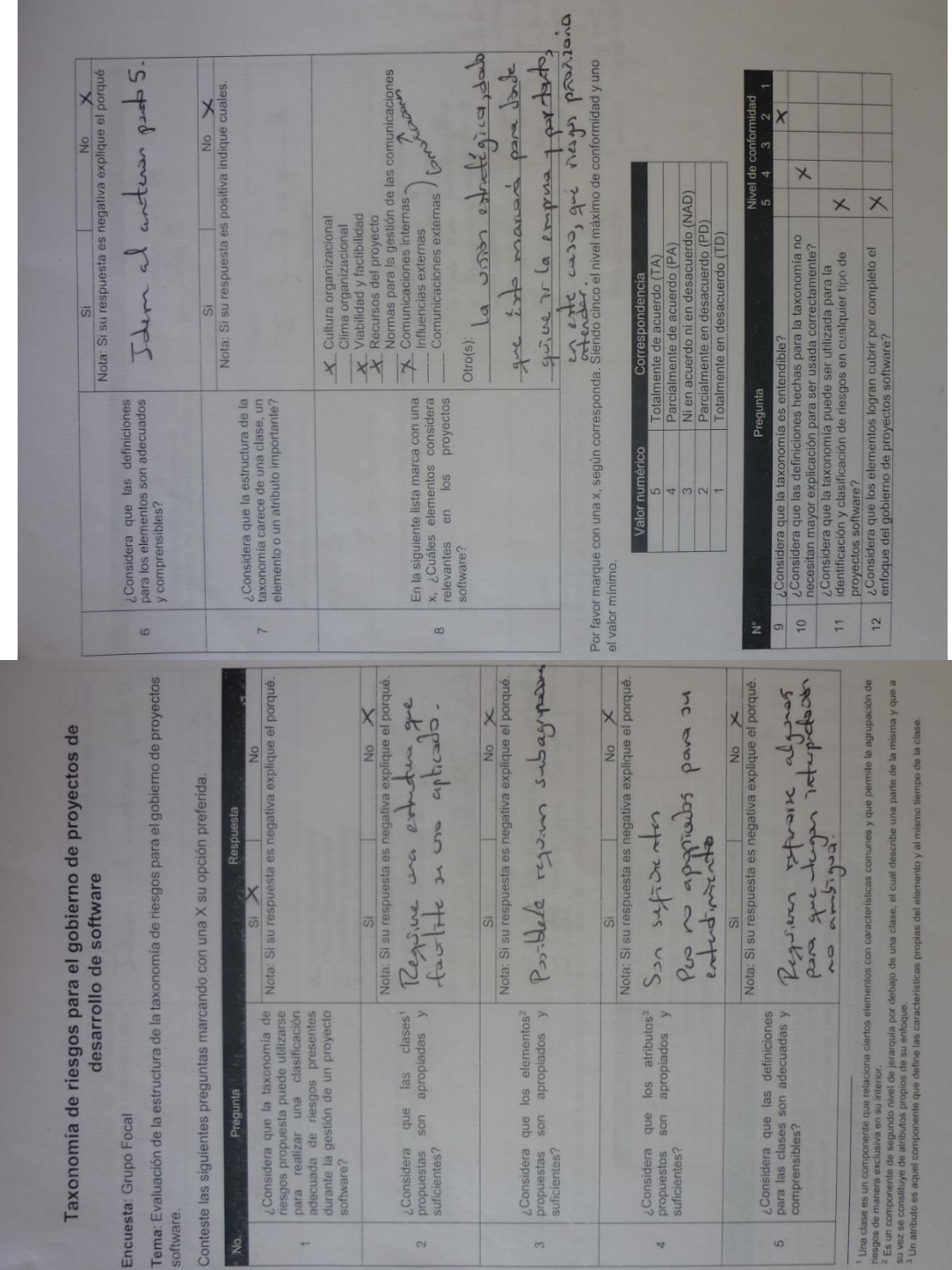

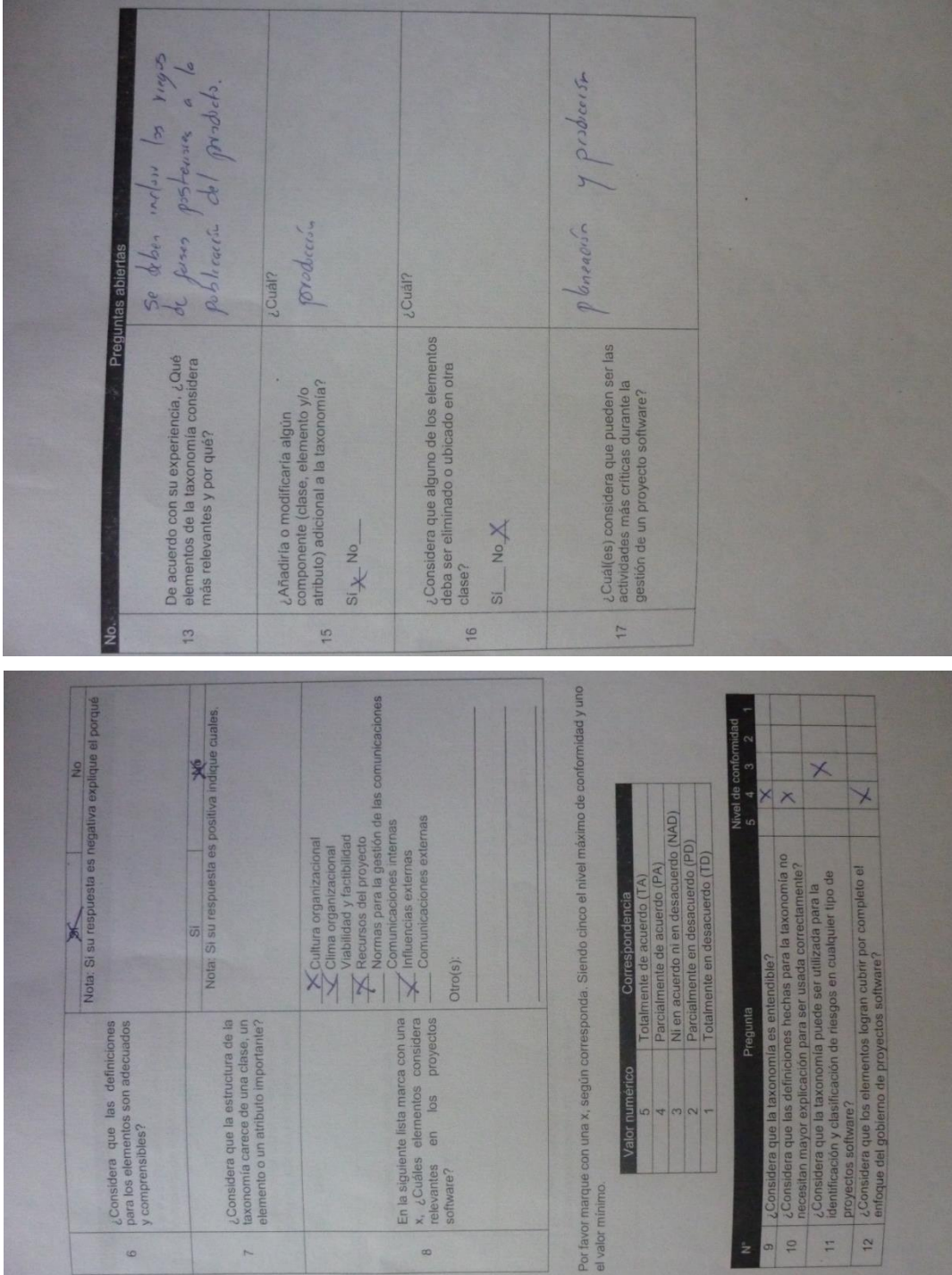

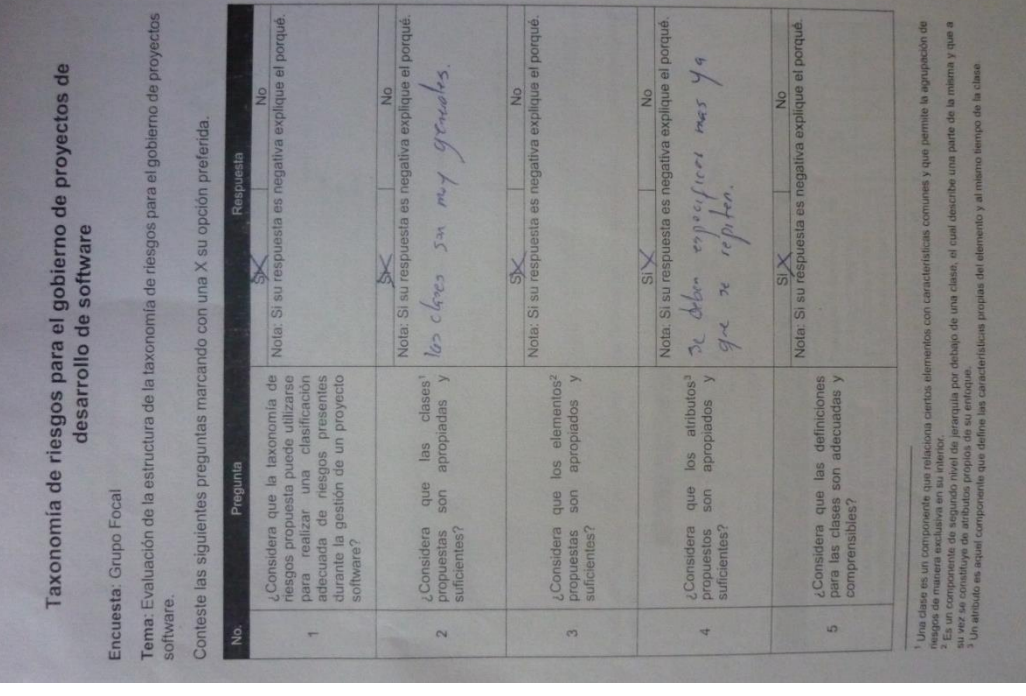

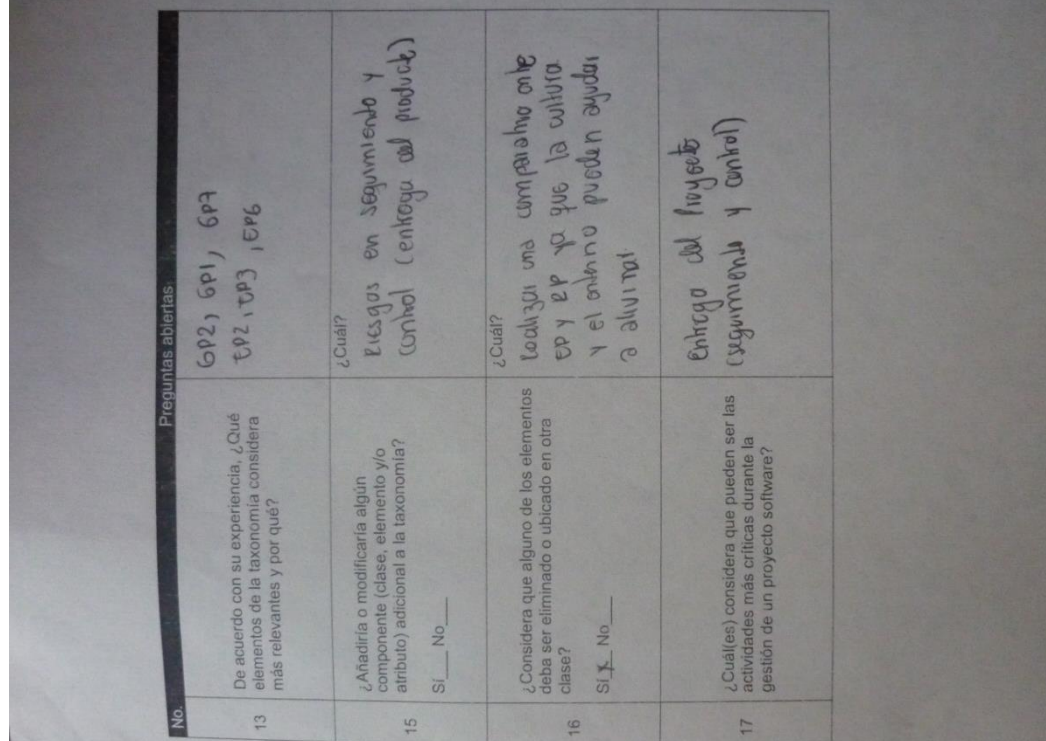

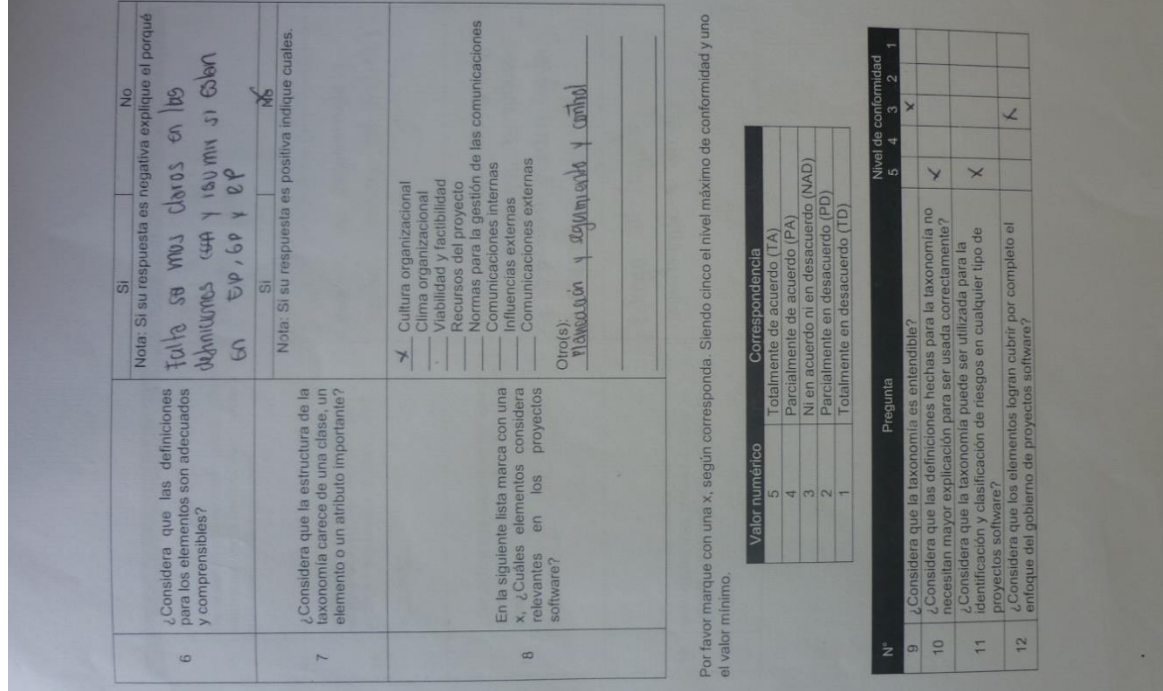

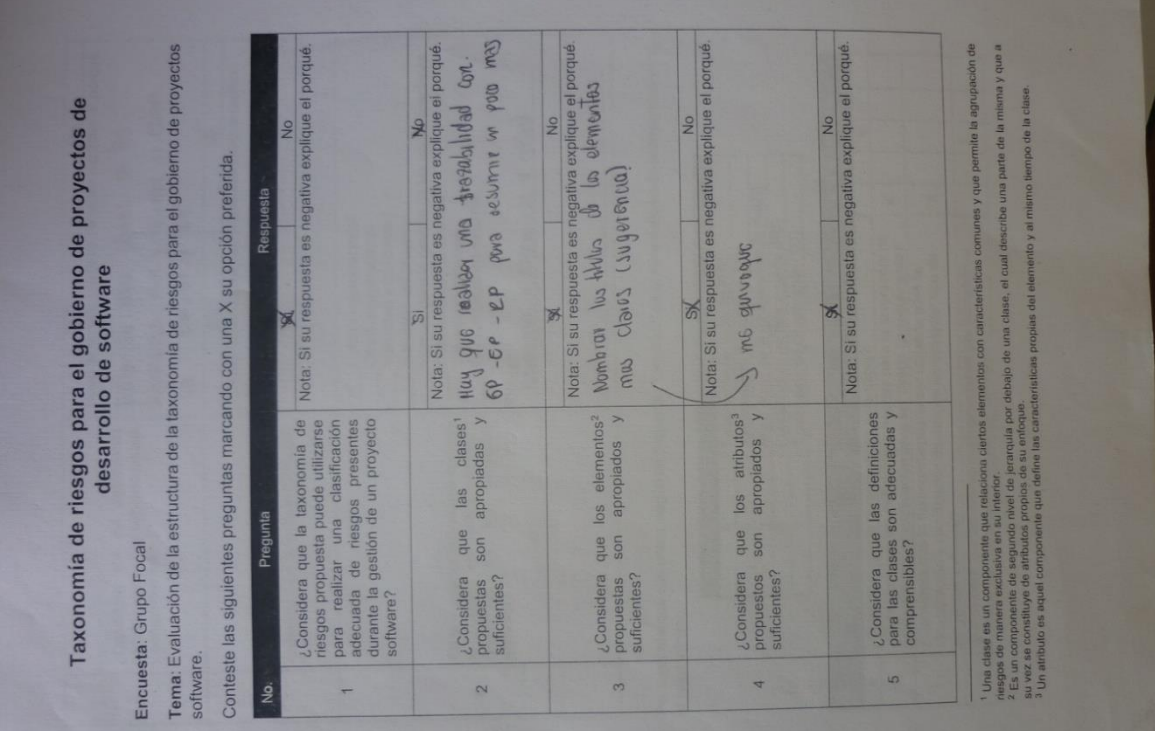

# **Anexo 3.3: Ficha de asistencia del grupo focal**

**Tema:** Evaluación de la taxonomía de riegos para gobierno de proyectos software

 $\frac{1}{2}$  , and the set of the set of the set of the set of the set of the set of the set of the set of the set of the set of the set of the set of the set of the set of the set of the set of the set of the set of the set

**Datos del participante.** 

**Nombre:** 

**Profesión/Ocupación:** 

**Experiencia relacionada en la ingeniería de software y gestión de proyectos:** 

\_\_\_\_\_\_\_\_\_\_\_\_\_\_\_\_\_\_\_\_\_\_\_\_\_\_\_\_\_\_\_\_\_\_\_\_\_\_\_\_\_\_\_\_\_\_\_\_\_\_\_\_\_\_\_\_\_\_\_\_\_\_\_\_\_

**Perfil: Nivel de escolaridad, interés en el área, estudios realizados y cursos relacionados a la ingeniería del software.**  \_\_\_\_\_\_\_\_\_\_\_\_\_\_\_\_\_\_\_\_\_\_\_\_\_\_\_\_\_\_\_\_\_\_\_\_\_\_\_\_\_\_\_\_\_\_\_\_\_\_\_\_\_\_\_\_\_\_\_\_\_\_\_\_\_\_\_\_\_\_\_\_\_\_\_\_\_\_\_

\_\_\_\_\_\_\_\_\_\_\_\_\_\_\_\_\_\_\_\_\_\_\_\_\_\_\_\_\_\_\_\_\_\_\_\_\_\_\_\_\_\_\_\_\_\_\_\_\_\_\_\_\_\_\_\_\_\_\_\_\_\_\_\_\_\_\_\_\_\_\_\_\_\_\_\_\_\_\_

\_\_\_\_\_\_\_\_\_\_\_\_\_\_\_\_\_\_\_\_\_\_\_\_\_\_\_\_\_\_\_\_\_\_\_\_\_\_\_\_\_\_\_\_\_\_\_\_\_\_\_\_\_\_\_\_\_\_\_\_\_\_\_\_\_\_\_\_\_\_\_\_\_\_\_\_\_\_\_

\_\_\_\_\_\_\_\_\_\_\_\_\_\_\_\_\_\_\_\_\_\_\_\_\_\_\_\_\_\_\_\_\_\_\_\_\_\_\_\_\_\_\_\_\_\_\_\_\_\_\_\_\_\_\_\_\_\_\_\_\_\_\_\_\_\_\_\_\_\_\_\_\_\_\_\_\_\_\_

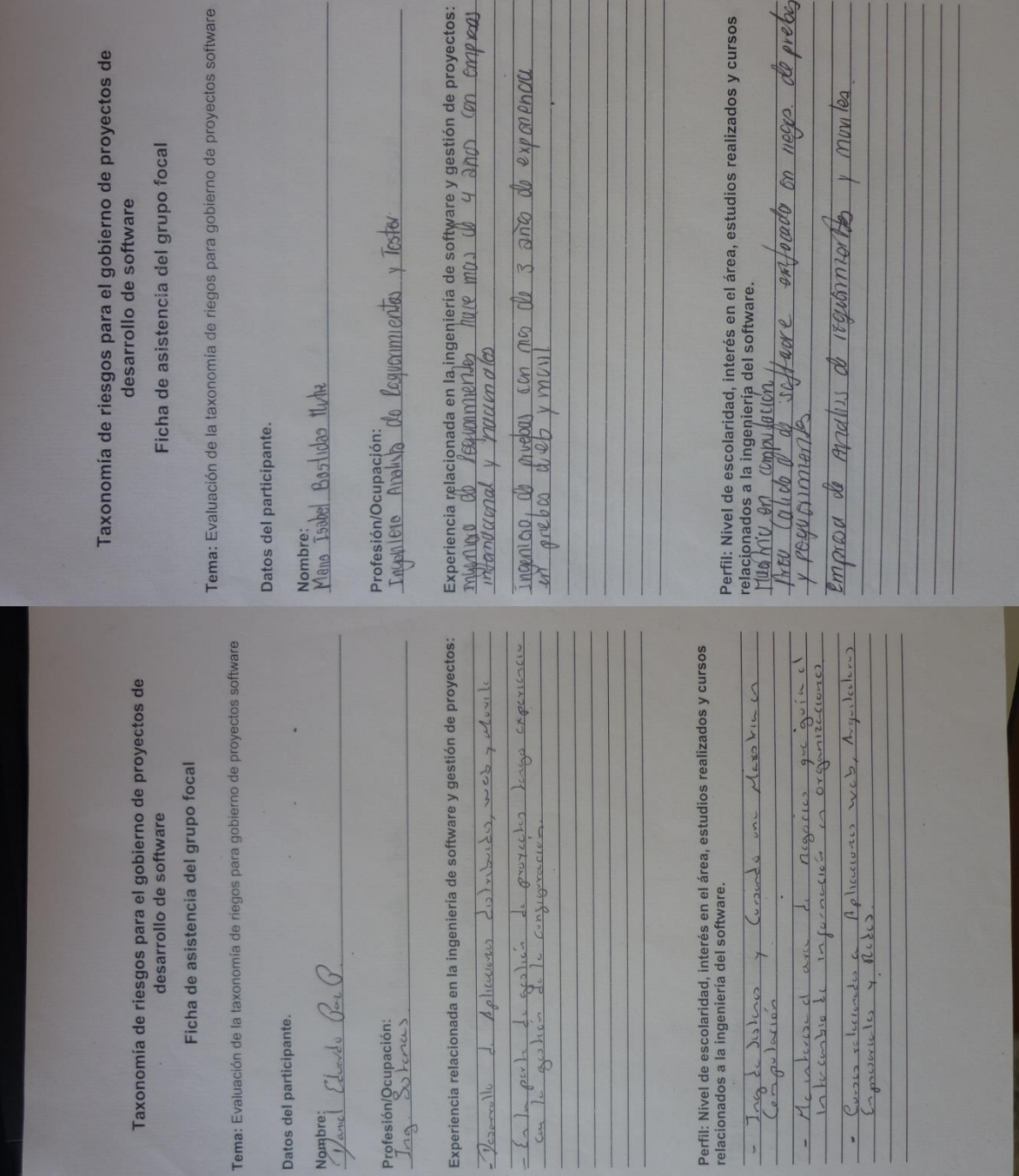

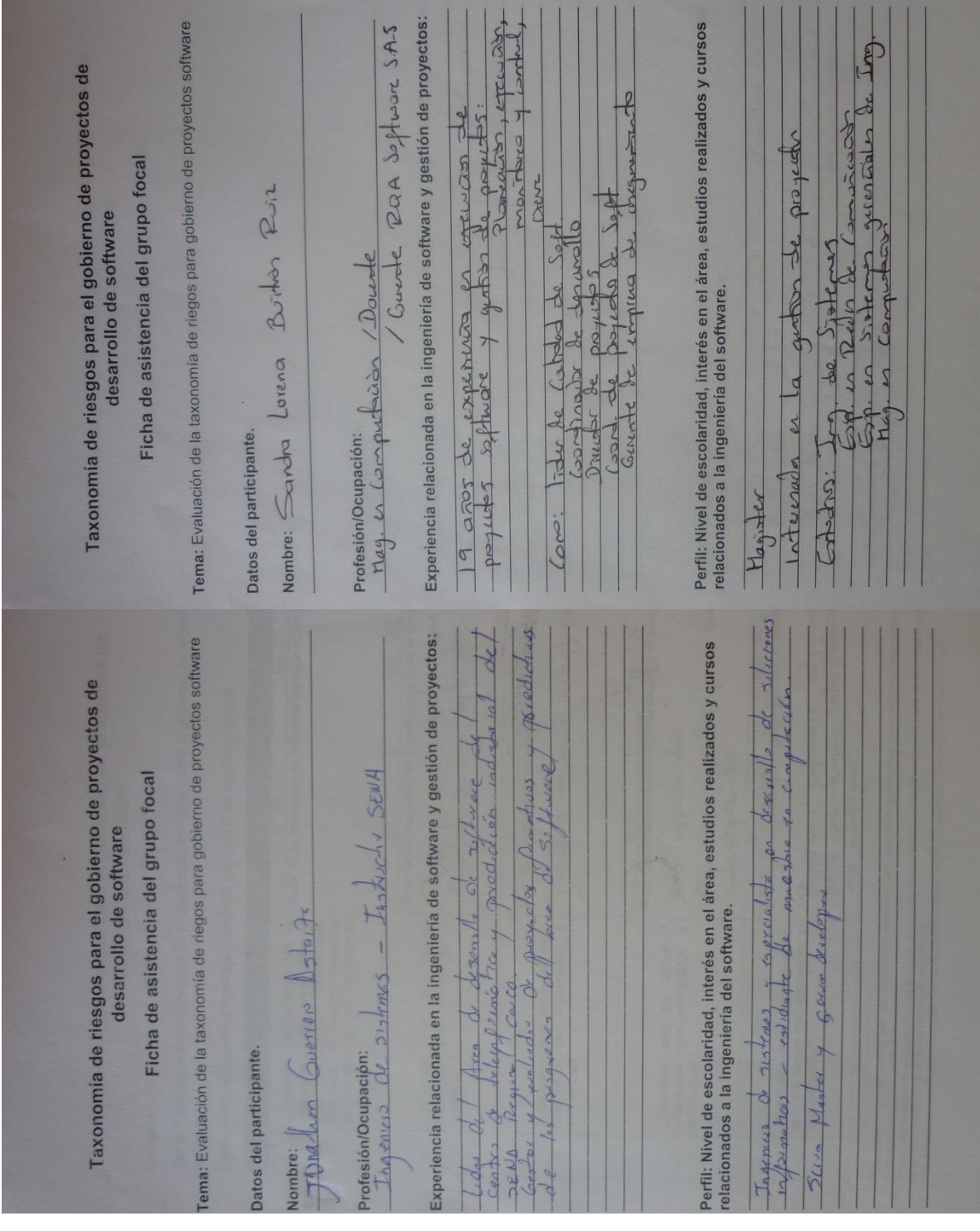

# **Anexo 3.4: Protocolo para llevar a cabo el grupo focal.**

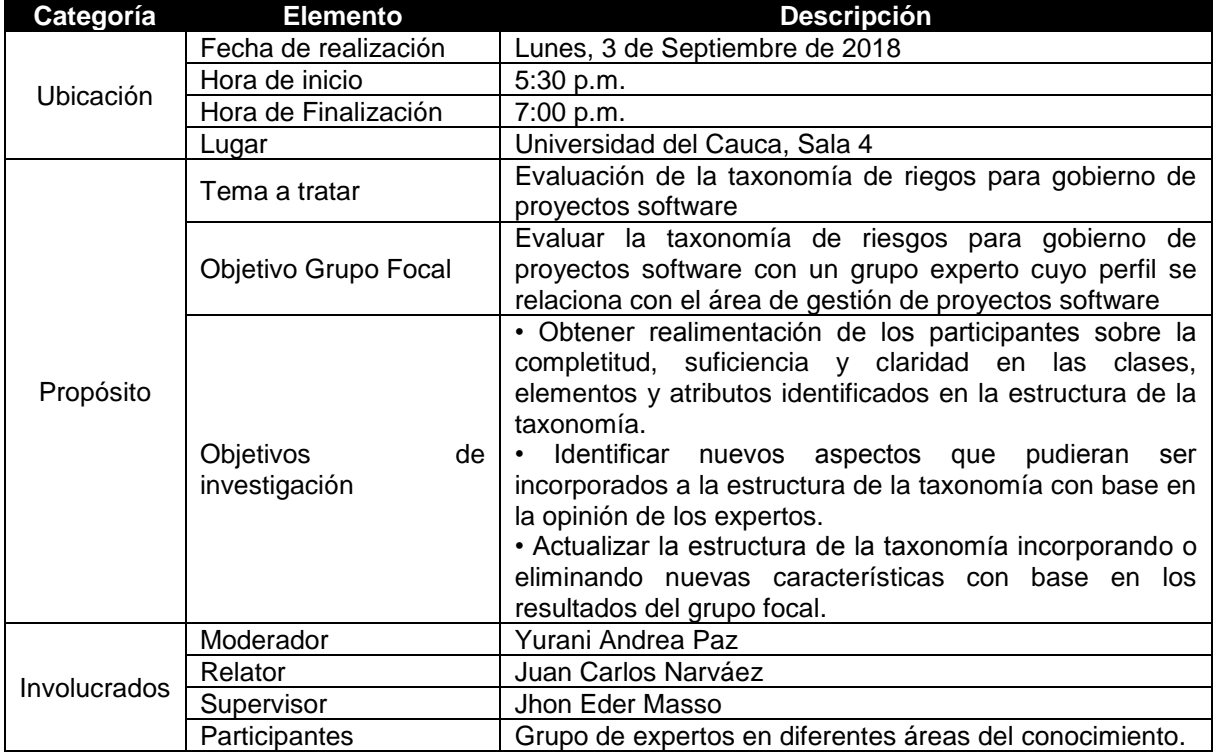

A continuación, en la tabla 1 se presenta el protocolo a seguir durante la aplicación del

grupo focal

Tabla 1. Protocolo para la ejecución del grupo focal. Fuente: Propia

# **Anexo 3.5: Propuesta evaluada durante el grupo focal.**

## **Introducción**

 $\overline{a}$ 

En general, la gestión de riesgos es una de las preocupaciones más importantes para cualquier organización debido a que pueden definir el éxito o fracaso de los proyectos. Como lo afirma la NTC-ISO 31000 [36], las influencias internas y externas que enfrentan las organizaciones causan incertidumbres sobre el cumplimiento de los objetivos planteados para sus proyectos. La incertidumbre se refiere al nivel de desinformación para comprender un evento, su consecuencia y la probabilidad de que ocurra, causando una posible desviación, positiva o negativa, de lo esperado. Es así como uno de los puntos cruciales de todo proceso de gestión de riesgos es la identificación correcta de aquellos eventos que podrían tener un efecto positivo o negativo sobre los objetivos estratégicos y del proyecto. Gallegos [101] afirma que para lograr esto, el personal que dirige el proyecto puede revisar la información reciente e histórica de los proyectos ejecutados por la organización y posteriormente utilizar técnicas para la identificación de riesgos, como por ejemplo: lluvia de ideas, el método Delphi, entrevistas, análisis causaefecto, entre otros. Sin embargo, como lo dice Piraquive *et al* [88], existen otras técnicas, entre ellas las taxonomías, que permiten la construcción de nuevo conocimiento a partir del aprendizaje colaborativo en las organizaciones además de ofrecer una estructuración más adecuada para los grandes volúmenes de información generados durante la identificación de riesgos.

A saber, según el estándar IEEE 610.12 [16] una taxonomía es un esquema que permite estudiar de manera holística un cuerpo de conocimiento, de acuerdo a su alcance, gracias a que lo particiona en secciones estrechamente vinculadas al tiempo que facilita la clasificación de toda la información relacionada mediante un modelo estructural jerárquico, facetado<sup>20</sup>, arbóreo, etc [88]. Este tipo de esquemas se caracterizan por su claridad, consistencia, exhaustividad y practicidad al momento de identificar y clasificar las características de un tema de interés [88].

Por otra parte, es importante mencionar que las organizaciones productoras de software, al igual que otras, buscan la consecución de sus objetivos estratégicos a través de la ejecución de sus proyectos. Esto lleva a la existencia de lo que se conoce como el gobierno de proyectos software, el cual es un mecanismo para que la organización pueda dirigir exitosamente este tipo de proyectos a través de la toma de decisiones efectivas, la definición de roles claros, el establecimiento de las cadenas de responsabilidad, autoridad y comunicación, junto a los mecanismos de medición y control para todas las actividades del proyecto software. Esto permite que se gestione adecuadamente el valor, el desarrollo flexible, el control de los cambios y de los riegos [13], siendo esta última actividad el enfoque de esta propuesta.

Con todo lo anterior, es posible concluir que la aplicación de taxonomías durante la identificación y clasificación de los riesgos presentes en el gobierno de los proyectos software las convierten en herramientas capaces de generar valioso conocimiento para

<sup>&</sup>lt;sup>20</sup> Hace referencia a un sistema de clasificación para un tema específico combinando conceptos que representan diversos aspectos o facetas de este.

las organizaciones productoras de software en materia de la gestión de sus riesgos, además de permitir una estructuración más adecuada de la información obtenida durante esta gestión. Finalmente, facilita la identificación de aquellas áreas que posiblemente son las más críticas a tener en cuenta durante la gestión de riesgos en proyectos software, según las normas y estándares analizados.

Por lo tanto, en este documento se describe una propuesta de taxonomía de riesgos para el gobierno de proyectos software, como uno de los constructos del trabajo de grado denominado: Modelo liviano de métricas basadas en riesgos para el gobierno de proyectos software en micro y pequeñas empresas MYPES, construida bajo los lineamientos del SEI que establece una estructura compuesta por clases, elementos y atributos [102]. Se espera que esta taxonomía sea un aporte significativo para la identificación y clasificación de riesgos en el gobierno de proyectos software además de apoyar otras tareas de la gestión de riesgos.

El resto del documento está estructurado de la siguiente forma: en la sección 2 se describe el proceso de construcción de la taxonomía de riesgos, en la sección 3 se presentan los objetivos a alcanzar con la ejecución del grupo focal, en la sección 4 se describe la estructura de la taxonomía de riesgos presentando el esquema y la definición de cada uno de sus componentes, en la sección 5 se presentan las consideraciones finales y en la sección 6 se muestran las bases bibliográficas que sustentan el desarrollo de la propuesta.

## **Objetivos**

### **Objetivos del Grupo Focal**

Evaluar la estructura de la taxonomía de riesgos para gobierno de proyectos software con un grupo experto cuyo perfil se relaciona con el área de gestión de proyectos software.

#### **Objetivos de Investigación**

- Obtener realimentación de los participantes sobre la completitud, suficiencia y claridad en las clases, elementos y atributos identificados en la estructura de la taxonomía de riesgos.
- Identificar nuevos aspectos que pudieran ser incorporados a la estructura de la taxonomía con base en la opinión de los expertos participantes.
- Actualizar la estructura de la taxonomía incorporando o eliminando nuevas características con base en los resultados del grupo focal.

# **Protocolo del Grupo Focal**

A continuación, en la tabla 1 se presenta el protocolo a seguir durante la aplicación del

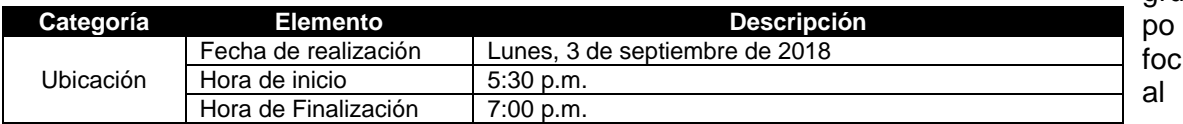

gru

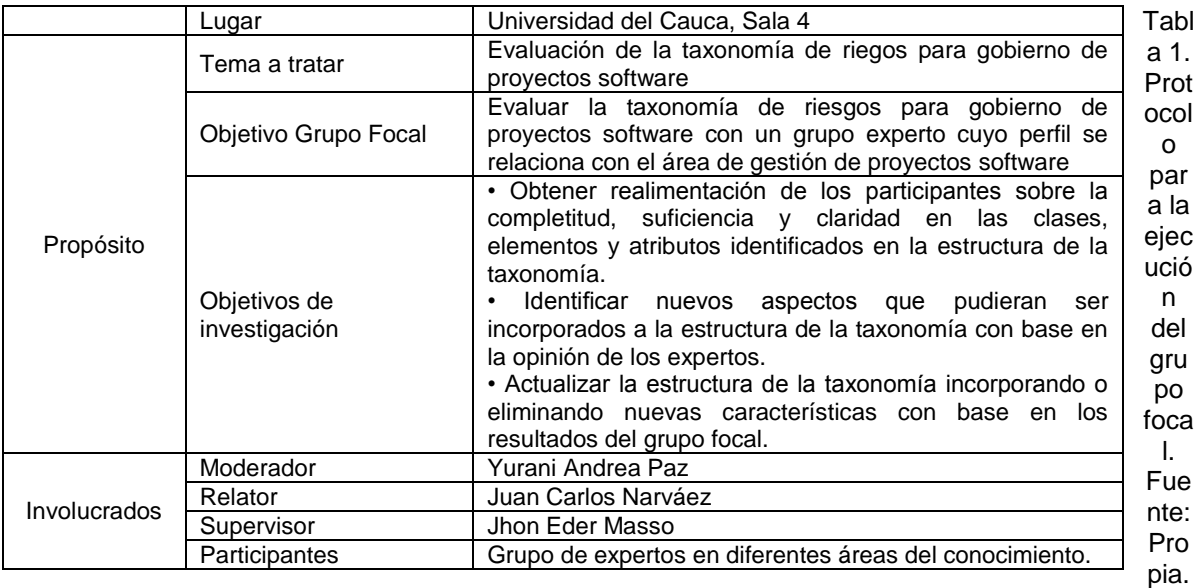

# **Agenda del día**

En la tabla 2 se indica la agenda a seguir durante el desarrollo del grupo focal:

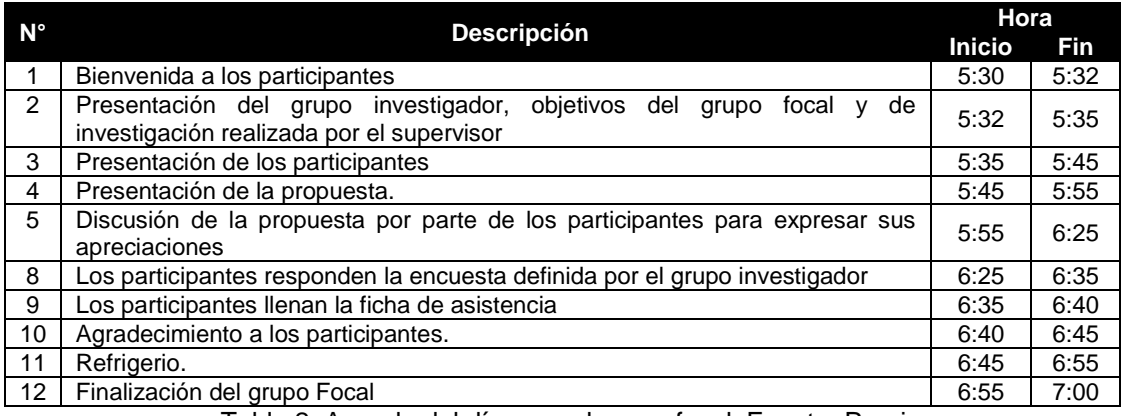

Tabla 2. Agenda del día para el grupo focal. Fuente: Propia.

# **Descripción de la taxonomía de riesgos para gobierno de proyectos software**

En esta sección se realiza una descripción de las clases, elementos y atributos que componen la estructura de la taxonomía de riesgos para el gobierno de proyectos software:

**Clase – Riesgos durante el gobierno (GP):** Se refiere a la definición de las directrices que satisfacen las necesidades del proyecto durante su ejecución, alineadas con los objetivos estratégicos de la organización y establecidas de acuerdo al alcance de las

funciones del director de proyectos. Por lo tanto, aquí se clasifican los riesgos de carácter operacional<sup>21</sup> de las actividades que apoyan las necesidades del proyecto. A continuación, en la tabla 3 y en la figura 1 se describen los elementos que conforman esta clase y sus correspondientes atributos:

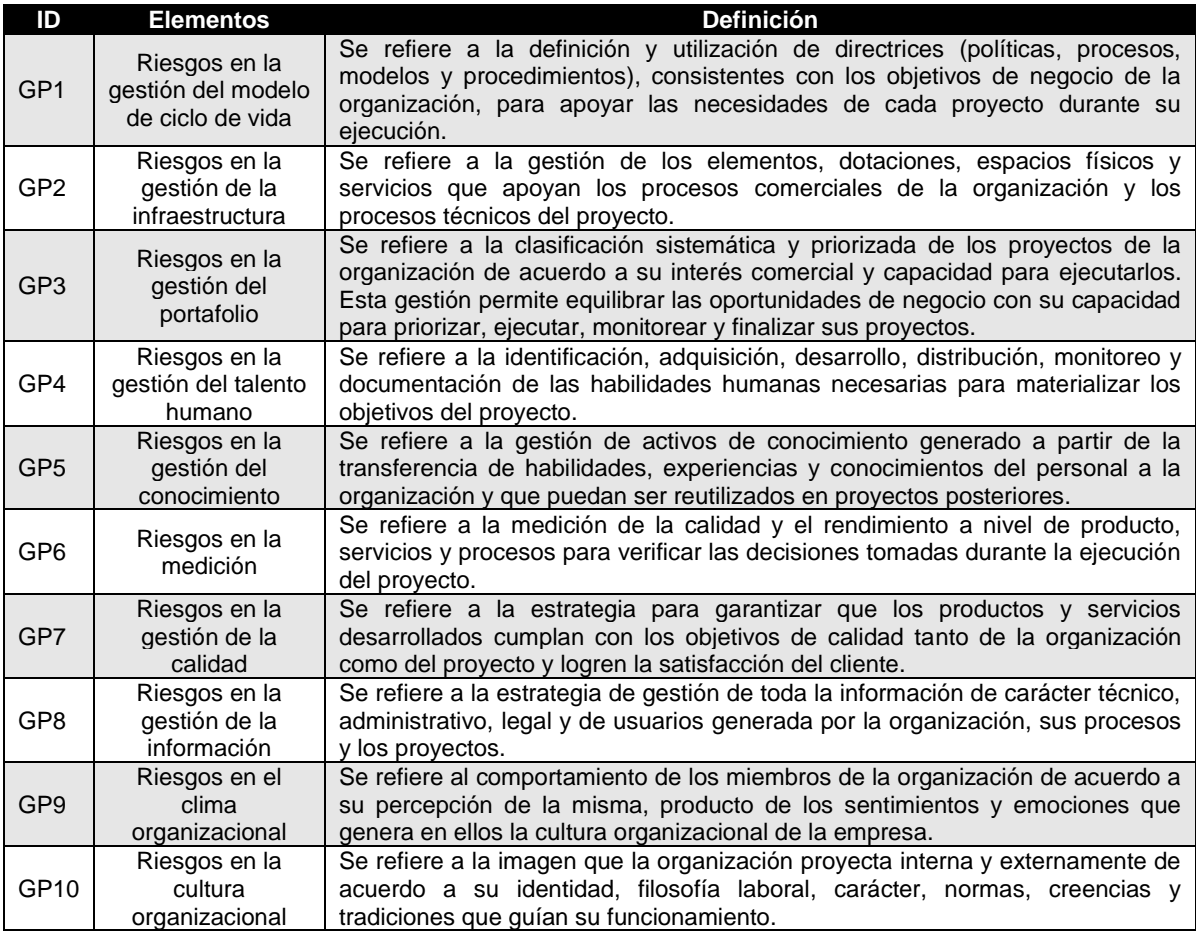

Tabla 3. Descripción de los elementos pertenecientes a la clase GP. Fuente: Propia

 $\overline{a}$ 

<sup>&</sup>lt;sup>21</sup> Se refiere a aquellas actividades ejecutadas en la organización y que dirigen su normal funcionamiento, pueden ser consideradas también como actividades administrativas.

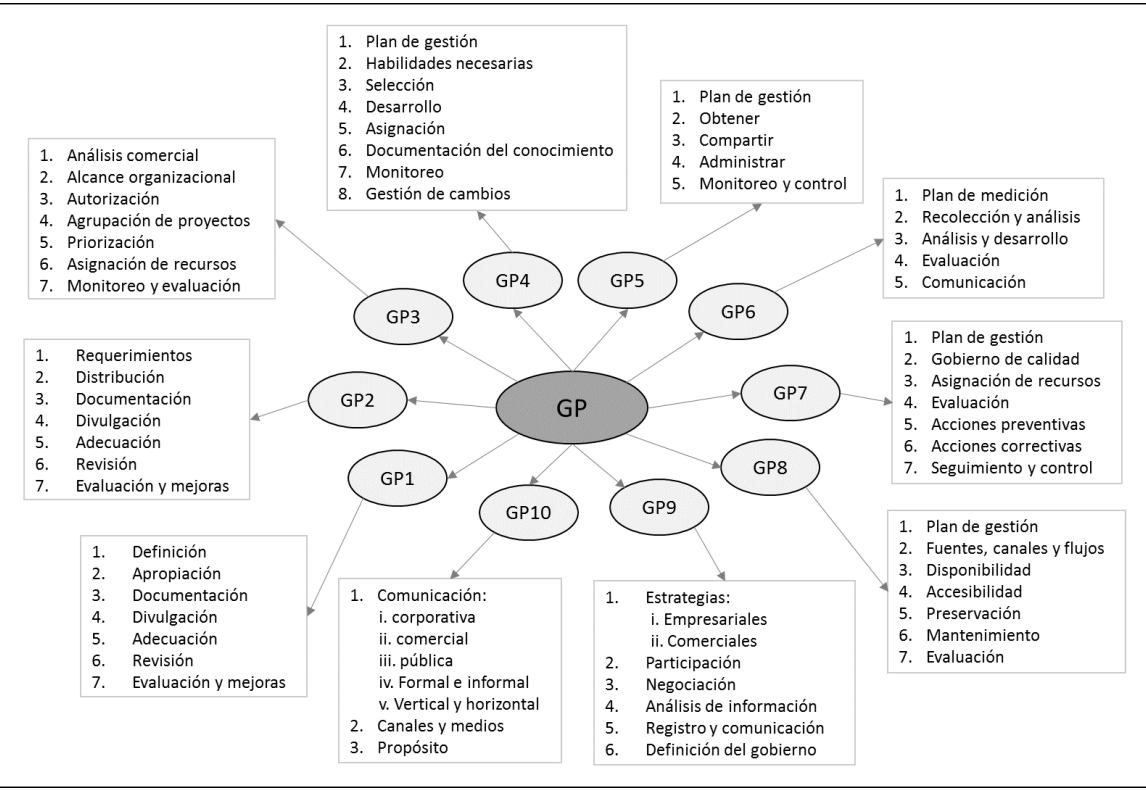

Figura 1. Atributos relacionados a cada elemento de la clase GP. Fuente: Propia

**Clase – Riesgos en el entorno (EP):** Se refiere a la ejecución de las actividades propias del ciclo de vida del proyecto. Por lo tanto, aquí se agrupan los riesgos de carácter operativo<sup>22</sup> en términos de la planificación, estimaciones, involucrados y su interacción, aseguramiento de la calidad y gestión de riesgos. A continuación, en la tabla 4 y en la figura 2 se describen los elementos que conforman esta clase y sus correspondientes atributos:

| ID              | <b>Elementos</b>                                | <b>Definición</b>                                                                                                    |
|-----------------|-------------------------------------------------|----------------------------------------------------------------------------------------------------|
| EP <sub>1</sub> | Riesgos en la<br>planificación                  | Se refiere a una de las actividades más críticas debido a que permite la<br>estructuración del proyecto en términos de la estimación del alcance, tiempos,<br>recursos y esfuerzo necesario para su desarrollo.               |
| EP <sub>2</sub> | Riesgos en la<br>evaluación y<br>control        | Se refiere a la verificación continua del estado y la factibilidad del proyecto para<br>mantenerlo alineado con los objetivos estratégicos de la organización en<br>términos de su progreso frente a los planes establecidos. |
| EP <sub>3</sub> | Riesgos en el<br>aseguramiento<br>de la calidad | Se refiere a la aplicación efectiva de los lineamientos del proceso de gestión de<br>la calidad para garantizar que el producto cumple con todos los criterios<br>definidos en la política de calidad de la organización.     |
| EP4             | Riesgos en las<br>comunicaciones<br>internas    | Se refiere a todo el flujo de información producto de las interacciones de<br>carácter administrativo y técnico entre los miembros de la organización en<br>diferentes niveles de jerarquía.                                  |
| EP <sub>5</sub> | Riesgos en la<br>gestión de los<br>riesgos      | Se refiere al proceso sistemático y continuo de gestionar los problemas<br>potenciales para el proyecto antes de que ocurran durante todo su ciclo de vida<br>y que pueden causar su fracaso.                                 |
| EP <sub>6</sub> | Riesgos en la                                   | Se refiere a los procesos para gestionar y controlar los artefactos generados                                                                                                    |

<sup>&</sup>lt;sup>22</sup> Se refiere a las actividades ejecutadas durante el ciclo de vida del proyecto y que permiten su materialización.

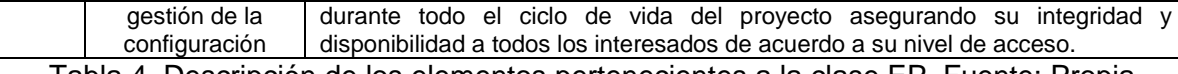

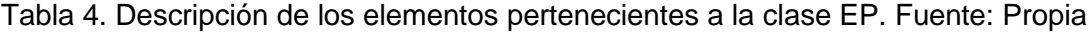

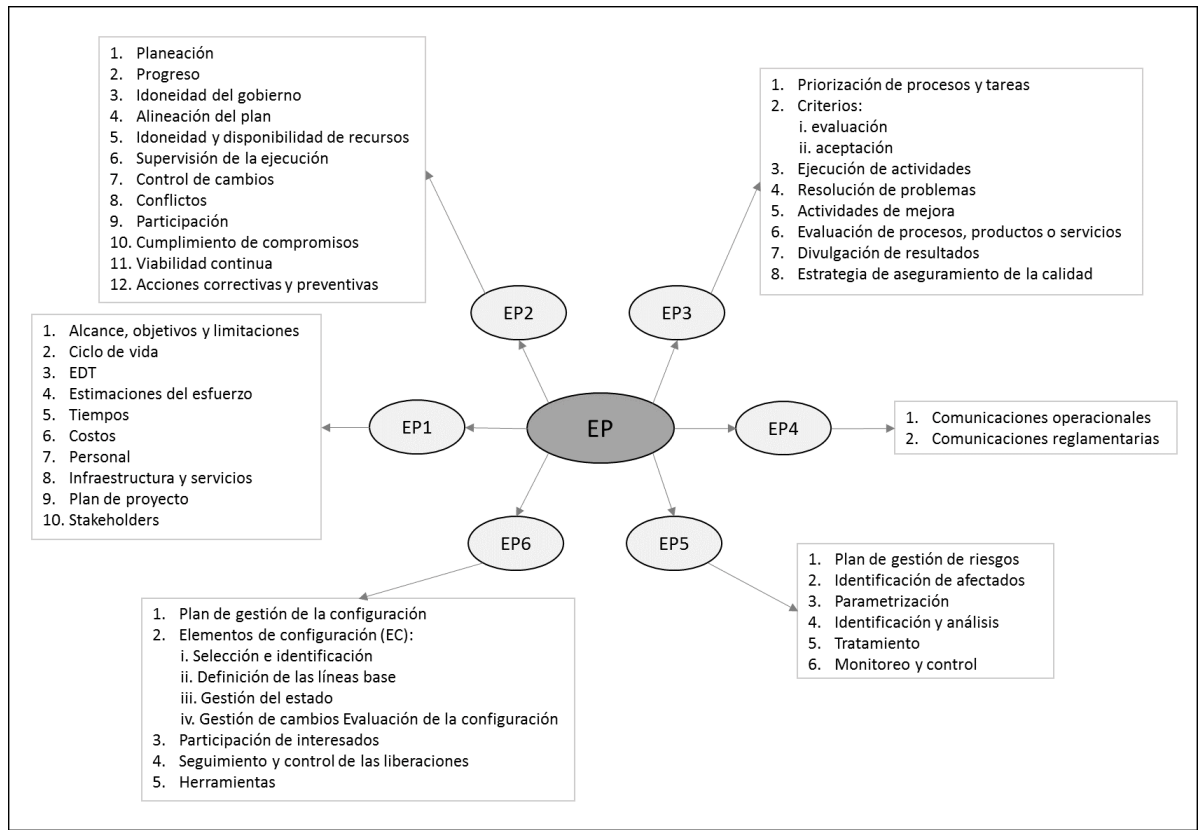

Figura 2. Atributos relacionados a cada elemento de la clase EP. Fuente: Propia

**Clase – Riesgos en las restricciones (RP):** Se refiere a los procesos externos al proyecto, que están por fuera del control del director de proyectos y que pueden impactar directa o indirectamente al cumplimiento de los objetivos planteados. Por lo tanto, aquí se agrupan los riesgos relacionados a compromisos contractuales, comunicaciones externas, influencias externas (socio-políticas, económicas, tecnológicas), recursos externos y factibilidad. A continuación, en la tabla 5 y en la figura 3 se describen los elementos que conforman esta clase y sus correspondientes atributos:

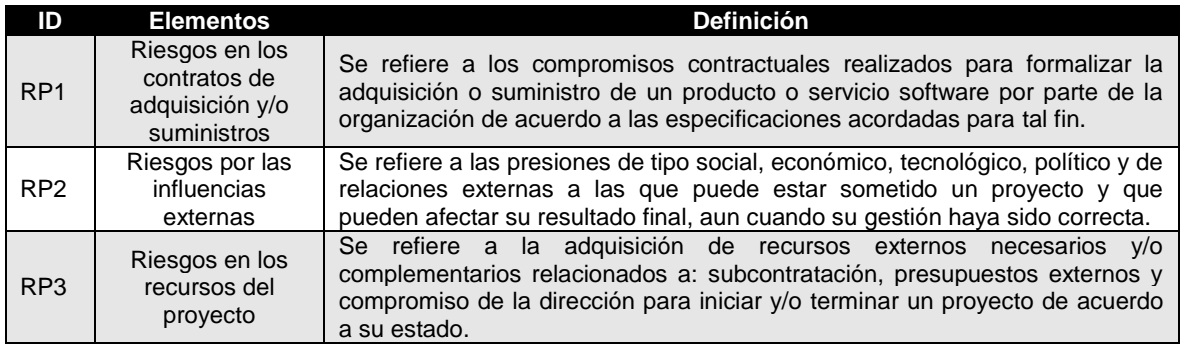

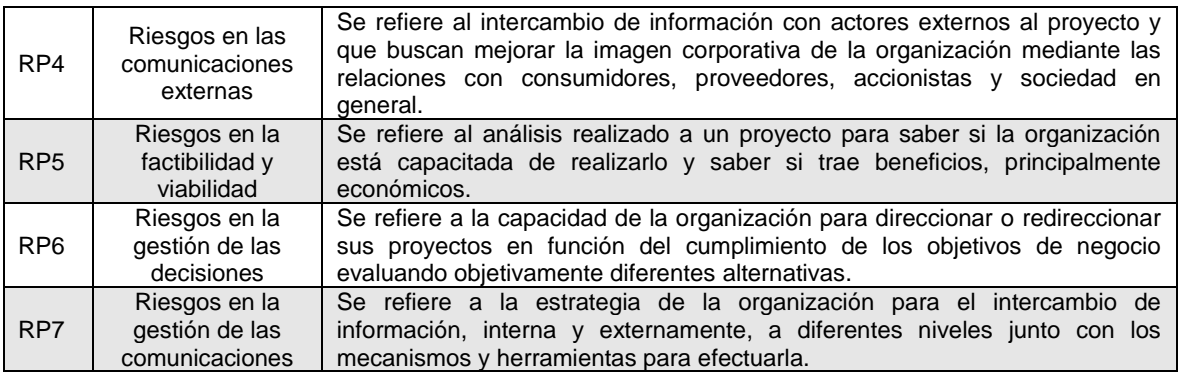

Tabla 5. Descripción de los elementos pertenecientes a la clase RP. Fuente: Propia

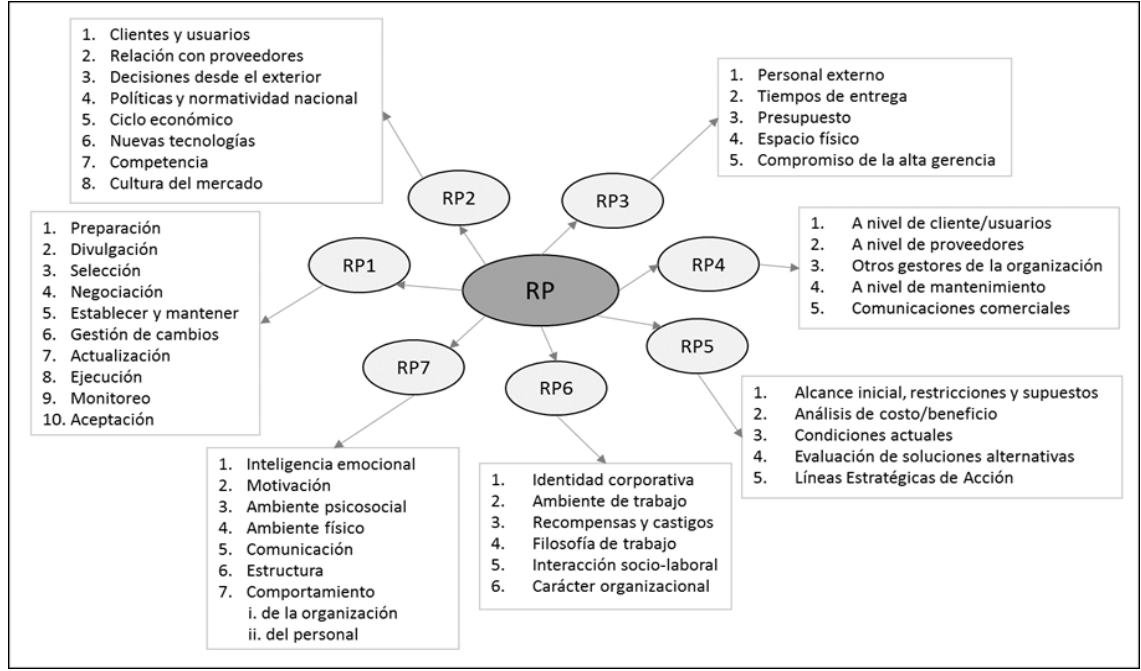

Figura 3. Atributos relacionados a cada elemento de la clase RP. Fuente: Propia

Finalmente, la figura 4 presenta la estructura básica de la taxonomía de riesgos para el gobierno de proyectos software compuesta por las clases, elementos y atributos descritos anteriormente.

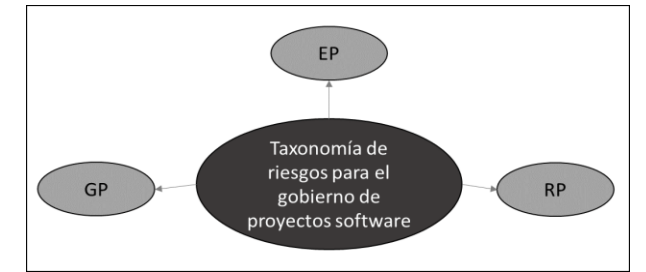

Figura 4. Estructura básica de la taxonomía de riesgos. Fuente: Propia

# **Anexo 4: Clasificación de riesgos en la taxonomía**

En la tabla 1, se muestra la clasificación inicial que realizo a los riegos filtrados. Para ver en detalle los riesgos acceda al siguiente link:

https://docs.google.com/spreadsheets/d/1NRMoqQ9y0neAPvHO1hl2AQ3NNzbDkkmwPN WbXOFEBl8/edit?usp=sharing

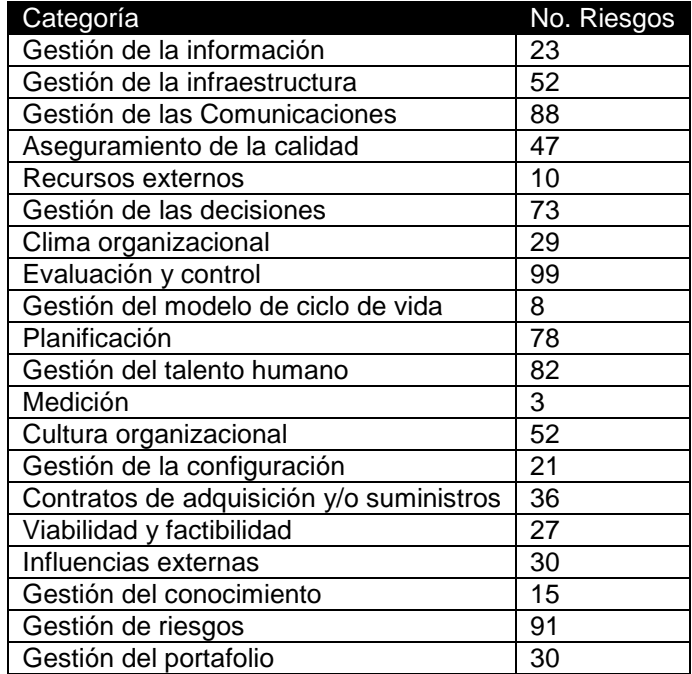

Tabla 1. Clasificación inicial de riesgos

# **Anexo 5: Listado de Medidas, Métricas e Indicadores**

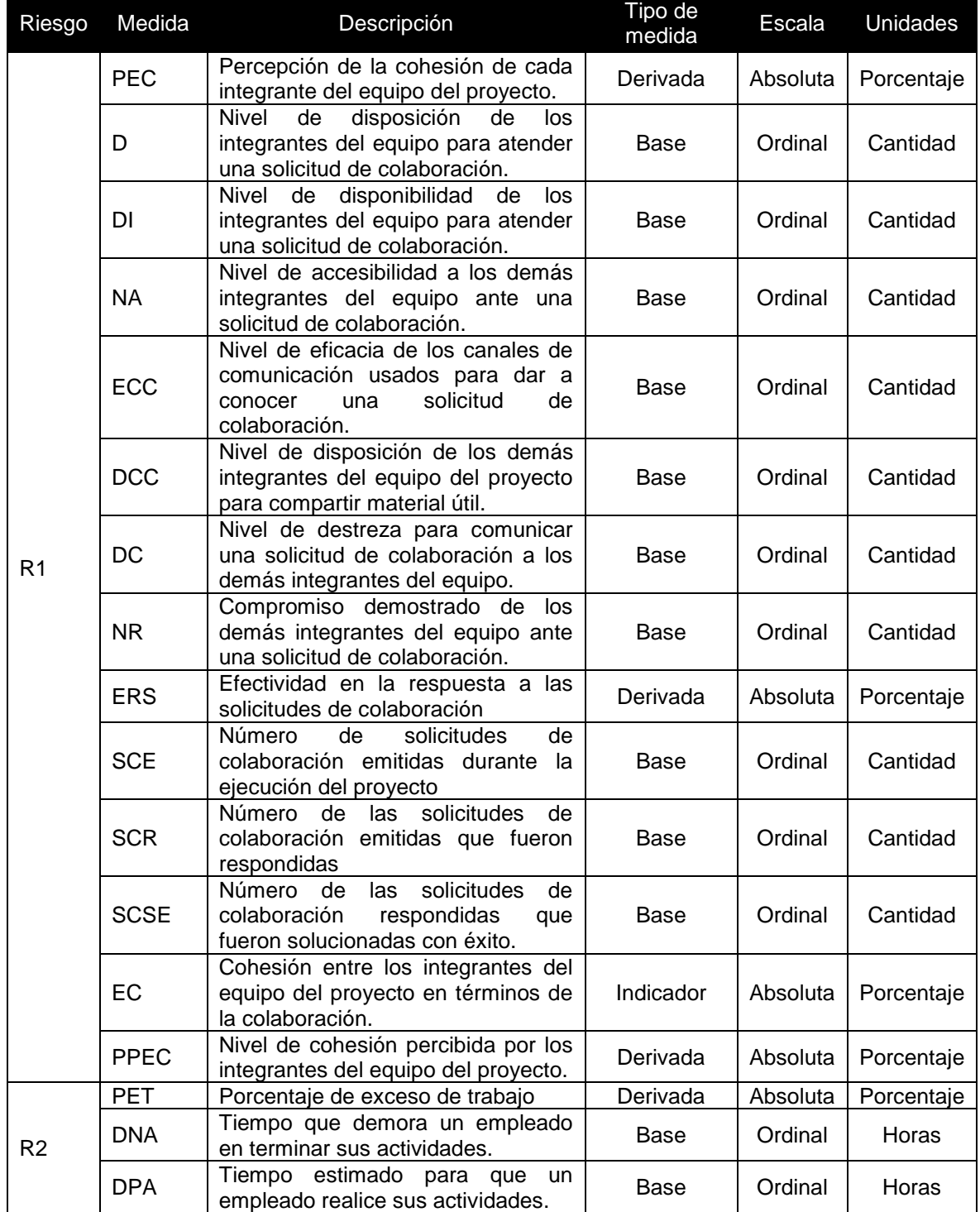

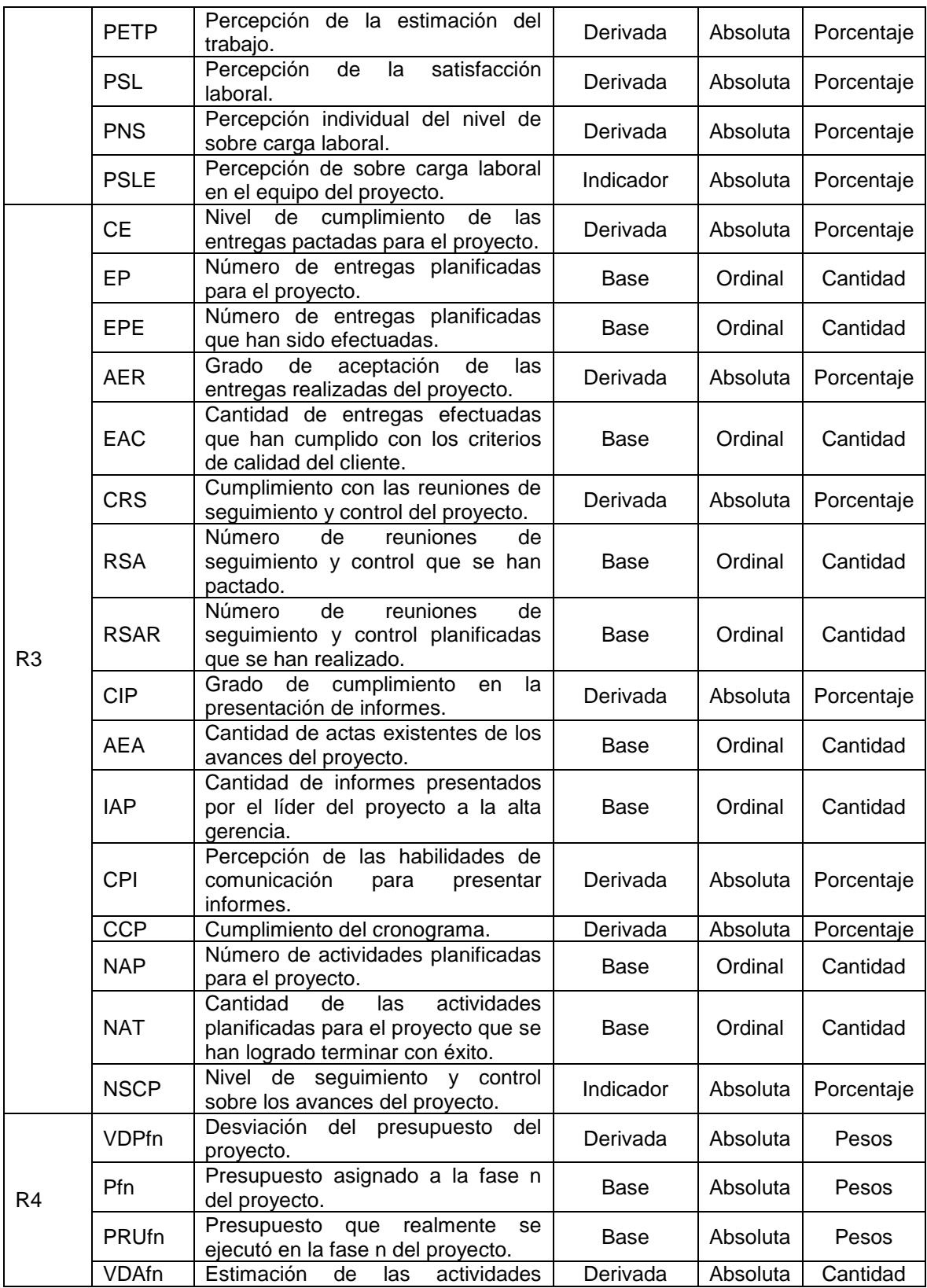

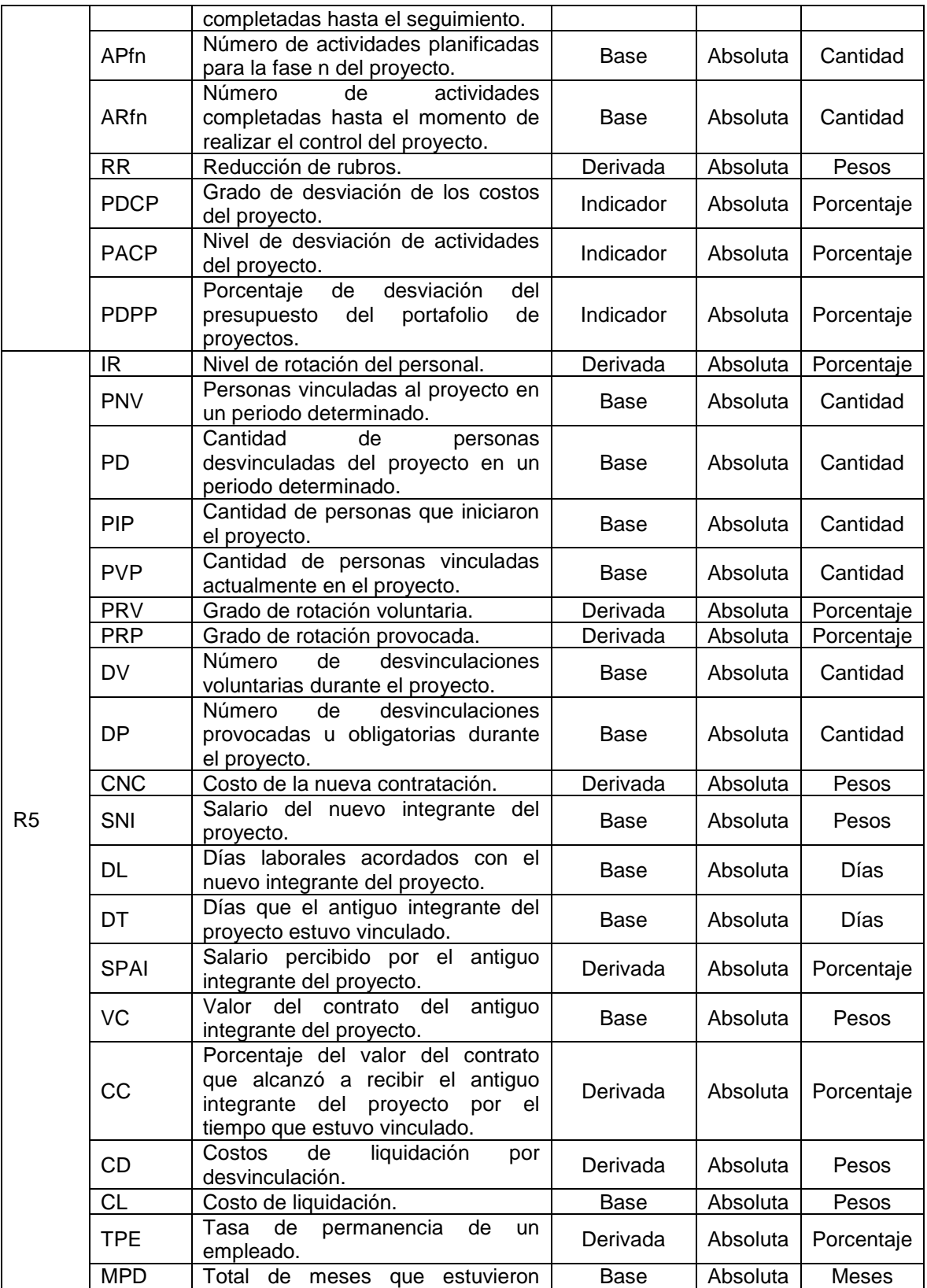

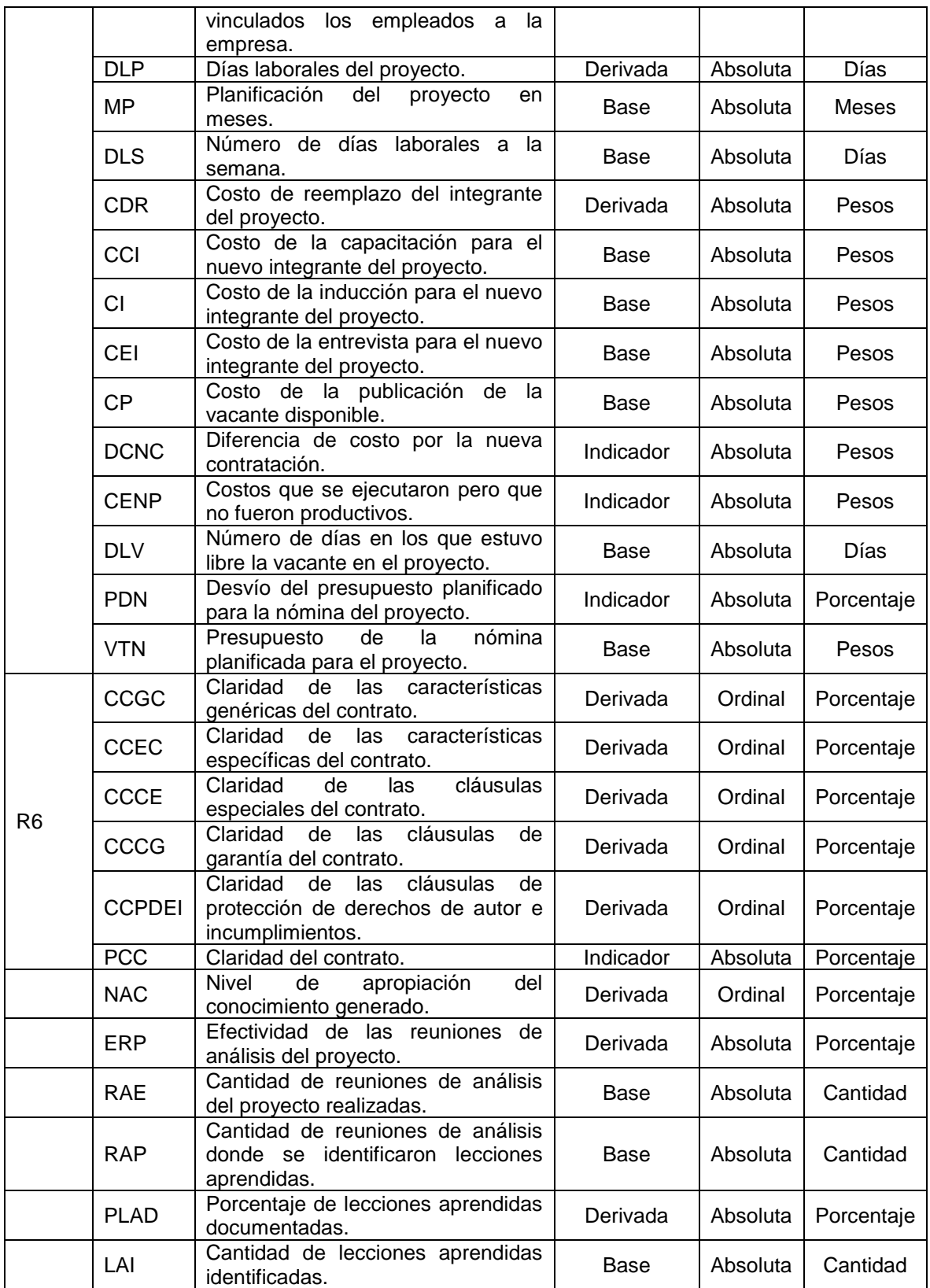

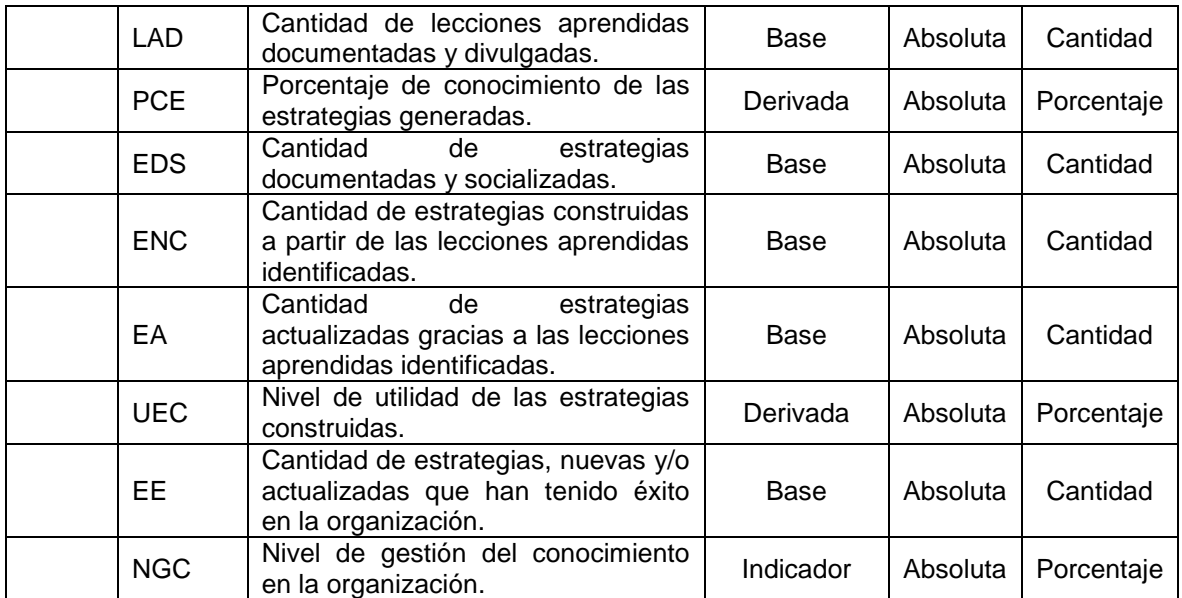
# **Anexo 6: Listado de preguntas GQM.**

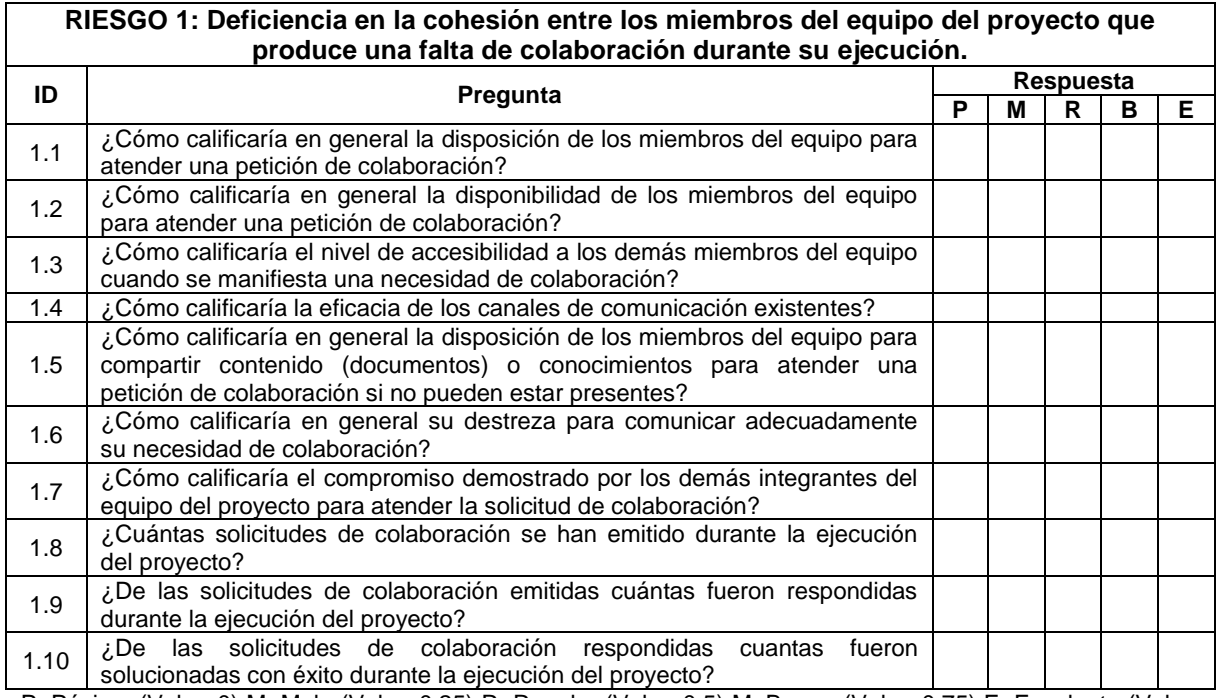

P: Pésimo (Valor: 0) M: Malo (Valor: 0.25) R: Regular (Valor: 0.5) M: Bueno (Valor: 0.75) E: Excelente (Valor: 1)

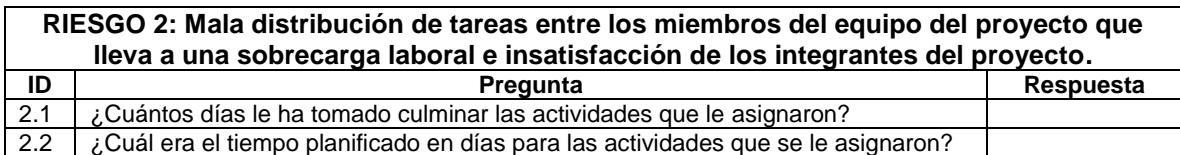

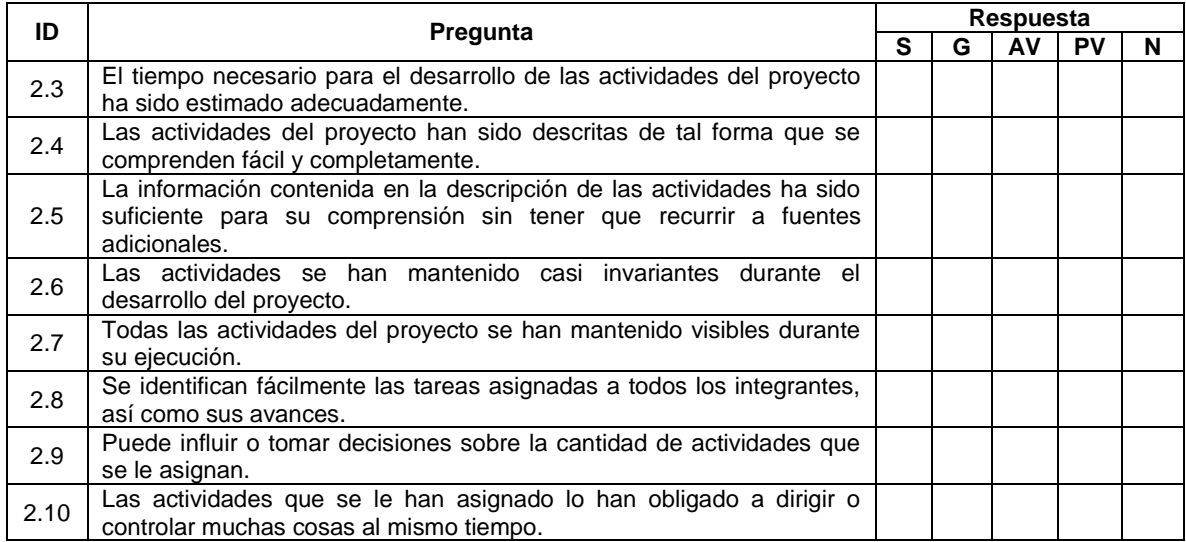

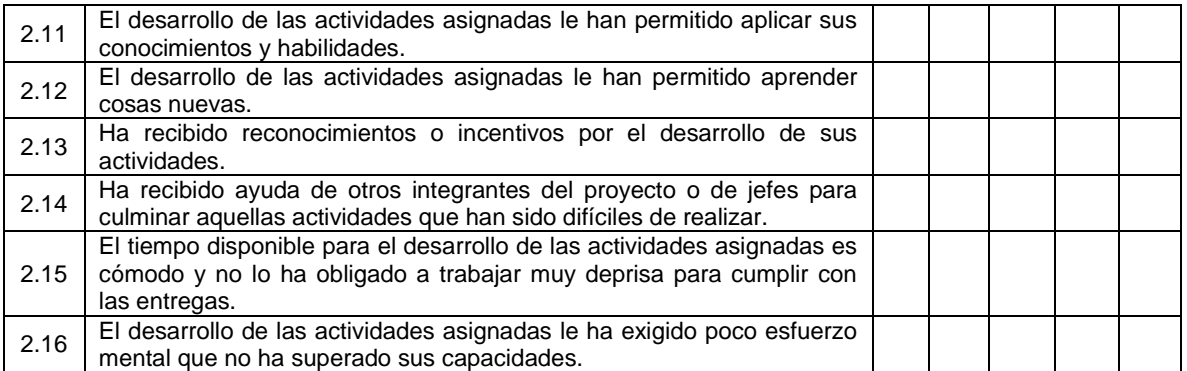

S: Siempre (Valor: 1); G: Generalmente (Valor: 0.75); AV: Algunas veces (Valor: 0.5); PV: Muy pocas veces (Valor: 0.25); N: Nunca (Valor: 0).

### **RIESGO 3: Incumplimiento de los objetivos del proyecto debido a que el líder asignado no realiza un seguimiento y control de los avances del proyecto.**

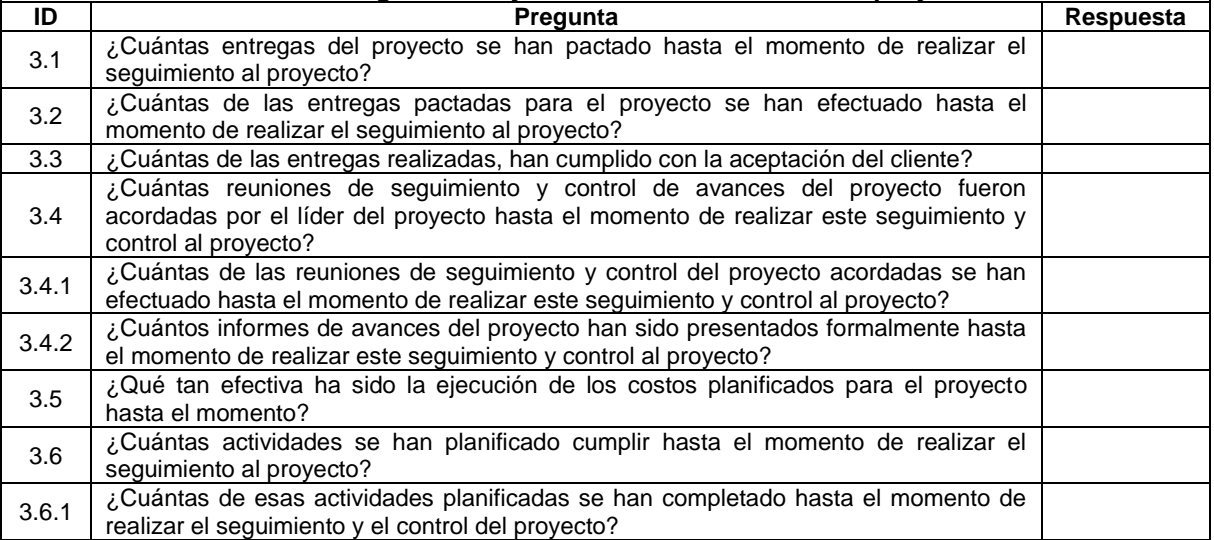

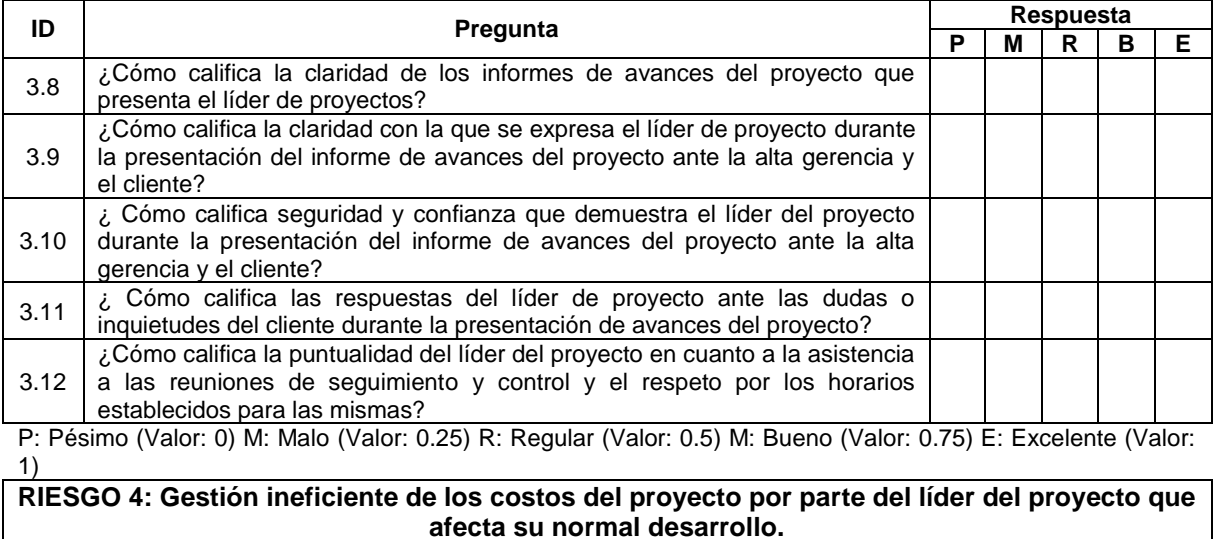

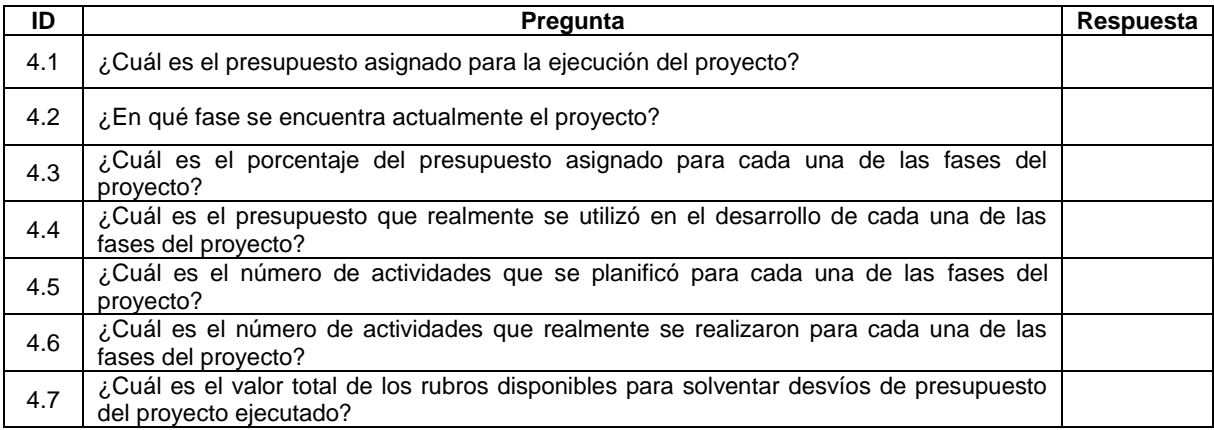

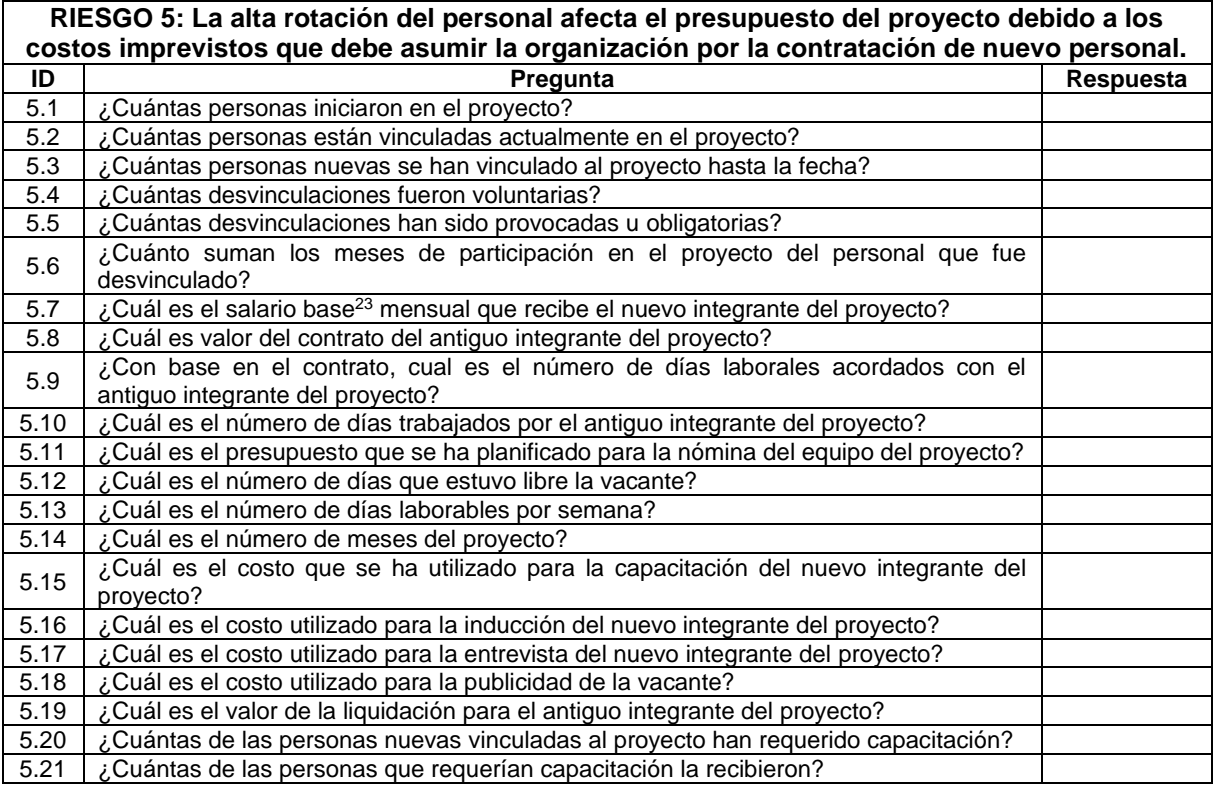

| RIESGO 6: La organización contratada para el desarrollo del proyecto no comprende |     |                                                              |  |           |           |  |
|-----------------------------------------------------------------------------------|-----|--------------------------------------------------------------|--|-----------|-----------|--|
| adecuadamente los lineamientos del contrato debido a su falta de claridad.        |     |                                                              |  |           |           |  |
| Característica                                                                    | ID  | Pregunta                                                     |  | Respuesta |           |  |
|                                                                                   |     |                                                              |  | <b>MC</b> | <b>NC</b> |  |
| Cláusulas                                                                         | 6.1 | En el contrato se describen claramente cuáles son las partes |  |           |           |  |

 $\overline{a}$  $^{23}$  El salario base se define como la retribución fijada por unidad de tiempo o de obra, supone el grueso principal del sueldo del trabajador y sobre él se calculan los complementos salariales y la cotización del paro.

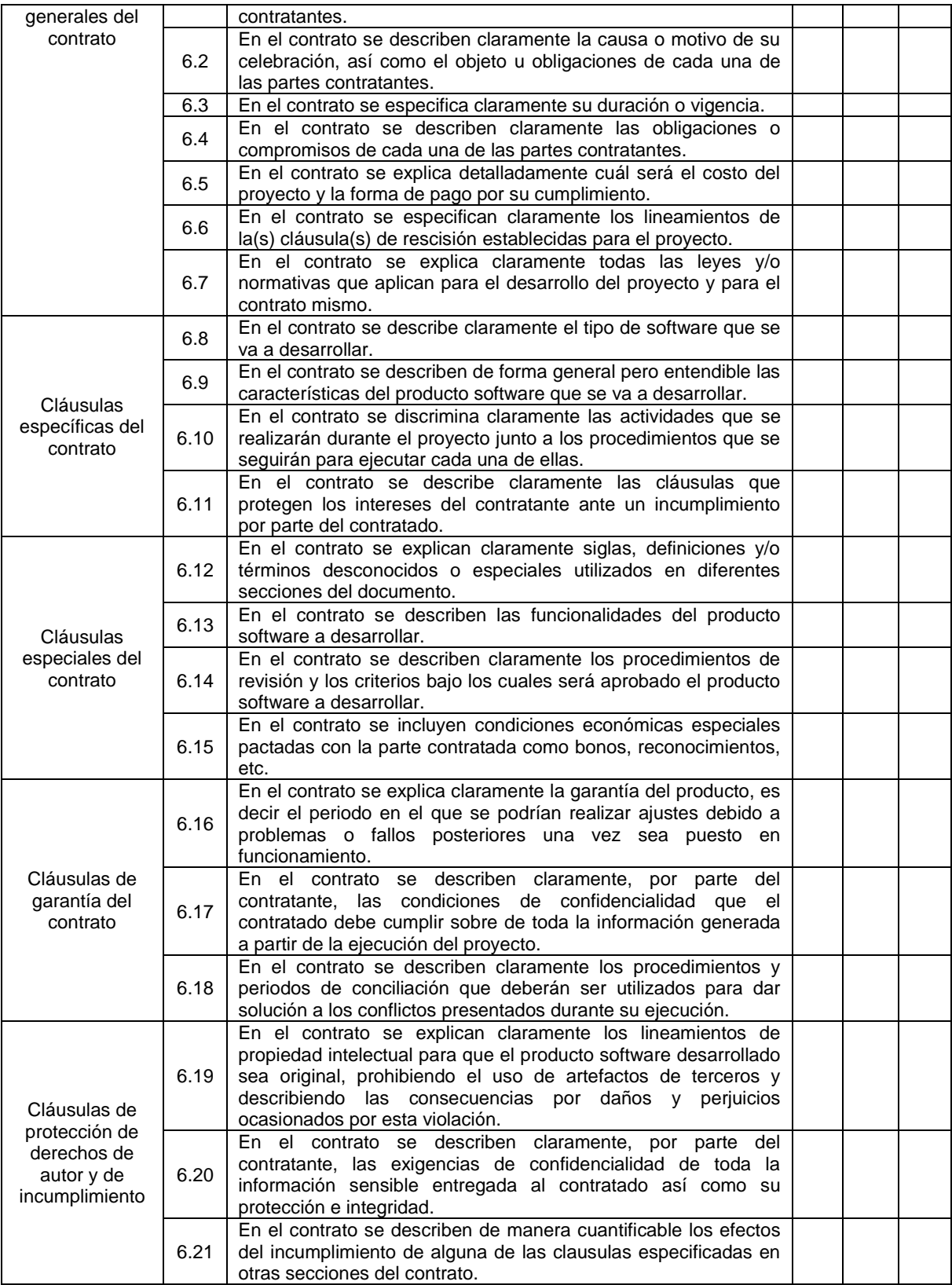

TC: Totalmente Claro (Valor: 1); MC: Medianamente Claro (Valor: 0.5); NC: No es claro (Valor: 0)

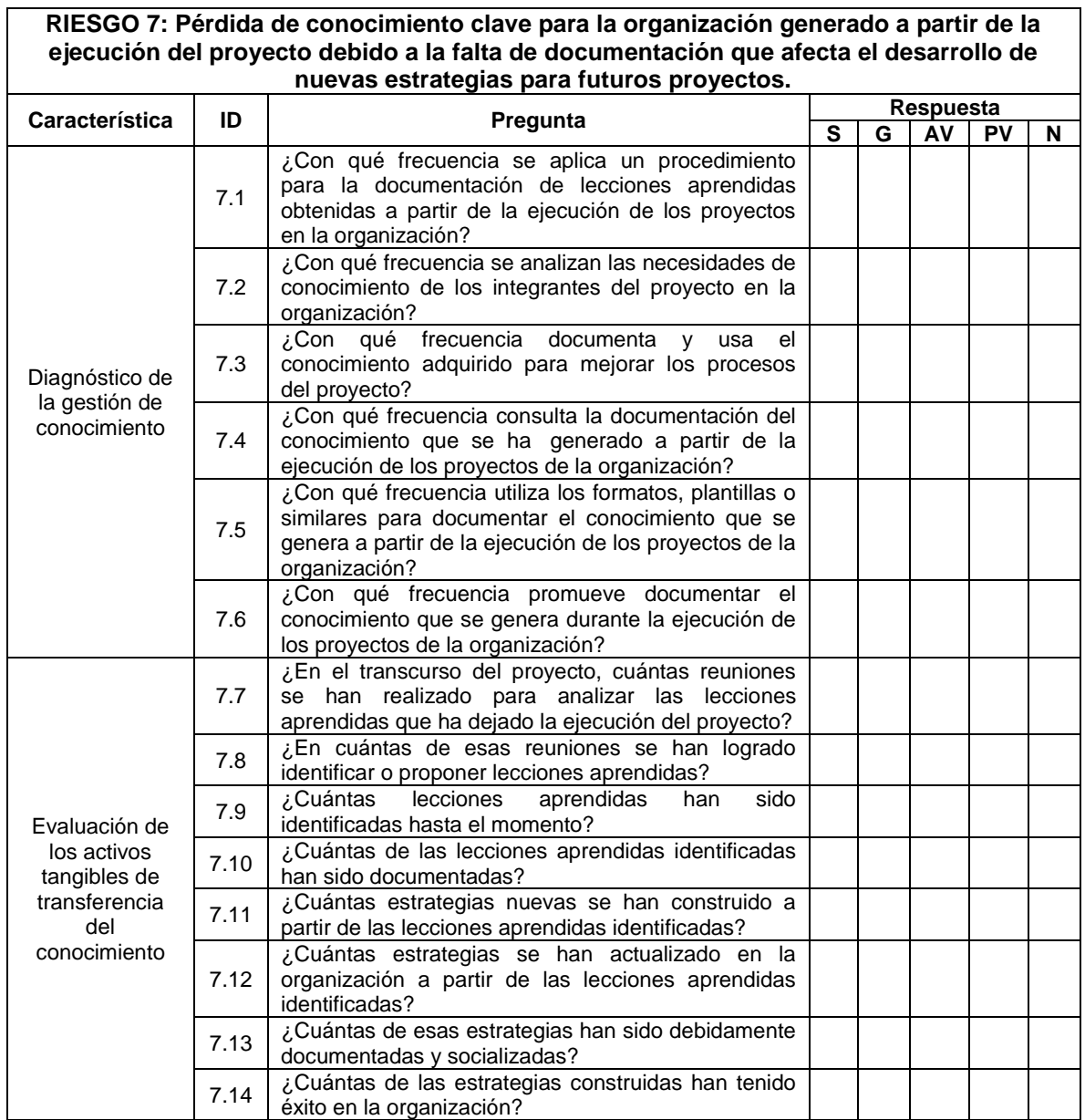

S: Siempre (Valor: 1); G: Generalmente (Valor: 0.75); AV: Algunas veces (Valor: 0.5); PV: Muy pocas veces (Valor: 0.25); N: Nunca (Valor: 0).

## **Anexo 7: Análisis de resultados obtenidos en la organización**

Una vez finalizada la aplicación del modelo M-GPS el grupo investigador elabora un análisis de los artefactos obtenidos, entre los que se encuentran: análisis de las preguntas contestadas por el gerente de la organización, y por el líder e integrantes del equipo del proyecto. Debido a la solicitud de confidencialidad exigida por la empresa el proyecto que se analizó en el estudio de caso en adelante se le denominara "proyecto 2".

A continuación, se muestra el consolidado de resultados para el conjunto de métricas en representaciones gráficas, mostrando una valoración para cada uno de los riegos medidos y sus posibles interpretaciones.

Es importante tener en cuenta que el resultado para la evaluación de los riesgos 1, 2, 3, 6 y 7 se clasifica en la escala que se muestra en la tabla 1.

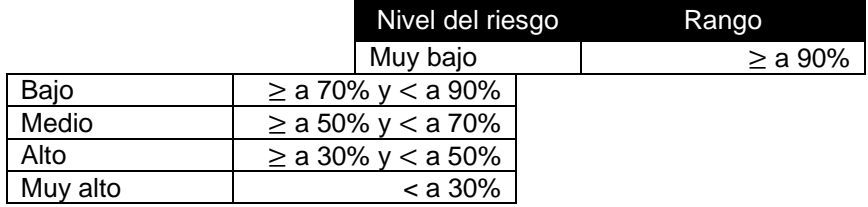

Tabla 1-A. Escala de clasificación descendente.

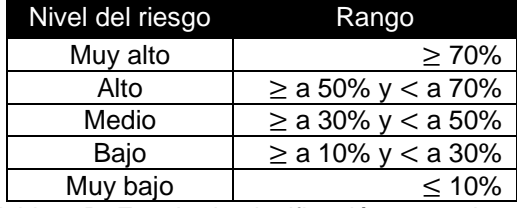

Tabla 1-B. Escala de clasificación ascendente.

## **Riesgo 1: Deficiencia en la cohesión entre los miembros del equipo del proyecto que causa una falta de colaboración durante su ejecución.**

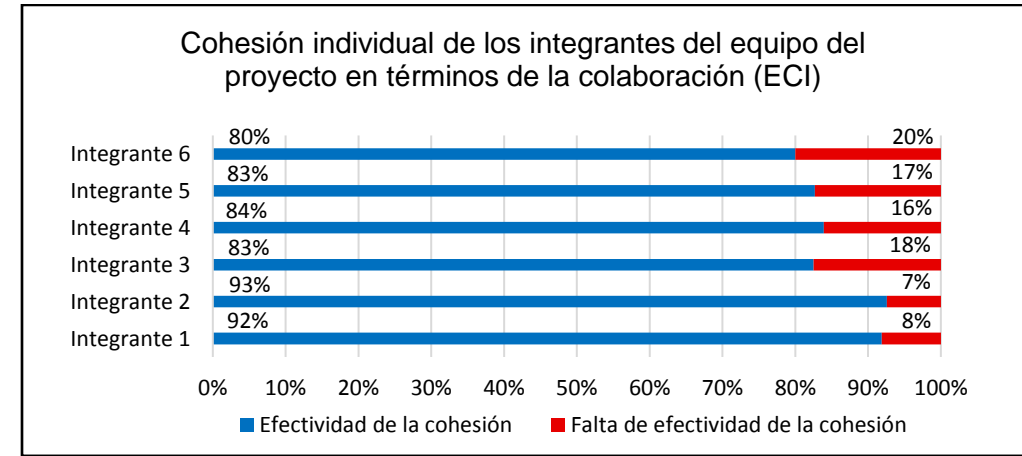

Figura 1. Cohesión individual de los integrantes del equipo del proyecto en términos de la colaboración.

En la figura 1, se muestra el consolidado de la efectividad de la cohesión por cada uno de los miembros del equipo del proyecto 2. De donde es relevante destacar que los integrantes 3, 4, 5 y 6 que tienen una efectividad menor a 85%, por lo que es pertinente revisar los resultados de las métricas PEC y ERS que se relacionan en la métrica ECI, los resultados antes mencionados se detallan en la tabla 2.

En la tabla 2 se puede observar que el valor para PEC en los integrantes 3, 4, 5 y 6 son los más bajos del conjunto de resultados, dado que según ellos los canales de comunicación usados en la empresa no son eficaces y no hay entera disponibilidad por parte de los miembros del equipo a la hora de resolver una solicitud de colaboración lo que se puede comprobar con las respuestas para las preguntas 1.2 y 1.4 del anexo 6.

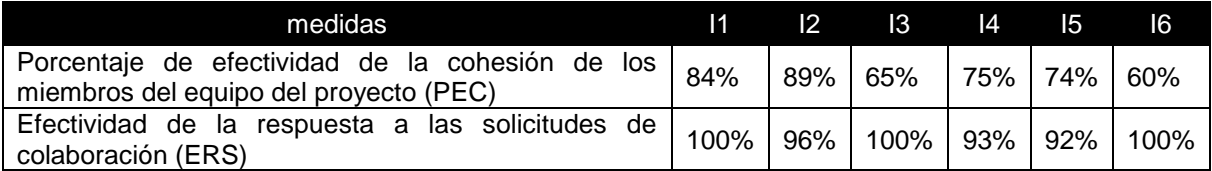

I1: Integrante 1 I2: Integrante 2 I3: Integrante 3 I4: Integrante 4 I5: Integrante 5 I6: Integrante 6 Tabla 2: Resultados para las medidas PEC y ERS por cada integrante.

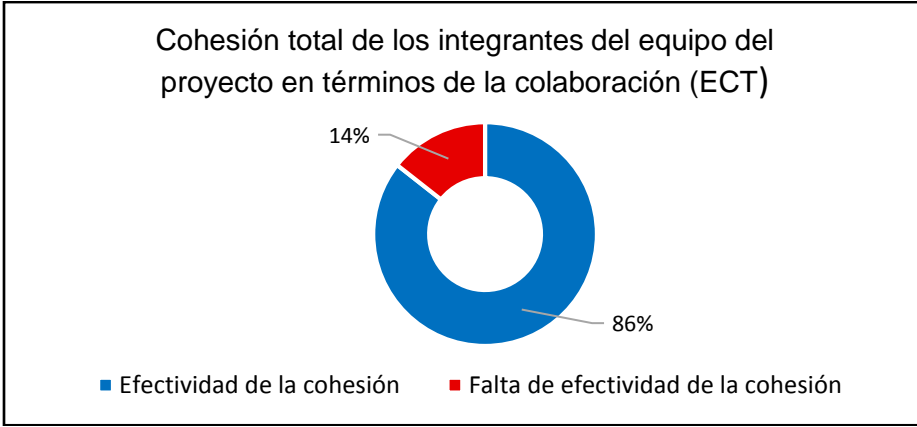

Figura 2. Cohesión total de los integrantes del equipo del proyecto en términos de la colaboración (ECT).

Con base en la figura 2, se puede apreciar que la organización cuenta con una efectividad de la cohesión entre los miembros del equipo del proyecto de 86% y le falta el 14% para conseguir un 100%, lo que permite clasificar el resultado como *bajo* en la escala de clasificación de la tabla 1-A y que se debe prestar especial atención en los integrantes 3, 4, 5 y 6 para mejorar la efectividad de la cohesión sin descuidar el resto de los integrantes, considerando que es un riesgo que afecta en menor medida la ejecución del proyecto.

## **Interpretación**

El resultado para ECT muestra el nivel de cohesión entre los miembros del equipo del proyecto con base en la actitud para colaborar y en la efectividad de esa colaboración para solucionar inconvenientes que se puedan presentar al interior del equipo del proyecto y que puedan afectar el éxito del mismo y se clasifica en la escala que se detalla en la tabla 1-A. Entre más cercano a 100% se ubique este valor, habrá un mejor nivel de cohesión con respecto a la colaboración en el equipo del proyecto.

## **Riesgo 2: Mala distribución de tareas entre los miembros del equipo del proyecto que lleva a una sobrecarga laboral e insatisfacción de los integrantes del proyecto.**

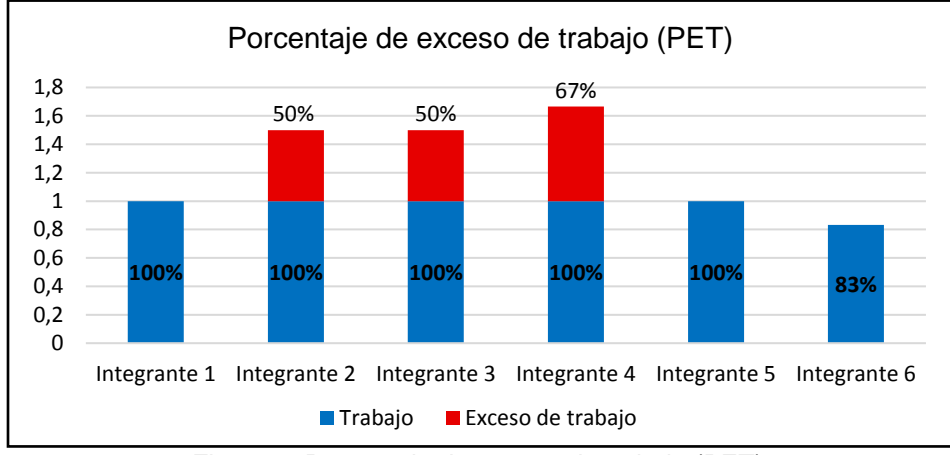

Figura 3. Porcentaje de exceso de trabajo (PET).

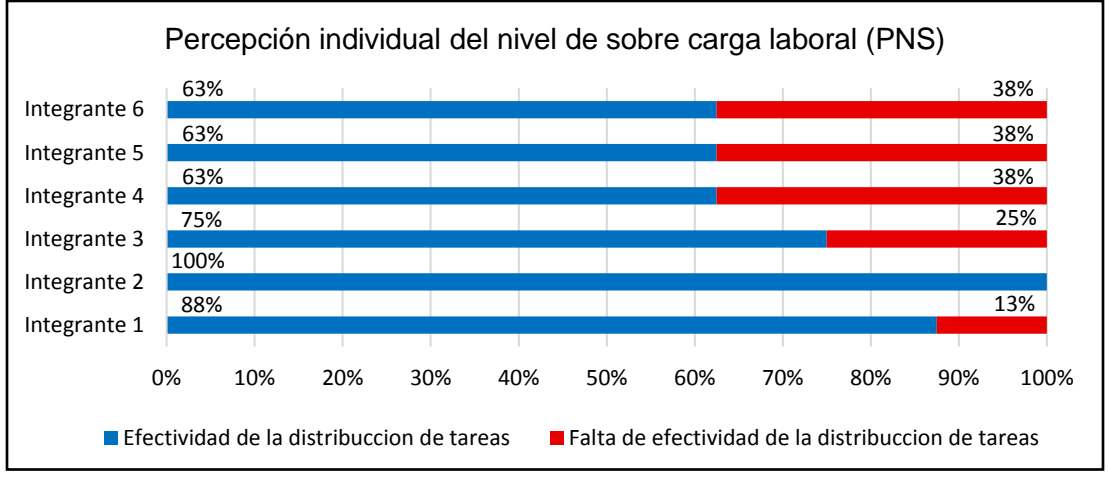

Figura 4. Percepción individual del nivel de sobre carga laboral (PNS)

Con respecto a las figuras 3 y 4, se puede inferir lo siguiente:

- Los integrantes 1 y 5 no tienen un exceso de trabajo, dado que están cumpliendo con sus actividades en el tiempo planificado, pero ellos se sienten sobrecargados, el integrante 1 con 13% y el integrante 5 con 38% que es uno de los integrantes que tiene uno de los niveles de sobre carga laboral más alto del equipo.
- El integrante 6 no tiene un exceso de trabajo, considerando que está terminando sus actividades antes del tiempo planificado, aunque el percibe que esta sobrecargado, como se muestra en la figura 4, quien tiene un 38% que es uno de los integrantes con uno de los niveles de sobre carga laboral más alto del equipo.

Puede ser que los integrantes 1, 5 y 6 estén invirtiendo tiempo por fuera de la empresa para lograr finalizar sus actividades a tiempo.

- El integrante 2 tiene un exceso de trabajo, dado que están ocupando más tiempo que el planificado para terminar las actividades asignadas, sin embargo, él no siente que esta sobrecargado. Probablemente, el tenga grandes conocimientos en la realización de las actividades asignadas.
- Los integrantes 3 y 4 tienen un exceso de trabajo, ya que están tomando mucho más tiempo que el planificado para culminar las actividades asignadas, de ahí que ellos se sienten sobrecargados, el integrante 3 con un 25% y el integrante 4 con un 38% que es uno de los integrantes que tiene uno de los niveles de sobre carga laboral más alto del equipo.

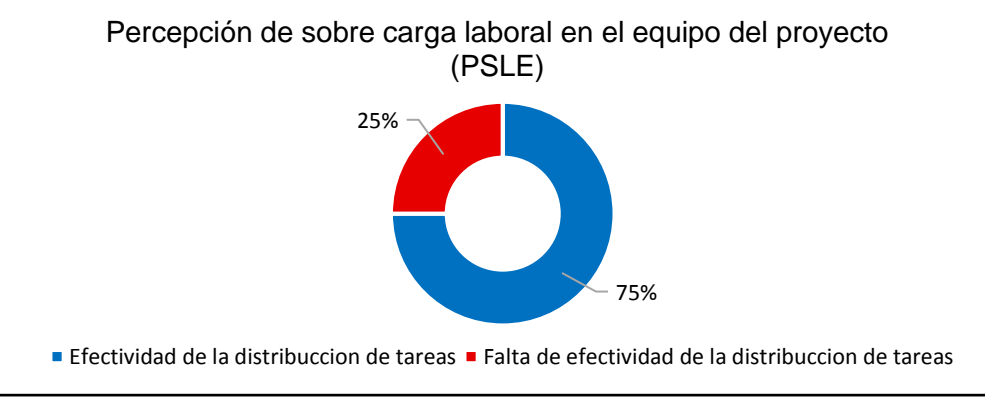

Figura 5. Percepción de sobre carga laboral en el equipo del proyecto (PSLE).

En la figura 5, se puede apreciar que el nivel de sobrecarga laboral que siente el equipo del proyecto es del 75%, con lo que se puede clasificar su resultado como *muy alto* en la escala de clasificación de la tabla 1-B. Cabe señalar, que a causa de la clasificación del resultado afecta de forma muy significativa la ejecución del proyecto, teniendo en cuenta que todos los integrantes están afectados

## **Interpretación**

PET indica el exceso de trabajo que puede tener un empleado, considerando el tiempo planificado para las actividades asignadas y el tiempo que tarda en realizarlas y PSLE indica el nivel de sobre carga laboral que siente el equipo del proyecto, a partir de su percepción con respecto a cómo se están estimando las actividades del proyecto, que posteriormente son asignadas, y su opinión en cuanto a su satisfacción laboral. Entre más cercano se encuentre este valor del 100% indica que el líder del proyecto está manteniendo un seguimiento y control adecuado sobre el proyecto. También, se clasifica en la escala que se detalla en la tabla 1-B.

## **Riesgo 3: Incumplimiento de los objetivos del proyecto debido a que el líder asignado no realiza un seguimiento y control de los avances del proyecto.**

Dado que el líder proporciono información acerca del seguimiento y control de los 4 proyectos que tiene a su cargo, se presentan los resultados para el proyecto analizado es decir para el proyecto 2 y al final para el portafolio que está compuesto por los siguientes proyectos que se han denominado: proyecto 1, proyecto 2, proyecto 3 y proyecto 4, dada la solicitud de confidencialidad que ha hecho la empresa.

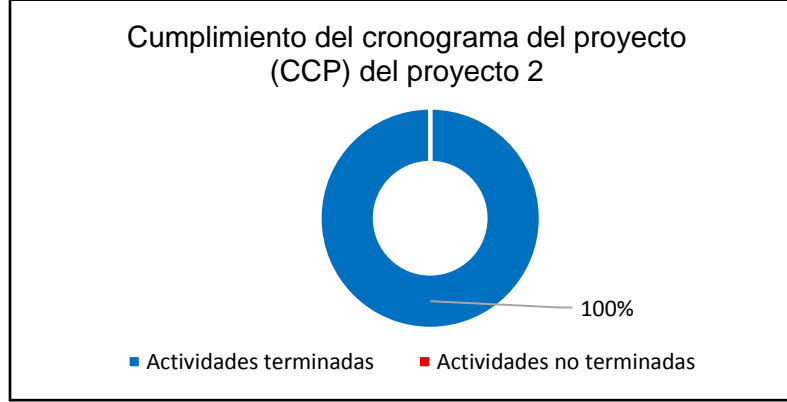

Figura 6. Cumplimiento del cronograma del proyecto (CCP) del proyecto 2.

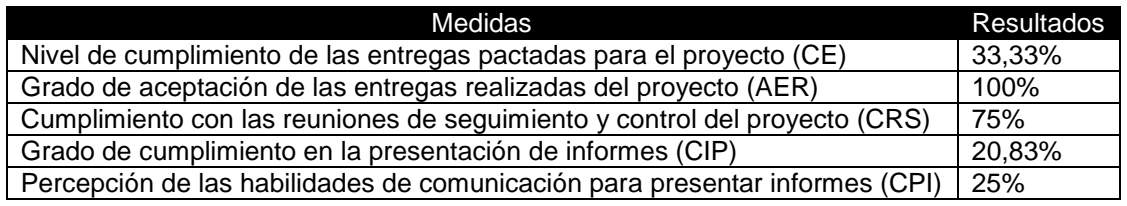

Tabla 3. Resultados para las medidas CE, AER, CRS, CIP y CPI para el proyecto 2.

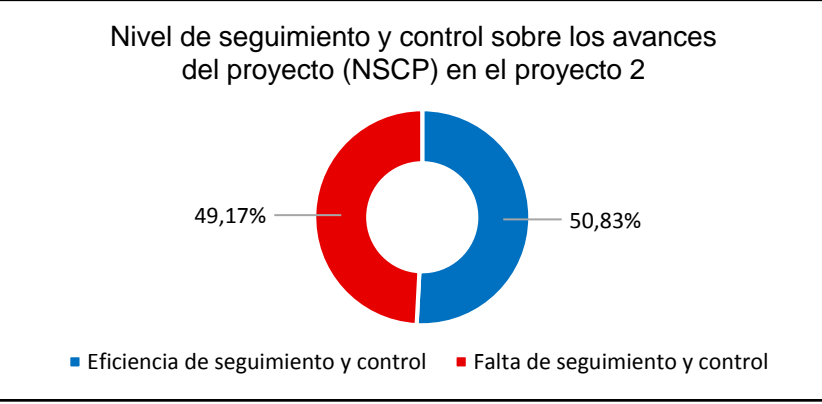

Figura 7. Nivel de seguimiento y control sobre los avances del proyecto 2

En cuanto al resultado presentado en la figura 7, se puede observar que el nivel de seguimiento y control realizado para el proyecto 2 no es el adecuado, a causa de que no se cumplido a cabalidad con las entregas pactadas (CE) solo con un 33,33%, sin embargo las entregas realizadas tienen un alto grado de aceptación por parte del cliente (AER) que tienen un 100%, se ha cumplido solo con la mayoría de las reuniones acordadas (CRS) es decir un 75% y para las reuniones mencionadas no se han realizado los informes pertinentes (CIP) solo un 25%. Lo anterior se concluye de los resultados plasmados en la tabla 3. Aunque, la gráfica 6 muestra que las actividades planificadas se han finalizado en su totalidad.

Por otro lado, en la tabla 3 se puede observar que el gerente de la organización percibe muy bajas habilidades por parte del líder a la hora presentar los informes que han elaborado (CPI), debido a que se tiene un 25%.

La efectividad en la ejecución de los costos del proyecto también es un aspecto que se debe tener presente para conocer el nivel de seguimiento y control sobre los avances del proyecto que ha mantenido el líder, que se puede verificar con el siguiente riesgo (Riesgo 4).

Por lo que, se puede apreciar en la figura 6, que el nivel de seguimiento y control que el líder ha tenido sobre el proyecto 2 es de 50,83%, que se clasifica como *medio* en la escala de clasificación de la tabla 1-A, es decir que este riesgo puede afectar de forma importante la ejecución del proyecto, por lo que se debe hacer especial énfasis en el cumplimiento de las entregas pactadas, realización de los informes pertinentes y mejorar las habilidades del líder para presentar los informes.

Dado que se tiene información del seguimiento y control de los proyectos que hacen parte del portafolio, se agregan los resultados relacionados a cada uno de los cuatro proyectos que lo componen, incluido el proyecto 2.

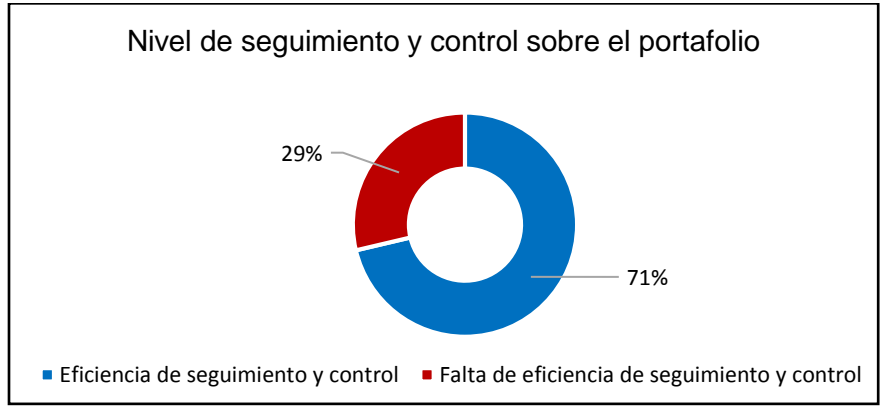

Figura 8. Nivel de seguimiento y control sobre el portafolio

En la figura 8, se presenta el nivel de seguimiento y control que el líder ha tenido sobre los proyectos que componen el portafolio que es de 71%.

El nivel de seguimiento y control para los proyectos 1, 3 y 4 es 72,78%, 85% y 76,66% respectivamente, de donde se puede inferir que el líder tiene un mejor seguimiento y control en estos proyectos en comparación con el proyecto 2.

## **Interpretación**

El valor para NSCP muestra el nivel de seguimiento y control que el líder del proyecto ha mantenido sobre los avances del proyecto en materia de la ejecución de los costos, del cumplimiento del cronograma, la aceptación de las entregas realizadas y la percepción sobre las habilidades del líder para presentar informes. Entre más cercano se encuentre este valor del 100% indica que el líder del proyecto está manteniendo un seguimiento y control adecuado sobre el proyecto. También, se clasifica en la escala que se detalla en la tabla 1-A.

## **Riesgo 4: Deficiencias en la ejecución de costos planificados para el proyecto que se identifican durante su seguimiento y el control que afectan su normal desarrollo.**

El proyecto 2 se ha divido en 3 fases, pero hasta el momento solo se ha ejecutado la primera de ellas, por lo que se aplicaran las métricas para el riesgo 4 en la fase ejecutada.

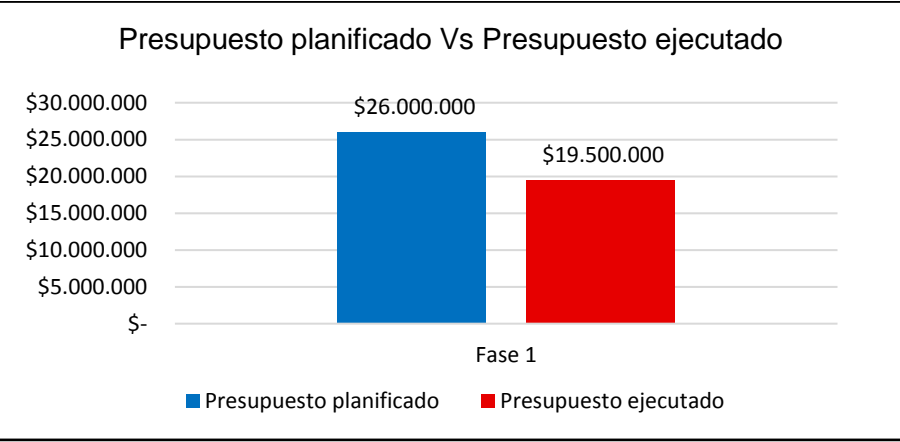

Figura 9. Presupuesto planificado Vs Presupuesto ejecutado en el proyecto 2

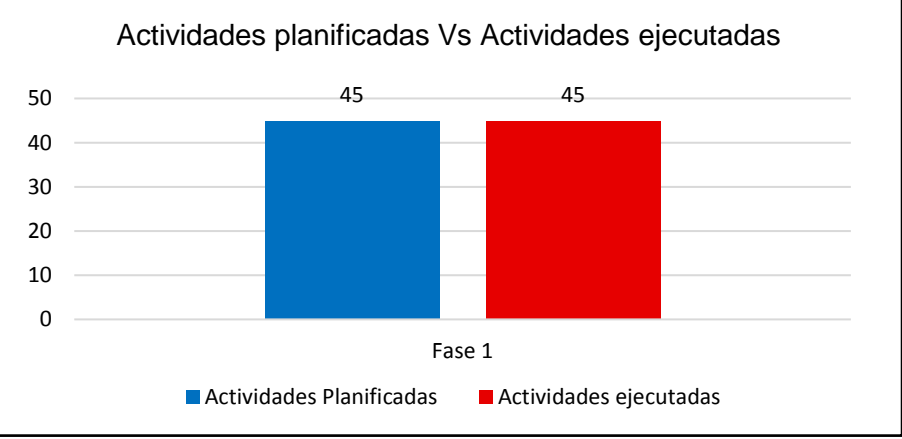

Figura 10. Actividades planificadas Vs Actividades ejecutadas en el proyecto 2

En la figura 9 se puede apreciar que el presupuesto ejecutado es de \$19.500.000 lo que indica que hubo un ahorro en costos para la fase 1 de \$6.500.000, con respecto al presupuesto planificado. En contraste, la figura 10 muestra que se cumplieron todas las actividades planificadas. Con lo que se puede concluir, que se realizaron las actividades planificadas con menos del presupuesto planificado, considerando que las entregas realizadas han tenido la aceptación por parte del cliente, se puede pensar que se sacrificaron otros aspectos para lograr terminar las actividades a cabalidad o por el contrario no hubo una planificación adecuada de costos y actividades.

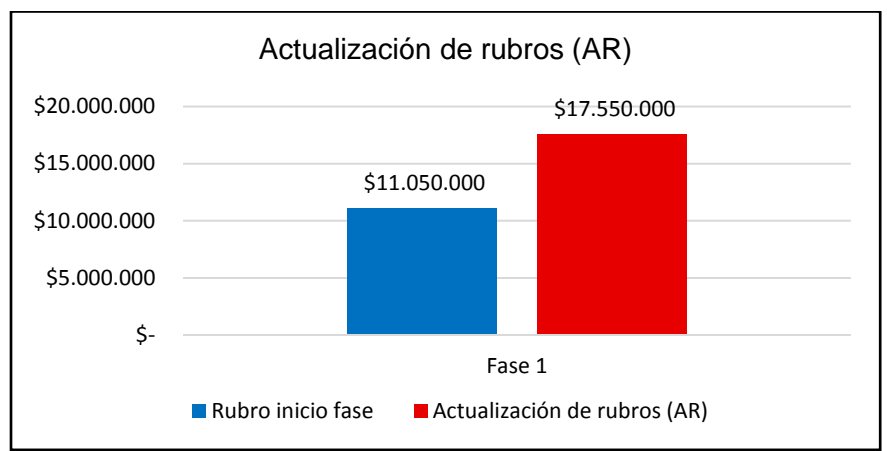

Figura 11. Actualización de rubros (AR) del proyecto 2.

En cuanto a la actualización de rubros disponibles para solventar desvíos de presupuesto del proyecto ejecutado, se puede observar en la figura 11 que se aumentaron en \$6.500.000, a causa del ahorro temporal que se dio en la fase 1 del proyecto 2, puede ser que en fases posteriores el valor para el rubro cambie.

El resultado para la desviación del presupuesto del proyecto (PDCP) es de 10 (positivo) y el de la desviación del cronograma del proyecto en términos del número de actividades realizada (PACP) es 0, significa que el líder del proyecto 2 ha logrado conseguir un ahorro debido al valor positivo en la desviación del presupuesto y ha finalizado las actividades planificadas a cabalidad por el valor 0 de la desviación en PACP, pero se debe revisar a detalle la planificación realizada para el proyecto, ya que se pudieron sacrificar algunos aspectos para terminar las actividades.

## **Interpretación**

El valor para PDCP indica la desviación del presupuesto del proyecto y PACP la desviación del cronograma del proyecto en términos del número de actividades realizadas. Cada uno de estos indicadores mide como se ha desempeñado el líder del proyecto para mantener monitoreado y controlado el proyecto. No se ha considerado una escala de medición para este riesgo debido a que una desviación en cualquiera de los aspectos relacionados por mínima que sea obligaría a tomar decisiones, sin embargo, si es necesario conocer el nivel de esta desviación.

**Riesgo 6: la organización contratada para el desarrollo del proyecto no comprende adecuadamente los lineamientos del contrato debido a su falta de claridad.**

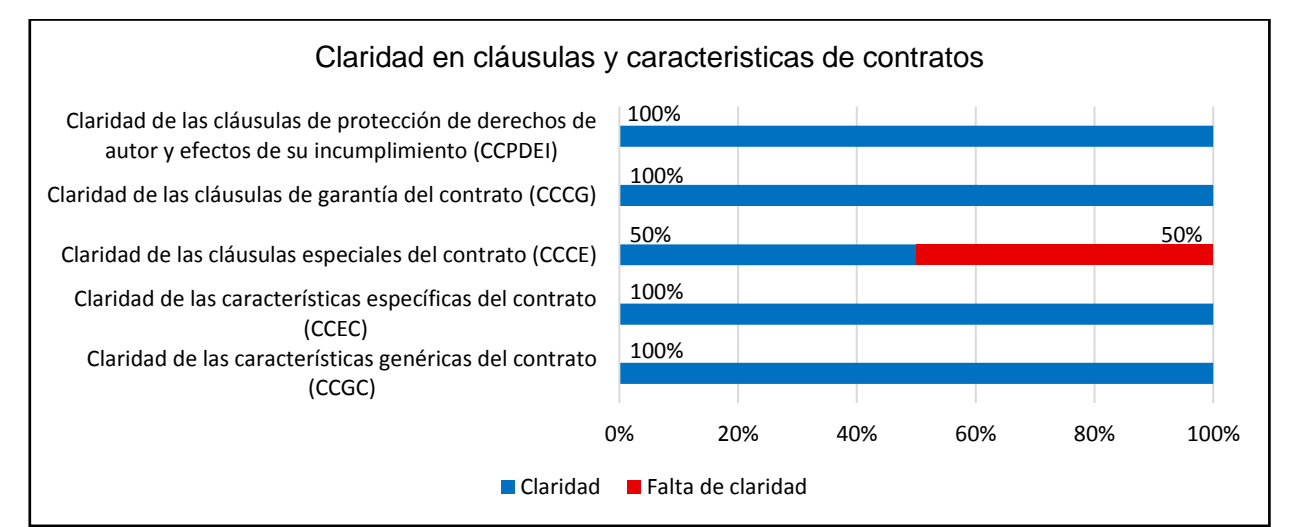

Figura 12. Claridad en cláusulas y características de contratos

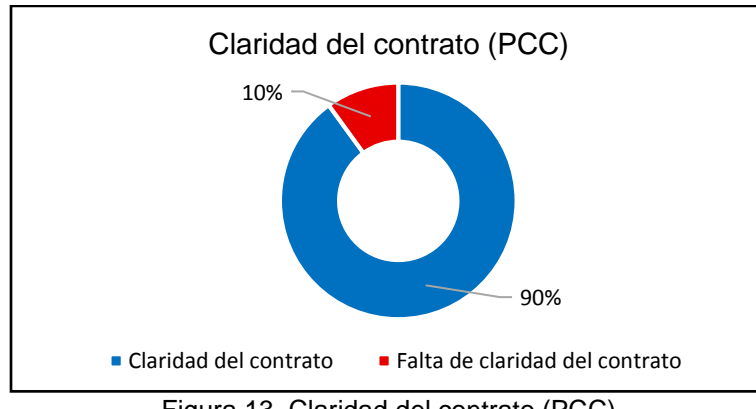

Figura 13. Claridad del contrato (PCC)

En cuanto a la claridad de las cláusulas y características del contrato, en la figura 12 se puede observar una falta claridad en las clausulas especiales del contrato (CCCE) dado que tiene un valor de 50%, es decir que falta claridad en la descripción de las funcionalidades a contratar (requisitos funcionales y no funcionales), siglas, definiciones y/o términos desconocidos o especiales utilizados en diferentes secciones del contrato, procedimientos de revisión y aprobación del producto, y condiciones económicas especiales como bonos, incumplimiento de cláusulas, entre otras.

Por lo anterior, en la figura 13 se puede comprobar que la falta claridad en la totalidad del contrato es de 10% que corresponde a la claridad en las cláusulas especiales del contrato, dicho resultado se clasifica como *muy bajo* en la escala de clasificación de la tabla 1-A, es decir que este riesgo afecta de forma parcial o nula la ejecución del proyecto, sin olvidar que es necesario lograr una claridad en el contrato del 100%.

### **Interpretación**

El resultado de PCC muestra el nivel de claridad del contrato que se va a firmar para dar inicio a un proyecto en la organización. Este valor relaciona las diferentes secciones de un contrato donde se estipulan los diferentes aspectos del proyecto. Es importante mencionar que se espera que sea igual a 100% para tener una claridad total de los apartados del contrato del proyecto y se clasifica en la escala que se detalla en la tabla 1- A.

**Riesgo 7: Pérdida de conocimiento clave para la organización generado a partir de la ejecución del proyecto debido a la falta de documentación que afecta el desarrollo de nuevas estrategias para futuros proyectos.**

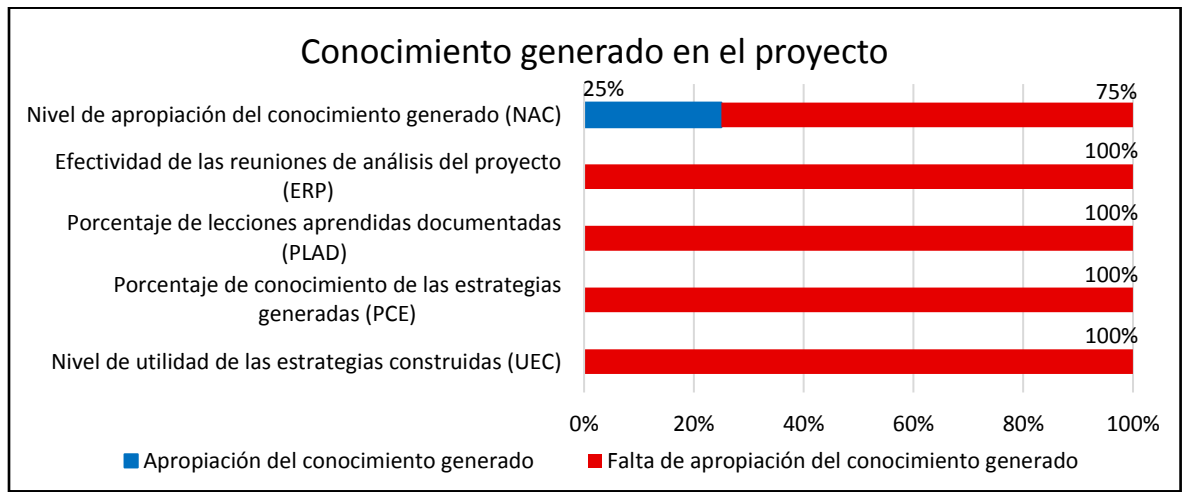

Figura 14. Conocimiento generado en el proyecto

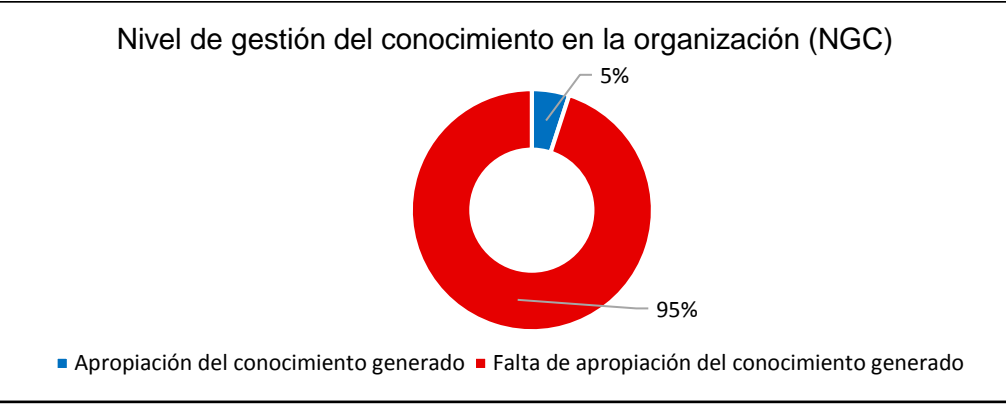

Figura 15. Nivel de gestión del conocimiento en la organización (NGC)

En la figura 14, se puede evidenciar a través de ERP, PLAD, PCE y UEC que hay una falta total de apropiación del conocimiento, lo que significa que no se han planificado reuniones de análisis para conocer oportunidades de mejora, por lo que no hay lecciones aprendidas ni documentadas ni estrategias identificadas para el desarrollo de la organización. Por otro lado, se puede apreciar que el nivel de apropiación del conocimiento (NAC) es de tan solo el 25%, es decir que la organización limita sus esfuerzos a la hora de incorporar prácticas básicas para capturar, documentar y divulgar el conocimiento que se generan en el desarrollo de las actividades del proyecto.

De acuerdo con lo anterior, se puede observar en la figura 15 un 5% para la apropiación del conocimiento, lo que significa el bajo grado en el que se definen, aplican y utilizan prácticas básicas de gestión del conocimiento en la organización para identificar, analizar y preservar los activos de conocimiento a partir de la ejecución de los proyectos. El valor se clasifica como *muy alto* en la escala de clasificación de la tabla 1-A, es decir que este riesgo afecta de forma muy significativa la ejecución del proyecto y que se debe reconocer la importancia de la gestión de conocimiento.

#### **Interpretación**

El resultado para NGC da a conocer el nivel en el que la organización gestiona, al menos de manera básica, el conocimiento generado a partir de la ejecución de sus proyectos, que será mejor si es cercano a 100%. Además, se clasifica en la escala que se detalla en la tabla 1-A.

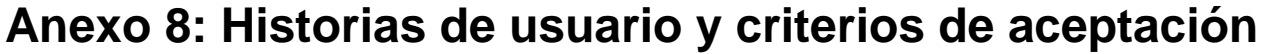

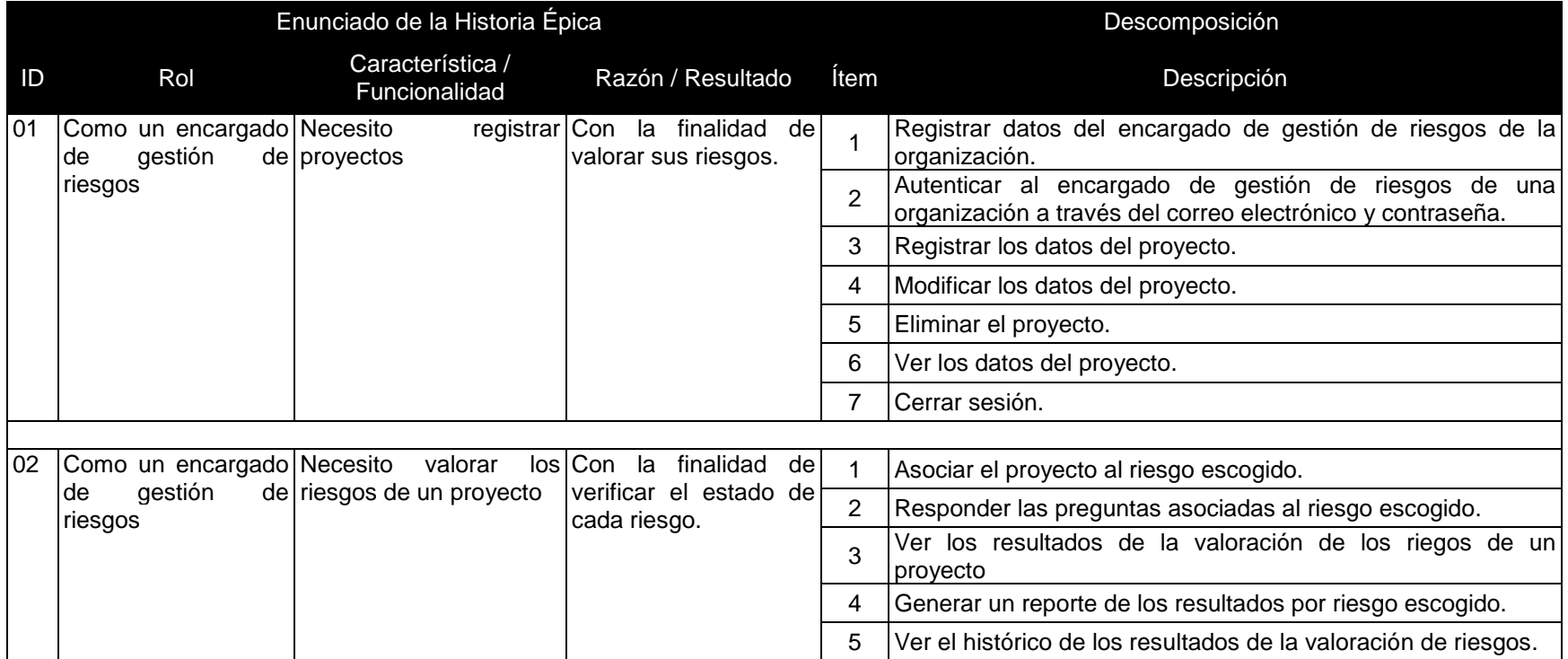

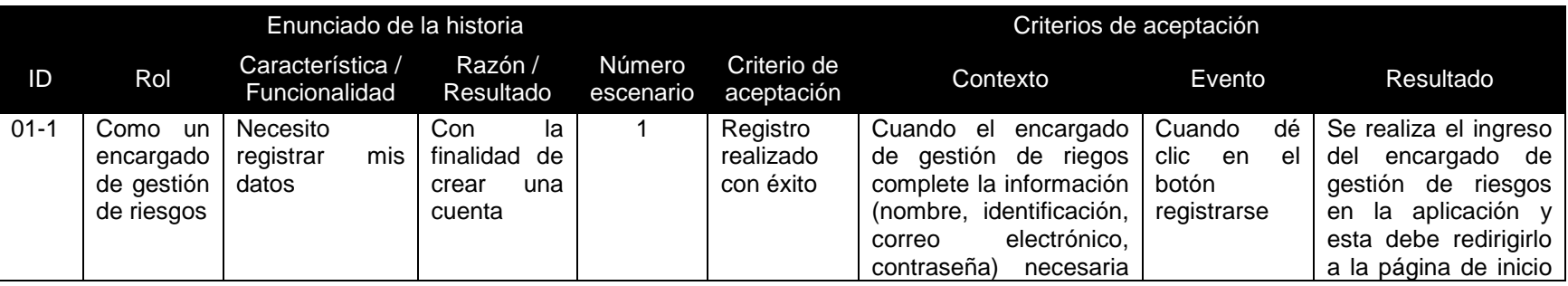

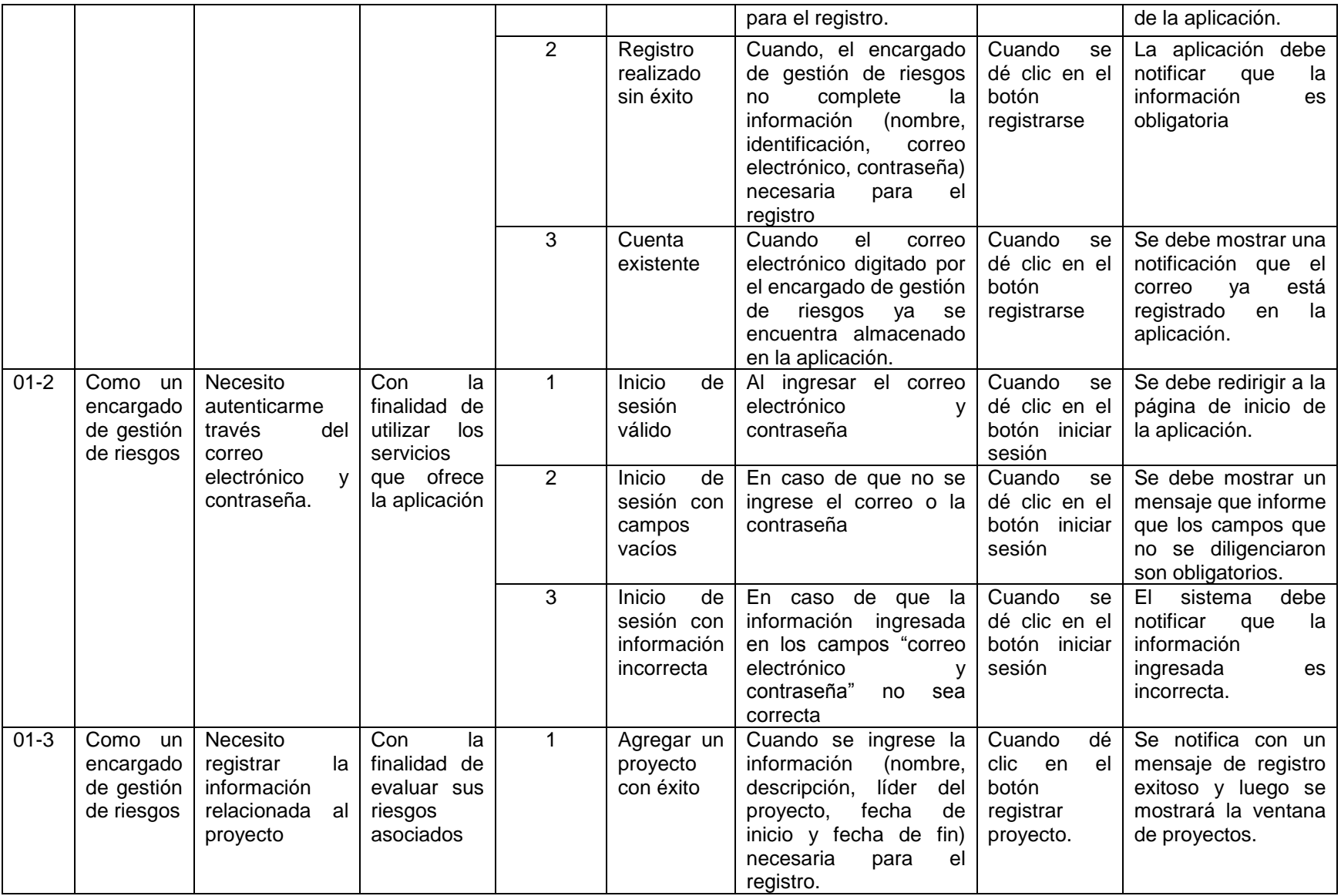

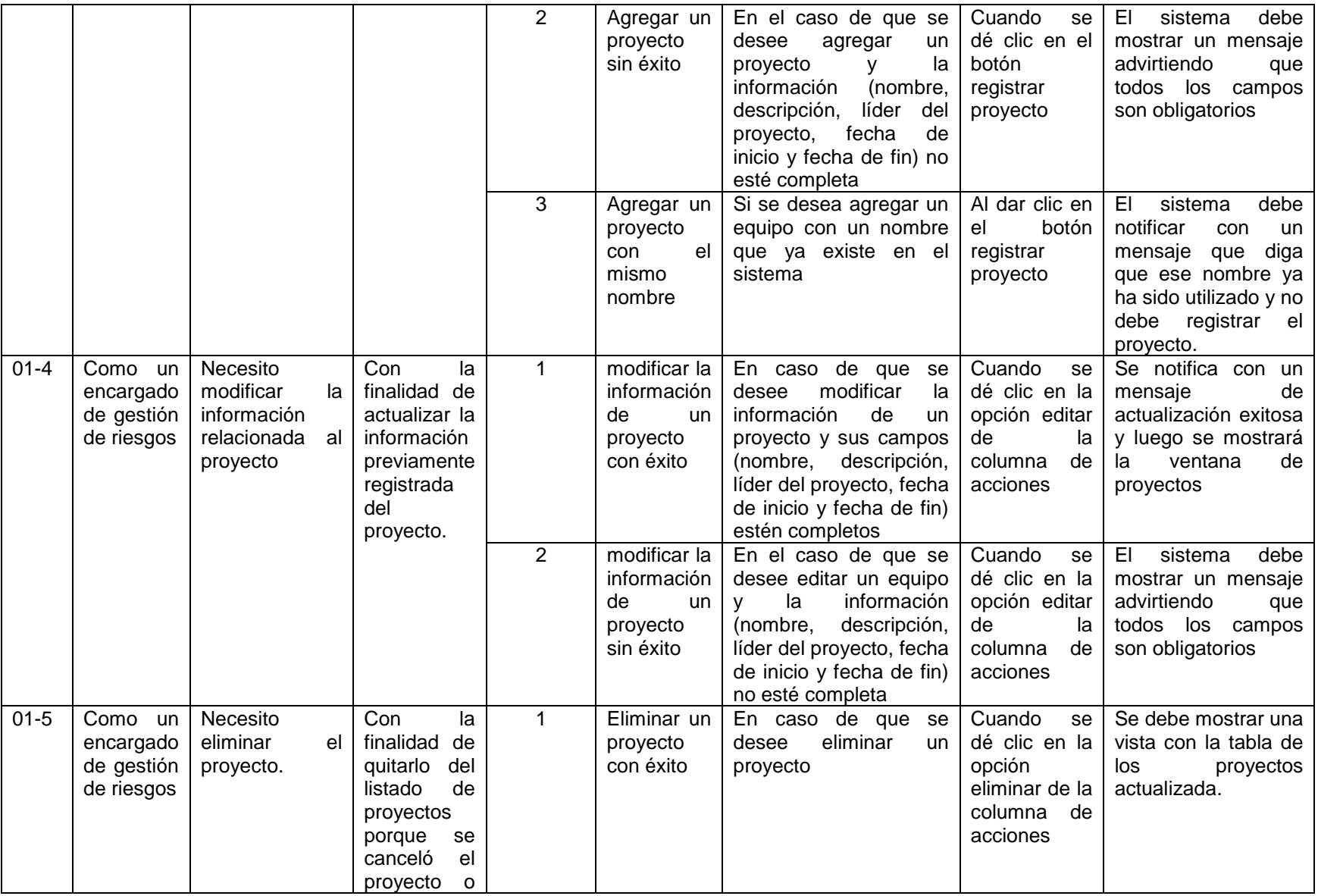

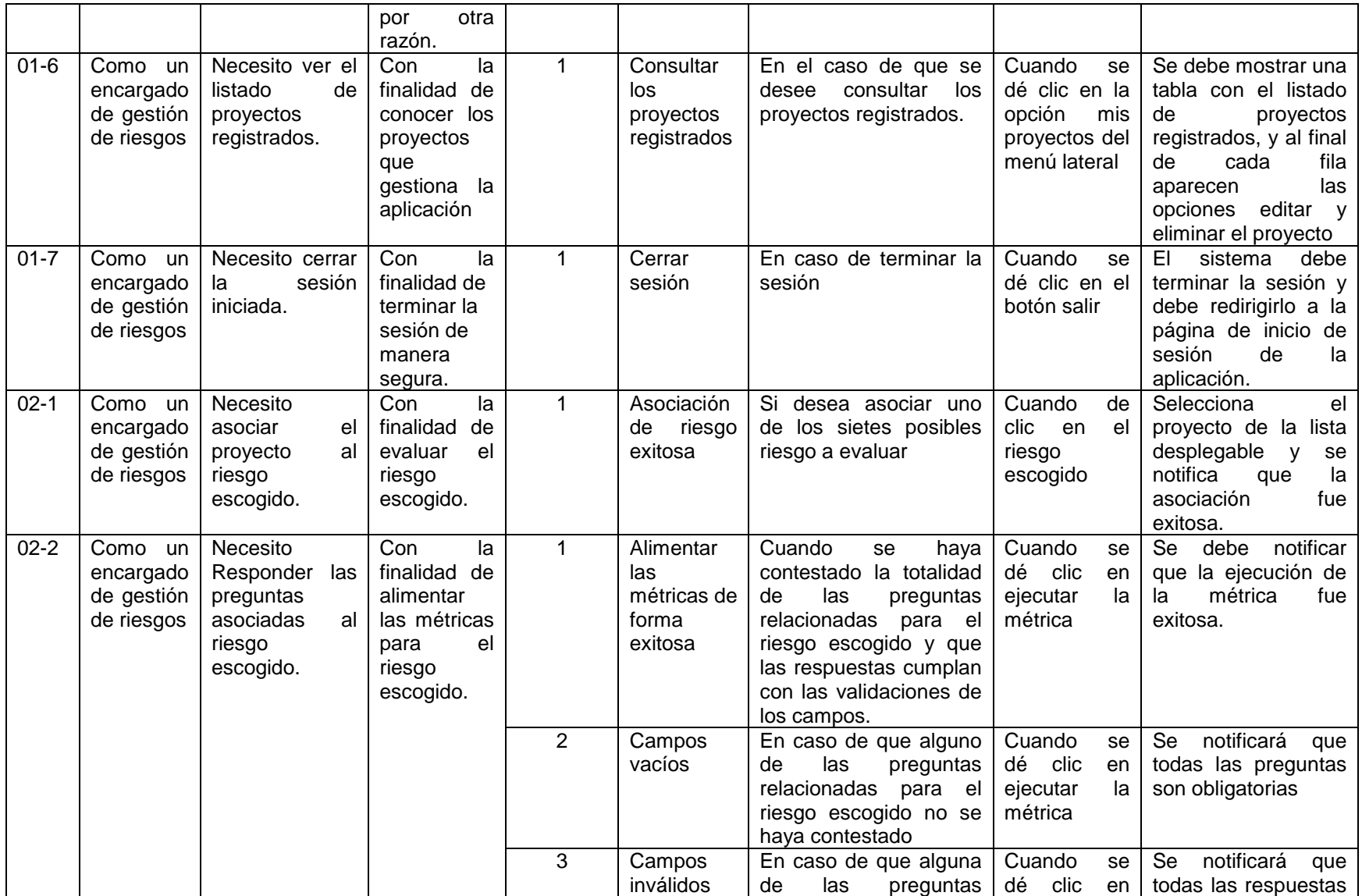

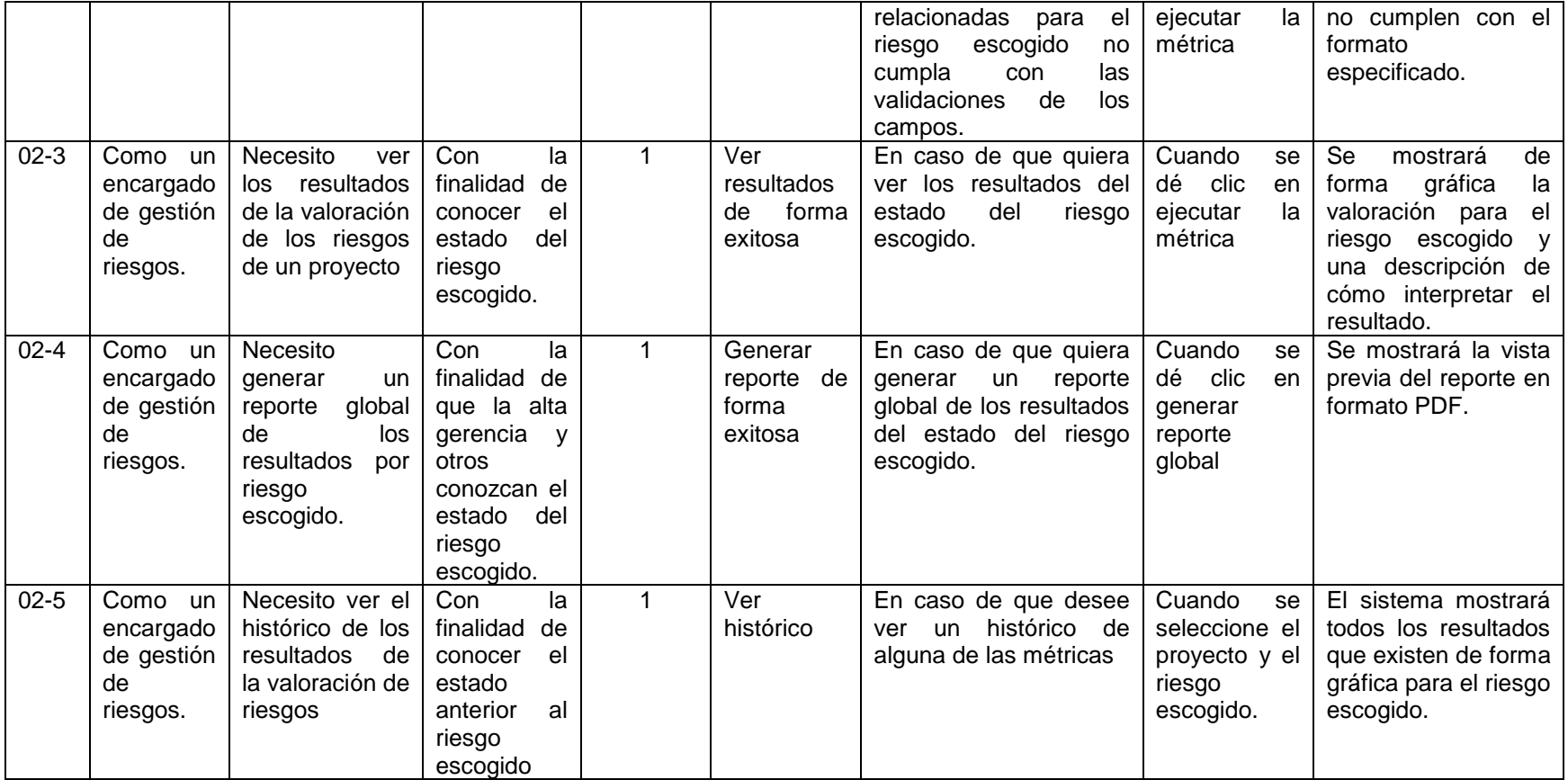

Tabla 38. Historias de usuario. Fuente: Propia.